# **1. CAPÍTULO 1: ASPECTOS GENERALES**

#### **1.1. Antecedentes**

La Comunidad de Pampa Redonda actualmente no cuenta con la suficiente infraestructura para albergar a los distintos estudiantes en el área dispersa donde los estudiantes sufren de hacinamiento, ocasionando una deficiente educación.

De esta manera el problema central pasa por la demanda de infraestructura debido a la gran cantidad de estudiantes, donde asisten además de la misma comunidad y de comunidades aledañas como Pantipampa, Churquis y Puesto Tunal.

Esta situación provoca que los estudiantes no tengan un buen desempeño y aprovechamiento escolar, ya que contar con aulas y espacios de aprendizaje en buen estado es determinante en el momento de lograr que los estudiantes obtengan resultados académicos esperados.

Así mismo el personal docente no puede desempeñar su función eficientemente para un gran número de alumnos que presenta en las aulas provocando una educación deficiente.

Con la realización del diseño y la posterior construcción de la Nueva Unidad Educativa Luis de Fuentes y Vargas, se proporcionará de una infraestructura adecuada a la población de la Comunidad Pampa Redonda, una buena infraestructura escolar con espacios renovados, donde los estudiantes y todo el plantel docente pueda realizar una mejor labor, además reduciendo el hacinamiento de los estudiantes de la actual construcción del colegio, proporcionando accesibilidad a la educación y a la culminación de estudios.

Una nueva infraestructura mejorará las condiciones de comodidad para los estudiantes, profesores y administrativos, proporcionando espacios que fomenten a la investigación como laboratorios, talleres con espacios amplios, obteniendo mejores resultados de aprendizaje.

## **1.2. Objetivos**

## **1.2.1. General**

Realizar el cálculo estructural de la Nueva Unidad Educativa Luis de Fuentes y Vargas de la comunidad Pampa Redonda, en la provincia Cercado en el departamento de Tarija, con el programa CYPECAD mediante la aplicación en el cálculo de la Norma Boliviana CBH-87, asimismo se realizará posteriormente la verificación manual de los elementos estructurales más solicitados.

## **1.2.2. Específicos**

- $\checkmark$  Realizar el estudio de suelos en el lugar de emplazamiento del proyecto para la determinación de la capacidad portante del suelo y obtener una clasificación del suelo mediante el método AASTHO Y SUCS.
- $\checkmark$  Analizar las cargas muertas y vivas sobre cada ambiente, para tener conocimiento del caso más desfavorable de funcionamiento de la estructura.
- ✓ Realizar las especificaciones técnicas, cómputos métricos, precios unitarios para determinar el presupuesto general del diseño estructural propuesto.
- $\checkmark$  Determinar el tiempo de ejecución del proyecto.
- $\checkmark$  Realizar un plan para la ejecución de la obra y el cronograma de trabajo de proyecto para definir la repartición de los gastos y de las obras en el tiempo.
- $\checkmark$  Elaborar los planos estructurales correspondientes de cada elemento estructural diseñado.

# **1.3. Justificación**

# **1.3.1. Académica**

Para la realización de este proyecto se aplicarán todos los conocimientos adquiridos de manera más profunda de asignaturas cursadas en la carrera para el diseño estructural, analizando la estructura de acuerdo a su uso, lo que implica el diseño de estructuras de hormigón armado.

Además, se plantearán soluciones a los distintos problemas que se presenten en el cálculo estructural consultando diferentes libros para su solución.

## **1.3.2. Técnica**

A medida que la ciencia avanza los materiales y los métodos de construcción también lo

hacen. Para esto es necesario el uso de normas, información técnica especializada métodos de análisis, y herramientas computacionales actualizadas.

Para el proyecto se elaborará el diseño estructural aplicando el paquete estructural "CYPECAD" para el análisis de la estructura de sustentación de cada uno de los elementos que la compone, como ser columnas, vigas, losas, etc., así también la realización de los planos estructurales mediante el programa de dibujo AutoCAD. El diseño de estructuras de hormigón armado se desarrollará bajo la Norma Boliviana CBH-87.

El verificar las repercusiones que tienen las cargas sobre estructuras reales que las soportarán garantizando seguridad es muy importante. Sin embargo, no solo se debe pensar en la seguridad para el diseño de un edificio sino también en el costo que este generaría.

#### **1.3.3. Social**

Con la construcción de la nueva Unidad Educativa Luis de Fuentes y Vargas se brindará mejores condiciones de infraestructura para la comunidad Pampa Redonda donde los pobladores podrán tener acceso a una mejor educación teniendo ambientes adecuados como laboratorios y talleres.

Además, debido a la demanda de estudiantes en la comunidad todos tendrán acceso a la educación tanto en los niveles primario y secundario con esta nueva infraestructura.

#### **1.4. Ubicación del proyecto**

#### **1.4.1. Departamento Tarija**

El Departamento de Tarija se encuentra ubicado al sur de Bolivia, el mismo tiene una superficie de  $37.623$  Km<sup>2</sup>, limita al Norte con el departamento de Chuquisaca, al sur con Argentina, al este con Paraguay y al oeste con los departamentos de Chuquisaca y Potosí. Geográficamente se encuentra entre los paralelos 21° 32' 00" de latitud sur y los 64° 47' 00" de longitud oeste del meridiano de Greenwich.

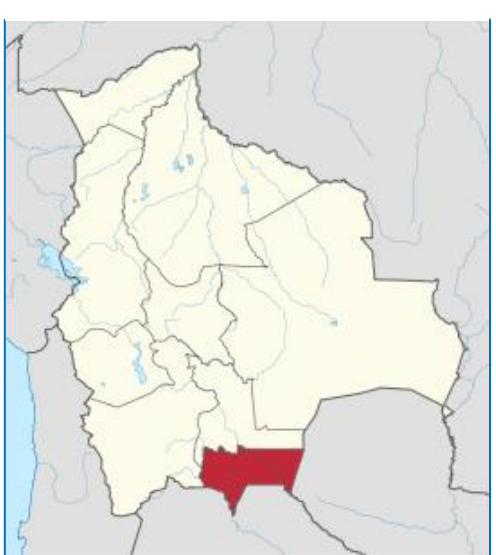

Fuente: "Atlas Geográfico de Bolivia" Edición 1998

Figura 1.1. Plano de ubicación

Departamental Figura 1.2. Mapa de la provincia Cercado

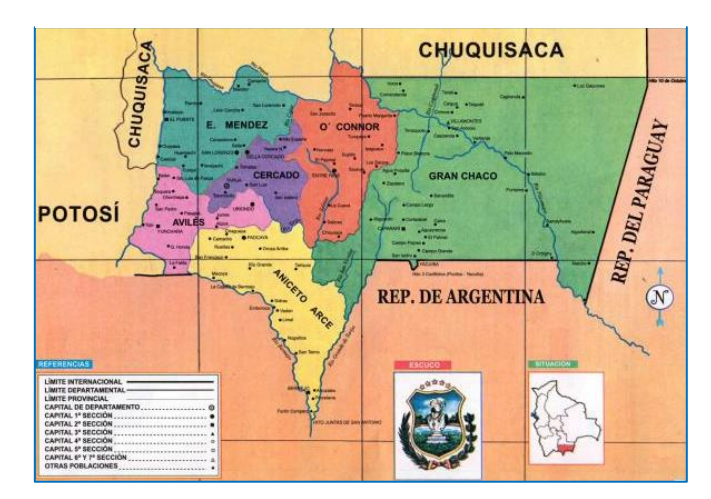

Fuente: "Atlas Geográfico de Bolivia" Edición 1998

# **1.4.2. Comunidad Pampa Redonda**

La comunidad Pampa Redonda limita al norte con las comunidades de: Churquis, Pantipampa, y al sud con Puesto Tunal, al este con las comunidades de Huaico y Rujero, al oeste con las comunidades de Bella Vista, Pinos Norte y Pinos Sud.

La "Nueva Unidad Educativa Luis de Fuentes y Vargas" que se plantea diseñar estructuralmente se encuentra ubicado en el departamento de Tarija, provincia Cercado en la comunidad Pampa Redonda, por la carretera asfaltada Tolomosa - Pampa Redonda, más precisamente en las coordenadas 311301.64 ESTE y 7598749.58 SUR, a 26 km de la ciudad de Tarija y a 11 km del núcleo de " Tolomosa Grande", específicamente alrededor de la unidad educativa se encuentra una iglesia, propiedad privada y una cancha de fútbol de la comunidad.

A continuación, se muestra imágenes detallando la ubicación donde se realizará el proyecto:

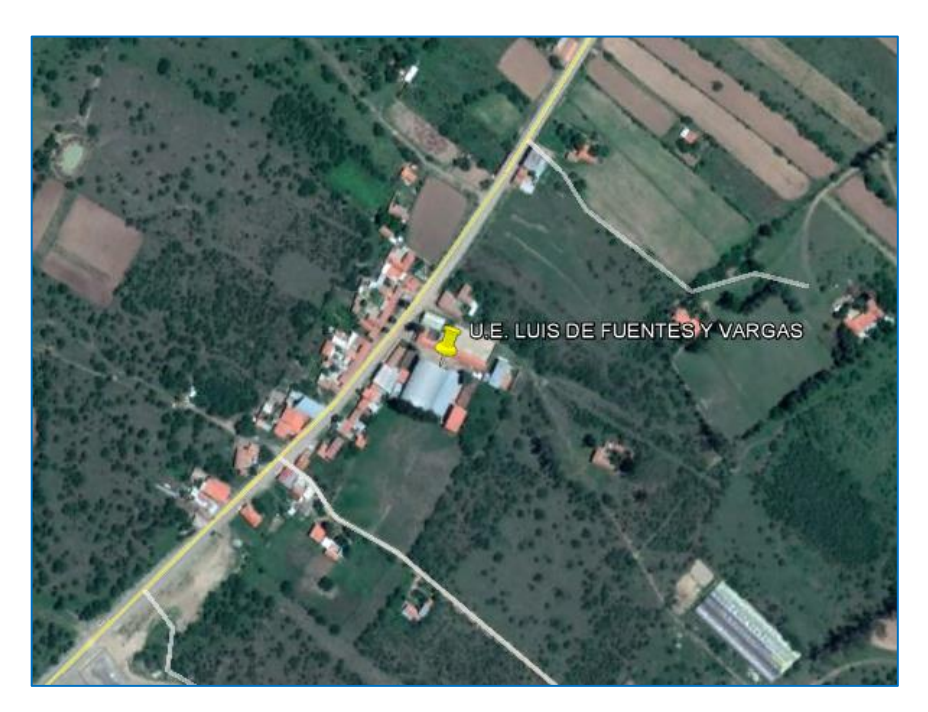

Figura 1.3. Imagen satelital del emplazamiento del proyecto en la Comunidad Pampa Redonda

Fuente: Google Earth

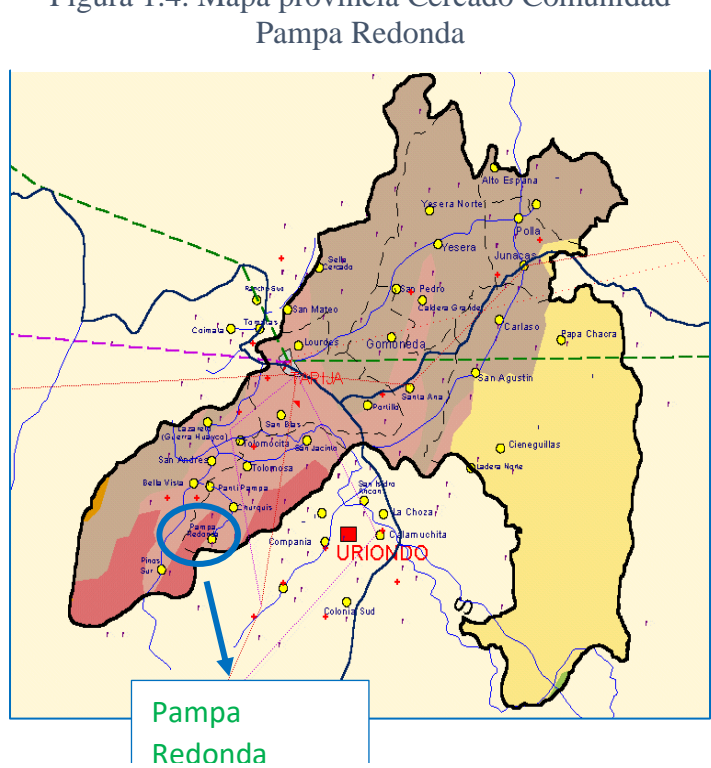

Figura 1.4. Mapa provincia Cercado Comunidad

Fuente: http://www.udape.gob.bo/portales\_html/portalSIG/atlasUdape1234567/mapas/60101.gif

#### **1.5. Servicios básicos existentes en la comunidad Pampa Redonda**

En la comunidad un 85% de las familias cuenta con luz y agua potable, no cuentan con alcantarillado sanitario, ni gas domiciliario.

#### **1.5.1. Agua potable**

La comunidad de Pampa Redonda cuenta con un sistema de agua potable que beneficia a más de 208 familias, garantizando que el agua sea para consumo humano de manera continua en calidad y cantidad.

#### **1.5.2. Medios para la eliminación de excretas**

El tipo de desagüe del servicio sanitario en la comunidad por la mayor cantidad de los pobladores es eliminado a un pozo ciego y el resto a una cámara séptica.

#### **1.5.3. Energía Eléctrica**

Las familias que conviven en la comunidad Pampa Redonda usan como fuente de energía diversos tipos de recursos energético, como ser la eléctrica la cuál puede ser usada en diferentes formas y para diversos objetivos. El mayor número de familias usa el servicio público eléctrico mientras que otros no cuentan con la energía eléctrica.

#### **1.6. Alcance del proyecto**

Como alcance primordial se destaca el diseño estructural de todos los elementos de sustentación de la edificación, los cuales cuenta con los respectivos cálculos y planos estructurales para su posterior aplicación.

Asimismo, se realizó lo siguiente:

- Identificar cuáles serán los elementos con mayor solicitación de cargas y definir el refuerzo estructural.
- Diseñar todos los elementos de la estructura, entrepisos, columna, viga, zapata y obras complementarias.
- Verificación de los elementos estructurales diseñados: entrepiso de losa alivianada, columna, viga, zapata aislada, escalera y rampa.

El trabajo tiene como punto de partida un estudio de suelos, el diseño estructural como parte fundamental, conclusiones, recomendaciones y posteriormente cómputos métricos y presupuesto general de la obra, no se realizó ningún diseño de instalación sanitaria o eléctrica.

# **2. CAPÍTULO 2: MARCO TEÓRICO**

En este capítulo se detalla toda la parte teórica metodología y normativa justificativa de la ingeniería de proyecto (capítulo 3), realizando un análisis técnico siguiendo la norma CBH-87 (Código Boliviano del Hormigón Armado).

#### **2.1. Levantamiento Topográfico**

La topografía es una ciencia aplicada que a partir de principios, métodos y con la ayuda de instrumentos permite representar gráficamente las formas naturales y artificiales que se encuentran sobre una parte de la superficie terrestre.

Los procedimientos destinados a lograr la representación gráfica se denominan **"levantamiento topográfico"** y al producto se le conoce como plano, el cual contiene la proyección de los puntos de terreno sobre un plano horizontal, ofreciendo una visión en planta del sitio levantado. El levantamiento consiste en la toma o captura de los datos que conducirán a la elaboración de un plano.<sup>1</sup>

#### **2.1.1. Curvas de Nivel**

Es el método más empleado para la representación gráfica de las formas del relieve de la superficie del terreno, ya que permite determinar en forma sencilla y rápida, la cota o elevación de cualquier punto del terreno, trazar perfiles, calcular pendientes, resaltar las formas y accidentes del terreno.

#### **2.2. Estudio de suelos**

Un estudio de suelos permite dar a conocer las características físicas y mecánicas del [suelo,](https://es.wikipedia.org/wiki/Suelo) es decir, la composición de las capas de terreno en la profundidad, se determina también la capacidad máxima de carga del terreno. Esto se realizará mediante un ensayo del suelo "in situ" utilizando el equipo SPT (penetrómetro dinámico estándar).

## **Distribución Granulométrica**

En cualquier masa de suelo, los tamaños de los granos varían considerablemente. Para clasificar apropiadamente un suelo se debe conocer su distribución granulométrica.

<sup>&</sup>lt;sup>1</sup> JIMENEZ CLEVES GONZALO; Topografía para Ingenieros Civiles.

La distribución granulométrica de suelos de grano grueso es generalmente determinada mediante análisis granulométricos por mallas, esto se realiza con la ayuda de un juego de tamices o mallas. Para suelo de grano fino, la distribución granulométrica puede obtenerse por medio de análisis granulométrico con el hidrómetro.

Los ensayos del análisis mecánico se representan generalmente en gráficas semilogarítmicas como curvas de distribución granulométrica.

En la tabla 2.1. contiene una lista de los números de mallas usadas en Estados Unidos y que se utilizan en nuestro medio y el correspondiente tamaño de sus aberturas, estas mallas se usan comúnmente para el análisis de suelos con fines de clasificación.

| Tamiz N° | Abertura (mm) |
|----------|---------------|
| 4        | 4.750         |
| 6        | 3.350         |
| 8        | 2.360         |
| 10       | 2.000         |
| 16       | 1.180         |
| 20       | 0.850         |
| 30       | 0.600         |
| 40       | 0.425         |
| 50       | 0.300         |
| 60       | 0.250         |
| 80       | 0.180         |
| 100      | 0.150         |
| 140      | 0.106         |
| 170      | 0.088         |
| 200      | 0.075         |
| 270      | 0.053         |

Tabla 2.1. Tamaño de mallas estándar en Estados Unidos

Fuente: "Fundamentos de Ingeniería de Cimentaciones" Braja M. Das

#### **Límites de atterberg:**

Límite líquido (LL): Es el porcentaje de contenido de humedad con que un suelo cambia al disminuir su humedad de la consistencia líquida a la plástica o de la plástica a la líquida. Límite plástico (LP): Es el porcentaje de contenido de humedad con que un suelo cambia al disminuir su humedad de la consistencia plástica a la semisólida.

A partir de estos parámetros es posible definir una serie de índices que nos darán una idea del nivel de plasticidad del suelo.

El índice de plasticidad (IP): es la diferencia entre el límite líquido y el límite plástico de un suelo, indica el intervalo de variación del contenido de humedad con el cual el suelo se mantiene plástico:

$$
IP = LL - LP
$$

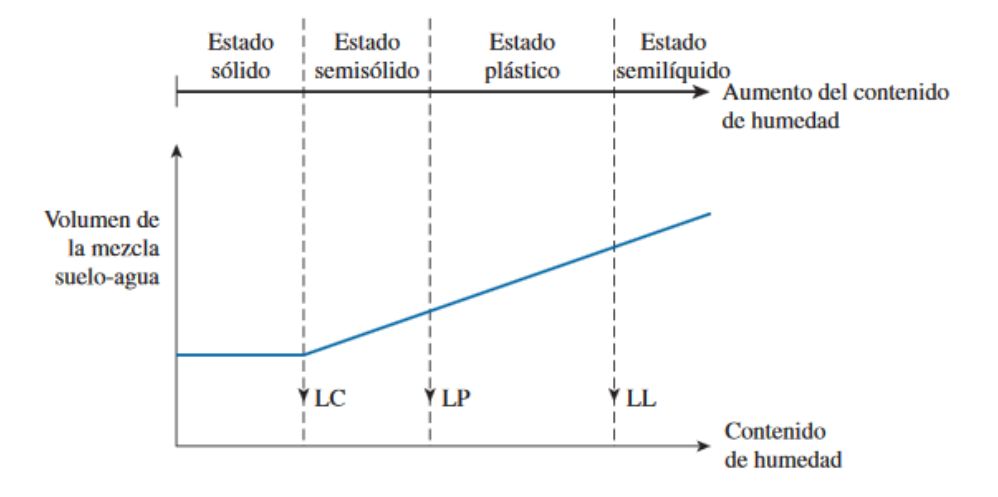

Figura 2.1. Definición de los Límites de Atterberg

Fuente: "Fundamentos de Ingeniería de Cimentaciones" Braja M. Das

#### **2.2.1. Ensayo de Penetración Estándar SPT**

El ensayo de Penetración estándar o SPT, es un tipo de prueba de penetración dinámica In Situ empleada para ensayar terrenos en los que se quiere realizar un reconocimiento geotécnico, que se realiza en el fondo de una perforación, consiste en determinar el número de golpes de un martillo de peso 63,5 kg. y 762 mm de altura de caída, necesarios para hincar en el suelo inalterado, una toma muestras partido normal en una distancia de 305 mm cuyos diámetros normalizados son: 36,8 mm de diámetro interior y 50,8 mm de diámetro exterior.

El ensayo se puede realizar a cielo abierto (mediante excavación con equipos característicos).

El equipo necesario es el siguiente:

- **-** Muestreador (de 2" de diámetro exterior)
- **-** Cono diamantado (2" de diámetro)

**-** Martinete (63,5 kg de peso)

**-** Trípode de acero con dispositivo para ejecución

**-** Roldana con soga (1." de diámetro y 10m de largo)

**-** 3 tubos y acoples para incrementar la altura del trípode

El procedimiento para la realización del ensayo es el siguiente:

- ➢ Se debe de observar la zona donde el trípode estará emplazado, este lugar debe ofrecer garantías de que las patas del trípode no tengan deslizamientos. Se instala el trípode de manera estable, además de la polea con la respectiva cuerda.
- ➢ Se conecta el cono al tubo partido de manera que los mismos se encuentren bien seguros, luego deben ensamblarse al cuerpo del martillo.
- $\triangleright$  Se ubica todo el ensamblado (cono, tubo partido y mecanismo de martillo), de manera vertical y en reposo, para ello deben estar sujetando del otro lado de la cuerda.
- ➢ Luego se deja caer libremente el martillo, hasta su base. El efecto del golpe, será transmitido por el tubo partido y empujando el cono hacia el suelo, este proceso se repite contando el número de golpes hasta que el tubo partido alcance los treinta centímetros de penetración en el suelo.
- $\triangleright$  El suelo muestreado debe ser trasladado al laboratorio de suelos, para su respectiva clasificación.

Para la determinación de la resistencia característica del suelo se cuenta con la información de número de golpes y la clasificación del suelo, se puede entrar a los ábacos B.K. Hough, de acuerdo con el tipo de suelo, se ubicará de inmediato los valores de la capacidad admisible.

## **Presión admisible:**

Terzaghi y Peck han dado los valores de capacidad portante en función de N (número de golpes), incluso han dibujado los ábacos que dan directamente la presión admisible con un coeficiente de seguridad 3 en zapatas empotradas o superficiales. En medios cohesivos, tras numerosas experiencias comparativas propusieron relacionar N con la consistencia de las arcillas y con su resistencia a compresión simple medida en laboratorio sobre muestra inalterada.

La tabla precisa estas relaciones:

| N         | Consistencia de la<br>Arcilla | Resistencia a Compresión<br>Simple $kg/cm2$ |
|-----------|-------------------------------|---------------------------------------------|
| 2         | Muy Blanda                    | 0,25                                        |
| $2 - 5$   | Blanda                        | $0,25 - 0,50$                               |
| $5 - 10$  | Media                         | $0,5 - 1$                                   |
| $10 - 20$ | Compacta                      | $1 - 2$                                     |
| $20 - 30$ | Muy Compacta                  | $2 - 4$                                     |
| 30        | Dura                          | $4 - 8$                                     |

Tabla 2.2. Relación de Resistencia para las arcillas

Fuente: ¨Principios de Ingeniería de Cimentaciones¨ Braja M. Das

Teniendo la información del tipo de suelo y el número de golpes obtenidos del ensayo SPT se utiliza los ábacos B.K. Hough, según el tipo de suelo al que corresponda, se obtiene la capacidad portante del suelo de fundación.

#### **2.2.2. Clasificación de suelos**

#### **2.2.2.1. Clasificación de suelos según Método AASTHO**

Este sistema de clasificación fue desarrollado en 1929 como el Sistema de Clasificación de la Oficina de Caminos Públicos. La American Associattion of State Highway Officials adoptó este sistema de clasificación de suelos (AASHTO M 145), tras varias revisiones del sistema adoptado por el Bureau of Public Roads de Estados Unidos. Es el sistema más utilizado en la clasificación de suelos en carreteras.

La categoría de los suelos se divide en granulares y finos.

Los grupos incluidos por los suelos granulares son los siguientes:

**- A-1:** Mezcla bien graduada de gravas, arenas (gruesa y fina) y finos no plásticos o muy plásticos.

**A-1-a**: Suelos con predominio de gravas, con o sin material fino bien graduado.

**A-1-b**: Constituidos principalmente por arenas gruesas, con o sin material fino bien graduado.

**- A-3:** Suelos constituidos por arena fina de playa o de duna, de origen eólico, sin finos limosos o arcillosos o con una pequeña cantidad de limo no plástico.

**- A-2:** Suelos que contienen un 35% o menos de material que pasa por el tamiz N.º 200 y que no pueden ser clasificados en los grupos A-1 y A-3, debido al porcentaje de finos o la plasticidad de estos.

**A-2-4 y A-2-5:** Suelos que contienen un 35% o menos de material que pasa por el tamiz N.º 200. Son gravas y arenas gruesas que contienen limo y arcilla en cantidades reducidas, cuya plasticidad es baja, pero excede al grupo A-1.

**A-2-6 y A-2-7:** Como los descritos en los subgrupos A-2-4 y A-2-5, excepto que los finos contienen arcilla plástica y tienen las características de los grupos A-6 y A-7. Los grupos incluidos en los suelos Finos son los siguientes:

**- A-4:** Suelo limoso no plástico o moderadamente plástico, que normalmente tiene un 75% o más de material que pasa por el tamiz N.º 200.

**- A-5:** Suelo similar al descrito en el grupo A-4, salvo que suele tener carácter diatomáceo o micáceo, y pueden ser muy compresibles, como indica su elevado límite líquido.

**- A-6**: Suelo arcilloso plástico, que normalmente tiene un 75% o más de material que pasa por el tamiz N.º 200. Experimentan grandes cambios de volumen entre el estado seco y húmedo.

**- A-7:** Similar al descrito en el grupo A-6, salvo que tiene las características de elevado límite líquido del grupo A-5, y puede ser elástico y estar sujeto a grandes cambios de volumen.

**A-7-5**: Suelos con un índice de plasticidad moderado en relación con el límite líquido y que pueden ser altamente compresibles, sujetos a importantes cambios de volumen.

**A-7-6:** Suelos con un índice de plasticidad elevado en relación con el límite líquido

y que están sujetos a cambios de volumen muy importantes.

La clasificación realizada de esta manera se complementa con el índice de grupo, que es un factor de evaluación, que determina la calidad del suelo. El índice de grupo de obtiene mediante la siguiente expresión.

IG = (F - 35) 
$$
[0,2 + 0,005
$$
 (LL – 40)] + 0,01 (F – 15) (IP – 10)

Donde:

F: Porcentaje en peso que pasa por el tamiz N.º 200 del material inferior a 75 mm, expresado en número entero.

LL: Límite líquido

# IP: Índice de plasticidad

| Clasificación<br>general                  |                  | Materiales limoarcillosos<br>Materiales granulares<br>(35% o menos pasa el tamiz #200)<br>(más de 35% pasa el tamiz #200) |               |                           |                              |             |                |                |                          |                                     |         |
|-------------------------------------------|------------------|----------------------------------------------------------------------------------------------------|---------------|---------------------------|------------------------------|-------------|----------------|----------------|--------------------------|-------------------------------------|---------|
| Clasificación<br>de grupo                 | $A-1$            |                                                                                                    | $A-3^A$       |                           | $A-2$                        |             | $A-4$          | $A-5$          | $A-6$                    | $A-7$<br>$A - 7 - 5$<br>$A - 7 - 6$ |         |
|                                           | $A-1-a$          | $A-1-b$                                                                                                    |               | $A - 2 - 4$               | $A - 2 - 5$                  | $A - 2 - 6$ | $A-2-7$        |                |                          |                                     |         |
| Tamizado, %<br>que pasa                   |                  |                                                                                                    |               |                           |                              |             |                |                |                          |                                     |         |
| No. 10<br>(2.00mm)                        | $50 \text{ max}$ | une.                                                                                                    | $\sim$        | $\sim$                    | ti.                          | 552         | 222            | 22             | <b>TES!</b>              | 222                                 | $\sim$  |
| No. 40<br>$(425 \mu m)$                   | 30 máx.          | 50 máx.                                                                                                    | 51<br>mín.    | $\mathbb{R}^{n \times n}$ | 257                          | $\sim$      | $\sim$         | $\sim$         | $\mathbb{R}^{n\times n}$ | $\sim$                              | $\sim$  |
| No. 200<br>$(75 \mu m)$                   | $15$ máx.        | $25$ máx.                                                                                                    | 10<br>máx.    | 35 máx.                   | 35 máx.                      | 35 máx.     | 35 máx.        | 35 máx.        | 36 min.                  | 36 min.                             | 36 min. |
| Consistencia                              |                  |                                                                                                    |               |                           |                              |             |                |                |                          |                                     |         |
| Límite líquido                            |                  | W.                                                                                                    | $\sim$        |                           |                              | B           |                | 40 máx.        | $41 \text{ min}$         | 40 máx.                             | 41 min. |
| Indice de<br>plasticidad                  |                  | 6 máx.                                                                                                    | NP.           |                           | B                            |             | 10 máx.        | $10$ máx.      | $11 \text{ min}$         | $11 \text{ min.}^B$                 |         |
| Tipos de<br>materiales<br>característicos |                  | Cantos, grava y<br>arena                                                                                                  | Arena<br>fina |                           | Grava y arena limoarcillosas |             |                | Suelos limosos |                          | Suelos arcillosos                   |         |
| Calificación                              |                  |                                                                                                    |               |                           | Excelente a bueno            |             | Regular a malo |                |                          |                                     |         |

Figura 2.2. Cuadro de clasificación de suelos según AASHTO

Fuente: Guía de Laboratorio de Suelos UAJMS

# **2.2.2.2. Clasificación de suelos según Método SUCS**

El Sistema Unificado de Clasificación de Suelos - SUCS fue originalmente propuesto por A. Casagrande en 1942 y después revisado y adoptado por el Bereau of Reclamation de Estados Unidos y por el Cuerpo de Ingenieros. Este sistema se usa en prácticamente en todo trabajo de Geotecnia.

En el sistema Unificado, los siguientes símbolos se usan como identificación.

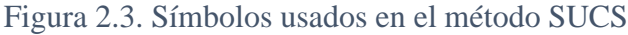

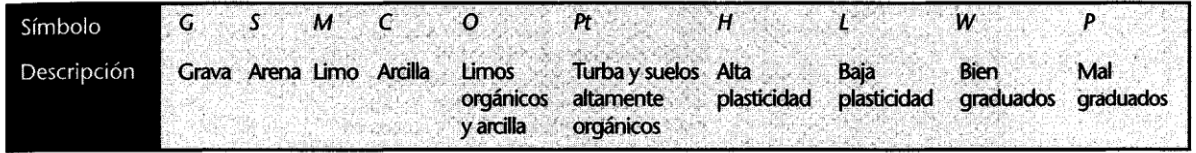

Fuente: "Principio de Ingeniería de Cimentaciones" Braja M. Das

Figura 2.4. Carta de plasticidad

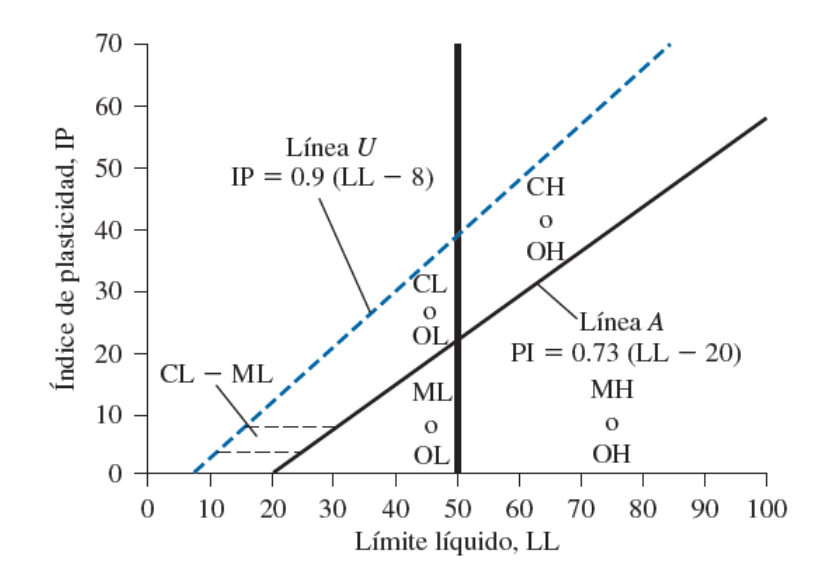

Fuente: "Principio de Ingeniería de Cimentaciones" Braja Das, 4° Ed

#### **2.3. Arquitectura del proyecto**

Un proyecto arquitectónico es el conjunto de planos, dibujos, esquemas y textos explicativos utilizados para plasmar (en papel, digitalmente, en maqueta o por otros medios de representación) el diseño de una [edificación,](https://es.wikipedia.org/wiki/Edificaci%C3%B3n) antes de ser construida. En un concepto más amplio, el proyecto arquitectónico completo comprende el desarrollo del diseño de una edificación, la distribución de usos y espacios, la manera de utilizar los materiales y tecnologías, y la elaboración del conjunto de planos, con detalles y perspectivas.

El diseño arquitectónico tiene como fin un objetivo, satisfacer las demandas por espacios habitables, tanto en lo estético, como en lo tecnológico. Presenta soluciones técnicas, constructivas, para los proyectos de arquitectura. Entre los elementos a tener en cuenta para el diseño arquitectónico, están la creatividad, la organización, el entorno físico, la construcción.

El diseño arquitectónico se lo realiza considerando la morfología, funcionalidad, y estética, siendo plena responsabilidad del arquitecto. Considerando además los factores importantes del proyecto, se vio por conveniente el diseño de una estructura que sea segura, económica y funcional.

#### **2.4. Idealización de la estructura**

La aplicación de cargas a una estructura hace que la estructura se deforme. Debido a la deformación, se originan diferentes fuerzas en las componentes que constituyen la estructura. Se denomina análisis estructural al cálculo de la magnitud de estas fuerzas, así como de las deformaciones que la causaron.

El diseño estructural incluye la disposición y el dimensionamiento de las estructuras y de sus partes, de manera que soporten en forma satisfactoria las cargas a las cuales puedan estar sujetas.

Para calcular con relativa sencillez y exactitud las fuerzas en las diferentes partes de una estructura es necesario representar la estructura de una manera sencilla susceptible de análisis.

El proceso de reemplazar una estructura real por un simple susceptible de análisis se llama idealización estructural. A menudo, las líneas localizadas a lo largo de las líneas centrales de los componentes representan a los componentes estructurales. El croquis de una estructura idealizada de esta manera se llama diagrama de líneas.

**Idealización geométrica:** Se basa en la simplificación de las dimensiones y formas de la estructura real, se sustituyen las piezas por su directriz simplificando el sistema estructural en los casos de sección variable o directriz curva, para poder realizar nuestros cálculos más precisos posibles cada elemento deberá estar conectado por nodos y estos se ubicarán en intersecciones de ejes de elementos, en irregularidades geométricas y en condiciones de borde.

#### **Idealización de vinculación:**

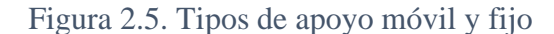

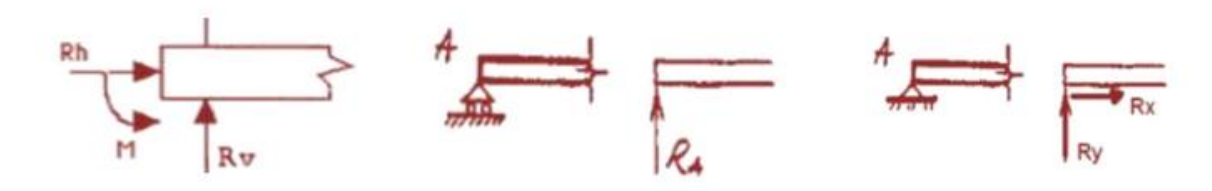

Fuente: https://www.studocu.com/pe/document/universidad-privada-san-juanbautista/ingenieria-civil/informe/estructuracion-e-idealizacion-de-estructuras/6558551/view

## **2.5. Normativa de diseño**

Este proyecto se desarrollará en base a la Normativa Boliviana CBH-87 (Código Boliviano del Hormigón Armado).

Esta norma proporciona las prescripciones de obligatorio cumplimiento en el país y que deben ser observadas en el proyecto ejecución y control de obras de hormigón armado, tanto públicas como privadas, para conseguir la seguridad, durabilidad y adecuación a las condiciones de utilización, requeridas en este caso.

Es aplicable a las estructuras y elementos estructurales de hormigón armado, fabricados con materiales que cumplan las prescripciones contenidas en el mismo.

## **2.5.1. Materiales**

# **2.5.1.1. Hormigón**

El hormigón en masa presenta una buena resistencia a compresión, como les ocurre a las piedras naturales, pero ofrece muy escasa resistencia a la tracción, por lo que resulta inadecuado para piezas que vayan a trabajar a flexión o tracción, pero si refuerza el hormigón en masa disponiendo barras de acero en las zonas de tracción, el material resultante, llamado hormigón armado, está en condiciones de resistir los distintos esfuerzos que se presentan en las construcciones.

## **Resistencias del Hormigón**

## **Resistencia característica de proyecto**

Resistencia característica de proyecto fck es el valor que se adopta en el proyecto para la resistencia a comprensión como base de los cálculos.

Los hormigones se tipifican, de acuerdo con su resistencia de proyecto a compresión, a los 28 días, en probetas cilíndricas normales según la siguiente serie:

| Tipos de Hormigones según su Resistencia |  |                                                                     |  |  |  |  |  |  |  |  |
|------------------------------------------|--|---------------------------------------------------------------------|--|--|--|--|--|--|--|--|
|                                          |  | H12,5   H15   H17,5   H20   H25   H30   H35   H40   H45   H50   H55 |  |  |  |  |  |  |  |  |

Tabla 2.3. Tipos de hormigones según su resistencia

Fuente: Norma Boliviana CBH-87

donde las cifras correspondientes a las resistencias de proyecto,  $f_{ck}$  en MPa.

### **Resistencia de cálculo**

Se considerará como resistencias de cálculo, o de diseño del hormigón (en compresión fcd o en tracción fct,d), el valor de la resistencia característica de proyecto correspondiente, dividido por un coeficiente de minoración  $\gamma_c$ .

$$
fcd = \frac{fck}{\gamma_c}
$$

Donde:

 $f_{ck}$  Resistencia característica del hormigón en MPa

 $\gamma_c$  = Coeficiente de minoración

### **Diagrama de cálculo tensión-deformación**

Para el cálculo de secciones sometidas a solicitaciones normales en los estados límites últimos, se puede adoptar uno de los diagramas convencionales siguientes:

#### **Diagrama Parábola-rectángulo**

Formado por una parábola de segundo grado y un segmento rectilíneo.

El vértice de la parábola se encuentra en la abscisa 2 por mil (deformación de rotura del hormigón, a compresión simple) y el vértice extremo del rectángulo en la abscisa 3.5 por mil (deformación de rotura del hormigón, en flexión). La ordenada máxima de este diagrama corresponde a una compresión igual a  $0.85 f_{cd}$ . La ecuación de la parábola es:

$$
\sigma_c = 850 \text{fcd} * \epsilon_c (1 - 250 \epsilon_c)
$$

Donde:

 $\varepsilon_c$  = está expresado en fracción decimal

Figura 2.6. Diagrama Parábola - Rectángulo del hormigón

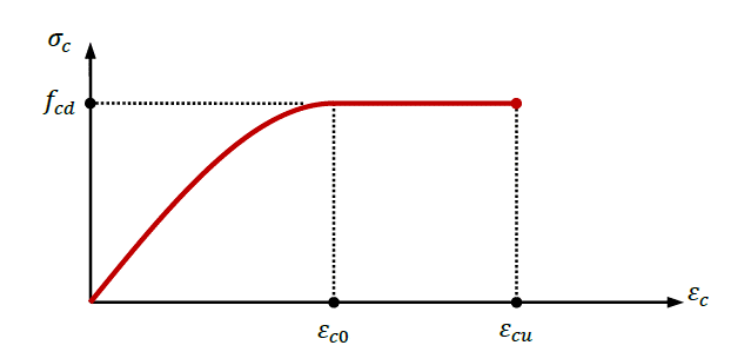

Fuente: "Apuntes de Hormigón Armado" Borja Varona Moya, José Antonio López Juárez, Luis Bañón Blázquez

#### **Diagrama rectangular**

Formado por un rectángulo, cuya altura es igual a 0.80 x, siendo "x" la profundidad del eje neutro y el ancho 0.85 f<sub>cd</sub>

Figura 2.7. Plano de deformación y diagrama del bloque rectangular

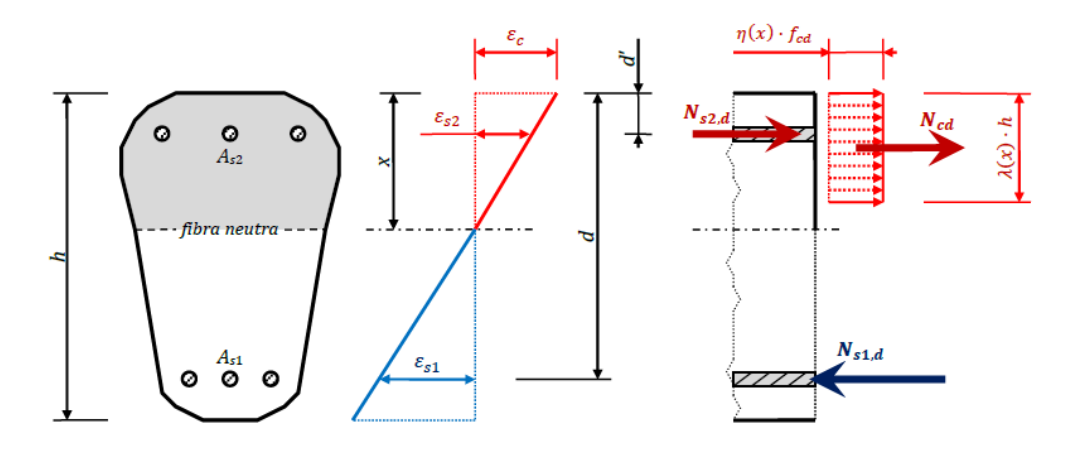

Fuente: "Apuntes de Hormigón Armado" Borja Varona Moya, José Antonio López Juárez, Luis Bañón Blázquez

## **Coeficiente de dilatación térmica**

Como coeficiente de dilatación térmica del hormigón armado, se tomará:  $\alpha = 1.0 \times 10^{-5}$  por grado centígrado.

Los ensayos han demostrado que este coeficiente puede variar en una proporción relativamente elevada (del orden de  $\pm$  30 %).

Dicho coeficiente, depende de la naturaleza del cemento, de los áridos, de la dosificación, de la higrometría y de las dimensiones de las secciones.

## **2.5.1.2. Acero**

## **Resistencia característica del acero**

La resistencia característica del acero fyk, se define como el cuantil 5 % del límite elástico en tracción (aparente fy, o convencional al  $0.2 \%$ , f  $_{0.2}$ ).

## **Resistencia de cálculo del acero**

Se considera como resistencia de cálculo, o de diseño, del acero, el valor fyd, dado por:

$$
fyd = \frac{fyk}{\gamma s}
$$

donde:

 $f_{ck}$  = límite elástico del proyecto

 $\gamma_s$  = coeficiente de minoración

La anterior expresión es válida, tanto para tracción como para compresión.

#### **Distancia a los paramentos**

Se denomina recubrimiento geométrico de una barra, o simplemente recubrimiento, a la distancia libre entre su superficie y el paramento más próximo de la pieza. El objeto del recubrimiento es proteger las armaduras, tanto de la corrosión como de la posible acción del fuego.

Con el fin de proteger de la corrosión, los elementos estructurales se diseñaron con los recubrimientos siguientes:

Losas: 2.5 cm Columnas: 2cm Vigas: 2cm Escaleras: 3 cm Zapatas: 5cm

#### **2.6. Método de Cálculo de Estructuras de H°A°**

El proceso general de cálculo prescrito en la norma CBH-87 (Código Boliviano del Hormigón) corresponde al **método de los estados límites**, con el que se desarrollará los cálculos del presente proyecto. Dicho cálculo trata de reducir a un valor, suficientemente bajo, la probabilidad, siempre existente, de que sean alcanzados una serie de estados límites entendiendo como tales aquellos estados o situaciones de la estructura o de una parte de la misma, tales que, de alcanzarse ponen la estructura fuera de servicio (o sea, que ya no es capaz de cumplir la función para la que fue construida).

Con objeto de limitar convenientemente la probabilidad de que, en la realidad, el efecto de las acciones exteriores pueda ser superior al previsto, o que la respuesta de la estructura resulte inferior a la calculada, el margen de seguridad correspondiente se introduce en los cálculos mediante unos coeficientes de ponderación, que multiplican los valores característicos de las acciones, y otros coeficientes de minoración, que dividen los valores característicos de las propiedades resistentes de los materiales que constituyen la estructura.

En consecuencia, el proceso de cálculo preconizado en la Norma Boliviana consiste en:

1º Obtención del efecto Sd, de las acciones exteriores, relativo al estado límite en estudio, a partir de los valores ponderados de las acciones características.

2º Obtención de la respuesta Rd de la estructura, correspondiente al estado límite en estudio, a partir de los valores minorados de las características resistentes de los materiales.

3º El criterio de aceptación, consiste en la comprobación:

$$
R_d \ge S_d
$$

donde:

 $S_d$  = valor de cálculo de la solicitación actuante

 $R_d$  = valor de cálculo de la resistencia de la estructura

#### **2.6.1. Coeficientes de seguridad**

En el método de los estados límites la seguridad se introduce a través de coeficientes de minoración (de la resistencia del hormigón y de la resistencia de acero) y otros de ponderación de las cargas y acciones en general.

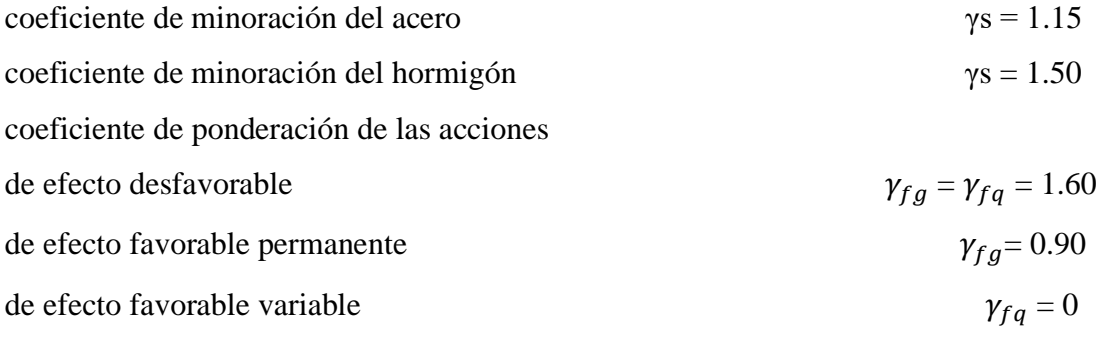

A continuación, se muestran los coeficientes de minoración de los materiales y de mayoración de las acciones, según el nivel de control adoptado:

| Material | Coeficiente<br>básico | Nivel de control Corrección |         |
|----------|-----------------------|-----------------------------|---------|
|          |                       | Reducido                    | $+0.05$ |
| Acero    | $\gamma_s = 1.15$     | Normal                      |         |
|          |                       | Intenso                     | $-0.05$ |
|          |                       | Reducido (1)                | $+0.2$  |
| Hormigón | $\gamma_c = 1.5$      | Normal                      |         |
|          |                       | Intenso $(2)$               |         |

Tabla 2.4. coeficientes de minoración de la resistencia de los materiales

Fuente: Norma Boliviana Hormigón Armado CBH-87

| Coeficiente<br>básico | Nivel de control y daños previsibles      | Corrección                                |        |
|-----------------------|-------------------------------------------|-------------------------------------------|--------|
|                       |                                           | Reducido                                  | $+0.2$ |
|                       | Nivel de control en la obra               | Normal                                    |        |
|                       |                                           | Intenso                                   | $-0.1$ |
| $\gamma f = 1.6$      | Daños previsibles en caso<br>de accidente | Mínimos y<br>exclusivamente<br>materiales | $-0.1$ |
|                       |                                           | Medios                                    |        |
|                       |                                           | Muy importantes                           | $+0.2$ |

Tabla 2.5. Coeficientes de ponderación de las acciones

Fuente: Norma Boliviana Hormigón Armado CBH-87

# **Hipótesis de carga más desfavorable**

Para encontrar la hipótesis de carga más desfavorable correspondiente a cada caso, se procederá de la siguiente forma, partiendo de las acciones de cálculo. Para cada fase de comprobación y para cada estado límite de que se trate se consideran las hipótesis de carga que a continuación se indican y se elegirá la que, en cada caso, resulte más desfavorable. En cada hipótesis deberá tenerse en cuenta solamente aquellas acciones cuya actuación simultánea sea compatible.

> *HIPÓTESIS I*  $\gamma_{fg}$ .  $G + \gamma_{fg}$ . Q *HIPÓTESIS II*  $0,90(\gamma_{fg}. G + \gamma_{fq}. Q) + 0,90. \gamma_{fq}. W$

*HIPÓTESIS III* 0.80. 
$$
(\gamma_{fg}.G + \gamma_{fg}.Q_{eq}) + F_{eq} + W_{eq}
$$

En estas expresiones:

G = valor característico de las cargas permanentes, más las acciones indirectas con carácter de permanencia.

Q = Valor característico de las cargas variables, de explotación, de nieve, del terreno, más las acciones indirectas con carácter variable, excepto las sísmicas.

 $Q_{eq}$  Valor característico de las cargas variables, de explotación, de nieve, del terreno, más las acciones indirectas con carácter variable, durante la acción sísmica.

W = Valor característico de la carga de viento.

 $W_{eq}$  = Valor característico de la carga de viento, durante la acción sísmica. En general, se tomará:  $W_{eq} = 0$ 

 $F_{eq}$  Valor característico de la acción sísmica.

#### **2.6.2. Dominios de deformación**

El estudio del agotamiento de las secciones de hormigón armado sometidas a solicitaciones normales se fundamenta en el diagrama de pivotes o de los dominios de deformación. Para el cálculo de la capacidad resistente de las secciones, se supone que el diagrama de deformaciones pasa por uno de los tres (3) puntos, A, B o C definidos en la figura.

puntos A, B y C son puntos en común en los planos de agotamiento denominados pivotes.

- o Pivote A: que corresponde al agotamiento por exceso de plastificación de la armadura As1.
- o Pivote B: rotura de la sección en flexión
- o Pivote C: rotura de la sección en compresión simple

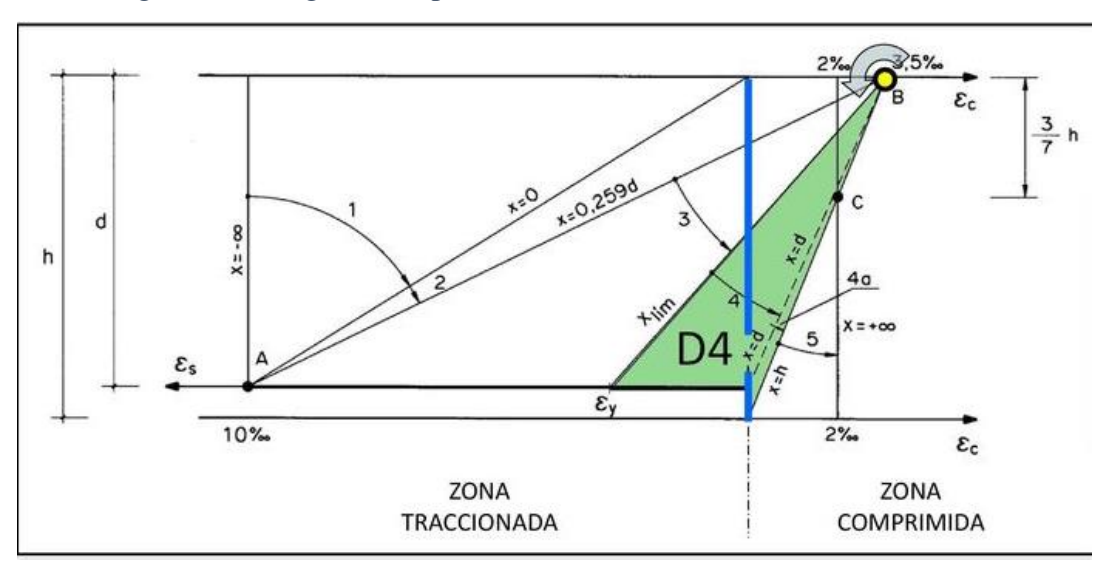

Figura 2.8. Diagrama de pivotes o de los dominios de deformación

Fuente: "Hormigón Armado" Jiménez Montoya (15° Ed)

Las deformaciones límites de las secciones, según la naturaleza de la solicitación, conducen a admitir los siguientes dominios:

- Dominio 1: Tracción simple o compuesta: toda la sección está en tracción. Las rectas de deformación giran alrededor del punto A, correspondiente a un alargamiento del acero más traccionado, del 10 por mil.
- Dominio 2: Flexión simple o compuesta: el acero llega a una deformación del 10 por mil y el hormigón no alcanza la deformación de rotura por flexión. Las rectas de deformación, giran alrededor del punto A.
- Dominio 3: Flexión simple o compuesta: la resistencia de la zona de compresión todavía es aprovechada al máximo. Las rectas de deformación giran alrededor del punto B, correspondiente a la deformación de rotura por flexión del hormigón: εcu = 3,5 por mil.

El alargamiento de la armadura más traccionada está comprendido entre el 10 por mil y εy, siendo εy el alargamiento correspondiente al límite elástico del acero.

• Dominio 4: Flexión simple o compuesta: las rectas de deformación giran alrededor del punto B. El alargamiento de la armadura más traccionada está comprendido entre  $\varepsilon$ <sub>y</sub> y 0 y el hormigón alcanza la deformación máxima del 3,5 por mil.

- Dominio 4a: Flexión compuesta: todas las armaduras están comprimidas y existe una pequeña zona de hormigón en tracción. Las rectas de deformación, giran alrededor del punto B.
- Dominio 5: Compresión simple o compuesta: ambos materiales trabajan a compresión. Las rectas de deformación giran alrededor del punto C, definido por la recta correspondiente a la deformación de rotura del hormigón por compresión:  $\varepsilon_{cu}$  = 2 por mil.

| ξ      | μ      | W      | (W/Fyd).10 <sup>3</sup> |              |
|--------|--------|--------|-------------------------|--------------|
| 0.0891 | 0.03   | 0.0310 |                         | D            |
| 0.1042 | 0.04   | 0.0415 |                         | O            |
| 0.1181 | 0.05   | 0.0522 |                         | M            |
| 0.1312 | 0.06   | 0.0630 |                         | п            |
| 0.1438 | 0.07   | 0.0739 |                         | N            |
| 0.1561 | 0.08   | 0.0849 |                         | ı            |
| 0.1667 | 0.0886 | 0.0945 |                         | О            |
| 0.1684 | 0.09   | 0.0960 |                         |              |
| 0.1810 | 0.10   | 0.1074 |                         | $\mathbf{2}$ |
| 0.1937 | 0.11   | 0.1189 |                         |              |
| 0.2066 | 0.12   | 0.1306 |                         | D            |
| 0.2198 | 0.13   | 0.1426 |                         | O            |
| 0.2330 | 0.14   | 0.1546 |                         | M            |
| 0.2466 | 0.15   | 0.1669 |                         | ı            |
| 0.2590 | 0.159  | 0.1782 |                         | N            |
| 0.2608 | 0.16   | 0.1795 |                         | п            |
| 0.2796 | 0.17   | 0.1924 |                         | O            |
| 0.2988 | 0.18   | 0.2056 |                         |              |
| 0.3183 | 0.19   | 0.2190 |                         | 3            |
| 0.3383 | 0.20   | 0.2328 |                         |              |
| 0.3587 | 0.21   | 0.2468 |                         |              |
|        |        |        |                         |              |

Tabla 2.6. Tabla Universal para flexión simple o compuesta

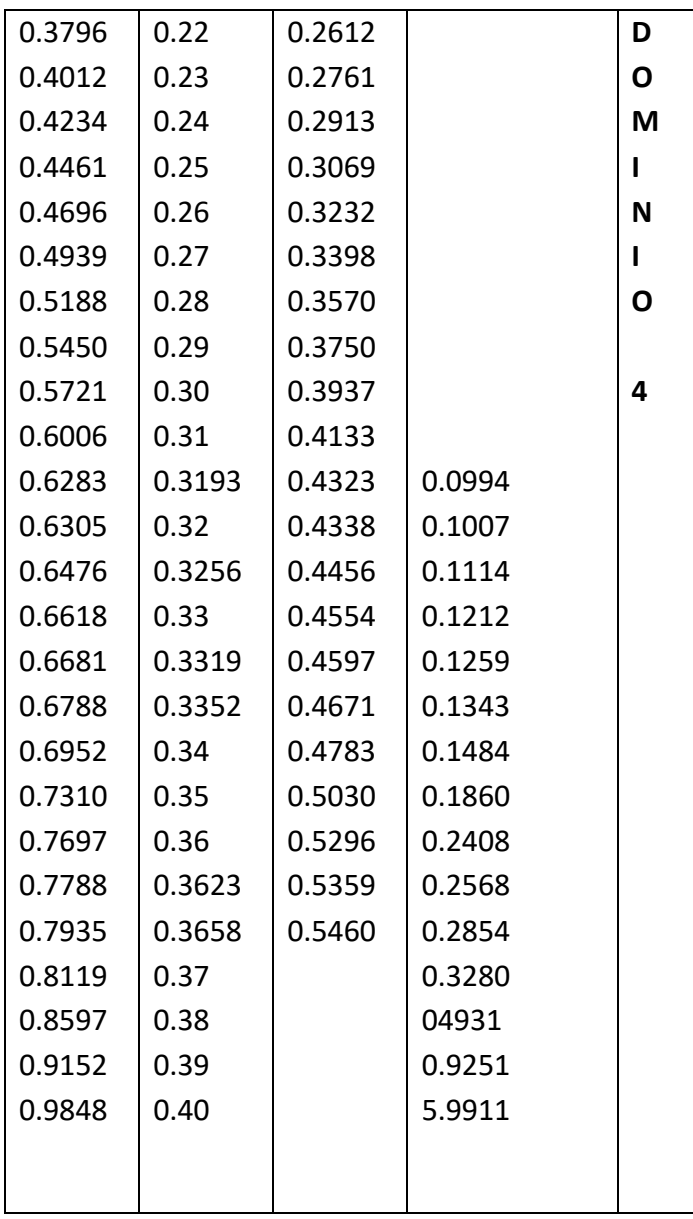

Fuente: "Hormigón Armado" Jiménez Montoya (15° Ed)

# **Cargas y sobrecargas de diseño**

Se denomina carga o acción a toda causa que pueda provocar y cambiar el estado de tensiones al que está sometido un elemento estructural.

# **Cargas Muertas o Permanentes**

**- Peso Propio:** Es la carga debida al elemento resistente. El peso propio de un elemento resistente, cuyas dimensiones van a determinarse en el cálculo, se estimará inicialmente, pudiendo para ello utilizarse tablas o fórmulas empíricas, o datos de estructuras construidas de características semejantes.

## **- Carga permanente**

Es la carga debida a los pesos de todos los elementos constructivos como instalaciones fijas, que soporta la estructura.

# **Cargas Vivas o Sobrecargas de Uso**

Carga cuya magnitud y/o posición puede ser variable a lo largo del tiempo. Pueden ser:

# **- Sobrecargas Vivas**

Es la sobrecarga debida al peso de todos los objetos que puedan gravitar por el uso,

incluso durante la ejecución.

**Sobrecarga de balcones volados** Los balcones volados de toda clase de edificios se calcularán con una sobrecarga superficial, actuando en toda su área, igual a la de las habitaciones con que comunican, más una sobrecarga lineal, actuando en sus bordes frontales, de 200 kg/m.= 2 KN/m

# **Cuantías geométricas mínimas**

En la tabla N°2.7, se indican los valores de las cuantías geométricas mínimas de armaduras, que deben disponerse en los diferentes tipos de elementos estructurales, en función del tipo de acero utilizado.

| Elemento       | Posición   | AH 215 L | <b>AH 400</b> | <b>AH 500</b> | <b>AH 600</b> |
|----------------|------------|----------|---------------|---------------|---------------|
| Pilares (*)    |            |          | 6             |               |               |
| Losa $(**)$    |            |          | 1.8           | $1.5\,$       | 1.4           |
| Vigas $(***)$  |            |          | 3.3           | 2.8           | 2.3           |
|                | Horizontal | 2.5      | 2             | 1.6           | 1.4           |
| Muros $(****)$ | Vertical   | 1.5      | 1.2           | 0.9           | 0.8           |

Tabla 2.7. Cuantías geométricas mínimas, en tanto por mil

Fuente: Norma Boliviana Hormigón Armado CBH-87

# **2.7. Diseño de elementos estructurales**

# **2.7.1. Diseño de losa**

Las losas son elementos estructurales bidimensionales, en los que la tercera dimensión es pequeña, comparada con las otras dos dimensiones básicas. Las cargas que actúan

sobre las losas son esencialmente perpendiculares al plano principal de las mismas, por lo que su comportamiento está dominado por la flexión.

Los alivianamientos se pueden conseguir mediante mampuestos aligerados de hormigón, cerámica aligerada, formaletas plásticas recuperables o formaletas de madera.

## **Losa Alivianada con Viguetas Pretensadas**

Las ventajas de este tipo de forjados son similares a los de las losas bidireccionales macizas, no obstante, a igualdad de canto, cargas y luces, estas losas tienen mayor resistencia al punzonamiento y a las deformaciones generadas son menores. Las desventajas es que las luces a cubrir tienen que ser relativamente inferiores a las proyectadas en estructuras independientes de hormigón armado y siempre vamos a requerir de un punto de apoyo que puede ser un muro portante o bien vigas o columnas.

**Complemento. -** De poliestireno, entre las ventajas como elemento aligerante se puede citar las siguientes:

- $\checkmark$  Existe un incremento de aislamiento térmico y acústico, no obstante, la vigueta existente entre bovedillas contiguas produce lo que comúnmente se denomina "puente térmico", disminuyendo la efectividad del aislamiento.
- ✓ Por ser el poliestireno más ligero ofrece gran manejabilidad tanto en su traslado como en su montaje, lo que se traduce en un ahorro de mano de obra y en una disminución del tiempo necesario para su habilitado.
- ✓ Para el trabajador es más seguro trabajar con poliestireno que con bovedilla de cerámica, esta última es más áspera y pesada, existiendo el riesgo de que se desprenda una pieza ya colocada lesionando a alguna persona.

Los forjados de semiviguetas tendrán una placa superior de hormigón cuyo espesor ho según el tipo de piezas empleadas, cumplirá en todo punto las siguientes condiciones:

- con piezas resistentes: no será inferior a 2 cm ni a "a/8".

- con o sin piezas aligerantes: no será inferior a 3 cm ni a "a/6": siendo "a" la distancia del punto considerado al centro de la pieza.<sup>2</sup>

<sup>2</sup> Norma Boliviana CBH-87, punto 9.9.10.4.3, pág. 195

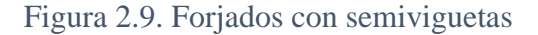

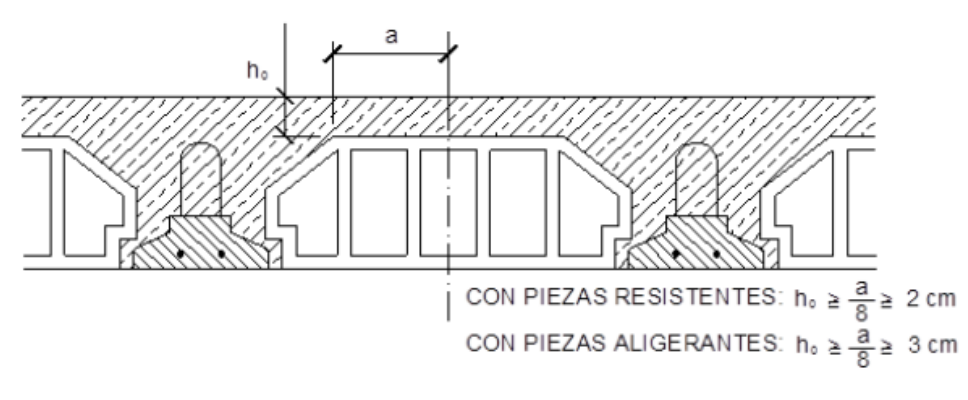

Fuente: Norma Boliviana Hormigón Armado CBH-87

La altura ho (losa de compresión) es el concreto colocado en obra con el acero de refuerzo requerido, el cual queda encima de las viguetas y bovedillas, siendo su función estructural integrar y dar continuidad al sistema.

#### **Acero de refuerzo en losa de compresión**

Se requiere colocar acero de refuerzo en la capa de compresión para resistir los esfuerzos de flexión que se lleguen a presentar, así como para evitar agrietamientos por cambios volumétricos debidos a variaciones de temperatura.

Se colocará una armadura de reparto constituida por barras separadas como máximo 30 cm y cuya área A<sub>s</sub>, en cm<sup>2</sup>/m, cumplirá la condición:

$$
A_{min} \ge \frac{50 * h_0}{f_{sd}} \ge \frac{200}{f_{sd}}
$$

Donde:

 $A_{min}$  (cm<sup>2</sup>/m): Es la armadura de reparto

 $h_0$ : Espesor de la losa de compresión (cm)

fsd: Resistencia de cálculo del acero de la armadura de reparto (MPa)

# **Flecha vertical admisible:**

En caso de vigas o forjados que hayan de soportar muros o tabiques, se distinguen los tres 3 casos siguientes:

- si los muros o tabique han sido construidos con mortero de cemento, la flecha máxima admisible es ℓ/500.
- si los muros o tabiques han sido construidos con mortero de cal, la flecha máxima no podrá ser superior a ℓ/400.
- si los muros o tabiques han sido construidos con mortero de yeso, la flecha máxima admisible es  $\ell/300$ .

En general en forjados ordinarios de edificación con luces de hasta 6 m y para unas condiciones medias, no es preciso comprobar la flecha indicada en las prescripciones si la relación canto/luz no es inferior a la señalada en la tabla $3$ 

|                                    | Caso 1 | Case 2 | Caso 3 | Caso 4 |
|------------------------------------|--------|--------|--------|--------|
| Tramos simplemente apoyados        | 1/24   | 1/20   | 1/18   | 1/14   |
| Vanos extremos de tramos contínuos | 1/28   | 1/24   | 1/20   | 1/18   |
| Vanos internos de tramos contínuos | 1/32   | 1/28   | 1/24   | 1/20   |
| Voladizos                          | 1/16   | 1/14   | 1/12   | 1/10   |

Tabla 2.8. Valores de la relación canto/luz para los cuales no es necesario comprobar la flecha

# Fuente: Norma Boliviana Hormigón Armado CBH-87

Donde:

Caso 1: forjados que no han de soportar tabiques ni muros.

Caso 2: forjados que han de soportar tabiques o muros construidos con mortero de yeso.

Caso 3: forjados que han de soportar tabiques o muros construidos con mortero de cal.

Caso 4: forjados que han de soportar tabiques o muros construidos con mortero de cemento.

Se optó por losa alivianada por la facilidad constructiva que ofrecen y por el reducido peso propio de la misma, favoreciendo el diseño ya que se redujeron así las solicitaciones presentes en la estructura debidas al peso propio.

<sup>3</sup> Norma Boliviana CBH-87, pág. 197

# **Características viguetas pretensadas**

Figura 2.10. Vigueta Pretensada Concrectec

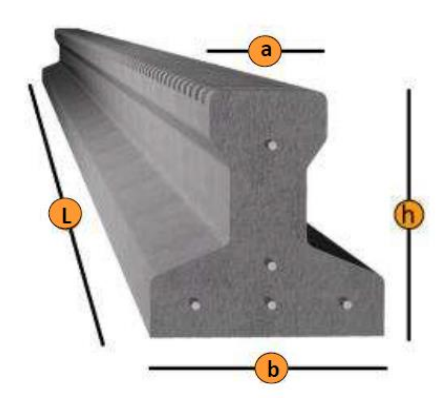

Fuente: Ficha Técnica Concretec

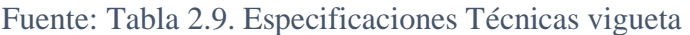

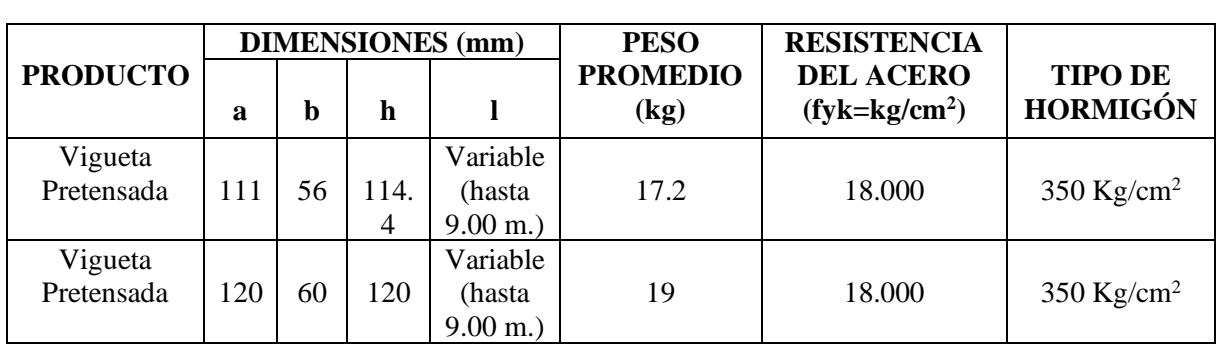

Fuente: Ficha Técnica Viguetas Pretensadas Concretec

Figura 2.11. Sistema de aplicación de la vigueta

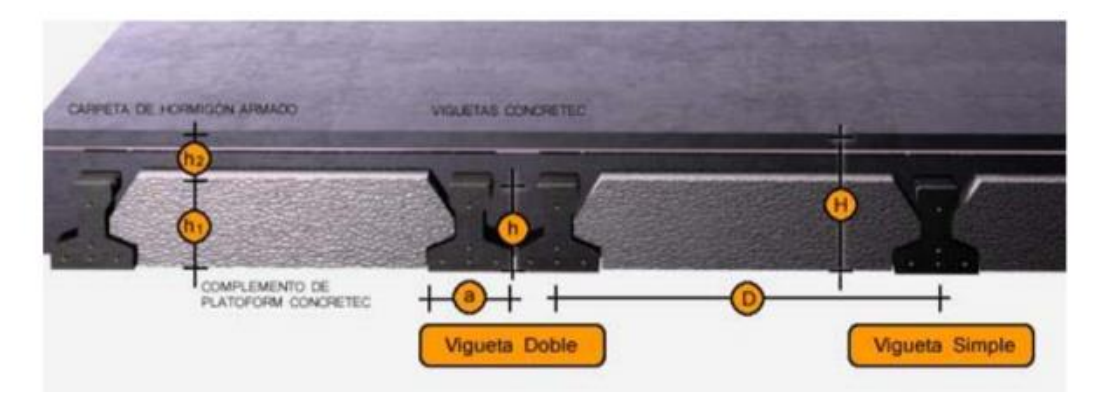

Fuente: Ficha Técnica Viguetas Pretensadas Concretec

Figura 2.12. Dimensiones vigueta pretensada

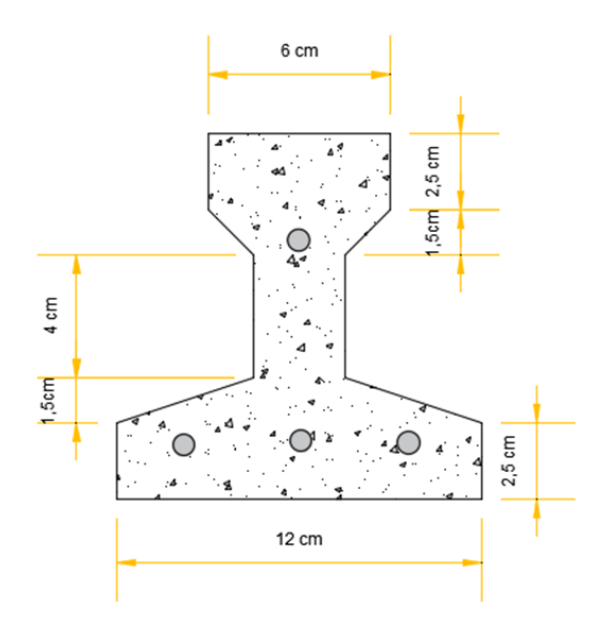

Fuente: Elaboración propia

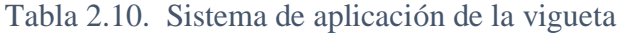

|                                 |                   | <b>DIMENSIONES</b> (cm) |              |  |
|---------------------------------|-------------------|-------------------------|--------------|--|
| <b>DESCRIPCIÓN</b>              | <b>REFERENCIA</b> | <b>Simple</b>           | <b>Doble</b> |  |
| Distancia entre ejes (Paso)     |                   | 50-55-58-60             | 62-70-72     |  |
| Altura de Complemento           | h <sub>1</sub>    | de 10 a 25              | de 12 a 25   |  |
| Altura de carpeta de compresión | h <sub>2</sub>    |                         |              |  |
| Altura paquete estructural      | H                 | de 15 a 30              | de 17 a 30   |  |

Fuente: Ficha Técnica Viguetas Pretensadas Concretec

El espaciamiento entre viguetas permite aumentar la capacidad resistente de las losas, de la misma manera la variación de la altura del complemento permite generar losas más rígidas y estables.

Se recomienda una altura del paquete estructural de:

$$
\frac{l}{25}
$$
 = para losas unidireccionales

#### **Hormigón**

La práctica actual pide una resistencia de 350 a 500 kg/cm<sup>2</sup> para el concreto presforzado, mientras el valor correspondiente para el concreto reforzado es de 200 a 250 kg/cm<sup>2</sup>.

#### **Acero**

El acero de alta resistencia debe ser capaz de producir presfuerzo y suministrar la fuerza de tensión en el concreto preesfozado.

El acero de alta resistencia utilizado como armadura de la vigueta Concretec proporciona a la losa una resistencia superior a tres veces respecto al acero usado en hormigón armado In situ, garantizando mayor durabilidad y calidad.

#### **Verificación de viguetas Pretensadas**

El diseño de elementos preesforzados debe basarse en la resistencia y en el comportamiento en condiciones de servicio durante todas las etapas de carga que serán críticas durante la vida de la estructura, desde el momento en que el preesforzado se aplique por primera vez. Los esfuerzos en el concreto inmediatamente después de la aplicación del preesforzado (antes de las pérdidas de preesforzado que dependen del tiempo) no deben exceder de lo siguiente:

## **Esfuerzos admisibles**

Esfuerzo admisible a la tracción en tiempo cero:

$$
f_{ti} = 0.25 * \sqrt{f'}_{ci}
$$

Esfuerzo admisible a la compresión en tiempo cero:

$$
f_{ci} = 0.60 * f'_{ci}
$$

#### **Verificación de esfuerzos**

Esfuerzo en la fibra traccionada en tiempo cero:

$$
-\frac{M_o * c_{10}}{I_0} + \frac{P_o * e_o * c_{10}}{I_0} - \frac{P_o}{A_0} \le f_{ti}
$$

Esfuerzo en la fibra comprimida en tiempo cero:

$$
+ \frac{M_o * c_{20}}{I_0} - \frac{P_o * e_o * c_{20}}{I_0} - \frac{P_o}{A_0} \ge f_{ci}
$$

Los esfuerzos en el concreto después de producir las pérdidas de preesforzado debido a las cargas en servicio no deben exceder de lo siguiente:

### **Esfuerzos Admisibles**

Esfuerzo admisible a la tracción en tiempo infinito:

$$
f_{ts} = 0.5 * \sqrt{f'_c}
$$

Esfuerzo admisible a la compresión en tiempo infinito:

$$
f_{cs}=0.45*f{'}_c
$$

## **Verificación de esfuerzos**

Esfuerzo en la fibra traccionada en tiempo infinito:

$$
-\frac{M_T * c_{1\infty}}{I_{\infty}} + \frac{P_f * e_{\infty} * c_{1\infty}}{I_{\infty}} - \frac{P_f}{A_{\infty}} \ge f_{cs}
$$

Esfuerzo en la fibra comprimida en tiempo infinito:

$$
+\frac{M_T * c_{2\infty}}{I_{\infty}} - \frac{P_f * e_{\infty} * c_{2\infty}}{I_{\infty}} - \frac{P_f}{A_{\infty}} \le f_{ts}
$$

Donde:

 $M<sub>o</sub>$  = Momento por peso propio

 $M_T =$  Momento bajo cargas de servicio

 $C_{10}=C_{20}=$  distancia a las fibras extremas en tiempo cero

 $C_{1\infty}=C_{2\infty}=$  distancia a las fibras extremas en tiempo infinito

 $A_0 = A_\infty =$  Sección de la viga en el tiempo cero e infinito.

 $I_0=I_\infty$  = Momento de Inercia en el tiempo cero e infinito.

e0 =e∞ = excentricidad, distancia del centro de gravedad de la viga al centro de gravedad de la armadura en el tiempo cero e infinito.

#### **2.7.2. Diseño de Vigas**

Son elementos estructurales lineales, con diferentes formas de sección transversal y que, por lo general, están solicitados principalmente a flexión.

El esfuerzo de flexión provoca tensiones de tracción y compresión, produciéndose las máximas en el cordón inferior y en el cordón superior respectivamente, las cuales se calculan relacionando el momento flector y el segundo momento de inercia. En las zonas cercanas a los apoyos se producen esfuerzos cortantes o punzonamiento. También pueden producirse tensiones por torsión, sobre todo en las vigas que forman el perímetro exterior de un forjado.

#### **Calculo a flexión simple**

Se empleará la tabla universal de cálculo de flexión simple o compuesta en el caso más elemental de flexión simple sin armadura de compresión proporcionan los valores de la cuantía  $\omega$ , en función del momento reducido  $\mu$ :

$$
\mu_d = \frac{M_d}{d^2 * b_w * f_{cd}} < \mu_{lim} \qquad \omega = \frac{A_s * f_{yd}}{d * b_w * f_{cd}}
$$

Donde:

 $b_w$ : Ancho de la sección.

 $d:$  Canto útil.

 $f_{cd} =$  $\frac{f_{ck}}{\gamma_c}$  $\frac{\gamma_{\mathcal{E}}}{\gamma_c}$ : Resistencia de cálculo del hormigón a compresión.  $f_{yd} =$  $f_{\mathsf{y}\mathsf{k}}$  $/\gamma_s$ : Resistencia de cálculo del acero (tracción o compresión).

 $M_d$ : Momento flector de agotamiento o de cálculo.

 $\mu_d$ : Momento flector reducido de cálculo.

$$
\omega
$$
 = Cuantía mecánica

Se recomienda, sin embargo, por razones diferentes de las económicas, limitar la contribución del hormigón de tal modo que la profundidad de la zona comprimida valga menos de 0,45d y no más.

De este modo el valor del momento reducido  $\mu_{lim}$  es independiente del tipo de acero utilizado y su valor es:

$$
\xi = 0.450
$$
  $\mu_{lim} = 0.2961$   $\omega = 0.3643$ 

### **Cálculo de la armadura transversal**

El hormigón y las armaduras en conjunto resisten el esfuerzo cortante, la armadura transversal está constituida por estribos, barras levantadas.

**Caso 1)** El hormigón puede resistir por sí solo, no necesita armadura transversal se debe colocar la armadura mínima Asmin.

$$
V_{cu} \ge V_d
$$
  

$$
V_{cu} = f_{vd} * bw * d
$$
  

$$
f_{vd} = 0.50 * \sqrt{f_{cd}} (kg/cm^2)
$$

 $V_{\text{cu}}$ : Cortante absorbido por el hormigón.

 $V_d$ : Cortante de cálculo del hormigón.

 $f_{vd}$ : Resistencia convencional del hormigón a cortante.

La norma recomienda que en todas las piezas de hormigón armado se debe colocar por lo menos una armadura mínima; así, para el estribo vertical es el 2 %, de la sección transversal de la pieza multiplicada por la separación entre planos de estribos (s).

$$
A\sin\theta = 0.02 * bw * s * \frac{f_{cd}}{f_{yd}}
$$

**Caso 2)** Cuando el cortante real es mayor que el cortante que resiste la pieza

 $V_{cu} \leq V_a \leq V_{ou}$ , es necesario colocar una armadura transversal para resistir el esfuerzo cortante residual, de la diferencia.

$$
V_d = V_{cu} + V_{su} \rightarrow V_{su} = V_d - V_{cu}
$$
  

$$
V_{ou} = 0.30 * f_{cd} * b_w * d
$$

 $V_{su}$ : Cortante resistido por la armadura transversal.

 $V_{ou}$ : Cortante máximo de agotamiento por compresión del alma.

 $V_d$  debe ser menor o igual que  $V_{ou}$ , y mayor que  $V_{cu}$ , caso contrario, se debe cambiar las dimensiones de la sección transversal.

$$
A_{st} = \frac{V_{su} * s}{0.9 * d * f_{yd}}
$$

Donde s es la separación entre planos de cercos ó estribos, debe cumplir la condición:

$$
s_{t\max} < 0.75 * d < 300\ mm
$$

**Caso 3)** El cortante de cálculo del hormigón es mayor al cortante máximo de agotamiento por compresión del alma., en este caso se debe cambiar la sección transversal.

$$
V_d \geq V_{ou}
$$

#### **Longitudes de anclaje**

Un anclaje adecuado es fundamental para el buen comportamiento frente a la rotura de los elementos de hormigón armado, ya que de él depende que las barras puedan trabajar a la tensión necesaria.

Las longitudes de anclaje dependen de la posición que ocupan las barras en las piezas de hormigón.

Se distinguen las dos posiciones siguientes:

**Posición I:** de adherencia buena, para las armaduras que, durante el hormigonado, forman con la horizontal un ángulo comprendido entre 45° y 90°, o que, en el caso de formar un ángulo inferior a 45º, están situadas en la mitad inferior de la sección, o a una distancia igual o mayor a 30 cm de la cara superior de una capa de hormigonado.

Posición II: de adherencia deficiente, para las armaduras que, durante el hormigonado, no se encuentran en ninguno de los casos anteriores. En esta posición, las longitudes de anclaje serán iguales a 1.4 veces las de a posición I.

La longitud práctica de anclaje, en prolongación recta lb puede calcularse, para las barras corrugadas, mediante las siguientes fórmulas:

• Para barras en posición I:

$$
l_{bl} = m * \emptyset^2 \ge \frac{f_{yk}}{20} * \emptyset \ge 15 \, \text{cm}
$$

• Para barras en posición II

$$
l_{bII} = 1.4 * m * \emptyset^2 \ge \frac{f_{yk}}{14} * \emptyset \ge 15 \, cm
$$

donde:

 $\varnothing$  = diámetro de la barra, en cm

m = coeficiente numérico, con los valores indicados en la tabla 2.12, en función del tipo de acero

 $f_{ck}$ = límite elástico garantizado del acero en MPa.
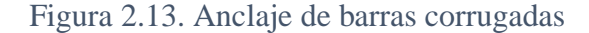

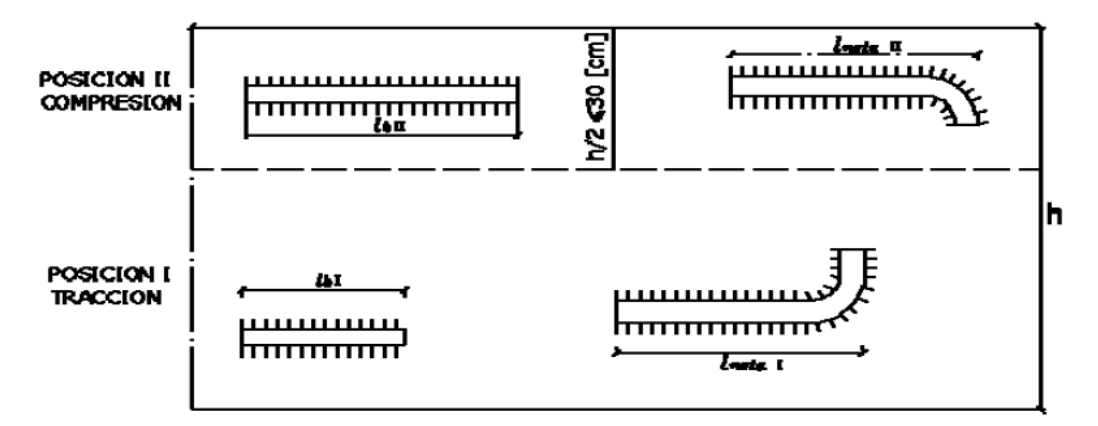

Fuente: Norma Boliviana CBH-87

| <b>Hormigón</b> | m             |               |               |
|-----------------|---------------|---------------|---------------|
|                 | <b>AH 400</b> | <b>AH 500</b> | <b>AH 600</b> |
| H 15            | 18            |               |               |
| H 17,5          | 16            | 21            |               |
| H 20            | 14            | 19            | 23            |
| H 25            | 12            | 15            | 19            |
| H 30            | 10            | 13            | 17            |
| H 35            | 9             | 12            | 16            |
| H 40            | 8             | 11            | 15            |
| H 50            |               | 10            | 14            |

Tabla 2.11. Valores del coeficiente m en función del tipo de acero

Fuente: Norma Boliviana CBH-87

La terminación en patilla normalizada de cualquier anclaje de barras corrugadas, en tracción permite reducir a longitud neta de anclaje a:

$$
l_{neta} = 0.70 * l_{bl} \ge 10 * \emptyset \ge 15 \, cm
$$

#### **2.7.3. Diseño de Columnas**

Los soportes o pilares de hormigón armado constituyen piezas verticales, en las que la solicitación normal es predominante. La misión principal de los soportes es canalizar las acciones que actúan sobre la estructura hacia la cimentación de la obra, por lo que constituyen elementos de gran responsabilidad resistente. Sus distintas secciones pueden ser sometidas a compresión simple, compresión compuesta o flexión compuesta. Las columnas también

soportan momentos flectores con respecto a uno o a los dos ejes de la sección transversal y esta acción de flexión puede producir fuerzas de tensión sobre una parte de la sección transversal. Aun en estos casos, se hace una referencia a las columnas como elementos a compresión puesto que las fuerzas de compresión dominan su comportamiento.

El refuerzo principal en las columnas, es longitudinal, paralelo a la dirección de la carga, encargadas de absorber, bien compresiones en colaboración con el hormigón.

En la figura 2.14. se detalla las secciones de soportes de hormigón armado y las limitaciones en el armado.

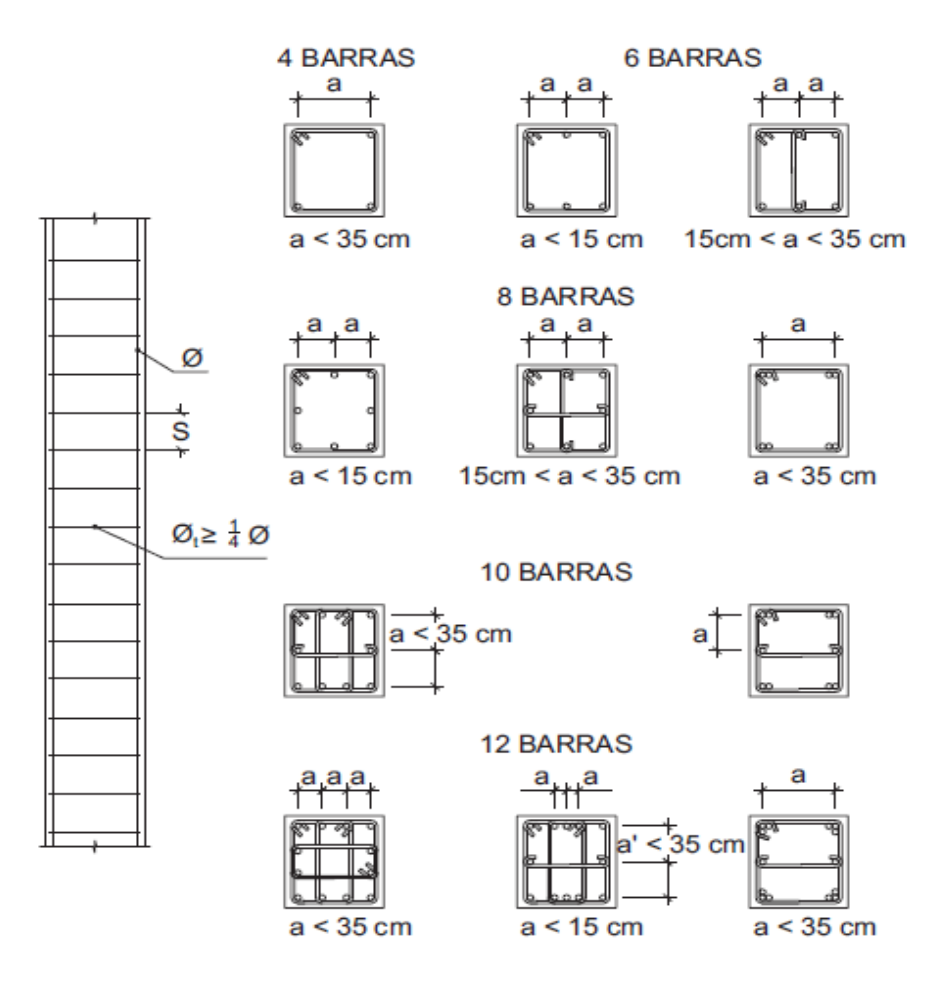

Figura 2.14. Limitaciones en el armado de soportes

Fuente: "Hormigón Armado" Pedro Jiménez Montoya (15°Ed)

# **Longitud de pandeo**

La longitud de pandeo *l<sup>o</sup>* de un soporte se define como la longitud del soporte biarticulado equivalente al mismo a efectos de pandeo, y es igual a la distancia entre dos puntos de momento nulo del mismo. La longitud de pandeo de los soportes aislados se indica en la siguiente figura en función de la sustentación de la pieza.

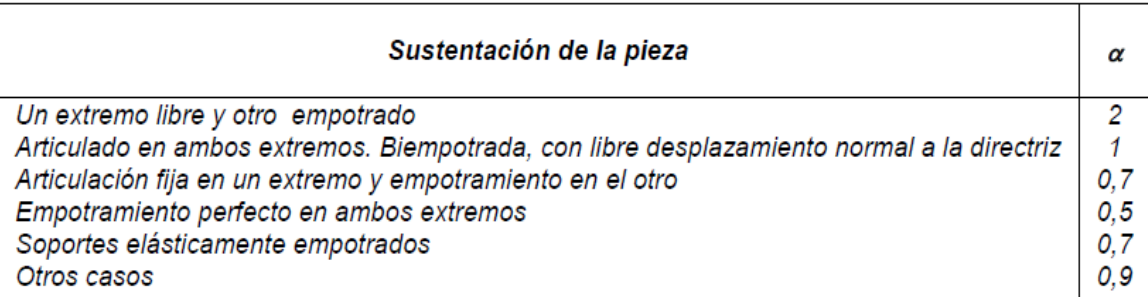

# Tabla 2.12. Valores de coeficientes de pandeo α para columnas

# Fuente: Norma Boliviana Hormigón Armado CBH-87

La longitud de pandeo de soportes pertenecientes a pórticos depende de la relación de rigideces de los soportes a las vigas en cada uno de sus extremos, y puede obtenerse de los monogramas que se indica en la Figura N°2.13, siendo para ello preciso decidir previamente si el pórtico puede considerarse intraslacional o debe considerarse traslacional.

# **Definición de estructuras traslacionales e intraslacionales**

Para poder determinar la longitud de pandeo de una estructura se llama intraslacional si sus nudos, bajo solicitaciones de cálculo, presentan desplazamientos transversales cuyos efectos pueden ser despreciados desde el punto de vista de la estabilidad del conjunto; y traslacional en caso contrario.

El libro Proyecto y Cálculo de Estructuras Tomo II de J. Calavera en su capítulo 45.2.1. indica que en el caso de estructura de edificación de menos de 15 plantas en las que el corrimiento horizontal máximo en el dintel de la última planta, no supere  $\frac{1}{750}$  de la altura total se considerará un pórtico intraslacional.<sup>4</sup>

<sup>4</sup> JOSE CALAVERA.; *Proyecto y Calculo de Estructuras*. *Cap. 45 Pandeo de pilares Inestabilidad lateral de vigas*. En 45.2.1. P 376.

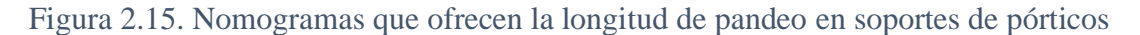

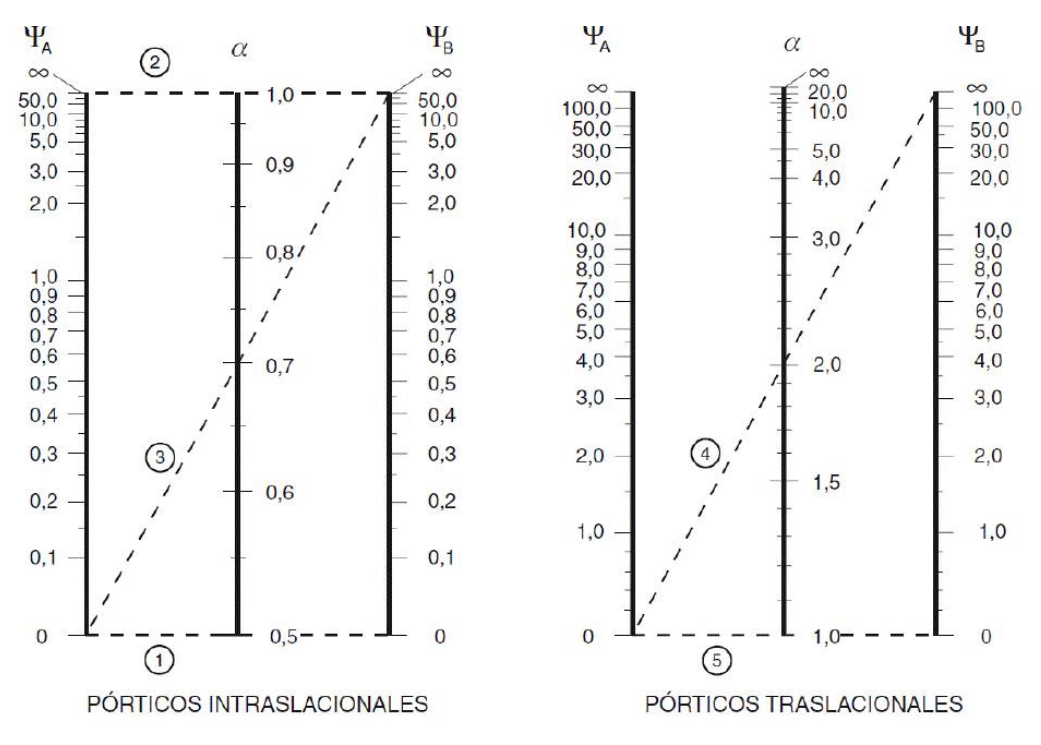

Fuente: "Hormigón Armado" Pedro Jiménez Montoya (15°Ed)

Para el cálculo de la longitud de pandeo se utiliza la siguiente ecuación:

LONGITUD DE PANDEO:  $l_o = \alpha * l$  ( $\alpha$  se obtiene entrando con  $\Psi$ )

$$
\Psi_A = \frac{\sum \left(\frac{EI}{l}\right) \text{ de todos los pilares que concurren en } A}{\sum \left(\frac{EI}{l}\right) \text{ de todos las vigas que concurren en } A}; \text{ (igual para } \Psi_B)
$$

## **Esbeltez mecánica**

Se llama esbeltez mecánica a la relación  $\lambda = l_0/i_c$  entre la longitud de pandeo y el radio de giro i<sub>c</sub> de la sección en el plano de pandeo. Recuérdese que i<sub>c</sub> =  $\sqrt{(I/A)}$ , siendo I y A, respectivamente, la inercia en dicho plano y el área de la sección transversal, ambas referidas a la sección del hormigón solo (sección bruta).

Los valores límites para la esbeltez mecánica son los que mencionan a continuación:

 $\checkmark$  Para esbelteces mecánicas  $\lambda < 35$  (equivalentes, en secciones rectangulares, a esbelteces geométricas menores a 10), la pieza puede considerarse corta, despreciando los efectos de segundo orden y no siendo necesario efectuar ninguna comprobación a pandeo.

- $\checkmark$  Para esbelteces mecánicas 35  $\leq \lambda < 100$ , puede aplicarse el método aproximado.
- $\checkmark$  Para esbelteces mecánicas 100 ≤  $\lambda$  < 200 (geométricas 29 ≤  $\lambda_g$  < 58), debe aplicarse el método general.
- ✓ No es recomendable proyectar piezas comprimidas de hormigón armado con esbelteces mecánicas  $\lambda > 200$  (geométricas  $\lambda_g > 58$ ).

En pilares aislados o pertenecientes a estructuras intraslacionales, si la esbeltez mecánica  $\lambda$ es inferior a 35, se desprecian los efectos de segundo orden y, en consecuencia, no es necesario efectuar ninguna comprobación a pandeo. Cuando  $35 < \lambda < 100$ , pueden aplicarse los métodos aproximados.<sup>5</sup>

# **Flexión esviada**

Se dice que una sección se encuentra en un estado de flexión esviada cuando no se conoce a priori la dirección de la fibra neutra. Este estado se presenta en los casos siguientes:

- ➢ En aquellas secciones que, por su forma, no presentan un plano de simetría, como las seccionas en L de lados desiguales.
- $\triangleright$  En aquellas secciones que, siendo simétricas en cuanto a la forma, están armadas asimétricamente respecto a su plano de simetría, y en aquellas secciones que, siendo simétricas por su forma y armaduras, están sometidas a una solicitación que no está en el plano de simetría.
- ➢ En último caso es, sin duda el más frecuente. En el que se encuentran la mayoría de los pilares pues, aunque formen parte de pórticos planos, la acción de viento o del sismo puede producir flexiones secundarias, que con frecuencia se desprecian, lo mismo que las que resultarían de una consideración rigurosa del pandeo y de las posibles inexactitudes de construcción, con las consiguientes excentricidades situadas fuera del plano principal de flexión. La razón de regir el problema de la flexión esviada debe atribuirse a su complejidad.

#### **Sección rectangular con armadura simétrica**

<sup>5</sup> Norma Boliviana CBH-87. En 8.3 Pandeo. Pag 82.

Se trata en este apartado el problema de flexión esviada de mayor importancia práctica, que es el de la sección rectangular de dimensiones conocidas y disposición de armaduras conocidas, en la que, la única incógnita es la armadura total.

Para el dimensionamiento y la comprobación de este tipo de secciones existe un procedimiento sencillo y práctico, que se expone a continuación.

# **Ábacos adimensionales con rosetas**

Para realizar el cálculo, de las piezas que se encuentran sometidas a flexión esviada, se utilizarán los diagramas de iteración adimensionales en flexión recta. Del mismo modo que allí, al variar la cuantía, se obtenga para cada sección un conjunto de diagramas de interacción (N, M), aquí se obtiene un conjunto de superficies de interacción (N, Mx, My). Estas superficies pueden representarse mediante las curvas que resultan al cortarlas por planos N = cte. En cada hoja pueden agruparse cuatro u ocho de estos gráficos, aprovechando las simetrías (esta idea, original de Grasser y Linse, ha dado lugar a la denominación en roseta). Si además se preparan en forma adimensional, llevando en los ejes los esfuerzos reducidos (v, µx, µy), son válidos para una sección rectangular, cualesquiera que sean sus dimensiones y la resistencia del hormigón.

El dimensionamiento de una sección es inmediato si disponemos de una roseta preparada para la misma disposición de armaduras, recubrimientos relativos y límite elástico del acero. Basta entrar, en el sector correspondiente al valor de v del que se trate, con los valores de  $\mu$ x, µy, para obtener la cuantía mecánica total necesaria w.

## **Compresión simple**

La compresión simple corresponde al caso ideal en que la solicitación exterior es un esfuerzo normal N que actúa en el baricentro de la sección.

En la práctica es muy difícil que se presente una compresión simple, dada la incertidumbre del punto de aplicación del esfuerzo normal. Por esta causa, la mayor parte de las normas recomiendan que las piezas sometidas a compresión se calculen con una excentricidad mínima accidental, o bien que se aumenten convenientemente los coeficientes de seguridad.

# **Excentricidad mínima de cálculo**

Debido a la dificultad que se tiene en la práctica para que la carga actúe realmente en el baricentro, la Norma Boliviana considera una excentricidad constructiva (dependiendo la dirección en que se está considerando el pandeo), igual al mayor de los dos valores:

$$
e \ge \begin{cases} \frac{h}{20} \\ \frac{2}{2} \, cm. \end{cases}
$$

# Donde: ℎ: Canto total de la sección en la dirección considerada

#### **Excentricidad de primer orden**

Se tomará como excentricidad de primer orden la correspondiente al extremo de mayor momento.

$$
e_o = \frac{M}{N_d}
$$

## **Excentricidad ficticia**

Los efectos de segundo orden, provenientes del pandeo, se incorporan mediante una excentricidad ficticia. Para piezas de sección rectangular, viene dada por:

$$
e_{fic} = \left(3 + \frac{f_{yd}}{3500}\right) * \frac{c + 20 * e_o}{c + 10 * e_o} * \frac{l_o^2}{h} * 10^{-4}
$$

 $f_{yd}$ : Resistencia de cálculo del acero, en  $kg / cm^2$ 

 $c$ : Canto total medido paralelamente al plano de pandeo que se considera, en  $cm$ .

 $l_o$ : Longitud de pandeo de la pieza, igual a  $l_o = k * l$ , en cm.

#### **Excentricidad total de cálculo**

La sección deberá ser dimensionada para una excentricidad total igual a:

$$
e_T = e_o + e_{fic} + e_a
$$

#### **Cálculo de la armadura longitudinal**

Las armaduras longitudinales tendrán un diámetro no menor de 12 mm y se situarán en las proximidades de las caras del pilar, debiendo disponerse por lo menos una barra en cada esquina de la sección, en los soportes de sección circular debe colocarse un mínimo de 6 barras. Toda barra que diste más de 15 cm de sus contiguas debe arriostrarse mediante cercos o estribos, para evitar el pandeo de la misma. Para que el hormigón pueda entrar y ser vibrado

fácilmente, la separación mínima entre dos barras de la misma cara debe ser igual o mayor que 2 cm y que el diámetro de la mayor.<sup>6</sup>

Momento reducido:

$$
\mu = \frac{N_d \cdot e_T}{h \cdot b^2 \cdot f_{cd}}
$$

Axial reducido:

$$
v = \frac{N_d}{h \cdot b \cdot f_{cd}}
$$

Los recubrimientos de las armaduras principales deben estar comprendidos entre dos y cinco centímetros, no debiendo ser inferiores al diámetro de las barras ni al tamaño máximo del árido.

#### **2.7.4. Diseño de Fundaciones**

La cimentación es la parte de una estructura encargada de transmitir al terreno las cargas que actúan sobre la totalidad de la construcción. El terreno es un material de construcción ya que tiene que ser capaz de resistir unos esfuerzos aplicados y garantizar la estabilidad de la estructura de edificación.

Las zapatas aisladas se emplean para transmitir al terreno la carga de un solo soporte, y su planta suele ser cuadrada o rectangular. El canto h no debe ser menor de 30 cm.<sup>7</sup>

# **Clasificación de las cimentaciones**

La primera y más fundamental de las clasificaciones que pueden hacerse de las estructuras de cimentación es la distinción entre cimentaciones superficiales o directas y cimentaciones profundas.

#### **Distribución de presiones en el terreno**

Al cargar un elemento de cimentación apoyado en el terreno, el efecto se transmite a profundidades tanto mayores cuanto mayor sea la anchura b del elemento de cimentación. La

<sup>6</sup> MONTOYA JIMÉNEZ, Pedro.; *Hormigón Armado*. (15 ª. ed.). *Cap. 20 Soportes de Hormigón Armado*. En 20.3.1.- Armaduras Longitudinales. P 263.

<sup>7</sup> MONTOYA JIMÉNEZ, Pedro.; *Hormigón Armado*. (15 ª. ed.). *Cap. 25 Cimentaciones y muros*. En 25.3.- Zapatas aisladas. P 376.

zona de terreno que se ve afectada se conoce como bulbo de presiones y se representa en la Figura 2.16.

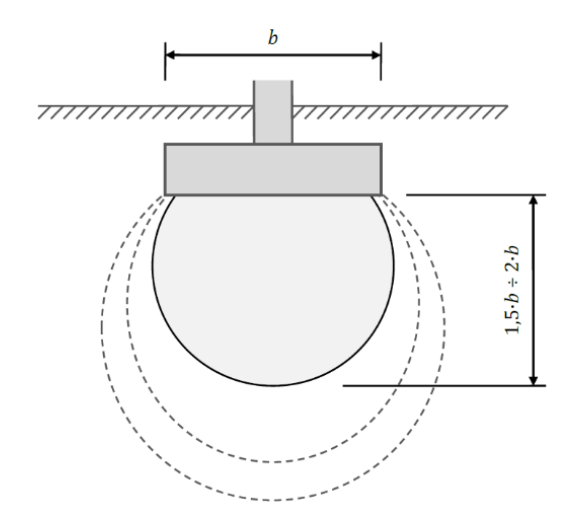

Figura 2.16. Bulbo de presiones bajo un cimiento de ancho b

Mas allá del bulbo que alcanza una profundidad de entre 1,5b y 2b por debajo del cimiento, el incremento de presión recibido por el suelo será lo suficientemente pequeño como para que sus efectos puedan ser despreciados.

Para las longitudes de vuelo habitualmente adoptadas en los cimientos aislados y corridos, la practica universal es aceptar una distribución simplificada de presiones. La figura 2.17 representa dos posibles modelos: presión uniforme o presión con variación lineal (que puede ser trapecial o triangular).

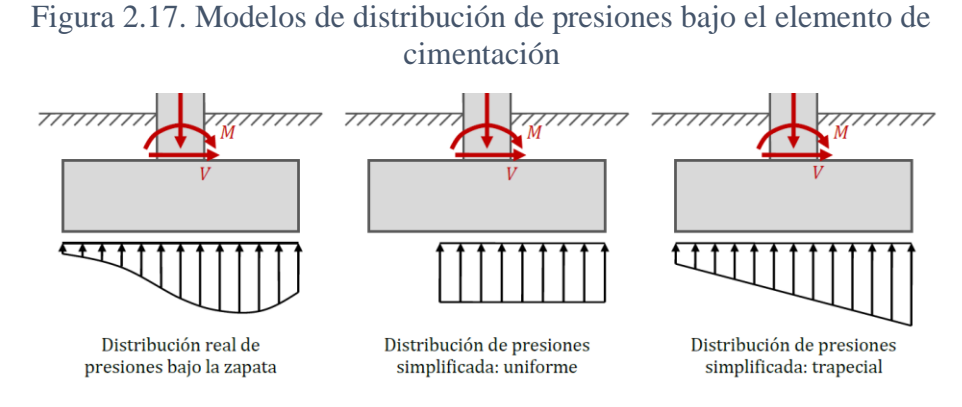

Fuente: "Apuntes de Hormigón Armado" Borja Varona Moya, José Antonio López Juárez, Luis Bañón Blázquez

Fuente: "Apuntes de Hormigón Armado" Borja Varona Moya, José Antonio López Juárez, Luis Bañón Blázquez

En estos casos, a los efectos del comportamiento estructural del cimiento, se clasifican las cimentaciones de la siguiente manera:

➢ **Cimentaciones Rígidas:** se trata de aquellas zapatas cuyo máximo vuelo *vmax* no es superior al doble del canto *h* del elemento.

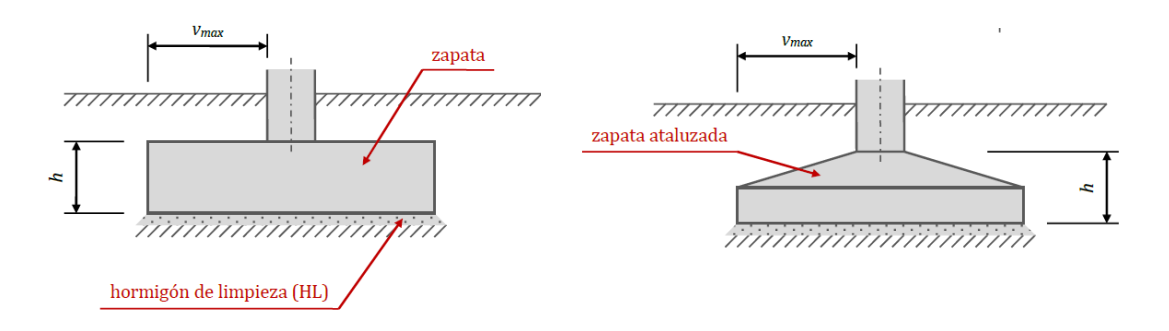

Figura 2.18. Vuelo máximo y canto en zapatas

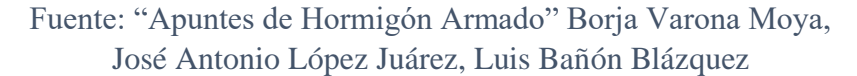

➢ **Cimentaciones Flexibles:** se trata de aquellos elementos de cimentación que no cumplen el criterio anterior.

# **Cálculo de la armadura principal en zapatas**

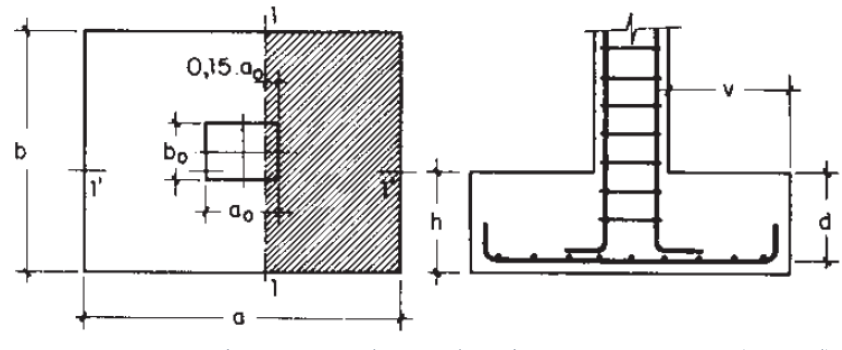

Figura 2.19. Cálculo a fexión de una zapata

Fuente: "Hormigón Armado" Pedro Jiménez Montoya (15°Ed)

Si la carga sobre la zapata es centrada, el momento debido a la carga del terreno σ*t* = *Nd/* (*a\*b*), es:

$$
M_{ad} = \frac{\sigma_t}{2} * b * (v_a + 0.15 * a_0)^2
$$

$$
\mu = \frac{M_{ad}}{b * d^2 * f_{cd}} \qquad M_{ad} = \mu * (1 + \mu) \qquad A_s = \omega * b * d * \frac{f_{cd}}{f_{yd}}
$$

Donde:

v = vuelo de la zapata

b = dimensión de la sección de la zapata

 $d =$ canto útil

 $f_{cd} =$  $\frac{f_{ck}}{\gamma_c}$  $\frac{\gamma_{\mathcal{C}}}{\gamma_c}$ : Resistencia de cálculo del hormigón a compresión. (MPa)  $f_{yd} =$  $f_{\mathsf{y}\mathsf{k}}$  $/\gamma_s$ : Resistencia de cálculo del acero (tracción o compresión). (MPa)

# **Comprobación en estructuras de cimentación**

Aunque la Normativa EHE-08 no se establece la obligación de realizar las comprobaciones a cortante y punzonamiento para los elementos de cimentación rígidos, algunos autores sugieren que estas comprobaciones también deben realizarse siempre que el vuelo *vmax* sea superior al canto *h.* 

Las comprobaciones a realizar en las estructuras de cimentación pueden dividirse en dos grupos bien diferenciados:

- **Comprobaciones de tipo geotécnico y de estabilidad:** las combinaciones de acciones para ELU se realizarán con los coeficientes parciales de seguridad de acciones iguales a la unidad (acciones permanentes y variables desfavorables) o a cero (acciones variables favorables); por lo tanto, *las acciones que tengan efecto desfavorable no se mayorarán,* y las acciones variables que no sean dominantes se multiplicarán por su correspondiente coeficiente de simultaneidad; en este tipo de comprobaciones se incluirá el peso del cimiento.
- ✓ Comprobación frente al **vuelco**
- ✓ Comprobación frente al **deslizamiento**, para la que se fija un coeficiente de seguridad de 1.5.
- ✓ Verificación frente al **hundimiento**

**Comprobaciones de resistencia estructural**, el peso del cimiento no se considerará.

- ✓ Comprobación a **cortante**
- ✓ Comprobación a **punzonamiento**

#### ❖ **Comprobación al vuelco**

En todo elemento de cimentación sometido a momentos o fuerzas horizontales, deberá comprobarse su seguridad a vuelco y al deslizamiento. La verificación consistirá en verificar que los momentos estabilizadores de las fuerzas exteriores respecto al punto A superen los momentos de vuelco; es decir que se cumpla:

$$
(N+G)\left(\frac{a}{2}\right) \ge (M+V*h)*\gamma_1
$$

donde:

N, M, V = esfuerzo normal, momento flector y esfuerzo cortante, en la cara superior de la cimentación

 $G = p$ eso propio de la cimentación

a = ancho del elemento de cimentación

 $h =$  altura total del elemento de cimentación

 $\gamma$ 1 = coeficiente de seguridad al vuelco, para el que se recomienda adoptar el valor 1.5

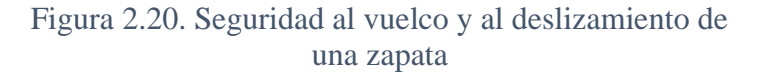

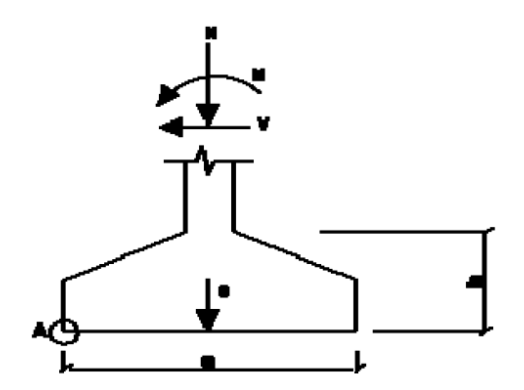

Fuente: "Hormigón Armado" Pedro Jiménez Montoya (15° Ed)

## ❖ **Comprobación al deslizamiento**

Para la comprobación de la seguridad al deslizamiento, como fuerza estabilizante se contará sólo con el rozamiento entre la base del elemento de cimentación y el terreno, o la cohesión de éste. El posible empuje pasivo sobre la cara lateral del elemento no se tendrá en cuenta a menos que esté garantizada su actuación permanente. Se verificará que se cumplen las siguientes expresiones:

Para suelos sin cohesión (arenas)  $(N + G)t_a * \varphi_d \ge \gamma_2 * V$ 

Para suelos cohesivos (arcillas)  $A * C_d \ge \gamma_2 * V$ Donde:

N, V = esfuerzo normal y esfuerzo cortante, en la cara superior de la cimentación

 $G = p$ eso propio de la zapata

φd = (2φ/3) = valor de cálculo del ángulo de rozamiento interno

 $Cd = 0.5$  c = valor de cálculo de la cohesión

A = área de la base del elemento de cimentación

 $\gamma_2$  = coeficiente de seguridad al deslizamiento, para el que puede tomarse el valor 1.5.

# ❖ **Verificación al hundimiento**

$$
\sigma_{max} = \frac{N}{a * b} \pm \frac{6 * M_x}{a * b^2} \pm \frac{6 * M_y}{b * a^2}
$$

$$
\sigma_{adm} > \sigma_{max}
$$

Donde:

 $\sigma_{adm} =$  esfuerzo admisible del terreno de fundación

 $M_x =$  momento en dirección X

 $M_{\gamma} =$  momento en dirección Y

a = dimensión de la zapata en dirección X

b =dimensión de la zapata en dirección Y

# ❖ **Comprobación a cortante**

La comprobación a cortante se realiza en la sección 2, situada a una distancia igual al canto útil d del paramento del soporte o muro. El cortante actuante vale, en el caso de carga centrada.

$$
V_d = \sigma_t * b * (v - d)
$$

El esfuerzo cortante ultimo vale:

$$
V_{cu} = f_{cv} * b * d
$$

# $f_{cv}$  = resistencia convencional del hormigón a cortante

Figura 2.21. Sección de comprobación a esfuerzo cortante

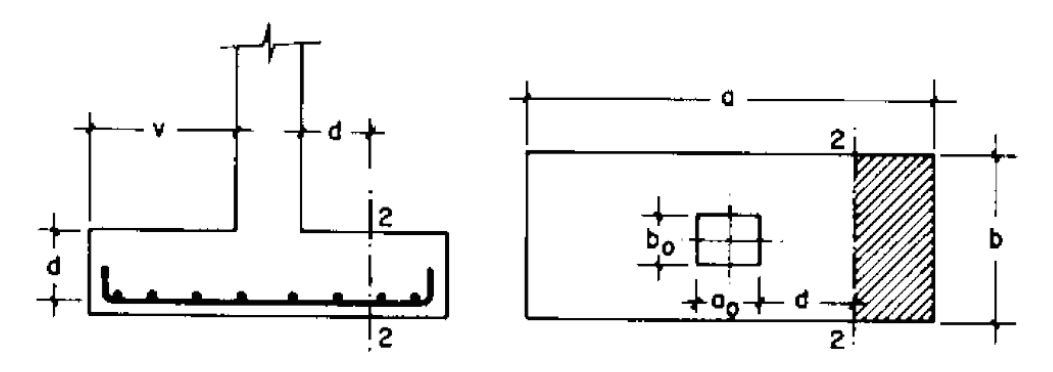

Fuente: "Hormigón Armado" Pedro Jiménez Montoya (15° Ed)

#### ❖ **Comprobación a punzonamiento**

La comprobación a punzonamiento se efectúa, como en las placas, en la sección critica Ac**.** La zapata se encuentra en buenas condiciones de punzonamiento cuanto sea:

$$
\frac{Nd}{a*b}(a*b-(ao+d)(bo+d)) \leq A_c * 2 * f_{vd}
$$

Donde:

Nd= axil de cálculo kN

a=b= dimensiones en planta de la zapata (m)

ao=bo= dimensiones de columna (m)

 $f_{cv}$  = resistencia convencional del hormigón a cortante

 $A<sub>c</sub>$  = sección critica de punzonamiento

#### **2.7.5. Diseño de obras complementarias**

## **2.7.5.1. Escalera de Hormigón Armado**

Las escaleras armadas longitudinalmente son aquellas que se encuentran apoyadas en los extremos y que llevan el acero principal a lo largo del eje de la escalera y perpendicularmente a las escaleras, por su tipo de apoyo podrían considerarse:

-simplemente apoyadas

-empotradas

Pero por condiciones de que no existe empotramiento perfecto se considera, que siempre las escaleras son simplemente apoyadas.<sup>8</sup>

Para el diseño se consideran cargas verticales y con luz proyectada horizontalmente.

Y con la carga a toda la longitud y con la con longitud inclinada. El diseño es igual cual fuera la manera como se toman las cargas, la obtención de la armadura longitudinal es análoga al de vigas.

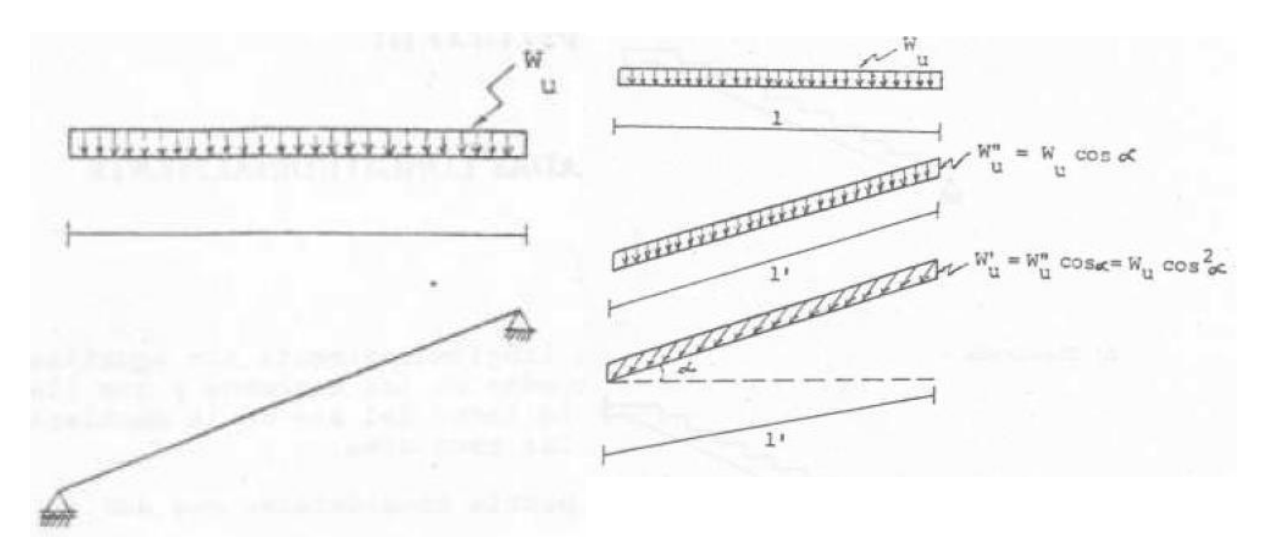

Figura 2.22. Cargas verticales con proyección horizontal e inclinada para escaleras

Fuente: "Análisis y diseño de escaleras" Carlos Antonio Fernández Chea

# **Diseño por flexión**

Para su análisis por flexión la escalera se considera como si fuera una viga.

Para analizar la escalera se debe considerar la parte superior del eje, pues es la que se soporta principalmente los esfuerzos de flexión.

En este caso siempre actúa como viga rectangular así que la armadura se obtiene:

Calculando el momento reducido

$$
\mu_d = \frac{Md}{d^2 * b * fcd} < \mu_{lim}
$$

Seguidamente encontramos el valor de la cuantía con ayuda de la tabla universal de cálculo para acero de dureza natural y despejamos el área necesaria de armadura de refuerzo A.

<sup>8</sup> CARLOS ANTONIO FERNANDEZ.; *Análisis y diseño de escaleras*. *Cap. III Escaleras apoyadas longitudinalmente*. Pag 9.

$$
\omega = \frac{A * f y d}{b * d * f c d}
$$

Según la norma boliviana con el objeto de cubrir los riesgos de fisuración por efecto de la retracción y variaciones de temperatura, que con frecuencia no se tienen en cuenta en los cálculos se debe disponer de una cuantía mínima para losas:

$$
w_{min} = 0.0015
$$

$$
A_{s\ min} = \omega_{min} * b_w * d
$$

Pero existen momentos positivos y negativos lógicamente deben existir As positiva como As negativa.

Similarmente la losa que se coloca en la escalera necesita llevar As para su mejor armado que se obtiene mediante los momentos obtenidos por la formula, que es igual para los positivos como los negativos.

#### **2.7.5.2. Rampa**

Se diseñará como una losa maciza, el cálculo de la armadura longitudinal tanto positiva como negativa y la armadura trasversal es igual al análisis de diseño de la escalera.

#### **2.8. Estrategia para la ejecución del proyecto**

La estrategia se centra básicamente en la planificación de la obra para su ejecución, en la que se establecen los parámetros para una correcta ejecución a un costo y tiempo adecuados.

#### **2.8.1. Especificaciones técnicas**

Las especificaciones técnicas definen la calidad de la obra que el contratante debe ejecutar por intermedio del contratista en términos de calidad y cantidad, con el propósito de garantizar una edificación confortable y segura.

Lo que se busca es regular la ejecución de la obras, expresamente en el pliego de especificaciones deberá consignar las características de los materiales que hayan de emplearse, los ensayos a los que deben someterse para comprobación de condiciones que han de cumplir, el proceso de ejecución previsto, las normas previstas para la elaboración de distintas partes de la obra, las instalaciones que hayan de exigirse, las precauciones que deban adoptarse durante la construcción; los niveles de control exigidos para los materiales y la ejecución, y finalmente las normas y pruebas previstas para las recepciones correspondientes.

#### **2.8.2. Cómputos métricos**

Es la cuantificación de la cantidad referido a áreas, volúmenes, y o longitudes, donde se aplican fórmulas y métodos simples basados en matemática, geometría, trigonometría, etc; que permiten tener una valoración anticipada de la cantidad de material que llevará la ejecución, para ello se valen los planos y documentos del proyecto.

## **2.8.3. Precios unitarios**

Se refieren al costo por unidad de volumen, área o longitud, según corresponda, para cada ítem de la construcción. El análisis de precios unitarios, realizados para cada ítem, comprende los siguientes puntos: Materiales, mano de obra, equipo, maquinaria y herramientas menores. Técnicamente se establece el denominado costo directo y costo indirecto, el primero se refiere a materiales y mano de obra, el segundo se refiere a desgaste de herramienta, gastos generales y utilidad.

#### **2.8.4. Presupuesto**

Es el valor total estimativo del costo que tendrá una construcción al ser terminada, la precisión de la misma dependerá en gran medida al desglose de sus elementos que constituyen la construcción, cada uno de ellos se halla condicionado a una serie de factores de los cuales algunos son conocidos o de fácil estimación mientras que otros están sujetos a criterios del calculista.

Existen herramientas computarizadas que facilitan la obtención del presupuesto con mayor precisión. El uso de las mismas suele reducir en cierta forma la complejidad en la estimación del presupuesto.

#### **2.8.5. Cronograma de ejecución**

Una correcta secuencia de actividades interrelacionados en tiempos adecuados que deben ejecutarse en un orden determinado antes que el trabajo completo pueda terminarse. Las actividades están interrelacionadas en una secuencia lógica en sentido que algunas de ellas no pueden comenzar hasta que otras hayan terminado.

Para poder realizar un proyecto en costo y tiempo adecuados es necesario elaborar un plan en base al cual se pueda programar y controlar una obra. A partir de lo mencionado anteriormente, se puede entender como planificación a la formulación de un conjunto de acciones que sirva de guía para la realización del proyecto.

# **3. CAPÍTULO 3: INGENIERÍA DEL PROYECTO**

El presente capítulo contempla el análisis, dimensionamiento y cálculos de los elementos estructurales más solicitados, basados en el capítulo 2 (Marco teórico) y se aplica la normativa y metodología mencionada en dicho capítulo.

#### **3.1. Análisis del levantamiento topográfico**

El plano del levantamiento topográfico fue proporcionado por la unidad de obras públicas del Gobierno Autónomo Municipal de la Ciudad de Tarija y la provincia Cercado, se muestra a continuación una representación del terreno:

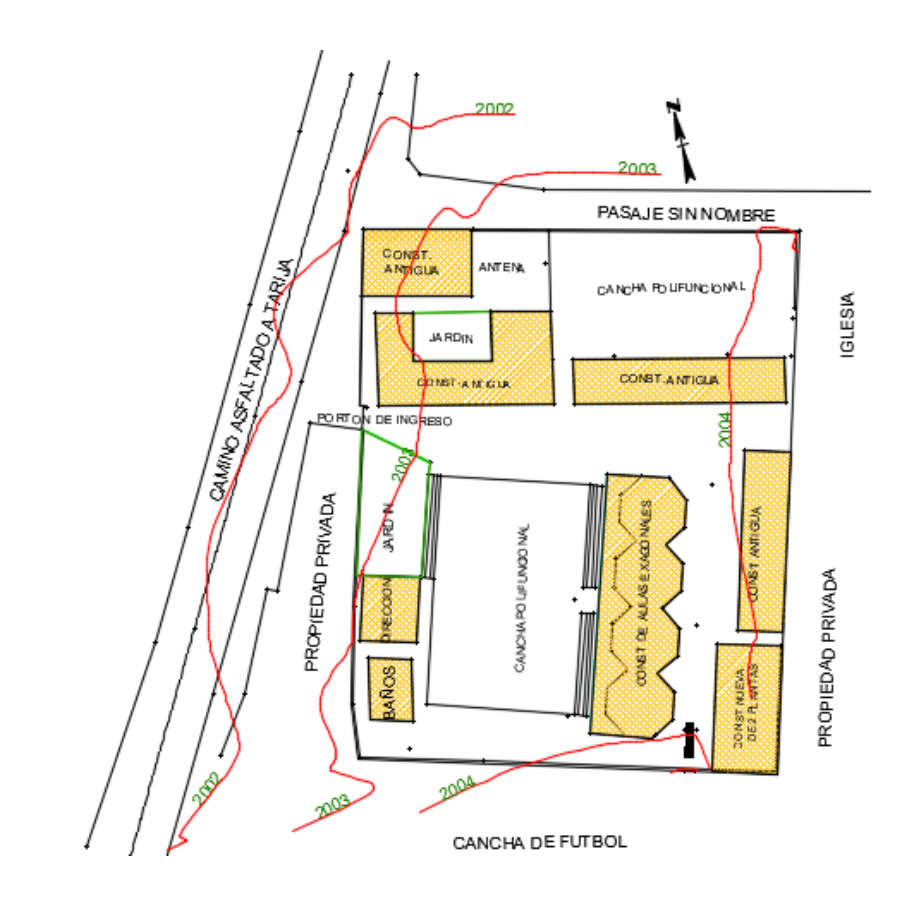

Figura 3.1. Zona de emplazamiento del proyecto

Fuente: Gobierno Autónomo Municipal de Tarija

Se tiene curvas de nivel cada un metro, donde se puede apreciar que el lugar de emplazamiento presenta un terreno plano, presenta un desnivel de 1m en distancias muy considerables. El plano topográfico proporcionado fue verificado mediante el programa Google Earth, además se detalla las actuales construcciones en el colegio que serán demolidas para la construcción de la nueva unidad educativa.

# **3.2. Análisis del estudio de suelos**

# **3.2.1. Ensayo de penetración estándar SPT**

Para la determinación de la capacidad soporte del suelo se realizó el ensayo de penetración estándar "SPT", con la ayuda de la empresa CEPAS, para el ensayo se excavó dos pozos por la falta de espacio en el lugar de emplazamiento, debido que actualmente existe una construcción que será demolida.

En el siguiente cuadro se detalla la ubicación de los dos pozos donde se realizó el ensayo

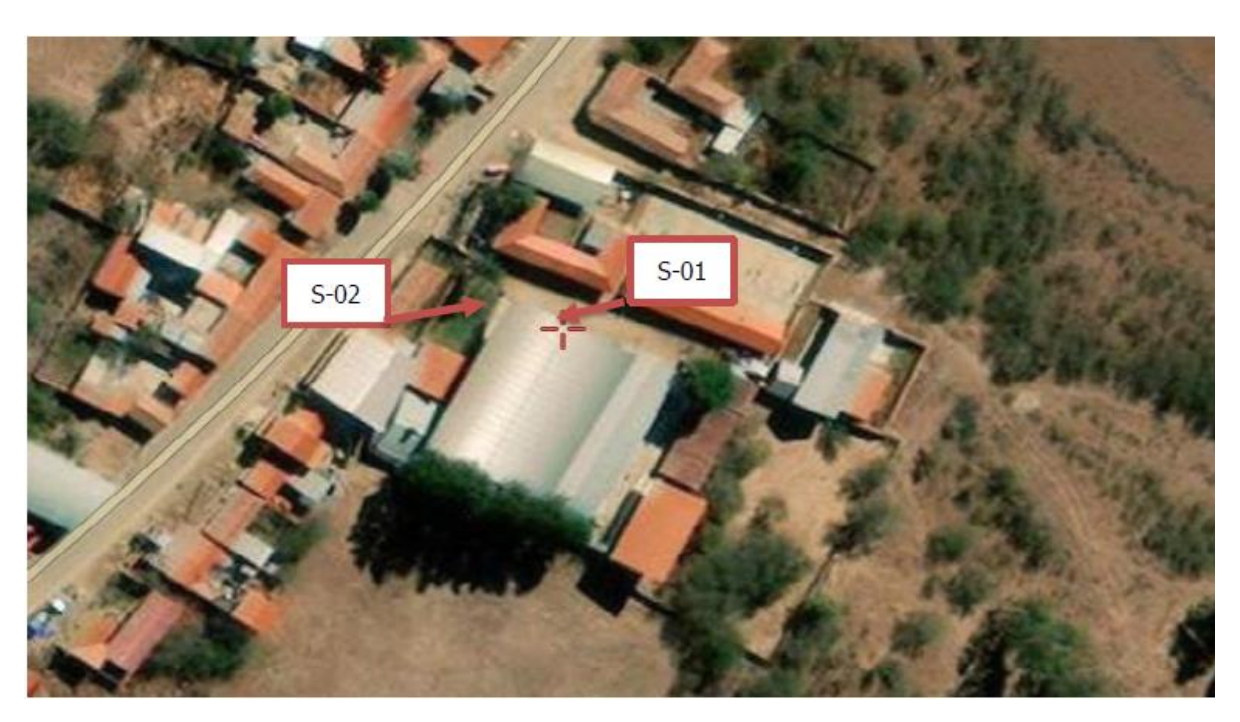

Figura 3.2. Ubicación pozos de ensayo SPT

Fuente: Google Earth

El trabajo de laboratorio consistió en el procesamiento de las muestras obtenidas en campo con la finalidad de determinar las características y propiedades de las mismas.

La muestra fue extraída por medio de la cuchara partida (TERZAGHI) la misma permite ejecutar ensayos de penetración dinámica S.P.T. mediante la percusión con caída libre del martillo de 63.5 kg cada 76.2 cm de altura registrándolos el número de golpes (N) necesario para un total de 30 centímetros.

Para la clasificación de la muestra se determinó la granulométrica del suelo, el contenido de humedad natural, los límites de consistencia, finalmente con los parámetros analizados y el número de golpes se obtuvo la capacidad admisible del suelo.

En busca de un estrato firme al momento de la excavación, el primer pozo analizado fue a los 2.50 m, donde se produjo a esta profundidad 15 golpes, a este nivel se realizó los trabajos de laboratorio y gabinete, obteniendo una resistencia del suelo de 1.4 kg/cm<sup>2</sup>.

El segundo pozo se excavó a los 3.50 m, se realizó a mayor profundidad para conocer el tipo de suelo existente a este nivel, para determinar sus propiedades y características de la segunda muestra de suelo y realizar una comparación de ensayos de ambos pozos. Para el segundo pozo a los 3.50 m de profundidad se produjo 27 golpes obteniendo una resistencia de 2.5  $kg/cm<sup>2</sup>$ .

| Profundidad | Sondeo  | Grado de Humedad |
|-------------|---------|------------------|
| (m)         | $S-01$  | Promedio         |
| 2.50        | 11.09 % | Medio            |
| Profundidad | Sondeo  | Grado de Humedad |
| (m)         | $S-02$  | Promedio         |
| 3.50        | 10.64%  | Medio            |

Tabla 3.1 Contenido de humedad natural del terreno

## Fuente: Elaboración propia

Para el proyecto se decidió fundar a los 2.5 m, porque a esta profundidad la resistencia del suelo era buena de 1.4 kg/cm<sup>2</sup>, siendo apto para el diseño de zapatas aisladas. A este valor de la resistencia obtenida se redujo un 10 % de su valor a favor de la seguridad debido a la incertidumbre del tipo de suelo a mayor profundidad. Para el proyecto se trabajó con una resistencia del suelo de 1.26 kg/cm<sup>2</sup>.

### **3.2.2. Clasificación de suelos**

#### **3.2.2.1. Clasificación de suelos según método AASTHO**

El tipo de suelo encontrado en los pozos clasificados en ambos como un suelo A-6,

suelo arcilloso plástico, que normalmente tiene un 75% o más de material que pasa por el tamiz N°200.

# **3.2.2.2. Clasificación de suelos según método SUCS**

Clasificado por este sistema como un suelo CL, arcillas inorgánicas de plasticidad media a baja, arcillas arenosas, arcillas limosas.

El detalle del estudio de suelos se muestra en el ANEXO 2

Como resumen de los dos ensayos realizados se obtuvo lo siguiente:

| SONDEO Nº1            |                                                                                                    |  |
|-----------------------|----------------------------------------------------------------------------------------------------|--|
| Profundidad           | 2.50 metros                                                                                         |  |
| Número de golpes      | 15                                                                                                  |  |
| Descripción           | $CL = Arcillas$ inorgánicas de<br>plasticidad media a baja, arcillas<br>arenosas, arcillas limosas. |  |
| Humedad Natural       | 11.09 %                                                                                             |  |
| Resistencia Admisible | 1.40 ( $kg/cm2$ )                                                                                   |  |

Tabla 3.2. Características del suelo Pozo N°1

Fuente: Elaboración propia

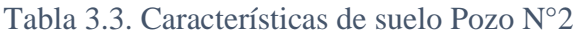

| SONDEO $No2$          |                                                                                                   |  |
|-----------------------|---------------------------------------------------------------------------------------------------|--|
| Profundidad           | 3.50 metros                                                                                       |  |
| Número de golpes      | 27                                                                                                |  |
| Descripción           | CL = Arcillas inorgánicas de<br>plasticidad media a baja, arcillas<br>arenosas, arcillas limosas. |  |
| Humedad Natural       | 10.64%                                                                                            |  |
| Resistencia Admisible | 2.50 ( $\text{kg/cm}^2$ )                                                                         |  |

Fuente: Elaboración propia

Figura 3.3. Ensayo SPT pozo  $N^{\circ}1$  Figura 3.4. Ensayo SPT pozo  $N^{\circ}2$ 

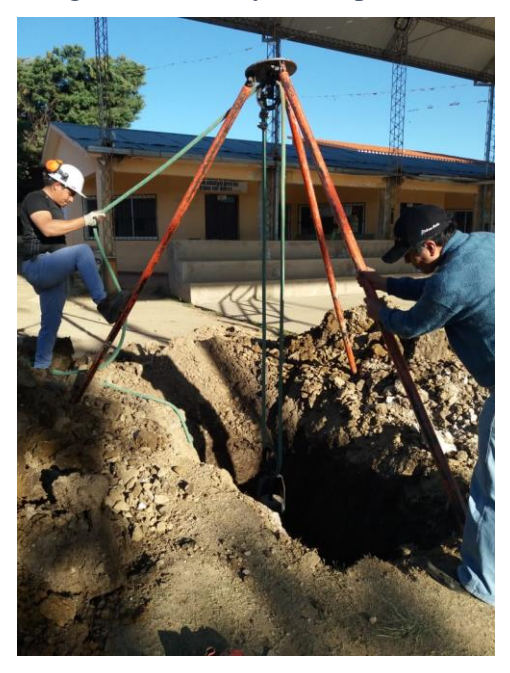

Fuente: Elaboración propia Fuente: Elaboración propia

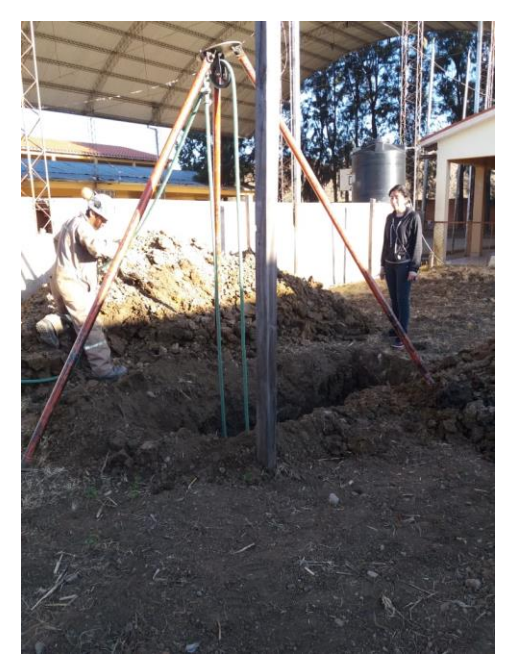

# **3.3. Análisis del Diseño Arquitectónico**

La arquitectura del proyecto fue realizada por la unidad de obras públicas del Gobierno Autónomo Municipal de la Ciudad de Tarija y la provincia Cercado, la cual consta de dos niveles, que albergará a más de 100 estudiantes del nivel primario y secundario, no todos las/os estudiantes viven en la comunidad de Pampa Redonda, ya que asisten de otras comunidades aledañas, como El Puesto, Churquis, Pantipampa. El diseño arquitectónico con una superficie de 2136 m<sup>2</sup>, tiene como objetivo satisfacer las demandas por espacios habitables, tanto estético como tecnológico.

Según la arquitectura propuesta los ambientes están distribuidos como se detalla a continuación de la planta baja con del primer piso:

| <b>PLANTA BAJA</b>     |                 |  |
|------------------------|-----------------|--|
| <b>FUNCIONALIDAD</b>   | <b>AMBIENTE</b> |  |
| AULAS                  | 8               |  |
| <b>DIRECCIÓN</b>       |                 |  |
| <b>SECRETARIA</b>      | 1               |  |
| <b>BAÑOS</b>           | 2               |  |
| <b>SALA DE INGRESO</b> |                 |  |
| RAMPA DE ACCESO        |                 |  |

Tabla 3.4. Distribución de ambientes Planta baja

Fuente: Elaboración propia

Tabla 3.5. Distribución de ambientes Primer piso

| <b>PLANTA ALTA</b>        |                 |  |
|---------------------------|-----------------|--|
| <b>FUNCIONALIDAD</b>      | <b>AMBIENTE</b> |  |
| <b>AULAS</b>              | 5               |  |
| SALÓN DE USO MÚLTIPLE     | 1               |  |
| AULA TIC                  | 1               |  |
| LAB. QUÍMICA              |                 |  |
| <b>TALLER DE BIOLOGÍA</b> | 1               |  |
| <b>BAÑOS</b>              | າ               |  |

Fuente: Elaboración propia

En cuanto a la zona a emplazar, es necesario tener en cuenta la existencia de una edificación que se encuentra construida, cuya edificación será demolida para poder llevar a cabo el proyecto con su nuevo diseño arquitectónico.

## **3.4. Idealización de la estructura**

Los elementos componentes de una estructura aporticada como vigas y columnas se han idealizado con líneas continuas, las zapatas aisladas idealizadas como apoyos fijos.

Los pórticos que se han definido tienen la siguiente geometría:

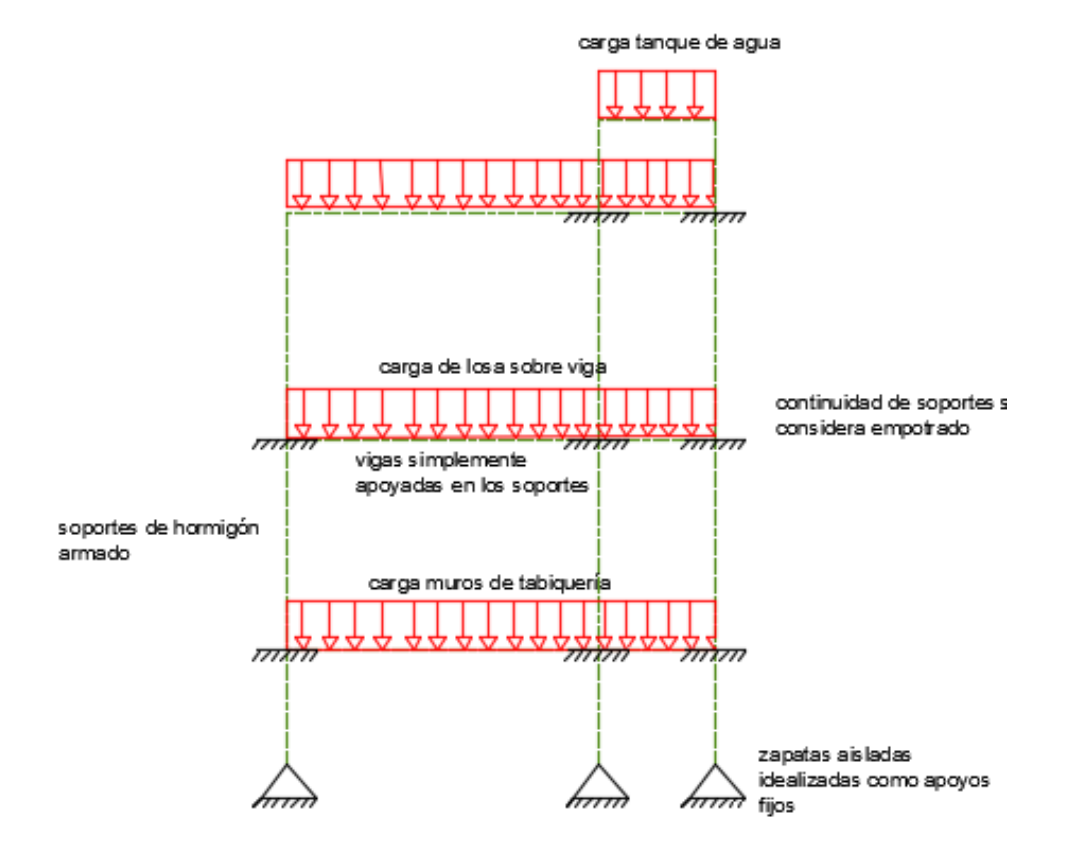

#### Figura 3.5. Idealización de la estructura

Fuente: Elaboración propia

Realizado el análisis del plano arquitectónico, determinado la capacidad soporte del suelo y verificación de la topografía, se procede con el diseño de los elementos mencionados a continuación:

# o **Estructura de sustentación de la edificación**

Estructura aporticada con elementos estructurales de hormigón armado. La estructura de cubierta es también parte de la estructura de sustentación.

# o **Estructura de sustentación de la cubierta**

Cubierta de losa alivianada con viguetas pretensadas.

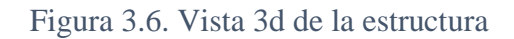

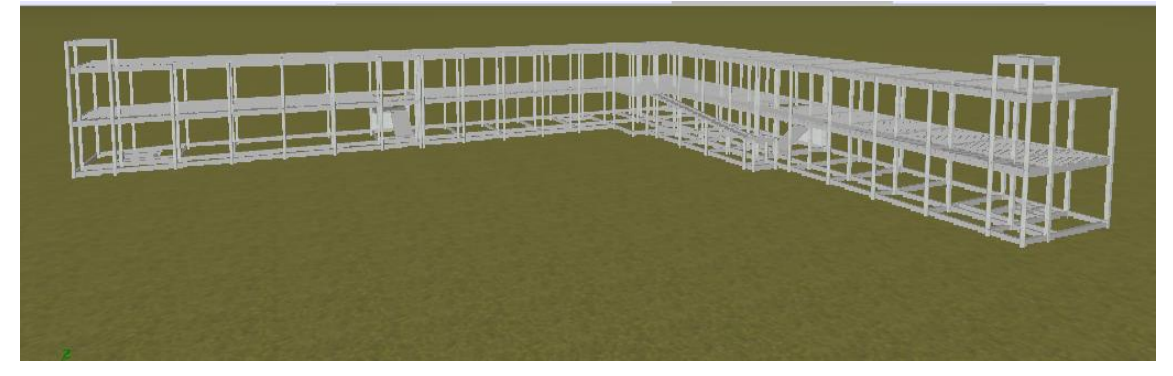

Fuente: Elaboración propia

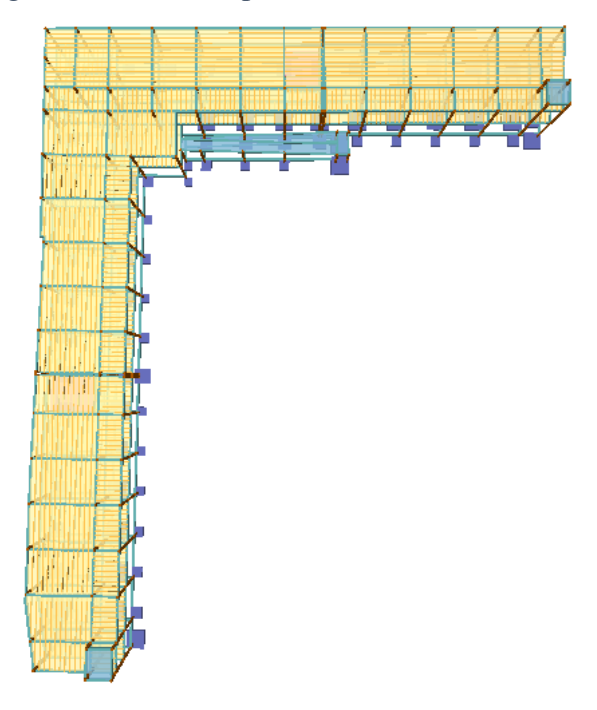

# Figura 3.7. Vista en planta de la estructura

Fuente: Elaboración propia

LOSA ALIGERADA: Para el diseño de la losa aligerada consideramos como si estuviese apoyado sobre vigas, se considera una viga continua.

Figura 3.8. Losa aligerada apoyada sobre vigas

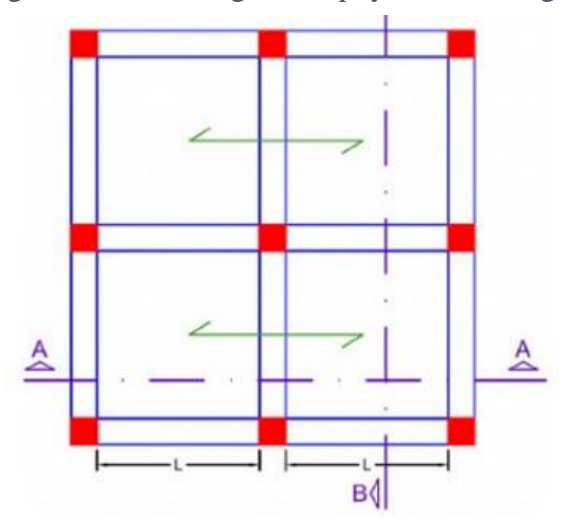

Fuente: https://www.studocu.com/pe/document/universidad-privada-san-juanbautista/ingenieria-civil/informe/estructuracion-e-idealizacion-de-estructuras/6558551/view

Figura 3.9. Corte A-A losa aligerada y viga

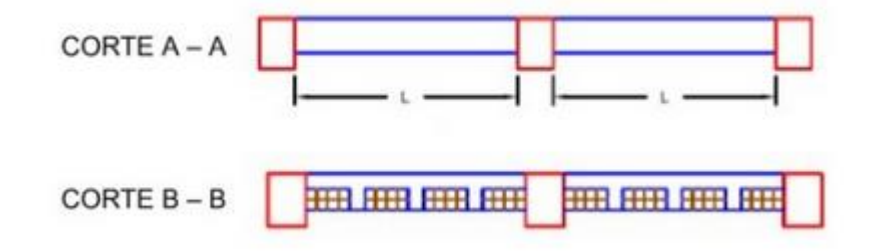

Fuente: https://www.studocu.com/pe/document/universidad-privada-san-juanbautista/ingenieria-civil/informe/estructuracion-e-idealizacion-de-estructuras/6558551/view

La idealización estructural de la viga será viendo el corte A-A y vendrá dado por:

## L= luz libre entre apoyos

Figura 3.10. Idealización de viga con carga uniformemente distribuida

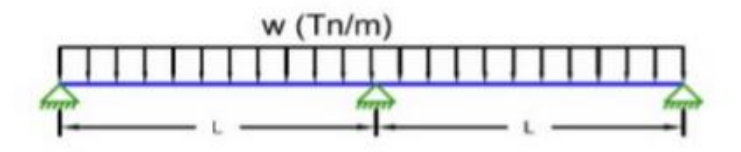

Fuente: https://www.studocu.com/pe/document/universidad-privada-san-juanbautista/ingenieria-civil/informe/estructuracion-e-idealizacion-de-estructuras/6558551/view

# o **Fundaciones**

Todas son zapatas aisladas consideradas como apoyos fijos, se consideraron así porque no se presenta un empotramiento perfecto en las zapatas, debido a los asentamientos. Diseño zapata de geometría cuadrada y canto constante.

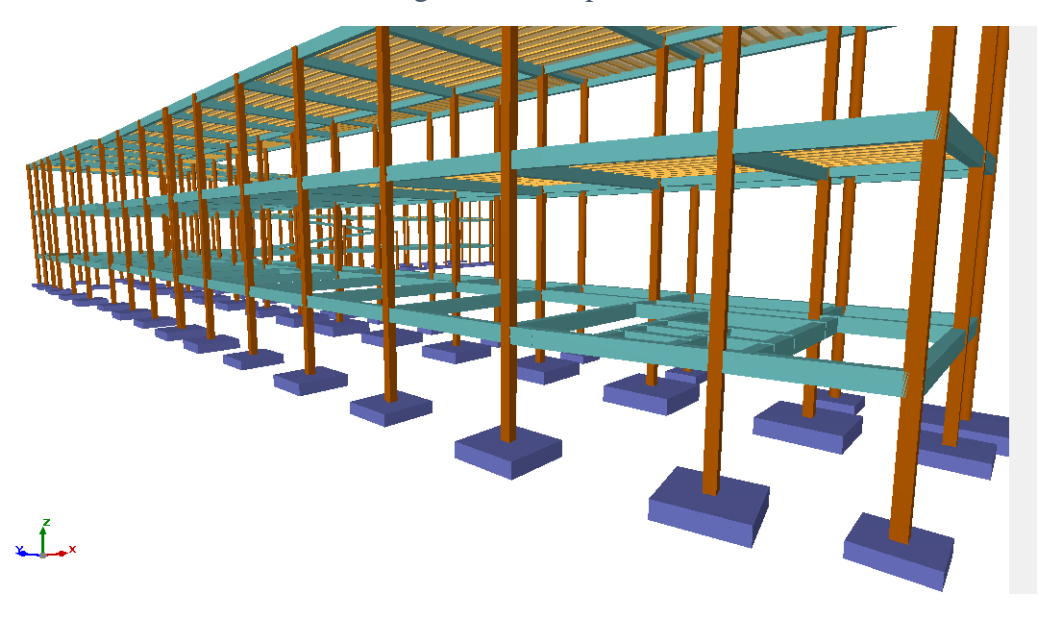

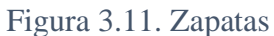

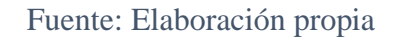

Figura 3.12. Idealización de zapatas ailasdas

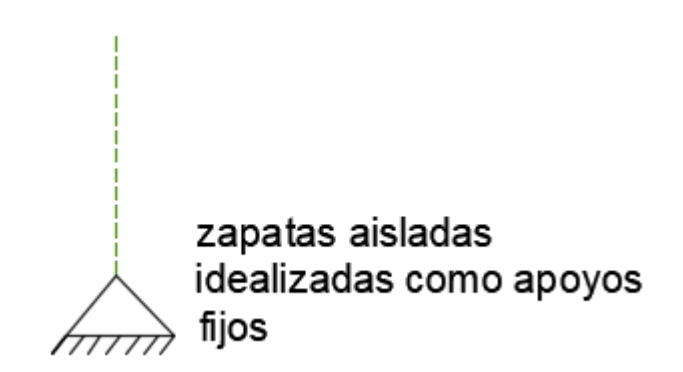

Fuente: Elaboración propia

#### **3.5. Normativa de Diseño**

La Norma que se utilizará para realizar el diseño de los elementos estructurales de hormigón armado de la "Nueva Unidad Educativa Luis de Fuentes y Vargas" será La Norma Boliviana del Hormigón Armado CBH-87, norma que se encuentra vigente en nuestro país. Para el diseño de los elementos estructurales se empleó el método de los estados límites último respetando la normativa mencionada.

#### **Características del proyecto**

El edificio en estudio está proyectado en la Comunidad de Pampa Redonda en la Provincia Cercado, está constituida por dos plantas. La luz de columna a columna máxima es de 6.63 m y 4,50 m, los niveles de las plantas son de 4 m.

Se plantea losas alivianadas con viguetas pretensadas y complemento de plastoformo como estructura de entrepisos y parte de la estructura de sustentación de cubierta por ser compatible con las dimensiones que se tiene para que funcionen correctamente la luz máxima para la disposición de las viguetas. Se cuenta con 2 escaleras del mismo tipo de hormigón armado en todo el edificio y también una rampa de acceso de losa maciza.

Se plantea zapatas aisladas cuadradas de hormigón armado que es compatible con las características del suelo de fundación, la profundidad de las zapatas es de 2.50 m desde el nivel de terreno.

#### **3.5.1. Materiales**

Los materiales usados en el diseño de los diferentes elementos estructurales corresponden a materiales comercializados actualmente en nuestro medio, y que se enmarcan dentro de las especificaciones y limitaciones de las normativas ya mencionadas.

Los materiales que utilizaremos para la estructura en estudio son los siguientes:

## **3.5.1.1. Hormigón**

Para los elementos de hormigón armado presentaran las siguientes características:

- Resistencia a la compresión f<sub>ck</sub> = 25 N/mm<sup>2</sup> Control normal
- Peso específico del hormigón armado  $\gamma_{H^{\circ}A^{\circ}} = 25 \text{ kN/m}^3$
- Módulo de elasticidad Ec =  $33300$  N/mm<sup>2</sup>
- $M$ ódulo de Poisson = 0.2
- Factor de minoración  $= 1.5$

#### **3.5.1.2. Acero de refuerzo**

- Límite de Fluencia  $f_{yk} = 500 \text{ N/mm}^2$
- Factor de minoración  $=1.15$ .
- Módulo de elasticidad  $=$  210000 N/mm<sup>2</sup>

#### **3.6. Análisis, cálculo y diseño estructural (análisis de carga)**

## **3.6.1. Predimensionamiento de elementos estructurales**

#### **3.6.1.1. Predimensionamiento de vigas de arriostre**

Las vigas de arriostre se utilizan para absorber cargas horizontales, solo trabajan a compresión o tracción, se dimensionan para tracción que es el caso más desfavorable.

Las dimensiones mínimas b y h de la pieza de atado dictado por razones constructivas si la pieza se encofra las dimensiones mínimas pueden ser 250 \* 250 mm.

Asumiremos como predimensionamiento una base de la viga de arriostre de  $b = 25$  cm. La luz más grande que se tiene en la estructura es de 6.43 m por lo tanto se tiene un canto de la viga de:

$$
h = \frac{l}{12} = \frac{643}{12} = 54 \text{ cm}
$$

asumiremos una altura de la viga de h= 50 cm

El predimensionamiento de la viga de arriostre queda de la siguiente manera:

$$
- \quad b = 25 \text{ cm.}
$$
  

$$
- \quad h = 50 \text{ cm.}
$$

#### **3.6.1.2. Predimensionamiento de vigas:**

Se recomienda utilizar:

$$
h=\frac{l}{12}
$$

Se tiene luces de longitud tanto en las direcciones "x" y "y":  $l = 4.50$  m

Para una luz de 4.50 m

$$
h = \frac{450}{12}
$$
  

$$
h = 37.5 \text{ cm}
$$

El canto de la viga por seguridad y constructivamente se asumirá:

$$
h=40\ cm
$$

Para la base de la viga se puede considerar  $b = h/2$ 

$$
h=20\;cm
$$

Por lo tanto, el pre dimensionamiento de las vigas queda de la siguiente manera:

$$
- \quad b = 20 \text{ cm.}
$$
  

$$
- \quad h = 40 \text{ cm.}
$$

## **3.6.1.3. Predimensionamiento de Columnas:**

Las dimensiones de las columnas se asumirán de 25 x 25 cm, en la norma CBH-87 indica esas dimensiones mencionadas como mínimas, de acuerdo a las solicitaciones se analizará la sección más conveniente de las columnas para evitar cuantías de acero elevadas.

#### **3.6.2. Análisis de cargas**

#### **3.6.2.1. Cargas muertas:**

Se considerará las cargas muertas de la carpeta de nivelación, el mortero para la colocación del cerámico, la baldosa cerámica y el cielo raso.

#### ❖ **Carpeta de Nivelación**

Altura de la carpeta de nivelación = 5 cm

Peso específico del mortero = 23 kN/m<sup>3</sup>

Peso de la Carpeta de Nivelación = 23  $\frac{kN}{m^3} * 0.05$  m =  $1.15 \frac{kN}{m^2} = CM1$ 

## ❖ **Mortero**

Altura del mortero= 1 cm

Peso específico del mortero= 21 kN/m<sup>3</sup>

*Peso del mortero* = 21 
$$
\frac{kN}{m^3}
$$
 \* 0.01  $m$  = **0.21**  $\frac{kN}{m^2}$  = ***CM2***

#### ❖ **Baldosa Cerámica**

Altura del cerámico = 1 cm

Peso específico de la cerámica =  $18 \text{ kN/m}^3$ 

*Peso de la Cerámica* = 18 
$$
\frac{kN}{m^3}
$$
 \* 0.01  $m$  = **0.18**  $\frac{kN}{m^2}$  = CM3

#### ❖ **Cielorraso**

Altura del cielorraso = 2 cm

Peso específico del yeso =  $12.5$  kN/m<sup>3</sup>

*Peso del cielorraso* = 12.5 
$$
\frac{kN}{m^3}
$$
 \* 0.02  $m$  = **0.25**  $\frac{kN}{m^2}$  = CM4

# ❖ **Contrapiso para el drenaje en la última losa**

Para una pendiente del 2% la carpeta de nivelación para el drenaje de aguas se hará en la dirección del lado menor de la losa de una longitud de 8.90 m, la altura de contrapiso para el drenaje con una pendiente de 2% es de 5 cm.

Altura para el drenaje= 5 cm

Peso específico de hormigón =  $23$  kN/m<sup>3</sup>

*Peso de contrapiso para el drenaje* = 23 
$$
\frac{kN}{m^3}
$$
 \* 0.05 m = 1.15  $\frac{kN}{m^2}$  = CM5

Carga muerta total que se introducirá al programa para el primer piso:

$$
CM total = CM1 + CM2 + CM3 + CM4
$$
  
CM total = 1.15+0.21+0.18+0.25 = **1.79**  $\frac{kN}{m^2}$ 

Carga muerta total que se considerará para introducir al programa es el peso del cielorraso y el peso del contrapiso para el drenaje de agua para evitar que se empoce y produzca goteras.

$$
CM total = CM4 + CM5
$$

CM total = 0.25+1.15 = **1.4** 
$$
\frac{kN}{m^2}
$$

#### **Carga muro de ladrillo para pared externa e interna**

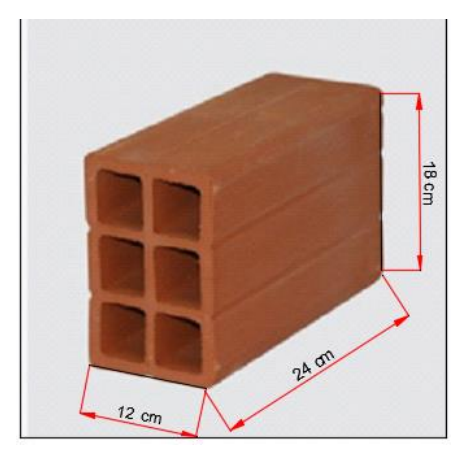

# ❖ **Muro de Ladrillo Para Exteriores e = 18 cm:**

Junta Vertical  $= 1$  cm. Junta Horizontal  $= 2$  cm.

 $N^{\circ}$ d e ladrillos fila horizontal = 100  $24 + 1$  $=$  4pzas/m  $N^{\circ}$ d e ladrillos fila vertical = 100  $12 + 2$  $= 7.14 \text{ pzas/m}$  $N^{\circ}$ d e ladrillos por m<sup>2</sup>de muro = 4 × 7.14 = 28.56pzas/m<sup>2</sup> Total piezas de ladrillo para 1 m<sup>2</sup> = 28.56  $\approx$  29 pzas/m<sup>2</sup>

## **Volumen de Mortero**

Volumen unitario de ladrillo =  $12 \text{cm} x18 \text{cm} x24 \text{cm} = 5184 \text{cm}^3/\text{pza}$ Volumen en 1 m<sup>2</sup> = 5184 cm<sup>3</sup>/pza x 29 pzas/m<sup>2</sup> = 150336 cm<sup>3</sup>/m<sup>2</sup> Volumen de muro =  $100x100x18 = 180000 \text{ cm}^3/\text{m}^2$ 

Volumen mortero = Volumen de muro – Volumen de ladrillos en 1 m<sup>2</sup>

Volumen mortero = 180000 - 150336 = 29664 
$$
\frac{\text{cm}^3}{\text{m}^2}
$$
 = 0.03 m<sup>3</sup>/m<sup>2</sup>

Peso del ladrillo de dimensiones especificadas (peso de una sola pieza) = 3.6 kg = 0.036 kN

**Peso Muro Exterior** =  $(29 \frac{\text{pzas}}{\text{m}^2} * 0.036 \frac{\text{kN}}{\text{pza}}) + (0.03 \frac{\text{m}^3}{\text{m}^2} * 21 \frac{\text{kN}}{\text{m}^3}) = 1.674 \frac{\text{kN}}{\text{m}^2}$ 

## ❖ **Muro de Ladrillo Para Interiores e = 12 cm**

Junta Vertical  $= 1$  cm. Junta Horizontal  $= 2$  cm.

 $N^{\circ}$ d e ladrillos fila horizontal = 100  $24 + 1$  $=$  4pzas/m  $N^{\circ}$ d e ladrillos fila vertical = 100  $18 + 2$  $= 5$ pzas/m  $N^{\circ}$ d e ladrillos por m<sup>2</sup>de muro = 4 × 5 = 20pzas/m<sup>2</sup> Total piezas de ladrillo para  $1 \text{ m}^2 = 20 \text{ pzas/m}^2$ 

## **Volumen de Mortero**

Volumen unitario de ladrillo =  $12 \text{cm} x18 \text{cm} x24 \text{cm} = 5184 \text{cm}^3/\text{pza}$ Volumen en 1 m<sup>2</sup> = 5184 cm<sup>3</sup>/pza x 20 pzas/m<sup>2</sup> = 103680 cm<sup>3</sup>/m<sup>2</sup> Volumen de muro =  $100x100x12 = 120000 \text{ cm}^3/\text{m}^2$ 

Volumen mortero = Volumen de muro – Volumen de ladrillos en 1 m<sup>2</sup>

Volumen mortero = 120000 - 103680 = 16320 
$$
\frac{\text{cm}^3}{\text{m}^2}
$$
 = 0.016  $\frac{\text{m}^3}{\text{m}^2}$   
Peso Muro Interior = (20  $\frac{\text{pzas}}{\text{m}^2}$  \* 0.036  $\frac{\text{kN}}{\text{pza}}$ ) + (0.016  $\frac{\text{m}^3}{\text{m}^2}$  \* 21  $\frac{\text{kN}}{\text{m}^3}$ ) = 1.056  $\frac{\text{kN}}{\text{m}^2}$ 

#### **Peso del revoque de mortero**

Revoque externo de mortero de 1 cm.

*Peso de revoque externo de mortero* = 
$$
21 \frac{\text{kN}}{\text{m}^3} * 0.01 \text{m} = 0.21 \frac{\text{kN}}{\text{m}^2}
$$

Revoque interno de yeso de 1 cm.

*Peso de revoque interno de yeso* = 12.5 
$$
\frac{\text{kN}}{\text{m}^3}
$$
 \* 0.01m = 0.125  $\frac{\text{kN}}{\text{m}^2}$ 

**Peso muro exterior + revoque=**  $1.674 \text{ kN/m}^2 + 0.21 \text{ kN/m}^2 + 0.125 \text{ kN/m}^2$ 

**Peso muro exterior + revoque**=2.01 kN/m<sup>2</sup> \*3.60 m=**7.24 kN/m**

**Peso muro interior + revoque=**  $1.056$  kN/m<sup>2</sup>+0.21 kN/m<sup>2</sup>+0.125 kN/m<sup>2</sup>

**Peso muro interior + revoque=** 1.39 kN/m<sup>2</sup> \* 3.60m = **5.004 kN/m**

**vidrios:** planos, transparentes y gruesos (e =  $4.2$  mm) =  $0.105$  kN/m<sup>2</sup>

**Peso vidrios=** 0.105 kN/m<sup>2</sup> \* 3.46 m= 0.36 kN/m

Peso muro exterior + revoque – (peso de vidrios) planta alta = **7.24 kN/m - 0.36kN/m**

Peso muro exterior + revoque – (peso de vidrios) planta alta **= 6.88 kN/m**

**Peso vidrios=** 0.105 kN/m<sup>2</sup> \* 3.60 m= 0.378 kN/m

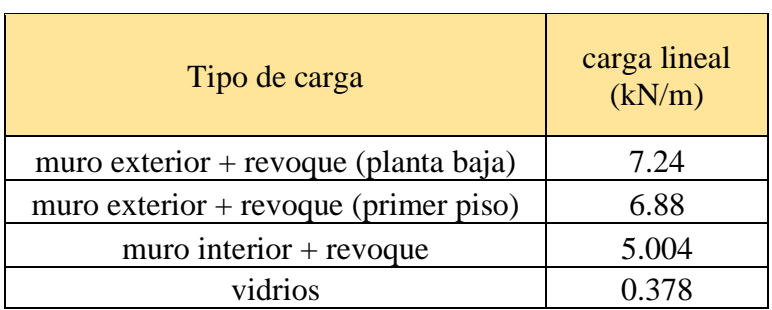

Tabla 3.6. Cargas lineales consideradas en el Proyecto

Fuente: Elaboración propia

Tabla 3.7. Cargas superficiales consideradas en el Proyecto

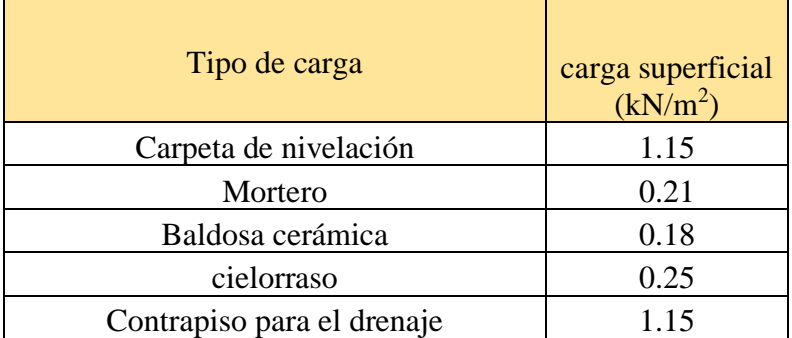

Fuente: Elaboración propia

# **Peso del barandado**

En el primer piso según los planos arquitectónicos en el sector de la galería se tiene un barandado de tubo galvanizado:

Pasamanos de tubo galvanizado

Diámetro externo =  $1\frac{1}{4}$  plg = 0.0318 m

Diámetro interno = 1 plg =  $0.0254$  m

 $E$ spesor = 0.6 cm

Peso específico = 78 kN/ $m<sup>3</sup>$ 

Altura del pasamanos = 1 m.

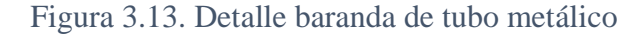

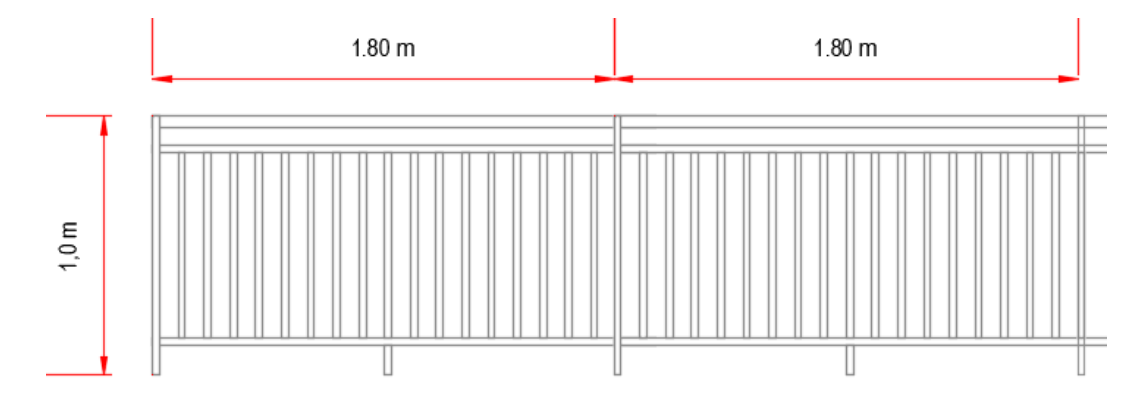

Fuente: Elaboración propia

Área externa =  $\pi * d1^2$ 4 =  $\pi * 3.18^2$ 4  $= 7.94 \, \text{cm}^2$ Área interna =  $\pi * d2^2$ 4 =  $\pi * 2.54$  <sup>2</sup> 4  $= 5.07$   $cm<sup>2</sup>$  $\acute{A}$ rea total = Área externa - Área interna Área total = 7.94  $cm^2 - 5.07$   $cm^2$ Área total = 2.87  $cm<sup>2</sup>$ 

Carga de los tubos horizontales de la baranda (q1)

q1=Área total \* Longitud de influencia\* *galvanizado* \* Nº de barras

$$
q_1 = 2.87 * 10^{-4} m^2 * 1.80 m * 78 kN/m^3 * 3 = 0.121 kN
$$

Carga de los tubos verticales de la baranda  $(q_2)$ 

q2=Área total \* Altura de la barra\* *galvanizado* \* N° de barras

$$
q_2 = 2.87*10^{-4}m^2 * 1 m * 78 kN/m^3 * 18
$$

 $q_2 = 0.403$  kN

Carga total del barandado.

 $Q_b = q_1 + q_2$ 

Q barandado =  $0.121$  kN +  $0.403$  kN =  $0.524$  kN

Carga del barandado en una longitud de influencia de 1.80 m.

 $P_b = 0.291$  kN/m

## **Tanque de Almacenamiento**

Para el diseño del tanque elevado se determinará primero el volumen requerido para la cantidad de alumnos en el establecimiento. Según el Reglamento Nacional de Instalaciones Sanitarias Domiciliarias la dotación para colegios es 50 l/alumno. día

| Tipo de inmueble/ Utilización                                                                | <b>Dotación</b>                         |
|----------------------------------------------------------------------------------------------|-----------------------------------------|
| Centros educativos, escuelas, colegios, universidades y<br>otros similares, alumnado externo | 50 L/alumno, día                        |
| Centros educativos, escuelas, colegios, universidades y<br>otros similares, alumnado interno | 120 L/alumno, día                       |
| Edificios de oficinas, personal                                                              | 50 L/persona, día o<br>6,0 $L/m2$ . día |
| Parqueos sin lavado de automóviles                                                           | $2 L/m2$ . día                          |
| Centros de salud, hospitales, clínicas, personal médico,<br>paramédico.                      | 50 L/persona, día                       |
| Centros de salud, hospitales, clínicas, internos                                             | $400 - 600$ L/cama.<br>día              |

Tabla 3.8. Dotaciones comerciales públicas

Fuente: Reglamento Nacional de instalaciones sanitarias públicas

La Unidad Educativa Luis de Fuentes y Vargas cuenta con 110 alumnos tanto del nivel primario y secundario, el volumen requerido para esa cantidad de alumnos es:
$$
Cantidad \text{ }_{requireda} = 50 \frac{litros}{alumno * día} * 110 \text{ }alumnos = 5500 \text{ }litros
$$

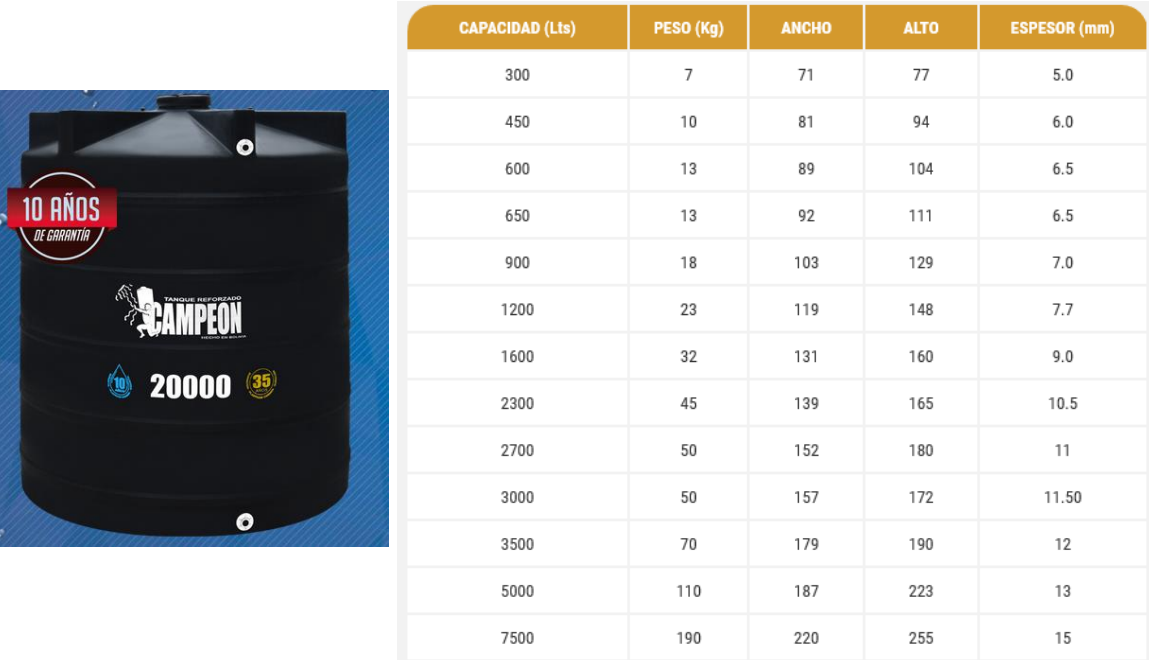

## ❖ Cálculo peso del tanque elevado

figura 3.14. Capacidades del tanque de almacenamiento

### Fuente: Internet

Se usará dos tanques de una capacidad de 2700 y 3000 lt, ubicados cerca de cada baño. Cálculo del peso de los tanques elevados de agua:

Volume<sub>Tanque 1</sub> = 2700 
$$
lt * \frac{1m^3}{1000 \; lt} = 2.7 \; m^3
$$
  
\n
$$
PesoTanque 1 = \frac{\gamma_{Agua} * Volume\etaTanque}{AreaLosa}
$$
\n
$$
PesoTanque 1 = \frac{10 \frac{kN}{m^3} * 2.7 \; m^3}{2.40 * 2.18} = 5.16 \; \frac{kN}{m^2}
$$

$$
Volume_{Tanque 2} = 3000 \, lt * \frac{1m^3}{1000 \, lt} = 3 \, m^3
$$

$$
Peso_{Tanque\ 2} = \frac{\gamma_{Agua} * Volume_{Tanque}}{Area_{Loss}}
$$

$$
Peso_{Tanque\ 2} = \frac{10\frac{kN}{m^3} * 3 m^3}{2.30 * 2.95} = 4.42 \frac{kN}{m^2}
$$

#### **3.6.2.2. Sobrecargas de diseño**

#### **Sobrecargas Primer piso y azotea**

Aulas =  $3 \text{ kN/m}^2$ 

 $Baños = 3 \text{ kN/m}^2$ 

Corredores en Planta Baja =  $5 \text{ kN/m}^2$ 

Corredores en Pisos Superiores a Planta Baja **=** 4 kN/m<sup>2</sup>

Talleres =  $3.5 \text{ kN/m}^2$ 

Laboratorios =  $3 \text{ kN/m}^2$ 

Escaleras  $= 4 \text{ kN/m}^2$ 

Salón de uso múltiple =  $5 \text{ kN/m}^2$ 

### ❖ **Sobrecarga del barandado**

En el primer piso en la parte de la galería se considerará una sobrecarga lineal actuando en sus bordes frontales de 200 kg/m= 2 kN/m.

$$
Q=200\frac{kg}{m}=2kN/m
$$

#### **3.6.3. Junta de Dilatación**

En el caso de edificios corrientes, la separación entre juntas de dilatación, en función de las condiciones climatológicas del lugar en que estén ubicados, no será superior a:

- en regiones secas o con gran variación de temperatura (superior a  $10^{\circ}$ C),  $25$  m.
- en regiones húmedas y de temperatura poco variable (variación no mayor de 10  $^{\circ}$ C), 50 m.

Datos Generales:

 $\alpha_t = 1.0 * 10^{-5}$  por grado centrigrado

$$
\Delta T = T_{max} - T_{min}
$$

La diferencia máxima de temperatura en un mismo día fue proporcionada por el SENAMHI la estación más cercana del lugar del proyecto es la estación **San Andrés**, la cual tenía un registro de **27 °C** para una temperatura máxima y **-1.5 °C** para una temperatura mínima registrada el 21 de agosto de 2016.

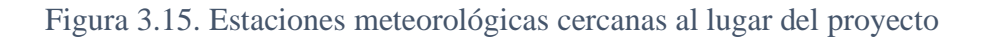

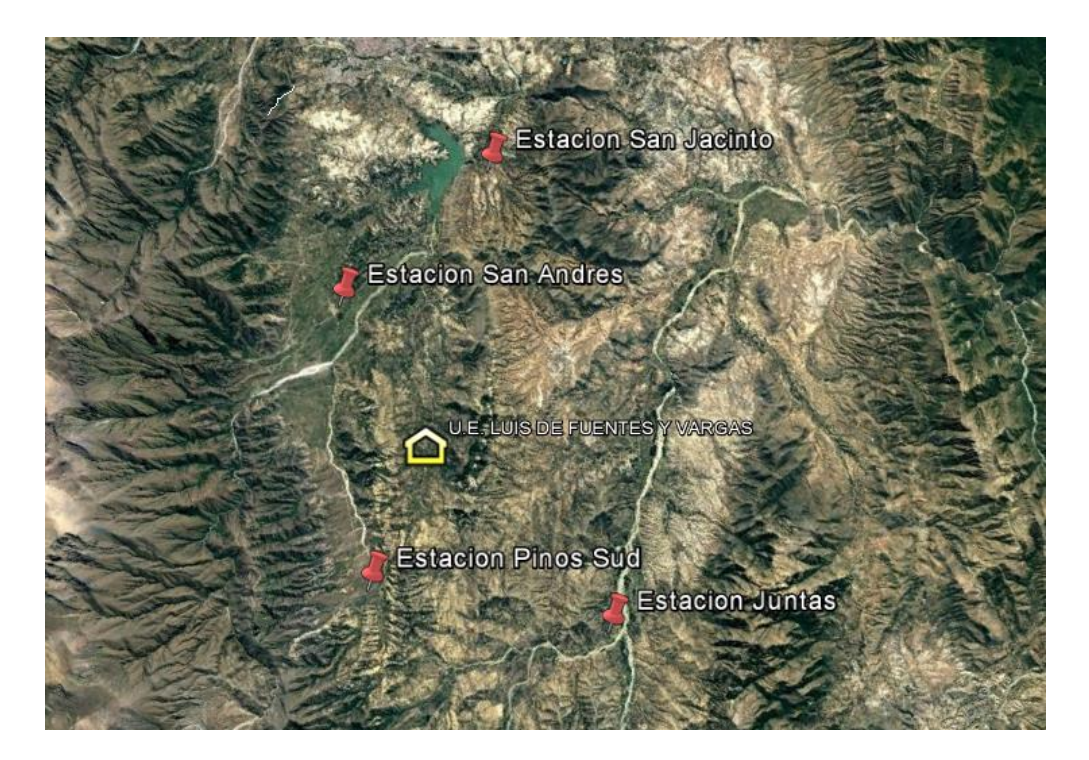

Fuente: Google Earth

 $T_{max}$  =27 °C  $T_{min}$  =-1.5 °C

$$
\Delta L = \alpha \cdot L \cdot \Delta T
$$

En la estructura se dispondrá de 2 juntas de dilatación:

• 1° Junta de dilatación

$$
L_1 = 28.59 \text{ m}
$$
  $L_2 = 24.95 \text{ m}$ 

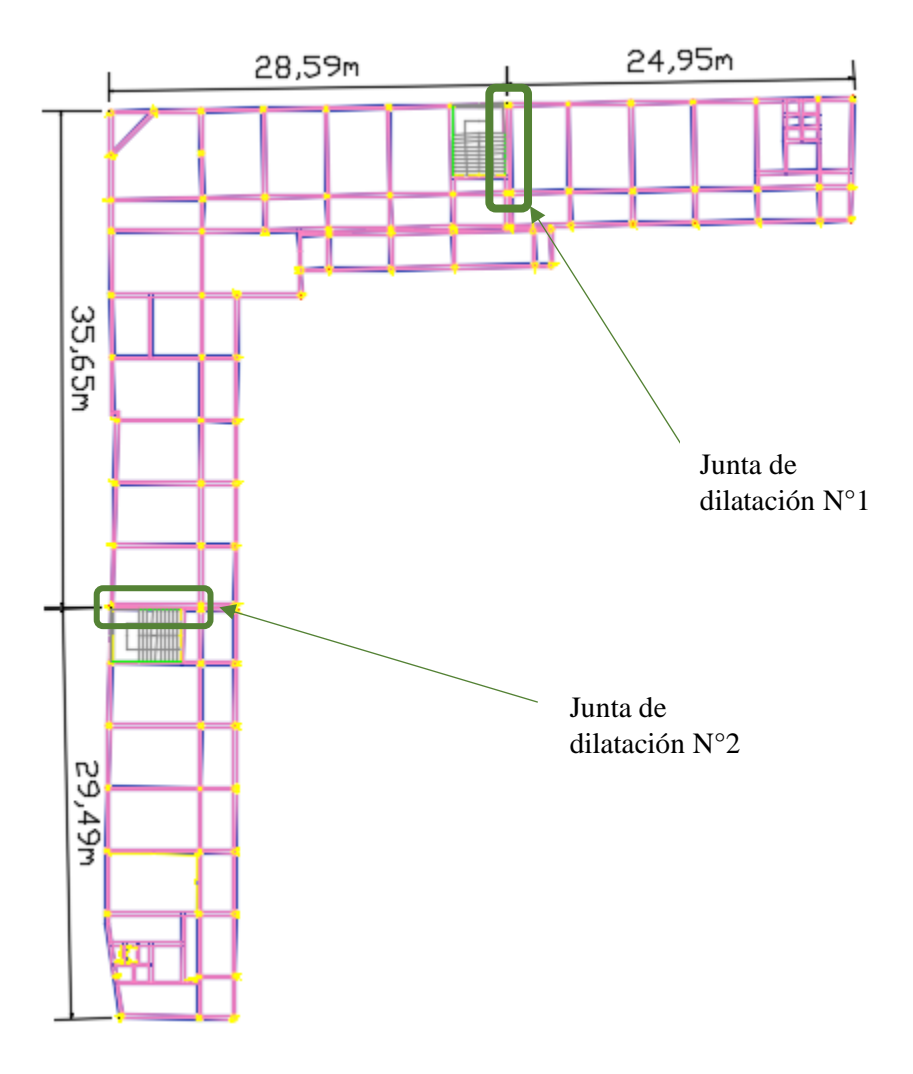

Figura 3.16. Ubicación de juntas de dilatación en la estructura

Fuente: Elaboración propia

$$
\Delta L1 = 1.0x10^{-5} * 28.59 * (27^{\circ}C - (-1.5^{\circ}C))
$$

 $\Delta L1 = 0.0081 m = 0.81 cm$ 

 $\Delta L1 = 1.0x10^{-5} * 24.95 * (27^{\circ}C - (-1.5^{\circ}C))$ 

$$
\Delta L1 = 0.0071 \, m = 0.71 \, cm
$$

dilatación térmica de 1.52 cm, se tomará una junta de 2.00 cm constructivamente.

• 2° Junta de dilatación

 $L_1 = 35.65 \text{ m}$   $L_2 = 29.49 \text{ m}$  $\Delta L1 = 1.0x10^{-5} * 35.65 m * (27^{\circ}C - (-1.5^{\circ}C))$  $\Delta L1 = 0.01$   $m = 1.02$  cm  $\Delta L1 = 1.0x10^{-5} * 29.49 * (27^{\circ}C - (-1.5^{\circ}C))$  $\Delta L1 = 0.0084 \ m = 0.84 \ cm$  $\Delta L_{total1} = 1.02$  cm + 0.84 cm = 1.86 cm

Teniendo una dilatación térmica de 1.86 cm, se tomará una junta de 2.00 cm constructivamente.

### **3.6.4. Velocidad del viento**

Para el dato de la velocidad de viento que va estar sometida la estructura y con la cual va a ser diseñada, se realizará un análisis de probabilidad de registros de vientos km/hr en la estación Tarija Aeropuerto.

# ESTACIÓN TARIJA AEROPUERTO

| AÑO  | <b>ENE</b> | FEB  | <b>MAR</b> | ABR  | MAY  | <b>JUN</b> | JUL  | AGO  | <b>SEP</b> | OCT  | <b>NOV</b> | DIC  | ANUAL |
|------|------------|------|------------|------|------|------------|------|------|------------|------|------------|------|-------|
| 1944 | 33.4       | 25.9 | 27.8       | 33.4 | 33.4 | 33.4       | 46.3 | 37.1 | 40.8       | 37.1 | 37.1       | 27.8 | 46.3  |
| 1945 | 33.4       | 25.9 | 27.8       | 33.4 | 33.4 | 33.4       | 46.3 | 37.1 | 40.8       | 37.1 | 37.1       | 27.8 | 46.3  |
| 1946 | 33.4       | 25.9 | 27.8       | 33.4 | 33.4 | 33.4       | 46.3 | 37.1 | 40.8       | 37.1 | 37.1       | 27.8 | 46.3  |
| 1947 | 33.4       | 25.9 | 27.8       | 33.4 | 33.4 | 33.4       | 46.3 | 37.1 | 40.8       | 37.1 | 37.1       | 27.8 | 46.3  |
| 1948 | 33.4       | 25.9 | 27.8       | 33.4 | 33.4 | 33.4       | 46.3 | 37.1 | 40.8       | 37.1 | 37.1       | 27.8 | 46.3  |
| 1949 | 33.4       | 25.9 | 27.8       | 33.4 | 33.4 | 33.4       | 46.3 | 37.1 | 40.8       | 37.1 | 37.1       | 27.8 | 46.3  |
| 1950 | 33.4       | 25.9 | 27.8       | 33.4 | 33.4 | 33.4       | 46.3 | 37.1 | 40.8       | 37.1 | 37.1       | 27.8 | 46.3  |
| 1951 | 33.4       | 25.9 | 27.8       | 33.4 | 33.4 | 33.4       | 46.3 | 37.1 | 40.8       | 37.1 | 37.1       | 27.8 | 46.3  |
| 1952 | 33.4       | 25.9 | 27.8       | 33.4 | 33.4 | 33.4       | 46.3 | 37.1 | 40.8       | 37.1 | 37.1       | 27.8 | 46.3  |
| 1953 | 33.4       | 25.9 | 27.8       | 33.4 | 33.4 | 33.4       | 46.3 | 37.1 | 40.8       | 37.1 | 37.1       | 27.8 | 46.3  |
| 1954 | 33.4       | 25.9 | 27.8       | 33.4 | 33.4 | 33.4       | 46.3 | 37.1 | 40.8       | 37.1 | 37.1       | 27.8 | 46.3  |
| 1955 | 33.4       | 25.9 | 27.8       | 33.4 | 33.4 | 33.4       | 46.3 | 37.1 | 40.8       | 37.1 | 37.1       | 27.8 | 46.3  |
| 1956 | 33.4       | 25.9 | 27.8       | 33.4 | 33.4 | 33.4       | 46.3 | 37.1 | 40.8       | 37.1 | 37.1       | 27.8 | 46.3  |
| 1957 | 33.4       | 25.9 | 27.8       | 33.4 | 33.4 | 33.4       | 46.3 | 37.1 | 40.8       | 37.1 | 37.1       | 27.8 | 46.3  |
| 1958 | 33.4       | 25.9 | 27.8       | 33.4 | 33.4 | 33.4       | 46.3 | 37.1 | 40.8       | 37.1 | 37.1       | 27.8 | 46.3  |
| 1959 | 33.4       | 25.9 | 27.8       | 33.4 | 33.4 | 33.4       | 46.3 | 37.1 | 40.8       | 37.1 | 37.1       | 27.8 | 46.3  |
| 1960 | 33.4       | 25.9 | 27.8       | 33.4 | 33.4 | 33.4       | 46.3 | 37.1 | 40.8       | 37.1 | 37.1       | 27.8 | 46.3  |
| 1961 | 33.4       | 25.9 | 27.8       | 33.4 | 33.4 | 33.4       | 46.3 | 37.1 | 40.8       | 37.1 | 37.1       | 27.8 | 46.3  |
| 1962 | 33.4       | 25.9 | 27.8       | 33.4 | 33.4 | 33.4       | 46.3 | 37.1 | 40.8       | 37.1 | 37.1       | 27.8 | 46.3  |
| 1963 | 33.4       | 25.9 | 27.8       | 33.4 | 33.4 | 33.4       | 46.3 | 37.1 | 40.8       | 37.1 | 37.1       | 27.8 | 46.3  |
| 1964 | 33.4       | 25.9 | 27.8       | 33.4 | 33.4 | 33.4       | 46.3 | 37.1 | 40.8       | 37.1 | 37.1       | 27.8 | 46.3  |
| 1965 | 33.4       | 25.9 | 27.8       | 33.4 | 33.4 | 33.4       | 46.3 | 37.1 | 40.8       | 37.1 | 37.1       | 27.8 | 46.3  |
| 1966 | 33.4       | 25.9 | 27.8       | 33.4 | 33.4 | 33.4       | 46.3 | 37.1 | 40.8       | 37.1 | 37.1       | 27.8 | 46.3  |
| 1967 | 33.4       | 25.9 | 27.8       | 33.4 | 33.4 | 33.4       | 46.3 | 37.1 | 40.8       | 37.1 | 37.1       | 27.8 | 46.3  |
| 1968 | 33.4       | 25.9 | 27.8       | 33.4 | 33.4 | 33.4       | 46.3 | 37.1 | 40.8       | 37.1 | 37.1       | 27.8 | 46.3  |
| 1969 | 33.4       | 25.9 | 27.8       | 33.4 | 33.4 | 33.4       | 46.3 | 37.1 | 40.8       | 37.1 | 37.1       | 27.8 | 46.3  |
| 1970 | 33.4       | 25.9 | 27.8       | 33.4 | 33.4 | 33.4       | 46.3 | 37.1 | 40.8       | 37.1 | 37.1       | 27.8 | 46.3  |
| 1971 | 33.4       | 25.9 | 27.8       | 33.4 | 33.4 | 33.4       | 46.3 | 37.1 | 40.8       | 37.1 | 37.1       | 27.8 | 46.3  |
| 1972 | 33.4       | 25.9 | 27.8       | 33.4 | 33.4 | 33.4       | 46.3 | 37.1 | 40.8       | 37.1 | 37.1       | 27.8 | 46.3  |
| 1973 | 33.4       | 25.9 | 27.8       | 33.4 | 33.4 | 33.4       | 46.3 | 37.1 | 40.8       | 37.1 | 37.1       | 27.8 | 46.3  |
| 1974 | 33.4       | 25.9 | 27.8       | 33.4 | 33.4 | 33.4       | 46.3 | 37.1 | 40.8       | 37.1 | 37.1       | 27.8 | 46.3  |
| 1975 | 33.4       | 25.9 | 27.8       | 33.4 | 33.4 | 33.4       | 46.3 | 37.1 | 40.8       | 37.1 | 37.1       | 27.8 | 46.3  |
| 1976 | 33.4       | 25.9 | 27.8       | 33.4 | 33.4 | 33.4       | 46.3 | 37.1 | 40.8       | 37.1 | 37.1       | 27.8 | 46.3  |
| 1977 | 33.4       | 25.9 | 27.8       | 33.4 | 33.4 | 33.4       | 46.3 | 37.1 | 40.8       | 37.1 | 37.1       | 27.8 | 46.3  |
| 1978 | 33.4       | 25.9 | 27.8       | 33.4 | 33.4 | 33.4       | 46.3 | 37.1 | 40.8       | 37.1 | 37.1       | 27.8 | 46.3  |
| 1979 | 33.4       | 25.9 | 27.8       | 33.4 | 33.4 | 33.4       | 46.3 | 37.1 | 40.8       | 37.1 | 37.1       | 27.8 | 46.3  |
| 1980 | 33.4       | 25.9 | 27.8       | 33.4 | 33.4 | 33.4       | 46.3 | 37.1 | 40.8       | 37.1 | 37.1       | 27.8 | 46.3  |
| 1981 | 33.4       | 25.9 | 27.8       | 33.4 | 33.4 | 33.4       | 46.3 | 37.1 | 40.8       | 37.1 | 37.1       | 27.8 | 46.3  |
| 1982 | 33.4       | 25.9 | 27.8       | 33.4 | 33.4 | 33.4       | 46.3 | 37.1 | 40.8       | 37.1 | 37.1       | 27.8 | 46.3  |
| 1983 | 33.4       | 25.9 | 27.8       | 33.4 | 33.4 | 33.4       | 46.3 | 37.1 | 40.8       | 37.1 | 37.1       | 27.8 | 46.3  |

Tabla 3.9. Velocidades máximas de viento km/hr estación Tarija Aeropuerto

| 1984 | 33.4 | 25.9 | 27.8  | 33.4 | 33.4 | 33.4 | 46.3           | 37.1                     | 40.8          | 37.1                         | 37.1                         | 27.8                         | 46.3  |
|------|------|------|-------|------|------|------|----------------|--------------------------|---------------|------------------------------|------------------------------|------------------------------|-------|
| 1985 | 33.4 | 25.9 | 27.8  | 33.4 | 33.4 | 33.4 | 46.3           | 37.1                     | 40.8          | 37.1                         | 37.1                         | 27.8                         | 46.3  |
| 1986 | 33.4 | 25.9 | 27.8  | 33.4 | 33.4 | 33.4 | 46.3           | 37.1                     | 40.8          | 37.1                         | 37.1                         | 27.8                         | 46.3  |
| 1987 | 33.4 | 25.9 | 27.8  | 33.4 | 33.4 | 33.4 | 46.3           | 37.1                     | 40.8          | 37.1                         | 37.1                         | 27.8                         | 46.3  |
| 1988 | 33.4 | 25.9 | 27.8  | 33.4 | 33.4 | 33.4 | 46.3           | 37.1                     | 40.8          | 37.1                         | 37.1                         | 27.8                         | 46.3  |
| 1989 | 33.4 | 25.9 | 27.8  | 33.4 | 33.4 | 33.4 | 46.3           | 37.1                     | 40.8          | 37.1                         | 37.1                         | 27.8                         | 46.3  |
| 1990 | 33.4 | 25.9 | 27.8  | 33.4 | 33.4 | 33.4 | 46.3           | 37.1                     | 40.8          | 37.1                         | 37.1                         | 27.8                         | 46.3  |
| 1991 | 33.4 | 25.9 | 27.8  | 33.4 | 33.4 | 33.4 | 46.3           | 37.1                     | 40.8          | 37.1                         | 37.1                         | 27.8                         | 46.3  |
| 1992 | 33.4 | 25.9 | 27.8  | 33.4 | 33.4 | 33.4 | 46.3           | 37.1                     | 40.8          | 37.1                         | 37.1                         | 27.8                         | 46.3  |
| 1993 | 33.4 | 25.9 | 27.8  | 33.4 | 33.4 | 33.4 | 46.3           | 37.1                     | 40.8          | 37.1                         | 37.1                         | 27.8                         | 46.3  |
| 1994 | 33.4 | 25.9 | 27.8  | 33.4 | 33.4 | 33.4 | 46.3           | 37.1                     | 40.8          | 37.1                         | 37.1                         | 27.8                         | 46.3  |
| 1995 | 33.4 | 25.9 | 27.8  | 33.4 | 33.4 | 33.4 | 46.3           | 37.1                     | 40.8          | 37.1                         | 37.1                         | 27.8                         | 46.3  |
| 1996 | 33.4 | 25.9 | 27.8  | 33.4 | 33.4 | 33.4 | 46.3           | 37.1                     | 40.8          | 37.1                         | 37.1                         | 27.8                         | 46.3  |
| 1997 | 33.4 | 25.9 | 27.8  | 33.4 | 33.4 | 33.4 | 46.3           | 37.1                     | 40.8          | 37.1                         | 37.1                         | 27.8                         | 46.3  |
| 1998 | 33.4 | 25.9 | 27.8  | 33.4 | 33.4 | 33.4 | 46.3           | 37.1                     | 40.8          | 37.1                         | 37.1                         | 27.8                         | 46.3  |
| 1999 | 33.4 | 25.9 | 27.8  | 33.4 | 33.4 | 33.4 | 46.3           | 37.1                     | 40.8          | 37.1                         | 37.1                         | 27.8                         | 46.3  |
| 2000 | 33.4 | 25.9 | 27.8  | 33.4 | 33.4 | 33.4 | 46.3           | 37.1                     | 40.8          | 37.1                         | 37.1                         | 27.8                         | 46.3  |
| 2001 | 33.4 | 25.9 | 27.8  | 33.4 | 33.4 | 33.4 | 46.3           | 37.1                     | 40.8          | 37.1                         | 37.1                         | 27.8                         | 46.3  |
| 2002 | 33.4 | 25.9 | 27.8  | 33.4 | 33.4 | 33.4 | 46.3           | 37.1                     | 40.8          | 37.1                         | 37.1                         | 27.8                         | 46.3  |
| 2003 | 33.4 | 25.9 | 27.8  | 33.4 | 33.4 | 33.4 | 46.3           | 37.1                     | 40.8          | 37.1                         | 37.1                         | 27.8                         | 46.3  |
| 2004 | 33.4 | 25.9 | 27.8  | 33.4 | 33.4 | 33.4 | 46.3           | 37.1                     | 40.8          | 37.1                         | 37.1                         | 27.8                         | 46.3  |
| 2005 | 33.4 | 25.9 | 27.8  | 33.4 | 33.4 | 33.4 | 46.3           | 37.1                     | 40.8          | 37.1                         | 37.1                         | 27.8                         | 46.3  |
| 2006 | 37.3 | 27.8 | 29.7  | 33.4 | 18.5 | 33.4 | 33.4           | 37.1                     | 37.1          | 40.8                         | 33.4                         | 33.4                         | 40.8  |
| 2007 | 33.3 | 27.8 | 37.1  | 33.4 | 37.1 | 33.4 | 38.9           | 37.1                     | $\Box$        | 37.1                         | 40.8                         | 37.1                         | 40.8  |
| 2008 | 27.4 | 33.4 | 27.8  | 33.4 | 37.1 | 33.4 | 46.3           | 46.3                     | 37.1          | 37.1                         | 37.1                         | 25.9                         | 46.3  |
| 2009 | 37.6 | 37.1 | 33.4  | 37.1 | 37.1 | 33.4 | 64.9           | 40.8                     | 37.1          | 50                           | 37.1                         | 37.1                         | 64.9  |
| 2010 | 40.4 | 37.1 | 129.7 | 33.4 | 40.8 | 33.4 | 42.6           | 37.1                     | 33.4          | 40.8                         | 37.1                         | 27.8                         | 129.7 |
| 2011 | 24.2 | 25.9 | 22.2  | 24.1 | 29.7 | 33.4 | 29.7           | 38.9                     | 37.1          | 33.4                         | 33.4                         | 37.1                         | 38.9  |
| 2012 | 31.3 | 22.2 | 25.9  | 31.5 | 27.8 | 27.8 | 33.4           | 37.1                     | 33.4          | 33.4                         | 33.4                         | 33.4                         | 37.1  |
| 2013 | 29.3 | 27.8 | 27.8  | 33.4 | 33.4 | 33.4 | 33.4           | 33.4                     | 37.1          | 33.4                         | 33.4                         | 29.7                         | 37.1  |
| 2014 | 33.3 | 33.4 | 33.4  | 29.7 | 33.4 | 31.5 | 37.1           | 33.4                     | 33.4          | 37.1                         | 27.8                         | 33.4                         | 37.1  |
| 2015 | 37.3 | 27.8 | 18.5  | 27.8 | 27.8 | 27.8 | 37.1           | 37.1                     | 33.4          | 37.1                         | 33.4                         | 29.7                         | 37.1  |
| 2016 | 22.2 | 27.8 | 27.8  | 37.1 | 27.8 | 27.8 | $\blacksquare$ | $\overline{\phantom{a}}$ | $\frac{1}{2}$ | $\qquad \qquad \blacksquare$ | $\qquad \qquad \blacksquare$ | $\qquad \qquad \blacksquare$ | 37.1  |

Fuente: "SENAMHI" Servicio Nacional de Meteorología e Hidrología

| velocidad<br>media<br>km/hr | Rango mín          | Rango<br>máx. | frecuencia<br>absoluta | frecuencia<br>relativa | frecuencia<br>relativa % | frecuencia<br>relativa<br>acumulada | frecuencia<br>relativa<br>acumulada % |  |
|-----------------------------|--------------------|---------------|------------------------|------------------------|--------------------------|-------------------------------------|---------------------------------------|--|
| 15                          | $10 \text{ km/hr}$ | 20km/hr       | 2                      | 0.002                  | 0.230                    | 0.002                               | 0.2                                   |  |
| 25                          | $20 \text{ km/hr}$ | $30$ km/hr    | 219                    | 0.252                  | 25.201                   | 0.254                               | 25.4                                  |  |
| 35                          | $30 \text{ km/hr}$ | 40km/hr       | 512                    | 0.589                  | 58.918                   | 0.843                               | 84.3                                  |  |
| 45                          | $40 \text{ km/hr}$ | 50km/hr       | 134                    | 0.154                  | 15.420                   | 0.998                               | 99.8                                  |  |
| 65                          | $60 \text{ km/hr}$ | 70km/hr       |                        | 0.001                  | 0.115                    | 0.999                               | 99.9                                  |  |
| 125                         | 120 km/hr          | 130km/hr      |                        | 0.001                  | 0.115                    | 1.000                               | 100.0                                 |  |
| total datos                 |                    |               | 869                    |                        |                          |                                     |                                       |  |

Tabla 3.10. Análisis de velocidades de viento km/hr

Fuente: Elaboración propia

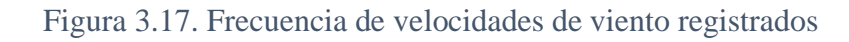

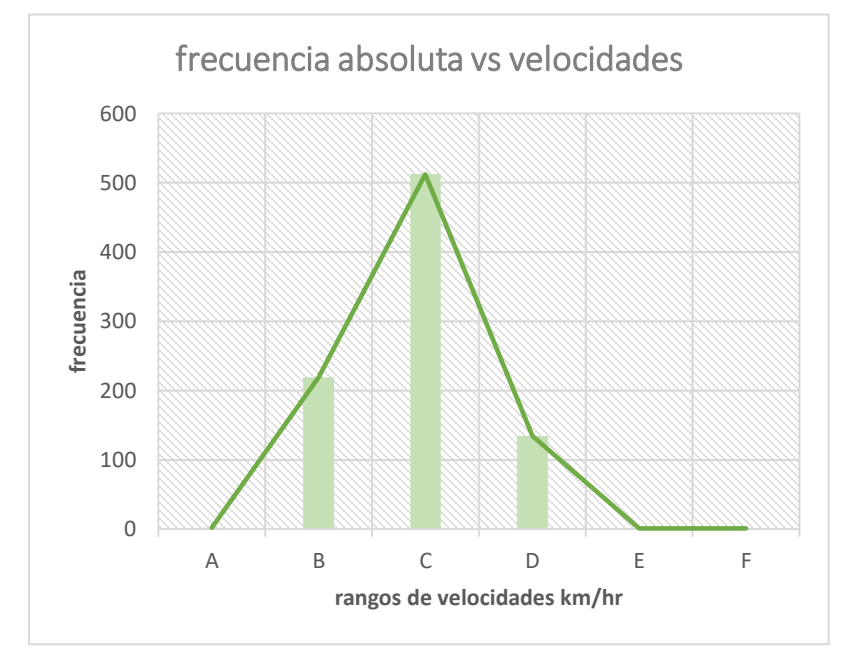

Fuente: Elaboración propia

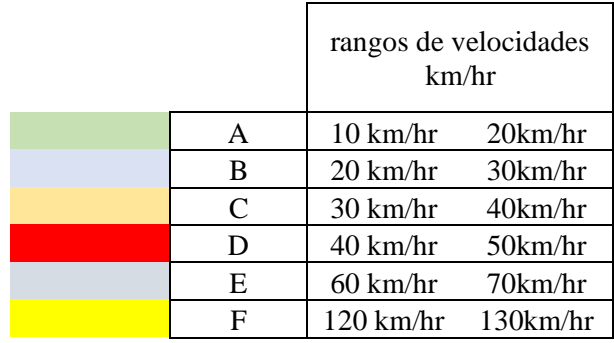

Se trabajó con los datos de velocidades máximas de viento registradas entre los años 1944- 2016, de la estación Tarija Aeropuerto, velocidad registrada con menor valor en esta estación de 18.5 km/hr en fechas marzo y mayo de los años 2006 y 2015 respectivamente, la mayor velocidad de registro es de 129.7 km/hr, el 25 de marzo del 2010.

Se determinó las frecuencias de velocidades registradas estableciendo un rango máx y mín de velocidad con un intervalo de 10 km/hr, según el primer gráfico elaborado frecuencia vs los rangos de velocidades, existe 512 datos de velocidades entre 30 km/hr y 40 km/hr siendo valores de velocidades más frecuentes.

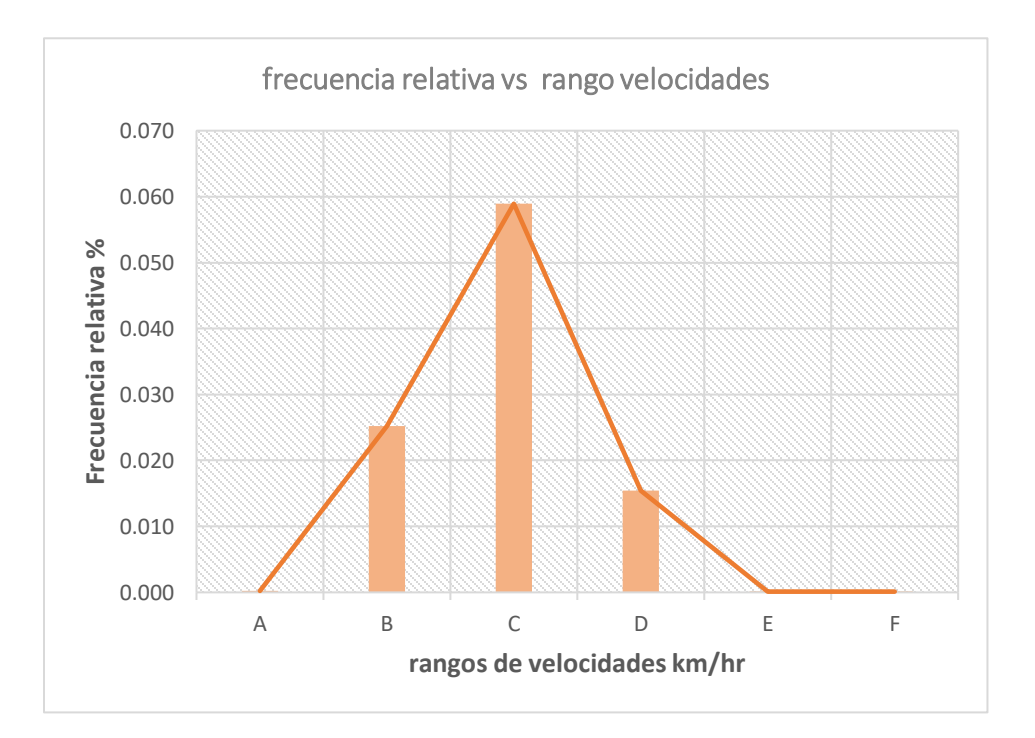

Figura 3.18. Frecuencia relativa de velocidades de viento Estacion Tarija Aeropuerto

Fuente: Elaboración propia

Según el gráfico frecuencia relativa expresada en porcentaje vs rangos de velocidades km/hr un 58.92 % del total de datos analizados presenta velocidades entre 30 y 40 km/hr.

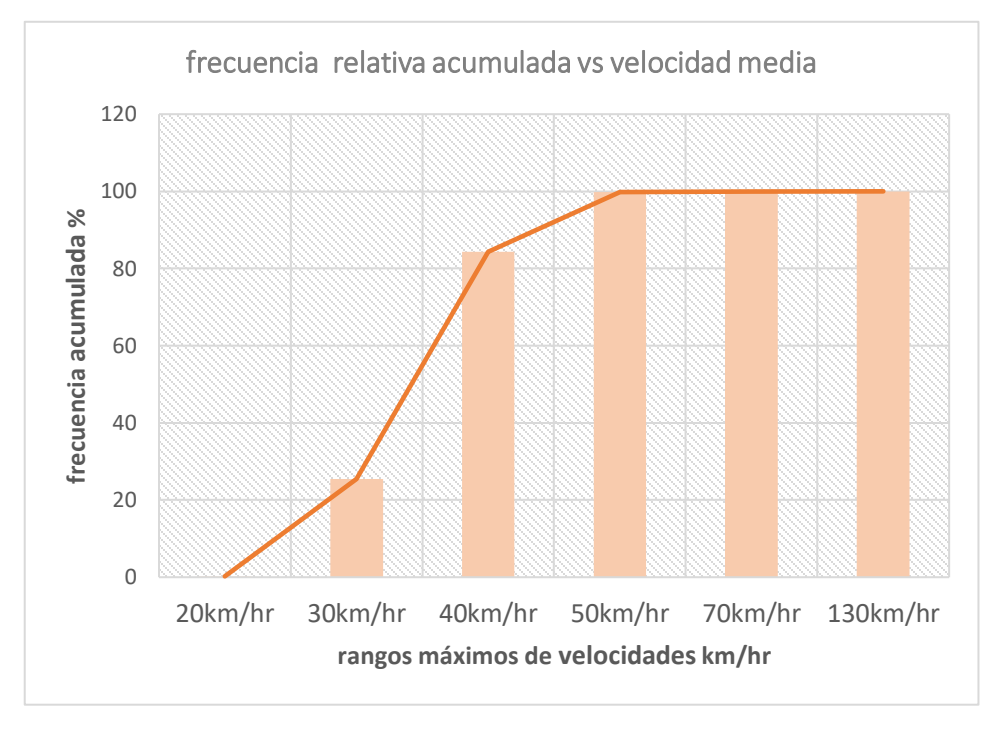

## Figura 3.19 Frecuencia relativa acumulada % de velocidades de viento estacion Tarija Aeropuerto

### Fuente: Elaboración propia

Gráfico velocidades rangos máximos de intervalo vs frecuencia acumulada, figura 3.19, velocidades menores a 30 km/hr un 25.4 %, velocidades menores a 40 km/hr 84.3 %, velocidades menores a 130 km/hr un 100 %.

Las velocidades más frecuentes según los gráficos elaborados entre los rangos de 30 – 40 km/hr, son: 29.7 km/hr,31.3km/hr ,31.5km/hr, 33.3km/hr, 33.4km/hr, 37.1km/hr ,37.3km/hr, 37.6 km/hr, 38.9 km/hr, para el proyecto se adoptó una velocidad de 38.9 km/hr.

### **3.7. Diseño y verificación de los elementos estructurales de la edificación**

### **3.7.1. Diseño de Losa alivianada**

El diseño de cubierta y de entrepisos se realizó con losa alivianada conformadas por viguetas pretensadas **CONCRETEC** con complemento de plastoformo y una capa de compresión. por la facilidad constructiva que ofrecen y por su reducido peso propio, favoreciendo el diseño ya que se redujeron así las solicitaciones presentes en la estructura debidas al peso muerto.

La losa alivianada concierne al estudio de hormigón pretensado. Todas las losas cumplen la función estructural de cubierta, el diseño y verificación se realizará en la losa del primer piso que está entre las columnas C34-C31-C35-C32, se realizó la verificación de esta losa N°9 debido a que en esta se presenta una de las sobrecargas mayores que es el del salón de uso múltiple.

Losa cuyas viguetas se encuentran apoyadas entre los pórticos 33 y 35.

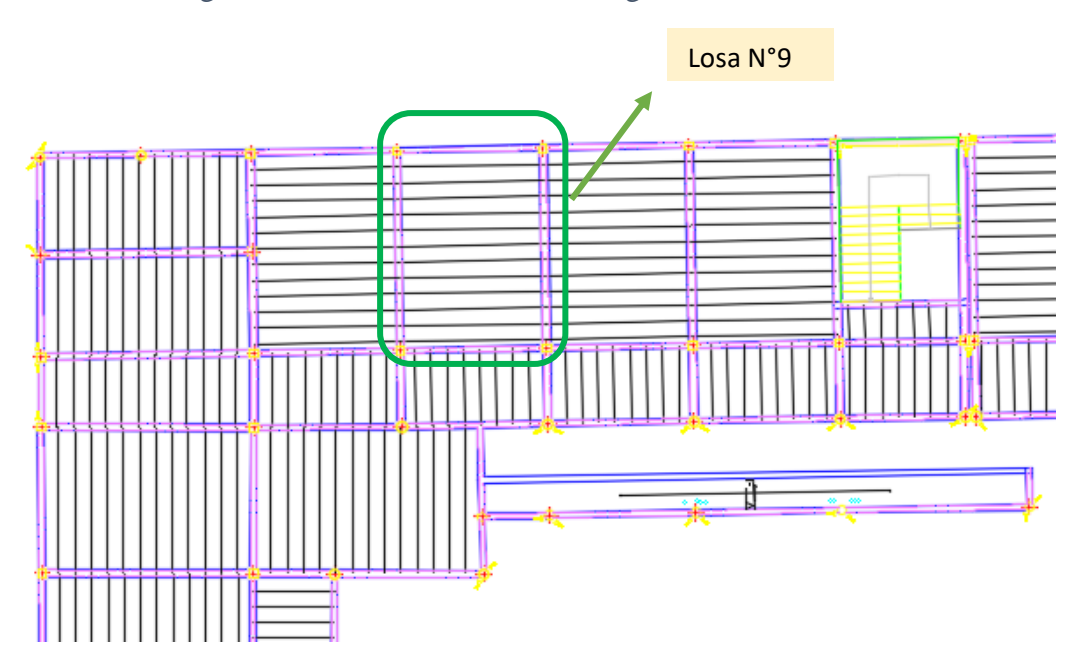

Figura 3.20. Losa alivianada con viguetas a verificar

Fuente: Elaboración propia

#### **Diseño de la carpeta de compresión**

Según la Norma Boliviana los forjados de semiviguetas o nervados, tendrán una placa superior de hormigón cuyo espesor  $h<sub>o</sub>$ , cumplirá en todo punto las siguientes condiciones:

- Con o sin piezas aligerantes: no será inferior a 3 cm ni a "a/6": siendo "a" la distancia del punto considerado al centro de la pieza.

Datos:

 $a = 16.5$  cm mitad del ancho del complemento

*h* = 15 cm canto de la bovedilla

Altura de la carpeta de compresión:

Se asume una carpeta de compresión de 5 cm:

$$
h_0 \ge \frac{a}{6} \ge 3 \, \text{cm}
$$
\n
$$
h_0 \ge \frac{16.5}{6} \ge 3 \, \text{cm}
$$

 $5 cm \geq 2.75 cm \geq 3 cm$ 

Se recomienda una altura del paquete estructural de:

$$
\frac{l}{25} = \text{ para losas unidireccionales}
$$

Por lo tanto:

6.43  $\frac{2.45}{25}$  = 0.26 m  $\Rightarrow$  Constructivamente H = 0.25 m = 25 cm.

Entonces se asumirá una altura paquete estructural

$$
h=25 \text{ cm}.
$$

#### **Diseño de la vigueta pretensada**

- Viguetas CONCRETEC
- Complemento aligerante de Plastoformo
- Resistencia del hormigón pretensado f'c: 35 MPa
- Resistencia del hormigón en fase intermedia 70% f'ci: 24.5 MPa
- Tensión última del acero pretensado fy: 1800 MPa
- Separación entre viguetas 50cm.
- Capa de compresión 5cm.
- Altura total de losa alivianada 25 cm.

## **Cálculo de las características geométricas de la vigueta**

## **Sección de la vigueta en t=0**

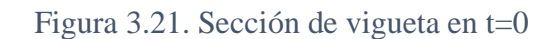

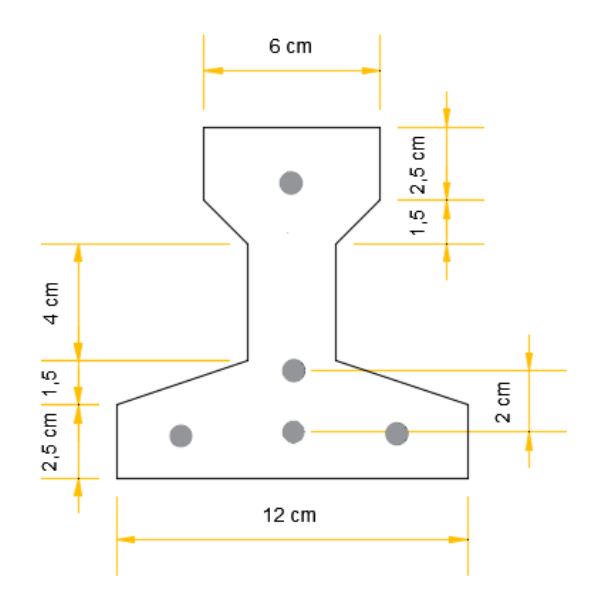

Fuente: Elaboración propia

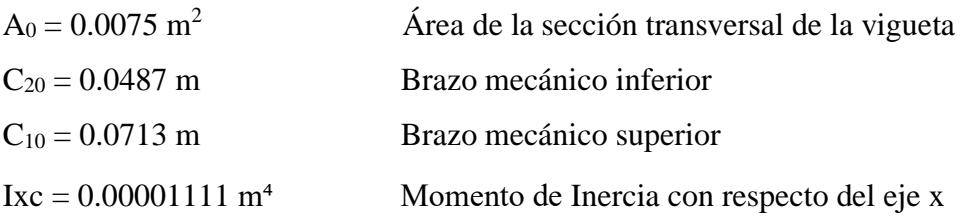

 $e_o = c_{20-y}$ 

$$
\bar{y} = \frac{3*2+1*10+1*4}{5} = 4 \, \text{cm}
$$

$$
e_o = 4.87 - 4 = 0.87 \, \text{cm} = 0.0087 \, \text{m}
$$

## **Esfuerzos admisibles**

Esfuerzo admisible a la tracción en tiempo cero:

$$
f_{ti} = 0.25 * \sqrt{f'_{ci}} = 0.25 * \sqrt{24.5 \frac{N}{mm^2}} = 1.2374 MPa = 1238 \frac{kN}{m^2}
$$

Esfuerzo admisible a la compresión en tiempo cero:

$$
f_{ci} = 0.60 * f'_{ci} = 0.60 * 24.5 MPa = 14.7 \frac{kN}{m^2} = 14700 \frac{kN}{m^2}
$$

#### **Momentos actuantes**

Momento de peso propio

$$
q_o = \gamma_H * A = 25 \frac{kN}{m^3} * 0.0075 m^2 = 0.1875 \frac{kN}{m}
$$

$$
M_o = \frac{q_0 * l^2}{8} = \frac{0.1875 * 4.50^2}{8} = 0.4746 kN * m
$$

## **Esfuerzo de pretensado**

f<sub>pu</sub> = Esfuerzo último de rotura ( kg  $\frac{16}{\text{cm}^2}$ 

$$
f_{pu} = 18000 \frac{kg}{cm^2} = 1800 \frac{N}{mm^2}
$$

$$
f_{ps} = 0.74 * f_{pu}
$$

$$
f_{ps} = 0.74 * 1800 \frac{N}{mm^2} = 1332 \frac{N}{mm^2}
$$

Área de acero de pretensado

$$
A = \frac{\pi * d^2}{4} = \frac{\pi * 4^2}{4} = 12.566 \text{ mm}^2
$$

Área total

n= número total de barras

$$
A_T = n * A
$$
  

$$
A_T = 5 * 12.566 = 62.83 \text{ mm}^2
$$

## **Fuerza de pretensado inicial**

$$
P_o = f_{ps} * A_T = 1332 \frac{N}{mm^2} * 62.83 \, mm^2 = 83689.56 \, N = 83.689 \, kN
$$

**Verificación de esfuerzos de tracción en tiempo cero**

$$
-\frac{M_o * c_{10}}{I_0} + \frac{P_o * e_o * c_{10}}{I_0} - \frac{P_o}{A_0} \le f_{ti}
$$

$$
-\frac{0.4746 * 0.0713}{0.00001111} + \frac{83.689 * 0.0087 * 0.0713}{0.00001111} - \frac{83.689}{0.0075} \le 1238 \frac{kN}{m^2}
$$

$$
-9531.7 \frac{kN}{m^2} \le 1238 \frac{kN}{m^2} \to \text{Cumple}
$$

## **Verificación de esfuerzos de compresión en tiempo cero**

$$
+\frac{M_o * c_{20}}{I_0} - \frac{P_o * e_o * c_{20}}{I_0} - \frac{P_o}{A_0} \ge f_{ci}
$$
  
+ 
$$
\frac{0.4746 * 0.0487 \text{ m}}{0.00001111} - \frac{83.689 * 0.0087 * 0.0487 \text{ m}}{0.00001111} - \frac{83.689}{0.0075} \ge -14700 \frac{kN}{m^2}
$$
  
-12269.7 
$$
\frac{kN}{m^2} \ge -14700 \frac{kN}{m^2} \to \text{Cumple}
$$

## **Propiedades de la vigueta compuesta en tiempo infinito (t=∞)**

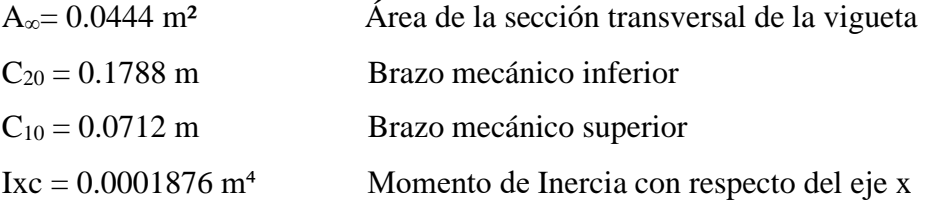

Figura 3.22. Sección de vigueta en t =∞

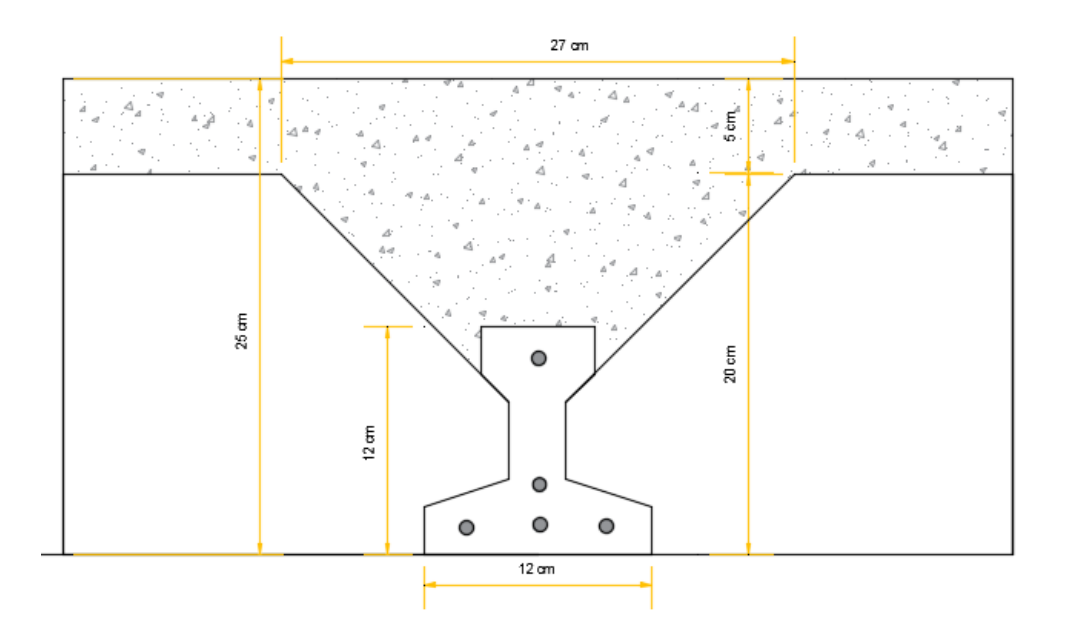

Fuente: Elaboración propia

 $e_o = c_{20-y}$ 

$$
\bar{y} = \frac{3*2+1*10+1*4}{5} = 4 \, \text{cm}
$$

 $e_o = 17.881 - 4 = 13.881$   $cm = 0.1388$  m

## **Ancho efectivo de la losa**

En ausencia de una determinación más precisa se puede asumir que es igual al caso de vigas en T que supone, para las comprobaciones a nivel de sección, que las secciones normales se distribuyen uniformemente en un cierto ancho reducido de las alas llamado ancho efectivo.

$$
b_e = b_o + \frac{1}{5} * l_o \le b
$$

Donde:

 $b_e$  = Ancho efectivo

b<sup>o</sup> = 4 cm Ancho del nervio de la vigueta pretensada

 $l_0$  = 4.5 m. Luz de la vigueta

b = Separación real entre viguetas.

$$
b_e = 4 + \frac{1}{5} * 4.5 = 0.94 \ m
$$

En ningún caso el ancho efectivo será mayor que la separación real entre viguetas entonces se tiene que el ancho efectivo será:

$$
b_e=0.5\ m
$$

#### **Homogeneizando la sección:**

Para homogeneizar la sección, se emplea la relación entre los módulos de deformación longitudinal correspondiente a cada tipo de hormigón.

$$
n = \frac{E_{25}}{E_{35}} = \frac{15200 \times \sqrt{250}}{15200 \times \sqrt{350}} = 0.845
$$
  

$$
b_h = b \times n = 0.5 \, m \times 0.845 = 0.423 \, m
$$

#### **Esfuerzos admisibles**

Esfuerzo admisible a tracción en tiempo infinito:

$$
f_{ts} = 0.5 * \sqrt{f'_c} = 0.5 * \sqrt{35 \frac{N}{mm^2}} = 2.958 MPa = 2958 \frac{kN}{m^2}
$$

Esfuerzo admisible a la compresión en tiempo infinito:

$$
f_{cs} = 0.45 * f'_{c} = 0.45 * 35 \frac{N}{mm^2} = 15.75 \frac{N}{mm^2} = -15750 \frac{kN}{m^2}
$$

#### **Determinación de las cargas en tiempo infinito**

$$
q_{peso\,propio} = 25 \frac{kN}{m^3} * 0.041 \, m^2 = 1.025 \frac{kN}{m}
$$
\n
$$
q_{piso\,ceramico} = 18 \, \frac{kN}{m^3} * 0.01m * 0.50m = 0.09 \frac{kN}{m}
$$
\n
$$
q_{carpeta\,de\,nivelacion} = 23 \, \frac{kN}{m^3} * 0.05m * 0.50m = 0.575 \frac{kN}{m}
$$
\n
$$
q_{peso\,muerto} = 0.09 \frac{kN}{m} + 0.575 \frac{kN}{m} = 0.665 \frac{kN}{m}
$$

$$
q_{Sobrecarga} = 5\frac{kN}{m^2} * 0.5 m = 2.5\frac{kN}{m}
$$

$$
q_{TOTAL} = q_{peso\ propio} + q_{muerta} + q_{sobrecarga}
$$

$$
q_{TOTAL} = 1.025\frac{kN}{m} + 0.665\frac{kN}{m} + 2.5\frac{kN}{m} = 4.19\frac{kN}{m}
$$

**Momento M∞**

$$
M_{\infty} = \frac{q_{\infty} * l^2}{8} = \frac{171.5 * 4.50^2}{8} = 10.606 \text{ kN} * m
$$

## **Fuerza de pretensado inicial**

Considerando 20 % de pérdidas

$$
P_f = f_{ps} * A_T * 0.8 = 1332 \frac{N}{mm^2} * 62.83 \, mm^2 * 0.8 = 66951.65 \, N = 66.952 \, kN
$$

## **Verificación de esfuerzos de compresión en tiempo infinito:**

$$
-\frac{M_{\infty} * c_{1\infty}}{I_{\infty}} + \frac{P_f * e_{\infty} * c_{1\infty}}{I_{\infty}} - \frac{P_f}{A_{\infty}} \ge f_{cs}
$$
  

$$
-\frac{10.606 * 0.0712}{0.0001876} + \frac{66.952 * 0.1388 * 0.0712}{0.0001876} - \frac{66.952}{0.0444} \ge -15750 \frac{kN}{m^2}
$$
  

$$
-2006.28 \frac{kN}{m^2} \ge -15750 \frac{kN}{m^2} \to \text{Cumple}
$$

**Verificación de esfuerzos de tracción en tiempo infinito:**

$$
+\frac{M_T * c_{2\infty}}{I_{\infty}} - \frac{P_f * e_{\infty} * c_{2\infty}}{I_{\infty}} - \frac{P_f}{A_{\infty}} \le f_{ts}
$$
  

$$
\frac{10.606 * 0.1788}{0.0001876} - \frac{66.952 * 0.1388 * 0.1788}{0.0001876} - \frac{66.952}{0.0444} \le 2958 \frac{kN}{m^2}
$$
  

$$
-256.46 \frac{kN}{m^2} \le 2958 \frac{kN}{m^2} \to \text{Cumple}
$$

#### **Cálculo de la Armadura de Distribución:**

La armadura de reparto se dispone para resistir las tensiones debidas a la retracción del hormigón y a las variaciones térmicas, evitando fisuraciones y contribuyendo a la rigidez del forjado en su plano.

Y cuya área A, en cm $^{2}/m$ , cumplirá la condición:

$$
A_{min} \ge \frac{50 * h_0}{f_{sd}} \ge \frac{200}{f_{sd}}
$$

Donde:

 $A_{min}$  (cm<sup>2</sup>/m): Es la armadura de reparto

h0: Espesor de la losa de compresión (cm)

fsd: 434.78 MPa Resistencia de cálculo del acero de la armadura de reparto (MPa)

$$
A_{min} \ge \frac{50 \times 5}{434.78} \ge \frac{200}{434.78}
$$

$$
A_{min} \ge 0.58 \ge 0.46
$$

Por lo tanto, la armadura de reparto a usar es:

$$
A_s = 0.58 \, \text{cm}^2/\text{m}
$$

Se considera un diámetro mínimo de las barras de:  $\Phi = 6$  mm  $A_s = 0.283$  cm<sup>2</sup> y una separación entre barras de 25 cm.

El número de barras necesarias cada metro es:

$$
N^{\circ}barras = \frac{A_s}{A_{s\phi 6}} = \frac{0.58}{0.283} = 2.1 = 3 \,barras/m
$$
\n
$$
A_{s\phi 6} = 3 * 0.283 \, cm^2 = 0.849 \, cm^2/m
$$
\nDonde:

\n0.849 > 0.58

\n**Cumple**!!

Se utilizará como armadura de distribución: **Φ 6 mm c/ 25 cm cada metro**

## **Verificación de la Deflexión**

Según CBH-87 página 197 indica que en forjados ordinarios de edificación con luces de hasta 6 m y para una condición media, no es preciso comprobar la flecha indicada en las prescripciones si la relación canto/luz no es inferior a la señalada en la tabla 9.9.10.4.3.b.

$$
\frac{H}{L} \ge \frac{1}{24}
$$

$$
\frac{H}{L} = \frac{0.25m}{4.50m} = 0.056 \qquad \frac{1}{24} = 0.0416
$$

$$
0.056 \ge 0.0416 \to \text{Cumple} \text{ III}
$$

• Determinación de la contra flecha debido solamente a la fuerza de preesforzado.

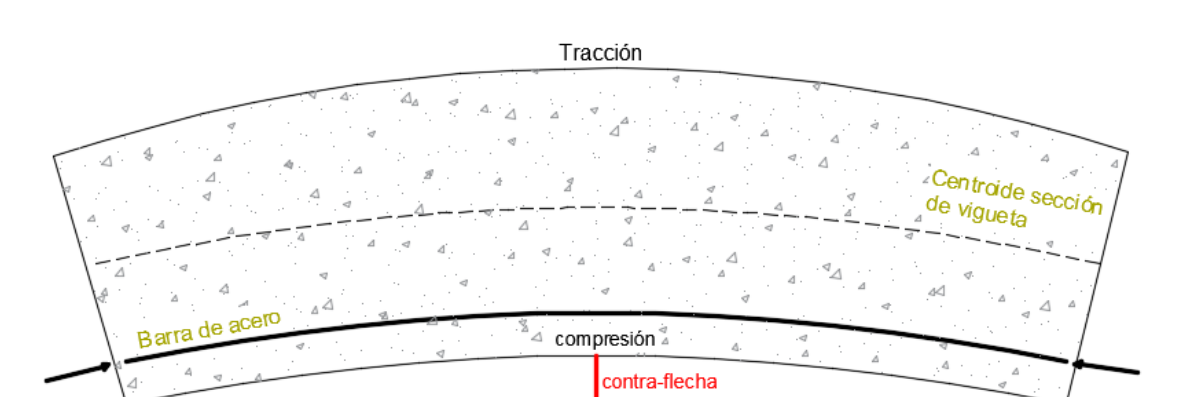

Figura 3.23. Contra flecha en vigueta debido al Preesfrozado

Fuente: Elaboración propia

La ecuación que se empleará para determinar la contra flecha es:

$$
\Delta_{max} = \frac{5 * M * Lv^2}{48 * E * I}
$$

Donde:

$$
L_v = 4.5 \, m \quad E_c = 28436.6 \frac{N}{mm^2} \quad Ixc = 0.00001111 \, m^4
$$

El valor de momento M corresponde al momento generado por los cables de preesfuerzo:

$$
M = P_o * e_0 = 83.68 \, kN * 0.0087 \, m = 0.728 \, kN * m
$$

Entonces el valor de la contra flecha es:

$$
\Delta_{max} = \frac{5 * 0.728 * 4.50^2}{48 * 28436.6 * 0.00001111} = 0.00486 m = 0.486 cm
$$

• Determinación de la flecha debido a las cargas que actúan sobre la vigueta.

La ecuación que se empleará para determinar la flecha es:

$$
\Delta_{max} = \frac{5*w*Lv^4}{480*E*I}
$$

Donde:

$$
L_v = 4.50 \, m \quad E_c = 28436.6 \frac{N}{mm^2} \quad Ixc = 0.0001876 m^4
$$

El valor de momento *w* corresponde a la carga total generada para el tiempo infinito analizado anteriormente:

$$
q_{TOTAL} = 1.025 \frac{kN}{m} + 0.665 \frac{kN}{m} + 2.5 \frac{kN}{m} = 4.19 \frac{kN}{m}
$$

Entonces el valor de la flecha es:

$$
\Delta_{max} = \frac{5 * 4.19 * 4.50^4}{480 * 28436.6 * 0.0001876} = 0.0034 m = 0.335 cm
$$

• Por lo tanto, la flecha final para la sección será:

 $\Delta_{final}=\Delta_{\text{fuerza}}$  de preesforzado  $-\Delta_{\text{cargas}}$  que actúan sobre la vigueta

$$
\Delta_{final} = 0.486 - 0.335 = 0.15 \, \text{cm}
$$

• Verificación de la flecha

$$
\Delta_{final} \leq \Delta_{adm}
$$
  
0.15 cm  $\leq$  0.9 cm  $\rightarrow$  Cumple <sup>!!</sup>

#### **3.7.2. Diseño de Viga**

Las vigas fueron diseñadas a flexión, las dimensiones de las vigas rectangulares son: 25x50 cm., 25x30 cm ,20x30 cm y 25x40.

A continuación, se realizará la verificación de la viga más solicitada. (Sección Crítica). Los datos serán obtenidos del programa CYPECAD, usándose los esfuerzos correspondientes a la peor combinación que produce las mayores tensiones y/o deformaciones (envolvente de diseño). Para su verificación se selecciona el elemento más solicitado, el mismo comprende a la viga en el primer piso, entre las columnas P-34 y P-35, viga de dimensión 25x50 cm.

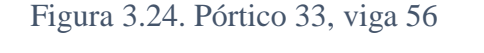

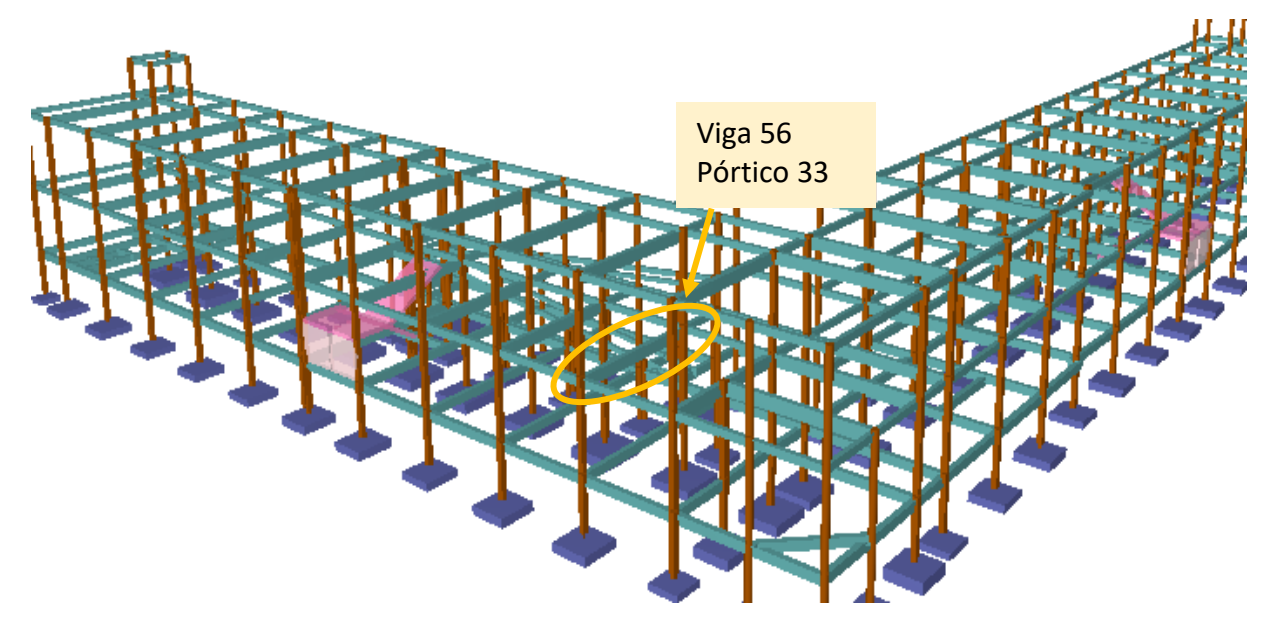

Fuente: Cypecad 2017

**Cargas en viga: Carga de losa:** Peso vigueta: 19.5 kg

Peso plastoform: 0.86 kg

Separación entre viguetas: 0.50 m

Altura de la capa de compresión: 5 cm

Análisis para 1m<sup>2</sup>:

$$
(0.50 * x) = 1m2
$$

$$
x = 2 m
$$

En una longitud de dos metros entran dos plastoform, separación entre viguetas es de 0.50 m.

**Peso de dos viguetas:**  $P_{viguetas} = 2 * 19.5 kg = 39 \frac{kg}{m^2} = 0.39 \frac{km}{m^2}$ 

**Peso de dos plastoform:**  $P_{plastoform} = 2 * 0.86 \ kg = 1.72 \ \frac{kg}{m^2} = \ 0.0172 \ \frac{kN}{m^2}$ **Peso carpeta de compresión:**  $P_{carpeta de compression} = \gamma * V$ 

$$
P_{CC} = 25 \frac{kN}{m^3} * (0.05m) = 1.25 \frac{kN}{m^2}
$$

**Peso cerámico:**

$$
P_{Cer\'amico} = 18 \frac{kN}{m^3} * (0.01m) = 0.18 \frac{kN}{m^2}
$$

**Peso carpeta de nivelación:**

$$
P_{Carpeta de nivelación} = 23 \frac{kN}{m^3} * (0.05m) = 1.15 \frac{kN}{m^2}
$$

**Peso propio viga:**

**Alto:** 0.50 cm

**Ancho:** 0.25 cm

$$
P_{propio \; viga} = \gamma_{H^{\circ}A^{\circ}} * A
$$
\n
$$
P_{propio \; viga} = 25 \frac{kN}{m^3} * (0.5m * 0.25m) = 3.125 \frac{kN}{m}
$$

**Peso muerto:**  $0.39 \frac{kN}{m^2} + 0.0172 \frac{kN}{m^2} + 1.25 \frac{kN}{m^2} + 0.18 \frac{kN}{m^2} + 1.15 \frac{kN}{m^2} = 2.987 \frac{kN}{m^2}$ **Sobrecarga**: 5  $m<sup>2</sup>$ 

## **Distribución de carga de losa en la viga:**

$$
W = (Carga * Area \, losa)/2
$$

Figura 3.25. Distribución de carga en viga

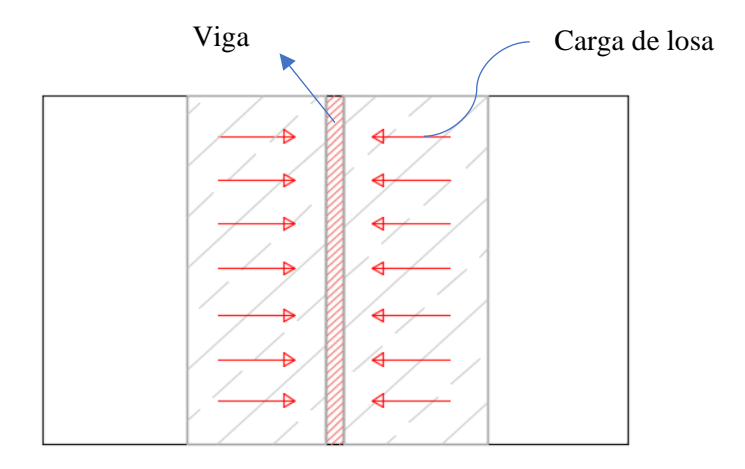

Fuente: Elaboración propia

Área losa:  $6.29 * 2.40 = 15.1 m<sup>2</sup>$ 

$$
W_{peso\,muerto} = \frac{2.987 \frac{kN}{m^2} * 15.1 \, m^2}{2} = 22.55 \, kN
$$
\n
$$
W_{peso\,muerto} = \frac{22.55 \, kN}{6.3 \, m} = 3.58 \, \frac{kN}{m}
$$
\n
$$
W_{sobrecarga} = \frac{5 \, \frac{kN}{m^2} * 15.1 \, m^2}{2} = 37.75 \, kN
$$
\n
$$
W_{sobrecarga} = \frac{37.75 \, KN}{6.3 \, m} = 5.992 \, \frac{KN}{m}
$$

Calculamos distribución de carga de losa para ambos lados contribuyentes:

$$
W_{peso\,muerto} = 3.58 \frac{kN}{m} * 2 = 7.16 \frac{kN}{m}
$$

$$
W_{sobrecarga} = 5.992 \frac{kN}{m} * 2 = 11.984 \frac{kN}{m}
$$

**Peso muerto total** = peso propio viga + peso muerto losa

**Peso muerto total** = 3.125 
$$
\frac{kN}{m}
$$
 + 7.16  $\frac{kN}{m}$  = 10.285  $\frac{kN}{m}$ 

**Peso sobrecarga** = 11.984 
$$
\frac{kN}{m}
$$
 + 1.25  $\frac{kN}{m}$  = 13.234  $\frac{kN}{m}$ 

**Combinación de cargas:**

$$
CC = 1.6 * CM + 1.6 * CV
$$

$$
CC = 1.6 * 10.285 \frac{kN}{m} + 1.6 * 13.234 \frac{kN}{m} = 37.63 \frac{kN}{m}
$$

### **Diseño a Flexión**

Datos geométricos, esfuerzos máximos y características mecánicas de los materiales (Viga 56):

- Base de la viga: bw =  $25 \text{ cm}$  Altura de la viga: h =  $50 \text{ cm}$
- Momento flector positivo:  $M_{max} = 218.89$  kN\*m (en el medio)
- Momento flector negativo lado P34:  $M_{max} = -96.26$  kN\*m (en la columna P34)
- Momento flector negativo lado P35:  $M_{max} = -163.98 \text{ kN} \cdot \text{m}$  (en la columna P35)
- Resistencia de cálculo del hormigón:  $f_{cd} = f_{ck}/1.5 = 25/1.5 = 16.667$  N/mm<sup>2</sup>
- Resistencia de cálculo del acero:  $f_{yd} = f_{yk}/1.15 = 500/1.15 = 434.783$  N/mm<sup>2</sup>

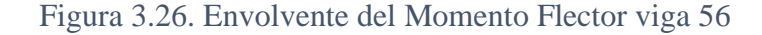

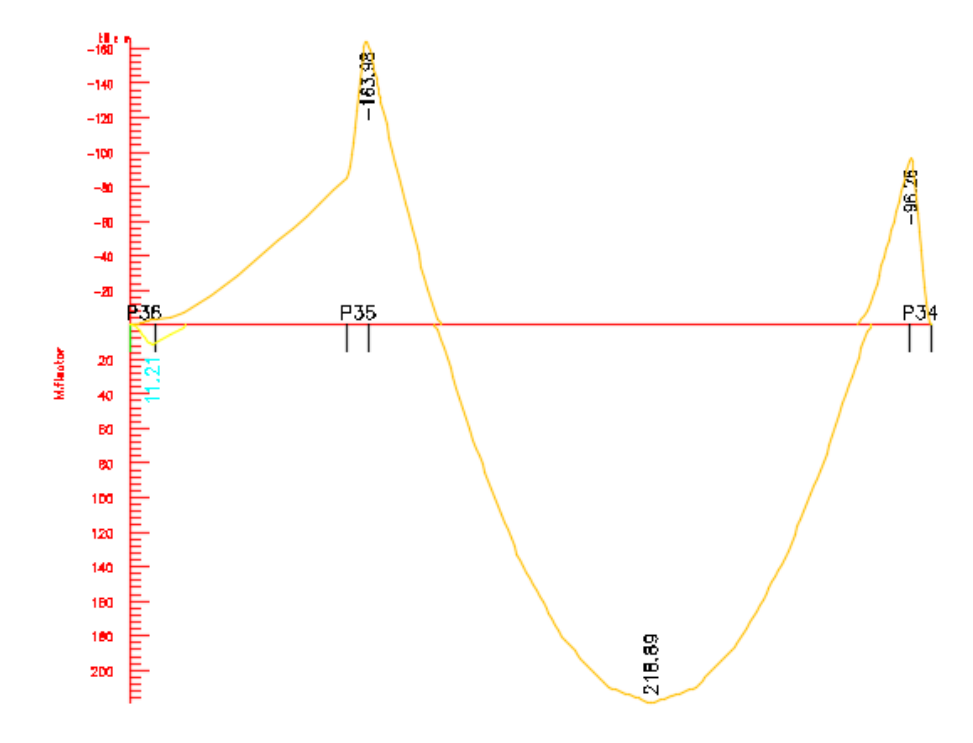

Fuente: Cypecad 2017

#### **Recubrimiento**

Precipitación media anual Tarija= 608.16 mm

Grado de exposición: IIa

Para una vida útil de 50 años r =20 mm

$$
r = r_{nom} + \bigotimes_t + \frac{\bigotimes}{2}
$$

 $r = 20$  mm+8mm+10mm= 38 mm

#### **Determinación de la Armadura Positiva**

$$
M_d = 218.89 \text{ kN} * m
$$

• Momento reducido de cálculo  $(\mu_d)$ :

$$
\mu_{\rm d} = \frac{M_{\rm d}}{b_{\rm w} * d^2 * f_{\rm cd}} = \frac{218.89 * 1000 * 1000}{250 * (460)^2 * 16.667 \text{ N/mm}^2} = 0.2483
$$

#### • **Determinación de la cuantía mecánica:**

Entonces: μlím = 0.2961 valor recomendado como límite

$$
\mu_d < \mu_d \lim \quad \Rightarrow \quad 0.2483 < 0.2961
$$

Como  $\mu_d < \mu_d$  lim no se necesita armadura a compresión.

Se determina la cuantía mecánica *w*s, de acuerdo a tabla universal para flexión simple o compuesta:

$$
\text{Si} \ \mu_d = 0.2483 \ \rightarrow \ \ w_s = 0.2975
$$

• **Armadura necesaria:**

$$
A_s = \omega_s * bw * d * \frac{f_{cd}}{f_{yd}} = 0.2975 * 25 \, \text{cm} * 46 \, \text{cm} * \frac{16.667 \, \text{N/mm}^2}{434.783 \, \text{N/mm}^2}
$$
\n
$$
A_s = 13.12 \, \text{cm}^2
$$

## **Armadura mínima Asmin**

Según el código CBH-87 nos recomienda como armadura mínima para evitar la aparición de fisuras por retracción o efectos térmicos.

De la tabla de cuantías geométricas mínimas con el tipo de Acero f<sub>y</sub> = 500  $N/mm^2$ 

$$
\omega_{\text{min}} = 0.0028
$$
  

$$
A_{s\,min} = \omega_{\text{min}} * b_w * d = 0.0028 * 25 \, \text{cm} * 46 \, \text{cm} = 3.22 \, \text{cm}^2
$$

Como:  $As > As min$ 

Entonces el área de cálculo será:

$$
As = 13.12 \text{ cm}^2
$$

#### • **Número de barras y diámetro:**

Como  $A_s > A_{s,min}$ , se adopta el mayor, la armadura es de:

$$
A_s = 13.12 \text{ cm}^2
$$
  
Área para diámetro φ 20 mm  $\Rightarrow \frac{\pi}{4} * 2^2 = 3.142 \text{ cm}^2$   
Área para diámetro φ 16 mm  $\Rightarrow \frac{\pi}{4} * 1.6^2 = 2.011 \text{ cm}^2$ 

El número de barras a usar será  $N^{\circ}$  de barras = 3  $\Phi$ 20 + 2  $\Phi$ 16

$$
A_{s\phi 20} = 3 * 3.142 \, \text{cm}^2 = 9.426 \, \text{cm}^2
$$
\n
$$
A_{s\phi 20} = 2 * 2.011 \, \text{cm}^2 = 4.022 \, \text{cm}^2
$$

Con un área total de cálculo de: *As total* = 13.448 cm<sup>2</sup>

**Determinación de la separación de las barras dentro de la pieza.**

$$
s = \frac{b' - N^{\circ} \text{ de barras} * \emptyset}{N^{\circ} \text{ de barras} - 1}
$$

$$
s = \frac{17.4 \text{ cm} - 2 * 2 - 2 * 1.6}{5 - 1} = 2.6 \text{ cm}
$$

La separación entre barras es mayor a 2 cm y mayor a la dimensión del diámetro de la barra más gruesa, por lo tanto, el espaciamiento entre barras cumple las separaciones mínimas.

> El armado para el momento positivo, se usará  $\rightarrow$  **3**  $\emptyset$  **20** mm + **2**  $\emptyset$  **16** mm

### **Determinación de la Armadura Negativa**

$$
M_d = -163.98 \text{ kN} * m
$$

• Momento reducido de cálculo  $(\mu_d)$ :

$$
\mu_{\rm d} = \frac{M_{\rm d}}{b_{\rm w} \cdot d^2 \cdot f_{\rm cd}} = \frac{163.98 * 1000 * 1000}{250 * (465)^2 * 16.667 \text{ N/mm}^2} = 0.1820
$$

### • **Determinación de la cuantía mecánica:**

Entonces: μlim = 0.2961 valor recomendado como límite

$$
\mu_d < \mu_d \lim \quad \Rightarrow \quad 0.1820 < 0.2961
$$

Como  $\mu_d < \mu_d$  lim no se necesita armadura a compresión.

Se determina la cuantía mecánica *w*s, de acuerdo a tabla universal para flexión simple o compuesta:

Si 
$$
\mu_d
$$
 = 0.1820 →  $w_s$  = 0.2033

#### • **Armadura necesaria:**

$$
A_s = \omega_s * bw * d * \frac{f_{cd}}{f_{yd}} = 0,2033 * 25 cm * 46.5 cm * \frac{16.667 N/mm^2}{434.783 N/mm^2}
$$

$$
A_s = 9.06 cm^2
$$

## **Armadura mínima Asmin**

Según el código CBH-87 nos recomienda como armadura mínima para evitar la aparición de fisuras por retracción o efectos térmicos.

De la tabla de cuantías geométricas mínimas con el tipo de Acero  $f_y = 25$  N/mm<sup>2</sup>

$$
\omega_{\text{min}} = 0,0028
$$
  

$$
A_{s\ min} = \omega_{\min} * b_w * d = 0,0028 * 25cm * 46.5 cm = 3.26 cm2
$$
  
Como: As > As min

Entonces el área de cálculo será:

$$
As = 9.06 \text{ cm}^2
$$

#### • **Número de barras y diámetro:**

Como  $A_s > A_{s,min}$ , se adopta el mayor, la armadura es de:

$$
A_s = 9.06 \text{ cm}^2
$$
  
Área para diámetro φ 16 mm  $\Rightarrow \frac{\pi}{4} * 1.6^2 = 2.011 \text{ cm}^2$   
Área para diámetro φ 20 mm  $\Rightarrow \frac{\pi}{4} * 2^2 = 3.142 \text{ cm}^2$ 

El número de barras a usar será:

$$
N^{\circ} \text{ de barras} = 2\Phi 16 + 2\Phi 20
$$
\n
$$
A_{s\Phi 16} = 2 * 2.011 \text{ cm}^2 = 4.022 \text{ cm}^2
$$
\n
$$
A_{s\Phi 20} = 2 * 3.142 \text{ cm}^2 = 6.284 \text{ cm}^2
$$

Con un área total de cálculo de:

$$
A_{s\ total} = 10.30 \text{ cm}^2
$$

**Determinación de la separación de las barras dentro de la pieza.**

$$
s = \frac{b' - N^{\circ} \text{ de barras} * \emptyset}{N^{\circ} \text{ de barras} - 1}
$$

$$
s = \frac{17.8 \text{ cm} - 1 * 1.6 \text{ cm} - 2 * 2 \text{ cm}}{4 - 1} = 4.1 \text{ cm}
$$

El armado para el momento negativo, se  $\text{u}$ sará → 2 Ø16 mm + 2Ø 20 mm

#### **Determinación de la Armadura Negativa**

$$
M_d = -96.26 \text{ kN} * m
$$

• Momento reducido de cálculo  $(\mu_d)$ :

$$
\mu_d = \frac{M_d}{b_w \cdot d^2 \cdot f_{cd}} = \frac{96.26 * 1000 * 1000}{250 * (465)^2 * 16.667 N/mm^2} = 0.1068
$$

#### • **Determinación de la cuantía mecánica:**

Entonces: μlim = 0.2961 valor recomendado como límite

$$
\mu_d < \mu_{d \, \text{lim}} \quad \Rightarrow \quad 0.1068 < 0.2961
$$

Como  $\mu_d < \mu_d$  lim no se necesita armadura a compresión.

Se determina la cuantía mecánica *w*s, de acuerdo a tabla universal para flexión simple o compuesta:

$$
\text{Si} \ \mu_d = 0.1068 \rightarrow \ w_s = 0.1141
$$

#### • **Armadura necesaria:**

$$
A_s = \omega_s * bw * d * \frac{f_{cd}}{f_{yd}} = 0,1141 * 25 cm * 46.5 cm * \frac{16.667 N/mm^2}{434.783 N/mm^2}
$$

$$
A_s = 5.085 cm^2
$$

## **Armadura mínima Asmin**

La Norma Boliviana CBH-87 indica que una de las razones que justifica la exigencia de cuantías mínimas, es la presencia de esfuerzos térmicos y de retracción que con frecuencia no son tomados en cuenta en el cálculo, los valores de cuantía mínima son suficientes para cubrir estos efectos.

De la tabla de cuantías geométricas mínimas según el tipo de Acero  $f_y = 25$  N/mm<sup>2</sup>

$$
\omega_{\text{min}} = 0,0028
$$
  

$$
A_{s\,min} = \omega_{\text{min}} * b_w * d = 0,0028 * 25 \, \text{cm} * 46.5 \, \text{cm} = 3.26 \, \text{cm}^2
$$
  
Como: As > As min

Entonces el área de cálculo será:

$$
As = 5.085 \text{ cm}^2
$$

## • **Número de barras y diámetro:**

Como  $A_s > A_s$ <sub>mín</sub>, se adopta el mayor, la armadura es de:

$$
A_s = 5.085 \text{ cm}^2
$$
  
Área para diámetro φ 16 mm  $\Rightarrow \frac{\pi}{4} * 1.6^2 = 2.011 \text{ cm}^2$   
Área para diámetro φ 10 mm  $\Rightarrow \frac{\pi}{4} * 1^2 = 0.785 \text{ cm}^2$   
El número de barras a usar será:  
 $N^\circ$  de barras = 2φ16 + 2φ10

$$
A_{s\Phi 16} = 2 * 2.011 \, \text{cm}^2 = 4.02 \, \text{cm}^2
$$

$$
A_{s\phi 20} = 2 * 0.785 \, cm^2 = 1.57 \, cm^2
$$

Con un área total de cálculo de:

$$
A_{s\ total} = 5.59\ \mathrm{cm}^2
$$

**Determinación de la separación de las barras dentro de la pieza.**

$$
s=\frac{b'-N^{\underline{o}}\ de\ barras*\emptyset}{N^{\underline{o}}\ de\ barras-1}=
$$

$$
s = \frac{17.8 \text{ cm} - 1 * 1.6 \text{ cm} - 2 * 1 \text{ cm}}{4 - 1} = 4.7 \text{ cm}
$$

El armado para el momento negativo, se  $\text{u}$ sará → 2  $\emptyset$ 16 mm + 2 $\emptyset$ 10 mm

## **Cálculo de Armadura transversal**

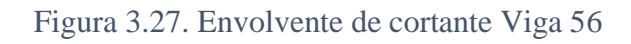

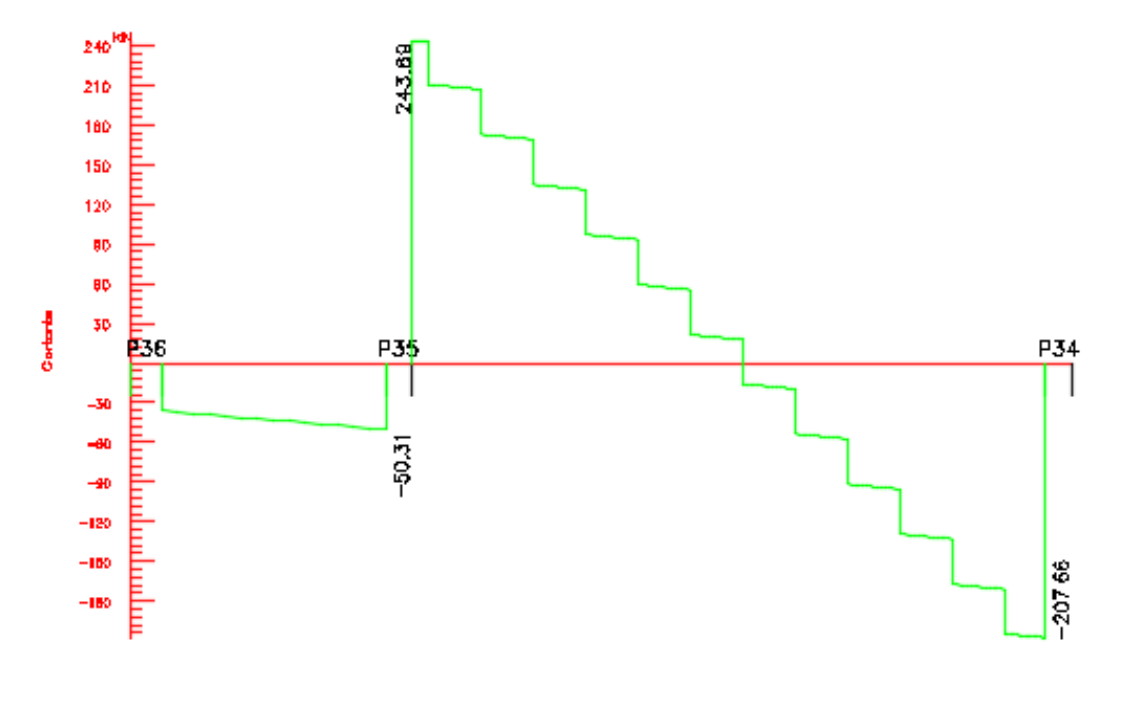

Fuente: Cypecad 2017

El cortante mayorado (cortante de cálculo) en P35 será:

$$
V_{d\,P35} = 243.69 \text{ kN}
$$

• **La resistencia convencional del hormigón a cortante es:**

$$
f_{vd} = 0.5 * \sqrt{f_{cd}} = 0.5 * \sqrt{166.67 \frac{kg}{cm^2}} = 6.455 \frac{kg}{cm^2} = 0.6455 \frac{N}{mm^2}
$$

• **Resistencia del hormigón al esfuerzo cortante:**

$$
V_{cu} = f_{vd} * b * d
$$

$$
V_{cu} = 0.6455 * 250 * 460 = 74232.5 N
$$

• **Cortante de agotamiento por compresión del alma:**

$$
V_{ou} = 0.30 * f_{cd} * b * d
$$

$$
V_{ou} = 0.30 * 16.667 * 250 * 460 = 575011.5 N
$$

• Caso 1:

Utilizar armadura mínima:

Si: 
$$
V_{cu} \geq V_d
$$
 → No necesita armadura tranversal  
74232.5 ≤ 208220 No Cumple **!!**

• Caso 2:

Calcular la armadura transversal:

$$
V_{cu} < V_d < V_{ou}
$$
\n
$$
74232.5 < 208220 < 575011.5 \qquad \text{Cumple} \; \text{!!}
$$

• Caso 3:

Es necesario aumentar las dimensiones de la sección:

$$
V_d \ge V_{ou}
$$
  
208220  $\ge 575011.5$  No Cumple  $\dots$ 

• **Cortante resistida por el acero:**

$$
V_{su} = V_d - V_{cu} = 208220 N - 74232.5 N = 133987.5 N
$$

#### **Armadura Transversal:**

$$
A_s = \frac{V_{su} * t}{0.90 * d * f_{yd}} = \frac{133987.5 * 1920}{0.90 * 460 * 420} = 1479.503 \text{ mm}^2 = 14.795 \text{ cm}^2
$$

*Donde: fyd =* resistencia de cálculo, de la armadura transversal, no mayor de 420 MPa.

• **Armadura Transversal mínima:**

$$
A_{smin} = 0.02 * b_w * t * \frac{f_{cd}}{f_{yd}}
$$

$$
A_{smin} = 0.02 * 25 * 225 * \frac{16.667}{420} = 4.464 \text{ cm}^2
$$

$$
As \ge A smin
$$

Como el área calculada es mayor a el área mínima, se adopta la mayor  $\text{As} = 14.795 \text{ cm}^2$ 

$$
Ast = \frac{14.795}{2} = 7.398 \text{ cm}^2 \text{ estribo a 2 pierws}
$$

$$
A_{\phi 8} = \frac{\pi * 0.8^2}{4} = 0.503 \text{ cm}^2
$$

$$
N^{\circ} \text{ barras} = \frac{7.398 \text{ cm}^2}{0.503 \text{ cm}^2} = 14.7 \approx 15 \text{ barras}
$$
\n
$$
\text{espaciamiento} = \frac{192 \text{ cm}}{15} = 12.8 \text{ cm} \approx 12.5 \text{ cm}
$$

**Verificación de la armadura transversal para el lado derecho de la viga C-34**

El cortante mayorado (cortante de cálculo) en P34 será:

 $V_{dP34} = 207.66 \text{ kN}$ 

• **La resistencia convencional del hormigón a cortante es:**

$$
f_{vd} = 0.5 * \sqrt{f_{cd}} = 0.5 * \sqrt{166.67 \frac{kg}{cm^2}} = 6.455 \frac{kg}{cm^2} = 0.6455 \frac{N}{mm^2}
$$

• **Resistencia del hormigón al esfuerzo cortante:**

$$
V_{cu} = f_{vd} * b * d
$$

$$
V_{cu} = 0.6455 * 250 * 460 = 74232.5 N
$$

• **Cortante de agotamiento por compresión del alma:**

$$
V_{ou} = 0.30 * f_{cd} * b * d
$$

$$
V_{ou} = 0.30 * 16.667 * 250 * 460 = 575011.5 N
$$

• Caso 1:

Utilizar armadura mínima:

Si:  $V_{cu} \geq V_d \rightarrow No$  necesita armadura tranversal  $74232.5 \le 174610$  No Cumple !!!

• Caso 2:

Calcular la armadura transversal:

 < < 74232.5 < 174610 < 575011.5 ‼!

• Caso 3:

Es necesario aumentar las dimensiones de la sección:

$$
V_d \ge V_{ou}
$$
  
174610 \ge 575011.5 No Cumple !!

• **Cortante resistida por el acero:**

$$
V_{su} = V_d - V_{cu} = 174610 N - 74232.5 N = 100377.5 N
$$

#### **Armadura Transversal:**

$$
A_s = \frac{V_{su} * t}{0.90 * d * f_{yd}} = \frac{100377.5 * 1360}{0.90 * 460 * 420} = 785.101 \text{ mm}^2 = 7.851 \text{ cm}^2
$$

*Donde: fyd =* resistencia de cálculo, de la armadura transversal, no mayor de 420 MPa.

### **Armadura Transversal mínima:**

$$
A_{smin} = 0.02 * b_w * t * \frac{f_{cd}}{f_{yd}}
$$

$$
A_{smin} = 0.02 * 25 * 136 * \frac{16.667}{420} = 2.698 \text{ cm}^2
$$

Como el área calculada es mayor a el área mínima, se adopta la mayor As= 7.851 cm<sup>2</sup>

$$
Ast = \frac{7.851}{2} = 3.926 \text{ cm}^2 \quad \text{estribo a 2 piernas}
$$
\n
$$
N^\circ \text{ barras} = \frac{3.926 \text{ cm}^2}{0.503 \text{ cm}^2} = 7.8 \approx 8 \text{ barras}
$$
\n
$$
\text{espaciamiento} = \frac{136 \text{ cm}}{8} = 17 \text{ cm}
$$

• **Armadura Transversal mínima en la parte central de la viga**

$$
A_{smin} = 0.02 * b_w * t * \frac{f_{cd}}{f_{yd}}
$$
  
\n
$$
A_{smin} = 0.02 * 25 * 276 * \frac{16.667}{420} = 5.476 cm2
$$
  
\n
$$
Ast = \frac{5.476}{2} = 2.738 cm2 \quad \text{estribo a 2 piernas}
$$
  
\n
$$
N^{\circ} \quad \text{barras} = \frac{2.738 cm2}{0.503 cm2} = 5.44 \approx 6 \quad \text{barras}
$$
  
\n
$$
\text{espaciamiento} = \frac{276 cm}{6} = 46 cm
$$

Como el espaciamiento máximo entre estribos es de 30 cm entonces adoptamos como separación 30 cm.

## **Verificación de la flecha máxima**

Según el programa tenemos una flecha máxima de:

$$
f_{\text{max}}=1.127\ \text{cm}
$$

Pero según recomendación de la norma CBH-87en el punto 9.9.10.4.3, la flecha máxima no debe de exceder el valor de la siguiente expresión:

$$
f_{adm} = \frac{l}{500} = \frac{604 \text{ cm}}{500} = 1.208 \text{ cm}
$$

Se puede apreciar que la flecha máxima no sobrepasa la admisible por lo tanto está correcto.

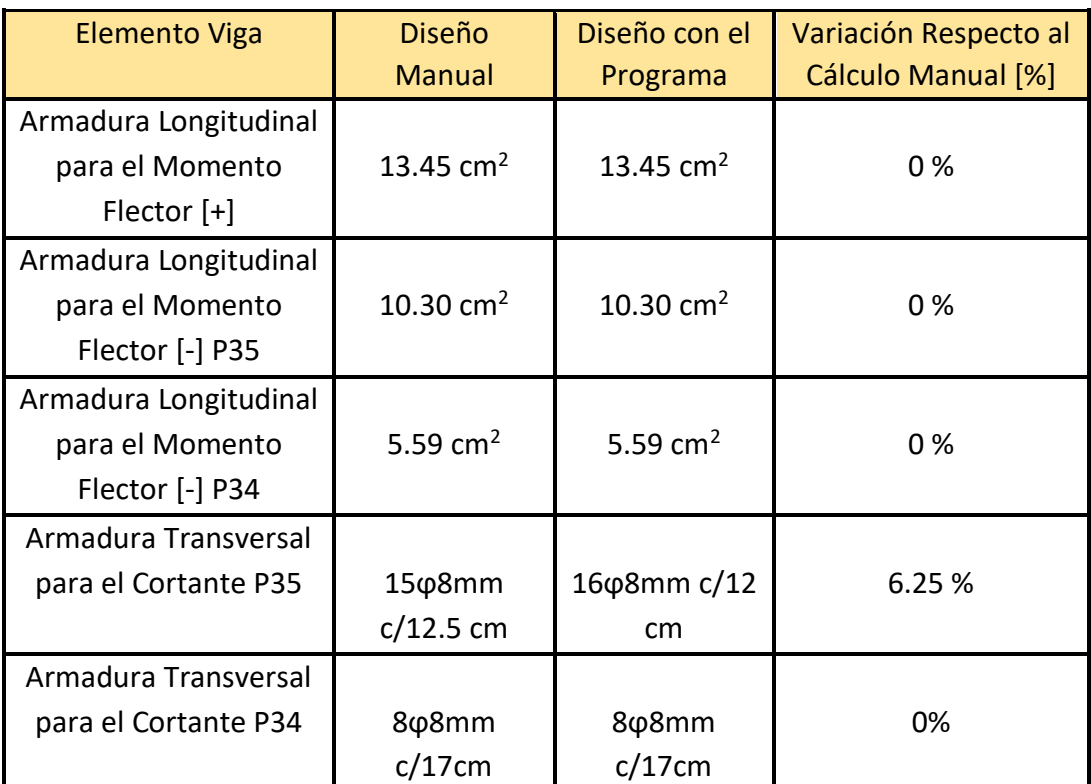

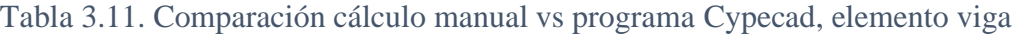

Fuente: Elaboración propia

### **Cálculo del anclaje**

#### • **Barras en posición I**

La norma CBH-87 en su punto 12.1.3 dice:

La longitud práctica de anclaje, en prolongación recta ℓb, puede calcularse, para las barras corrugadas, mediante las siguientes fórmulas:

$$
l_{bl} = m * \emptyset^2 \ge \frac{f_{yk}}{20} * \emptyset \ge 15 \, \text{cm}
$$

Donde:

∅**=** diámetro de la barra, en cm

m= coeficiente numérico, con los valores indicados en la tabla 2.12.(15)

**=** límite elástico garantizado del acero en MPa. (500 MPa)

$$
l_{bl} = 15 * 2^2 \ge \frac{500}{20} * 2 \ge 15 \, \text{cm}
$$
\n
$$
l_{bl} = 60 \, \text{cm} \ge 50 \, \text{cm} \ge 15 \, \text{cm}
$$

La terminación en patilla, gancho o gancho en U de las barras corrugadas que trabajen a tracción, permiten reducir la longitud básica de anclaje por prolongación recta al valor 0.7 lb, no debiendo adoptarse valores menores de 10  $\phi$  ni de 15 cm.<sup>9</sup>

$$
l_{neta} = 0.70 * l_{bl} \ge 10 * \emptyset \ge 15 \, \text{cm}
$$
\n
$$
l_{neta} = 0.70 * 60 \, \text{cm} \ge 10 * 2 \ge 15 \, \text{cm}
$$
\n
$$
l_{neta} = 42 \, \text{cm} \ge 20 \, \text{cm} \ge 15 \, \text{cm}
$$
\n
$$
l_{neta} = 42 \, \text{cm} = 42 \, \text{cm}
$$

<sup>9</sup> MONTOYA JIMÉNEZ, Pedro.; *Hormigón Armado*. (15 ª.Ed.). *Cap. 9 El Hormigón Armado*. En 9.5.5.- Anclaje de barras corrugadas. P 123.
#### • **Barras en posición II**

La longitud práctica de anclaje, en prolongación recta ℓb, puede calcularse, para las barras corrugadas, mediante las siguientes fórmulas:

$$
l_{bII} = 1.4 * m * \emptyset^2 \ge \frac{f_{yk}}{14} * \emptyset \ge 15 \, cm
$$

Donde:

∅**=** diámetro de la barra, en cm (1.6 cm)

m= coeficiente numérico, con los valores indicados en la tabla 2.12. (15)

**=** límite elástico garantizado del acero en MPa. (500 MPa)

$$
l_{bII} = 1.4 * 15 * 1^2 \ge \frac{500}{14} * 1 \ge 15 \, \text{cm}
$$
\n
$$
l_{bII} = 21 \, \text{cm} \ge 35.714 \, \text{cm} \ge 15 \, \text{cm}
$$

En este caso se debe elegir el mayor valor  $l_{bII} = 35.714$  cm

Pero la terminación en patilla normalizada de cualquier anclaje de barras corrugadas, permite reducir a longitud neta de anclaje a:

$$
l_{neta} = 0.70 * l_{bl} \ge 10 * \emptyset \ge 15 \, \text{cm}
$$
\n
$$
l_{neta} = 0.70 * 35.714 \, \text{cm} \ge 10 * 1 \ge 15 \, \text{cm}
$$
\n
$$
l_{neta} = 25 \, \text{cm} \ge 10 \, \text{cm} \ge 15 \, \text{cm}
$$
\n
$$
l_{neta} = 25 \, \text{cm} \ge 10 \, \text{cm} \ge 15 \, \text{cm}
$$

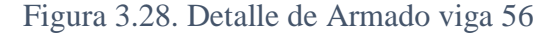

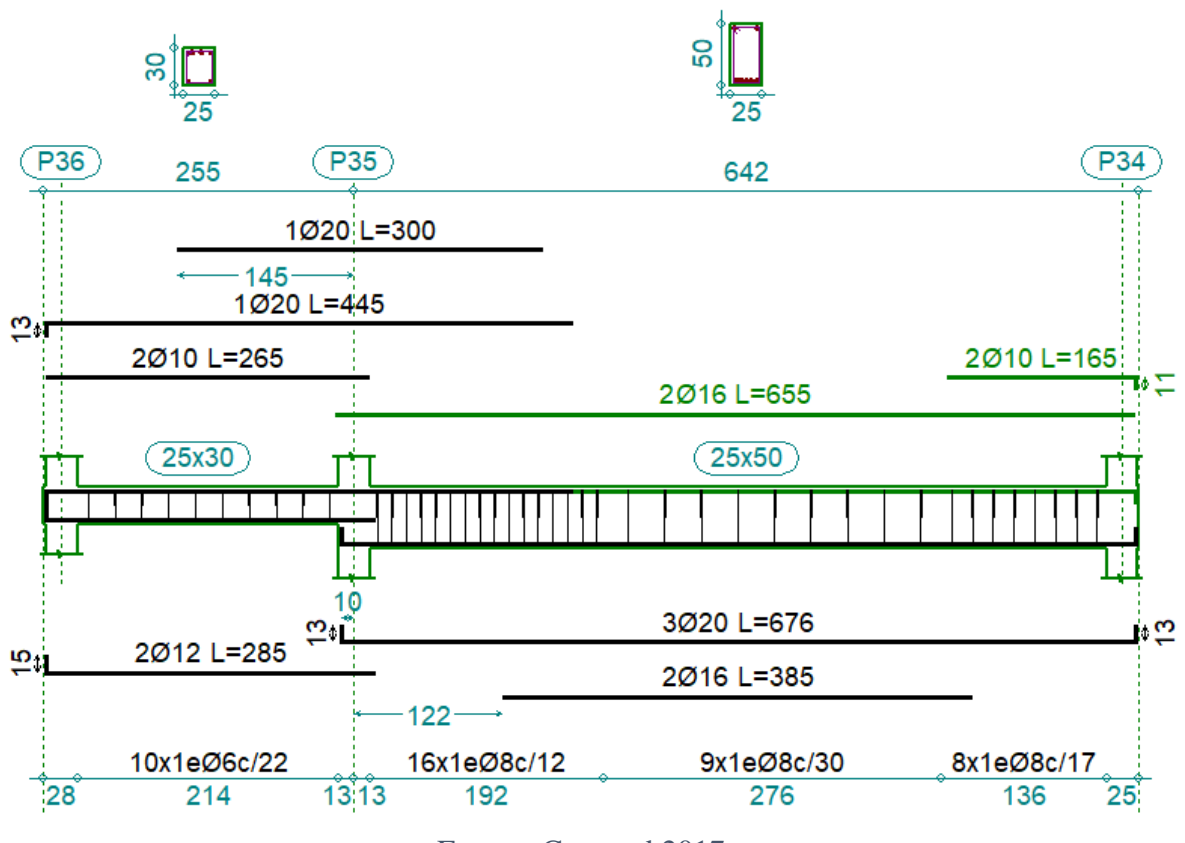

Fuente: Cypecad 2017

## **3.7.3. Diseño de la Columna**

Las dimensiones de las columnas son de 25\*25 cm y las dimensiones de las columnas circulares son de 30 cm de diámetro.

A continuación, se realiza la verificación de una de las columnas más solicitada. Los datos fueron obtenidos del programa CYPECAD, usándose los esfuerzos correspondientes a la peor combinación que produce las mayores tensiones y/o deformaciones. La columna C-35, que presenta los siguientes datos:

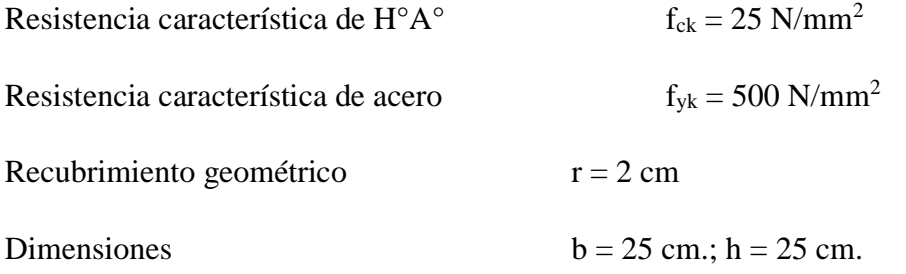

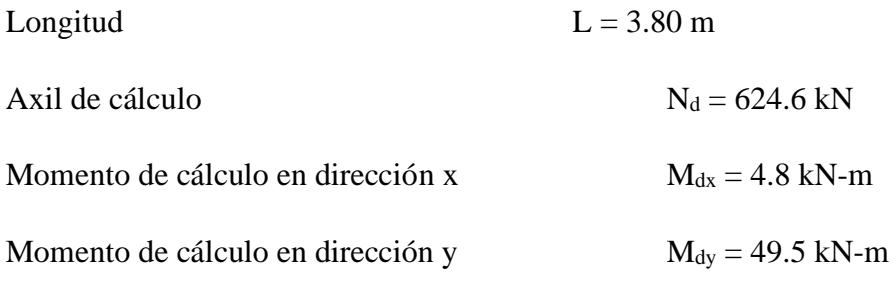

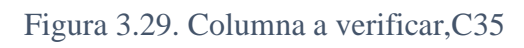

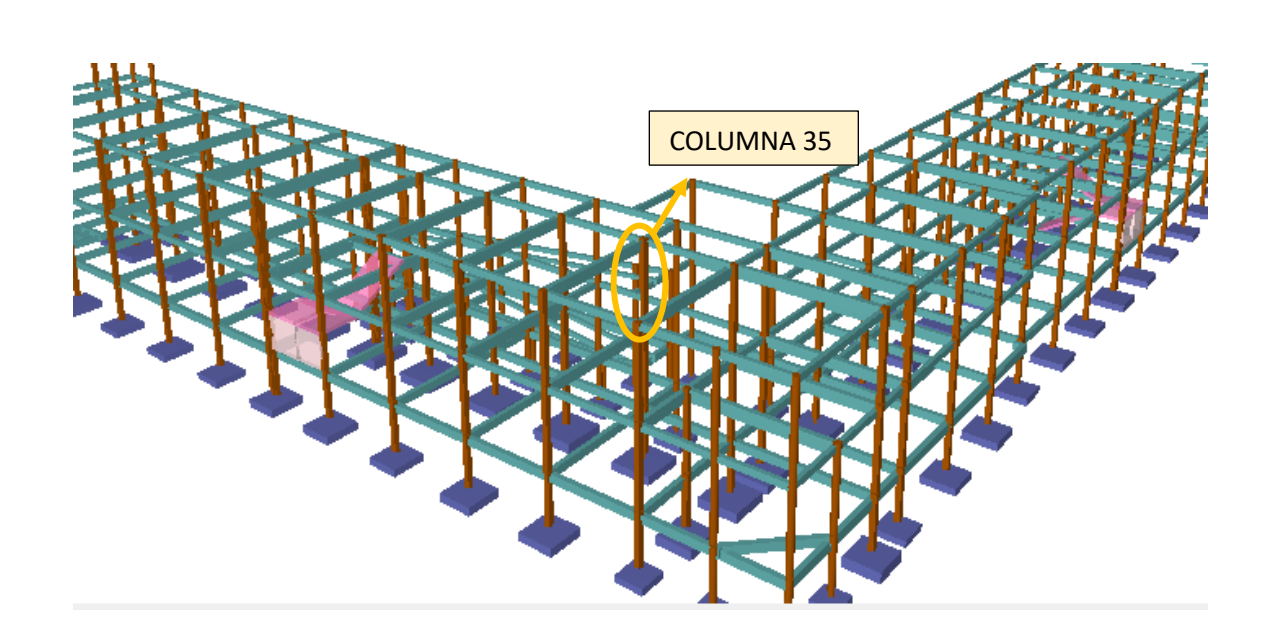

Fuente: Cypecad 2017

• **Resistencia de cálculo de los materiales** 

$$
f_{cd} = \frac{f_{ck}}{1,50} = \frac{25N/mm^2}{1,50} = 16.667 \frac{N}{mm^2}
$$

$$
f_{yd} = \frac{f_{yk}}{1,15} = \frac{500N/mm^2}{1,15} = 434.783 \frac{N}{mm^2}
$$

Figura 3.30. Vista eje X y eje Y, columna C35

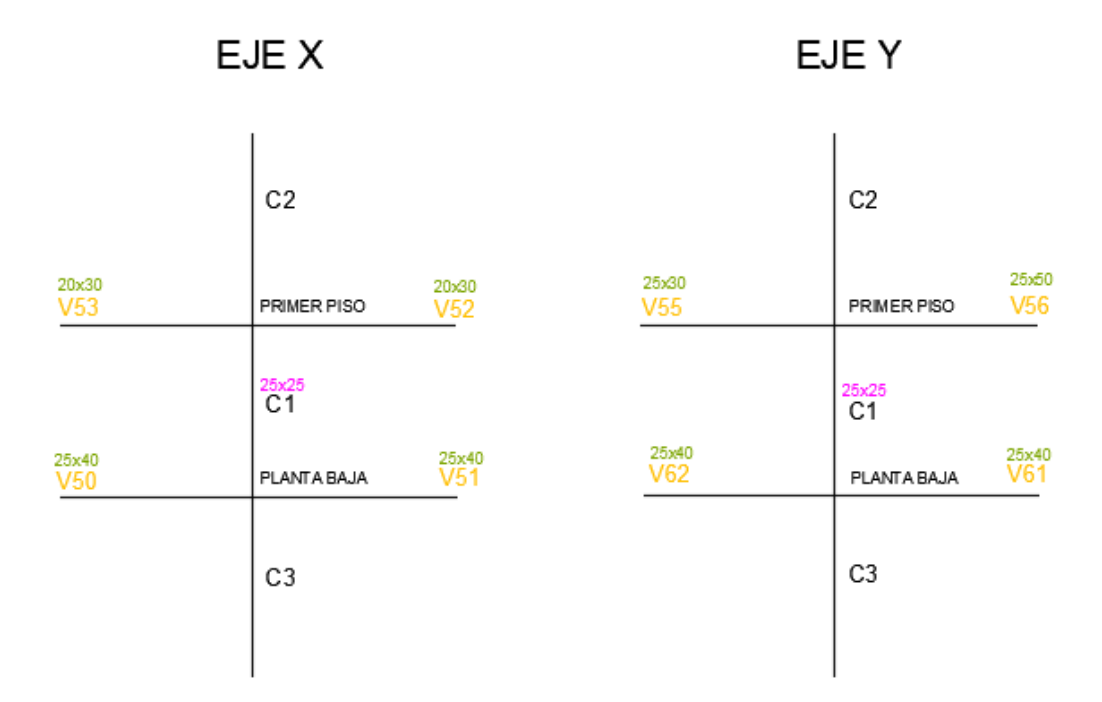

Fuente: Elaboración propia

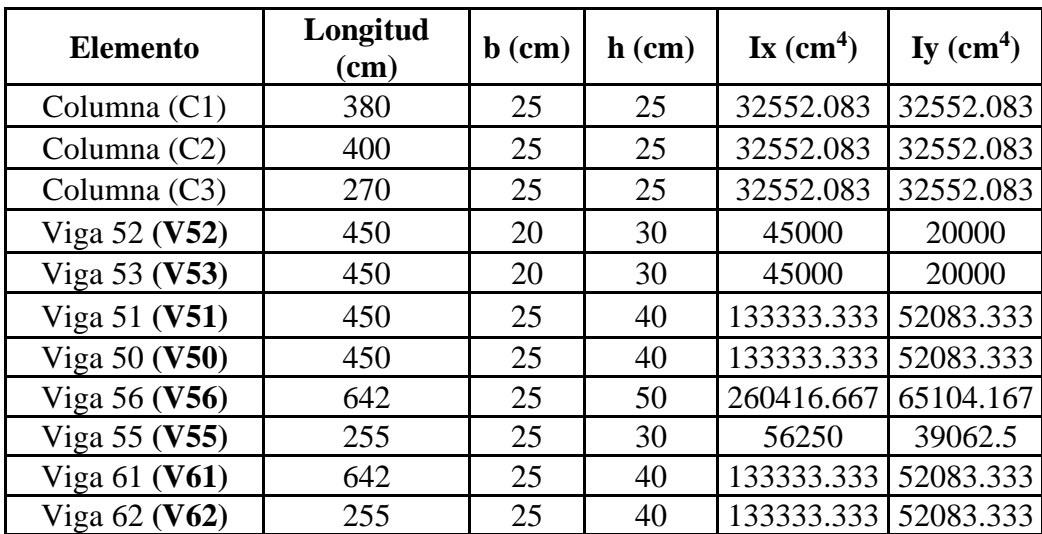

$$
\psi_{AX} = \frac{\frac{I_{c1x}}{L_{c1}} + \frac{I_{c2x}}{L_{c2}}}{\frac{I_{V52x}}{L_{V52}} + \frac{I_{V53x}}{L_{V53}} + \frac{I_{V56y}}{L_{V56}} + \frac{I_{V55y}}{L_{V55}}}
$$

$$
\psi_{AX} = \frac{\frac{32552.083 \text{ cm}^4}{380} + \frac{32552.083 \text{ cm}^4}{400}}{4500 \text{ cm}^4 + \frac{45000 \text{ cm}^4}{450} + \frac{65104.167 \text{ cm}^4}{642} + \frac{39062.5 \text{ cm}^4}{255}} = 0.37
$$

$$
\psi_{AY} = \frac{\frac{I_{c1y}}{L_{c1}} + \frac{I_{c2y}}{L_{c2}}}{\frac{I_{V52y}}{L_{V52}} + \frac{I_{V53y}}{L_{V53}} + \frac{I_{V56x}}{L_{V56}} + \frac{I_{V55x}}{L_{V55}}}
$$
\n
$$
\psi_{AY} = \frac{32552.083 \text{ cm}^4}{\frac{380}{450} + \frac{32552.083 \text{ cm}^4}{400}} + \frac{260416.667 \text{ cm}^4}{642} + \frac{56250 \text{ cm}^4}{255} = 0.23
$$

$$
\psi_{BX} = \frac{\frac{I_{c1x}}{L_{c1}} + \frac{I_{c3x}}{L_{c3}}}{\frac{I_{V51x}}{L_{V51}} + \frac{I_{V50x}}{L_{V50}} + \frac{I_{V62y}}{L_{V62}} + \frac{I_{V61y}}{L_{V61}}}
$$
\n
$$
\psi_{BX} = \frac{\frac{32552.083 \text{ cm}^4}{380} + \frac{32552.083 \text{ cm}^4}{270}}{\frac{380}{450} + \frac{133333.333 \text{ cm}^4}{450} + \frac{52083.333 \text{ cm}^4}{642} + \frac{52083.333 \text{ cm}^4}{255}} = 0.24
$$

$$
\psi_{BY} = \frac{\frac{l_{c1y}}{L_{c1}} + \frac{l_{c3y}}{L_{c3}}}{\frac{V_{V51y}}{L_{V51}} + \frac{V_{V50y}}{L_{V50}} + \frac{V_{V62x}}{L_{V62}} + \frac{V_{V61x}}{L_{V61}}}
$$
\n
$$
\psi_{BY} = \frac{32552.083 \text{ cm}^4}{\frac{32552.083 \text{ cm}^4}{380} + \frac{32552.083 \text{ cm}^4}{270}}
$$
\n
$$
\psi_{BY} = \frac{52083.333 \text{ cm}^4}{450} + \frac{52083.333 \text{ cm}^4}{450} + \frac{133333.333 \text{ cm}^4}{642} + \frac{133333.333 \text{ cm}^4}{255} = 0.21
$$

$$
\psi_{AX} = 0.37 ; \psi_{BX} = 0.24
$$
  

$$
\psi_{AY} = 0.23 ; \psi_{BY} = 0.21
$$

#### **Traslacionalidad o Instraslacionalidad de la estructura:**

El libro Proyecto y Cálculo de Estructuras Tomo II de J. Calavera en su capítulo 45.2.1. y el libro apuntes de Hormigón Armado de Borja Varona Moya indica que en el caso de estructura de edificación de menos de 15 plantas en las que el corrimiento horizontal máximo en el dintel de la última planta, bajo las acciones características, calculado mediante método de cálculo de primer orden partiendo de secciones sin fisurar, no supere  $\frac{1}{75}$  $\frac{1}{750}$  de la altura total se considera un pórtico intraslacional.<sup>10</sup> Entonces:

Desplazamiento máximo horizontal en el pilar 35 = 1.74 mm

Altura Total =  $10 \text{ m}$ . =  $10000 \text{ mm}$ .

.

$$
\frac{1}{750} * 10000 \, mm > 1.74 \, mm
$$

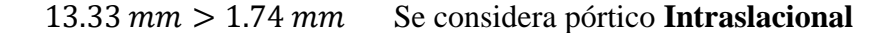

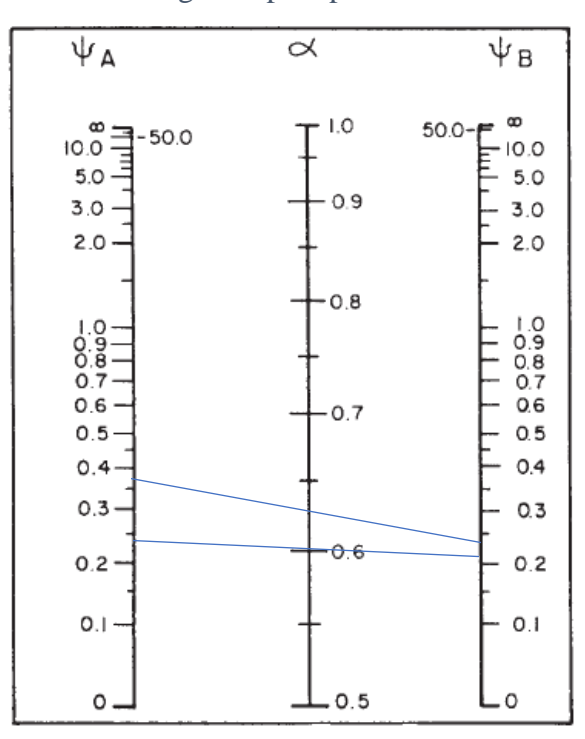

Figura 3.31. Nomograma para pórticos intraslacionales

Fuente: "Hormigón Armado" Pedro Jiménez Montoya (15° Ed)

<sup>&</sup>lt;sup>10</sup> JOSE CALAVERA.; Proyecto y Cálculo de Estructuras. Cap. 45 Pandeo de pilares Inestabilidad lateral de vigas. En 45.2.1. P 376.

Con los valores obtenidos de las relaciones de rigideces de los soportes a las vigas en cada uno de sus extremos, se obtuvo los valores del coeficiente de esbeltez α del nomograma correspondiente a estructuras intraslacionales.

$$
\alpha_x = 0.63 \qquad \alpha_y = 0.6
$$
  

$$
l_{ox} = \alpha_x * l = 0.63 * 3.80 \ m = 2.39 \ m
$$
  

$$
l_{oy} = \alpha_y * l = 0.6 * 3.80 \ m = 2.28 \ m
$$

• **Determinación de la esbeltez mecánica de la columna:**

$$
\lambda_x = \frac{l_{ox}}{\sqrt{\frac{I}{A}}} = \frac{2.39 \text{ m}}{\sqrt{\frac{0.000326 \text{ m}^4}{0.0625 \text{ m}^2}}} = 33.092
$$

$$
\lambda_y = \frac{l_{oy}}{\sqrt{\frac{I}{A}}} = \frac{2.28 \text{ m}}{\sqrt{\frac{0.000326 \text{ m}^4}{0.0625 \text{ m}^2}}} = 31.569
$$

Como  $\lambda$  < 35, se trata de una columna corta. Por lo tanto, no es necesario efectuar alguna comprobación a pandeo.

• **Excentricidades de cálculo:** 

**Excentricidad mínima accidental:**

$$
e_c = \frac{h}{20} = \frac{25}{20} = 1.25 \, \text{cm} \ge 2 \, \text{cm}
$$

**Adopto:**

$$
e_a=2cm=20mm
$$

**Excentricidad de Primer Orden:**

$$
e_{ox} = \frac{M_{dx}}{N_d} = \frac{4.8 \, kNm}{624.6 \, kN} = 0.0077 \, m = 7.7 \, mm
$$
\n
$$
e_{oy} = \frac{M_{dy}}{N_d} = \frac{49.5 \, kNm}{624.6 \, kN} = 0.079 \, m = 79 \, mm
$$

#### **Excentricidad total**

$$
e_{(xy)m\acute{a}x} = e_o + e_{fic} + e_a
$$
  

$$
e_{fx} = 0.77 + 0 + 2 = 2.77 \text{ cm } ; \qquad e_{fY} = 7.9 + 0 + 2 = 9.9 \text{ cm}
$$

• **Diseño a flexión esviada:**

**Esfuerzo Reducido**

$$
v = \frac{N_d}{f_{cd} * b * h} = \frac{624600}{16.667 \frac{N}{mm^2} * 250 \, mm * 250 \, mm} = 0.6
$$

**Momento reducido**

$$
\mu_x = \frac{N_d * e_{fx}}{h * b^2 * f_{cd}} = \frac{624600 \ N * 27.7 \ mm}{250 \ mm * (250 \ mm)^2 * 16.667 \ \frac{N}{mm^2}}
$$

$$
\mu_x = 0.07
$$

$$
\mu_y = \frac{N_d * e_{fy}}{b * h^2 * f_{cd}} = \frac{624600 \, N * 99 \, mm}{250 * (250 \, mm)^2 * 16.667 \, \frac{N}{mm^2}}
$$
\n
$$
\mu_y = 0.24
$$

El mayor de los momentos reducidos será  $\mu_1$ , y el menor  $\mu_2$ , para entrar a los ábacos, y así determinar la cuantía mecánica.

$$
\mu_1 = 0.24
$$
  

$$
\mu_2 = 0.07
$$

Para determinar la cuantía mecánica, con el ábaco en roseta según el tipo de armado de la columna en este caso correspondiente a un armado de 6 barras simétrica, con los valores de momentos reducidos  $\mu_1$ ,  $\mu_2$  en la región correspondiente al valor del esfuerzo reducido  $v =$ 0.6 se obtuvo la cuantía mecánica.

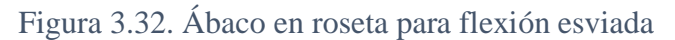

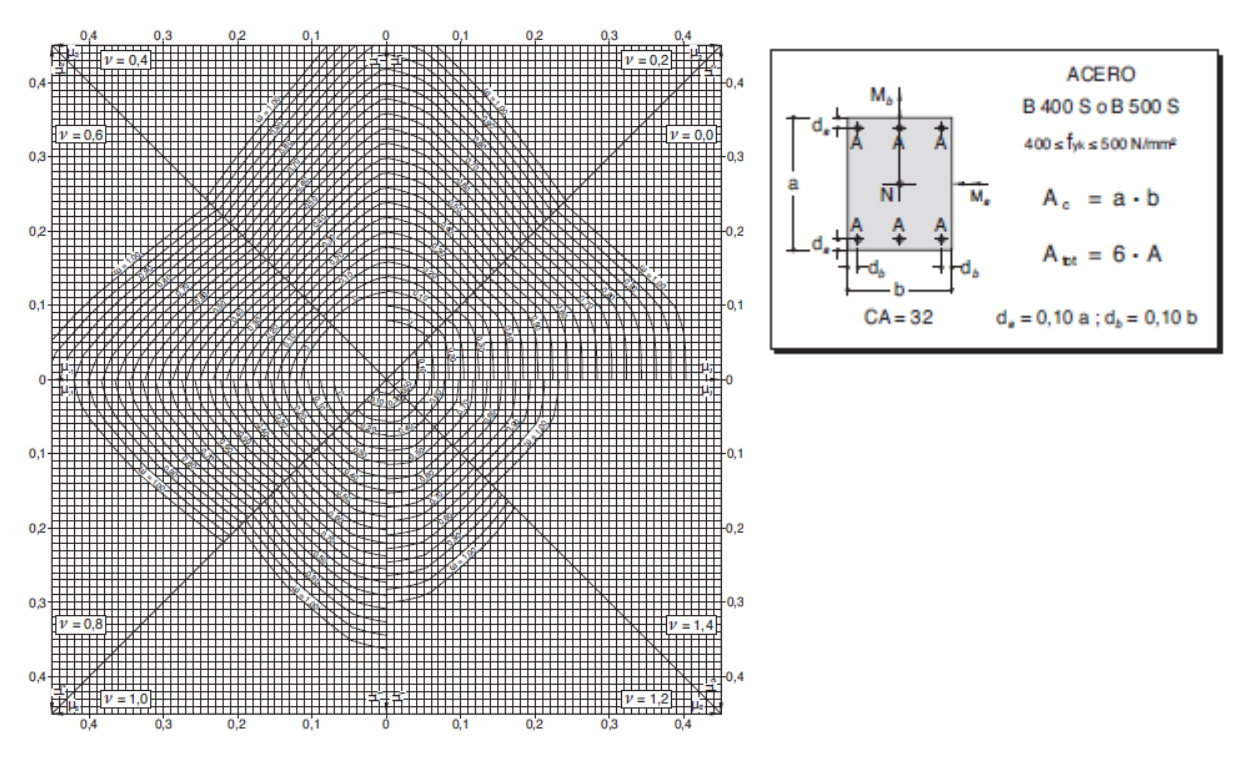

Fuente: "Hormigón Armado" Pedro Jiménez Montoya (15° Ed)

Se obtiene:

Para:  $v = 0.6$   $\omega = 0.50$ 

# • **Cálculo de la armadura longitudinal**

**Determinación de la armadura total (As):**

$$
A_{\text{stotal}} = \frac{\omega * b * h * f_{cd}}{f_{yd}} = \frac{0.50 * 250 * 250 * 16.667}{434.78}
$$

$$
A_{\text{stotal}} = 1197.95 \text{ mm}^2 = 11.98 \text{ cm}^2
$$

**Determinación de la armadura mínima (As min):**

 $A_{s min} = 0.005 * b * h = 0.005 * 25$  cm  $*$  25 cm = 3.125 cm<sup>2</sup>

Asumimos como área necesaria el mayor valor.

$$
A_s = 11.98 \text{ cm}^2
$$

$$
6 \phi 16 \, mm \Rightarrow 6 * \frac{\pi}{4} * 1.6^2 = 12.06 \, cm^2
$$

Para la armadura longitudinal de la columna 35, se usará  $\rightarrow$  **6**  $\emptyset$ **16 mm** 

## • **Cálculo de la armadura transversal de la columna**

El diámetro de los estribos no debe ser inferior a:

 $\phi_{Estribo} \geq \frac{1}{4}$  $\frac{1}{4} * \boldsymbol{\phi}$ de la armadura longitudinal mas gruesa  $\phi_{Estriho} \geq 6$  mm  $\boldsymbol\phi_{Estribo}$   $\geq$ 1 4  $* 16$   $mm = 4$   $mm$  $\phi_{Estribo} \ge 6$  mm Se asume  $\phi = 6$  mm.

Para la armadura transversal, se empleará estribos cerrados a 2 piernas Ø 6 mm.

Con el objeto de evitar el pandeo de las barras longitudinales comprimidas, la separación entre estribos debe ser el menor de los siguientes valores:

a) 30 cm

b) 15 x  $\phi$  de la barra longitudinal más delgada = 15 x 1.6 cm = 24 cm

Por tanto, se los dispondrá cada 20 cm por cuestiones constructivas.

Se usará estribos → Ø6mm c/20cm

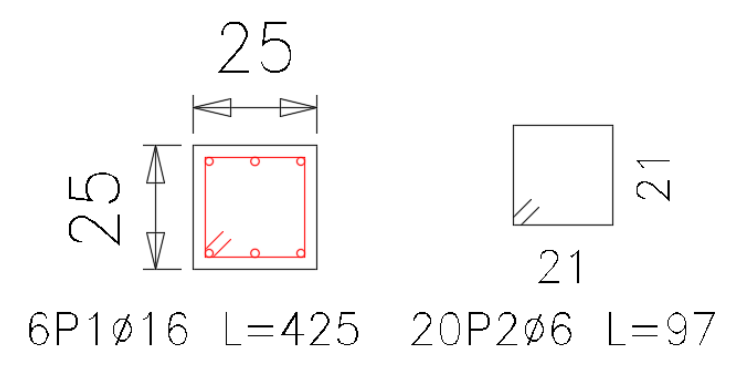

# **Comparación del Cálculo Manual vs el Programa CYPECAD 2017**

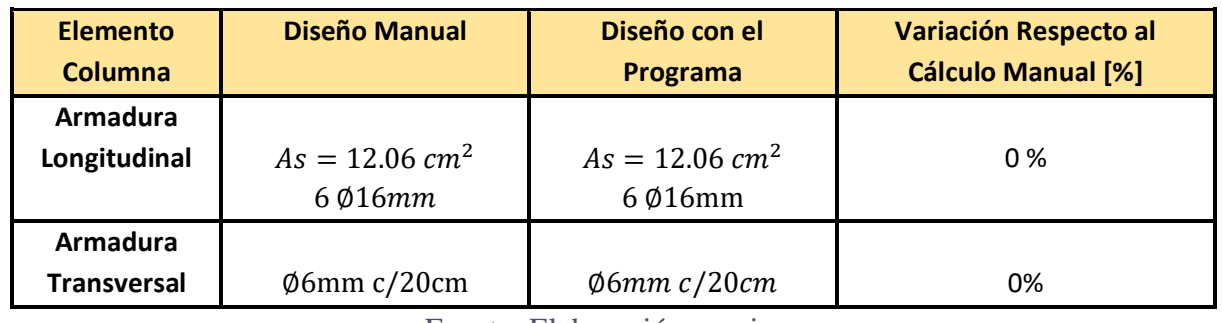

Tabla 3.12. Comparación manual vs programa Cypecad, elemento columna

Fuente: Elaboración propia

# **3.7.4. Diseño de la Zapata Aislada**

Se realiza la comprobación de la zapata correspondiente a la columna C35, la misma es una zapata aislada con las características que se indica a continuación:

Datos:

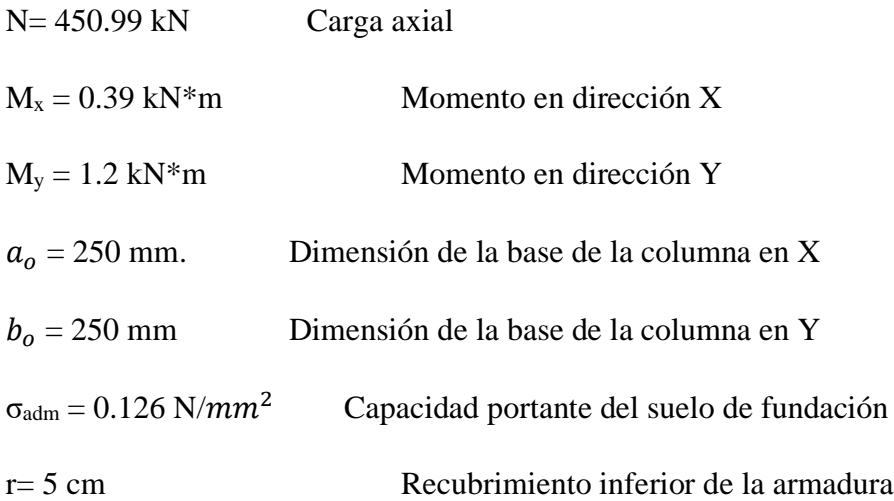

# **Resistencias características reducidas:**

$$
fcd = \frac{fck}{1.5} = \frac{25}{1.5} = 16.667 \frac{N}{mm^2}
$$

$$
fyd = \frac{fyk}{1.15} = \frac{500}{1.15} = 434.783 \frac{N}{mm^2}
$$

119

Peso propio del elemento (Se asumirá como 10% de "N")

$$
P = 0.10 * N
$$
  

$$
P = 0.10 * 450.99 = 45.099 kN
$$

#### **Cálculo del área necesaria:**

$$
\sigma = \frac{N+P}{A} \le \sigma_{adm} \quad \text{entonces} \quad A = \frac{450990 + 45099}{0.126} = 3937214.29 \, \text{mm}^2
$$
\n
$$
A = 39372.14 \, \text{cm}^2
$$

Tomando en consideración que es una zapata de sección cuadrada a=b

$$
a = b = \sqrt{A} = \sqrt{39372.14}
$$
 entonces  $a = b = 198$  cm

Se debe hacer variar "a" y "b", hasta encontrar la alternativa más conveniente siempre que no se sobrepase la tensión admisible σadm.

$$
a = 200 \, \text{cm} \qquad \qquad b = 200 \, \text{cm}
$$

**Cálculo de la tensión máxima:**

$$
\sigma_{t} = \frac{N}{a * b} < \sigma_{\text{adm}}
$$
\n
$$
\sigma_{t} = \frac{450990}{2000 * 2000} \implies \sigma_{t} = 0.113 \, \text{N/mm}^2
$$
\n
$$
\sigma_{t} \le \sigma_{\text{adm}}
$$

$$
0.113 \text{ N/mm}^2 < 0.126 \text{ N/mm}^2
$$

**Resistencia a cortante del hormigón:**

$$
f_{vd} = 0.5 * \sqrt{f_{cd}} = 0.5 * \sqrt{166.67 \frac{kg}{cm^2}} = 6.45 \frac{kg}{cm^2} = 0.645 \frac{N}{mm^2}
$$

**Determinación del canto útil:**

$$
k = \frac{4 * f_{vd}}{\gamma_f * \sigma t} = \frac{4 * 0.645 \frac{N}{mm^2}}{1.6 * 0.113 \frac{N}{mm^2}} = 14.27
$$

$$
d_1 = \frac{2(a_2 - a_1)}{4 + k} = \frac{2 * (200 \text{ cm} - 25 \text{ cm})}{4 + 14.27} = 19.16 \text{ cm}
$$

120

$$
d_2 = \sqrt{\frac{a_1 * b_1}{4} + \frac{a_2 * b_2}{2k - 1}} - \frac{a_1 + b_1}{4} =
$$
  

$$
d_2 = \sqrt{\frac{250 * 250}{4} + \frac{2000 * 2000}{2 * 14.27 - 1}} - \frac{250 + 250}{4} = 276.084 \text{ mm} = 27.61 \text{ cm}
$$

$$
d_3 = \frac{2(b_2 - b_1)}{4 + k} = \frac{2 * (200 \text{ cm} - 25 \text{ cm})}{4 + 14.27} = 19.16 \text{ cm}
$$

El canto útil será de 30 cm, con un recubrimiento de 5 cm, la altura total de la zapata será de: h= 30+5= 35 cm

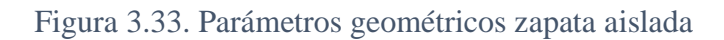

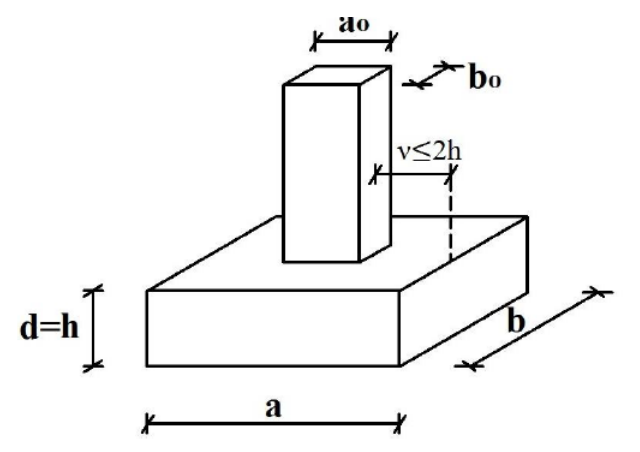

Fuente: Norma Boliviana Hormigón Armado CBH-87

Clasificación de la zapata

$$
v \ge 2 * h \rightarrow Zapata flexible
$$

 $v \leq 2 * h \rightarrow Zapata rígida$ 

$$
v = \frac{a - a_o}{2} = \frac{200 \, \text{cm} - 25 \, \text{cm}}{2} = 87.5 \, \text{cm}
$$

$$
87.5 \, \text{cm} \geq 2 \times 35 \, \text{cm}
$$

$$
87.5\ cm \geq 70\ cm
$$

Entonces la zapata analizada es clasificada como una zapata flexible, debido a que el vuelo es mayor a 2h.

# **Cálculo del peso propio de la zapata:**

$$
Peso_{Propio} = \gamma_{H^{\circ}A^{\circ}} * a_2 * b_2 * h = 25 \frac{kN}{m^3} * 2 m * 2 m * 0.35 m = 35 kN
$$

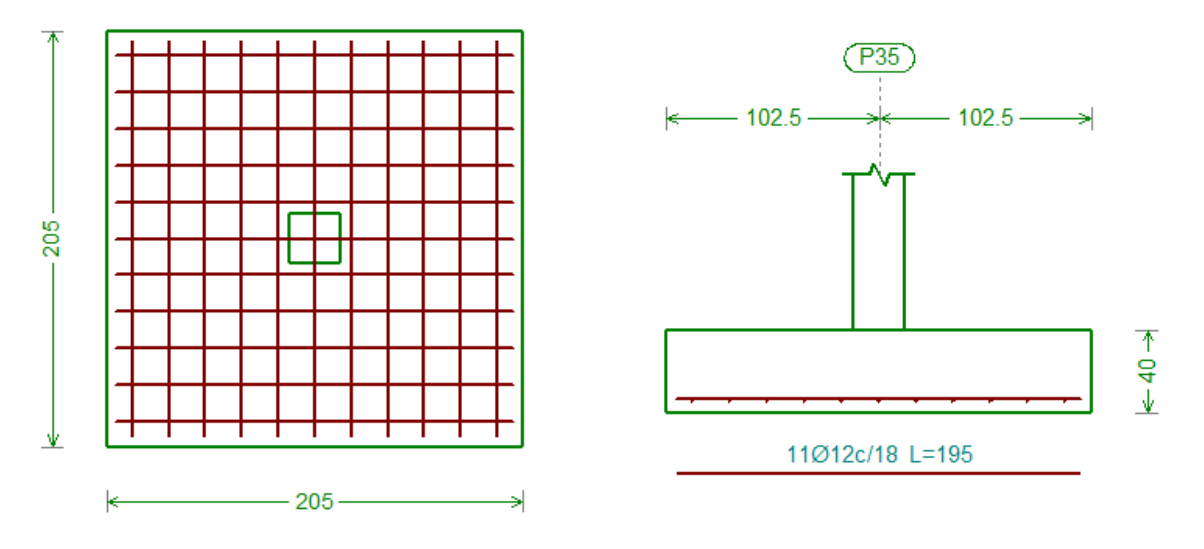

Figura 3.34. Geometría de la zapata en estudio

Fuente: Cypecad 2017

Figura 3.35. Disposición del armado de zapatas C35, vista 3d

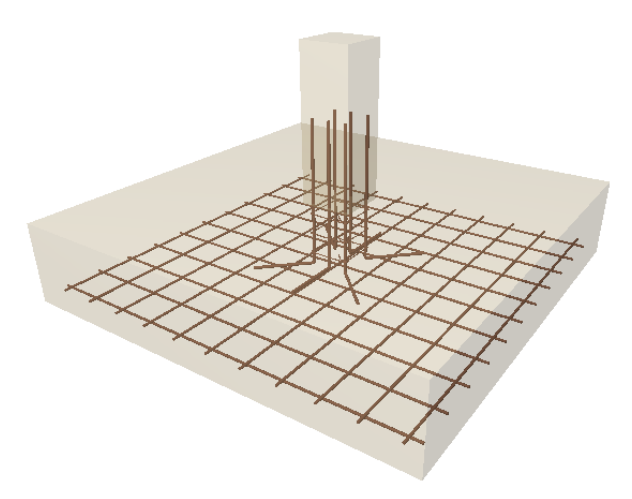

Fuente: Cypecad 2017

**Diseño a Flexión**

$$
M_{ad} = \frac{\gamma_f * N}{2 * a} * \left(\frac{a - a_o}{2} + 0.15 \cdot a_o\right)^2
$$
  

$$
M_{ad} = \frac{1.6 * 450.99 * 1000}{2 * 2000} * \left(\frac{2000 - 250}{2} + 0.15 * 250\right)^2 = 150207856.9 N * mm
$$

**Momento reducido**

$$
\mu_a = \frac{M_{ad}}{b_w * d^2 * f_{cd}} = \frac{150207856.9 \ N * mm}{2000 \ mm * (300 \ mm)^2 * 16.667 \ \frac{N}{mm^2}} = 0.0501
$$

• La cuantía para este caso vale:

$$
\omega = \mu * (1 + \mu) = 0.0501 * (1 + 0.0501) = 0.0526
$$

• El área de acero calculada "As"

$$
A_s = \omega * b_w * d * \frac{f_{cd}}{f_{yd}} = 0.0526 * 2000 \, mm * 300 \, mm * \frac{16.667 \frac{N}{mm^2}}{434.783 \frac{N}{mm^2}}
$$

$$
A_s = 1209.83 \, \text{mm}^2 = 12.1 \, \text{cm}^2
$$

• La armadura mínima geométrica necesaria es:

 $A_{s\, min} = \omega * b_w * d = 0.0015 * 2000\, mm * 300\, mm = 900\, mm^2$ 

• Por tanto, se adopta como área de acero, la mayor entre la mecánica calculada y la mínima geométrica, siendo:

$$
A_s=12.1\ cm^2
$$

• Número de fierros:

Si: 
$$
\emptyset = 12mm
$$
 ⇒  $A_s = 1.131 \text{ cm}^2$   
 $n = \frac{A_s}{A_{\emptyset 12}} = \frac{12.1 \text{ cm}^2}{1.131 \text{ mm}^2} = 10.7 \approx 11 \text{ Barras}$ 

**Determinación del espaciamiento:**

$$
s = \frac{b - N^{\circ}B \cdot \emptyset}{N^{\circ}B - 1} = \frac{200 - 11 \cdot 1.2}{11 - 1} = 18.7 \text{ cm} \approx 18 \text{ cm}
$$

El armado para la zapata, será **→**   $\varnothing$ 12 mm c /18 cm

Para una zapata cuadrada el armado para el lado b es el mismo que el obtenido anteriormente para el lado a.

# **Comprobaciones de seguridad:**

#### ❖ **Verificación al Vuelco**

Debe cumplir la condición:

$$
(N+G)\left(\frac{a}{2}\right) \ge (M_x + V_x * h) * \gamma_1
$$

$$
(N+G)\left(\frac{b}{2}\right) \ge (M_y + V_y * h) * \gamma_1
$$

Donde:

N, M, V= esfuerzo normal, momento flector y esfuerzo cortante, en la cara superior de la cimentación.

G= peso propio de la cimentación

A=ancho del elemento de cimentación

H=altura total del elemento de cimentación

 $\gamma_1$  =coeficiente de seguridad al vuelco, para el que se recomienda adoptar el valor 1.5

$$
(450.99 + 35) \left(\frac{2.00}{2}\right) \ge (0.39 + 0.55 * 0.35) * 1.5
$$
  

$$
485.99 \ge 0.874 \rightarrow \text{Cumple}!!
$$
  

$$
(450.99 + 35) \left(\frac{2.00}{2}\right) \ge (1.2 + 1.39 * 0.35) * 1.5
$$
  

$$
485.99 \ge 2.53 \rightarrow \text{Cumple}!!
$$

# ❖ **Comprobación a hundimiento**

Cálculo de esfuerzos máximos y mínimos

$$
\sigma = \frac{N}{a * b} \pm \frac{6 * M_x}{a * b^2} \pm \frac{6 * M_y}{b * a^2}
$$

Figura 3.36. Esfuerzos máximos y mínimos de la zapata

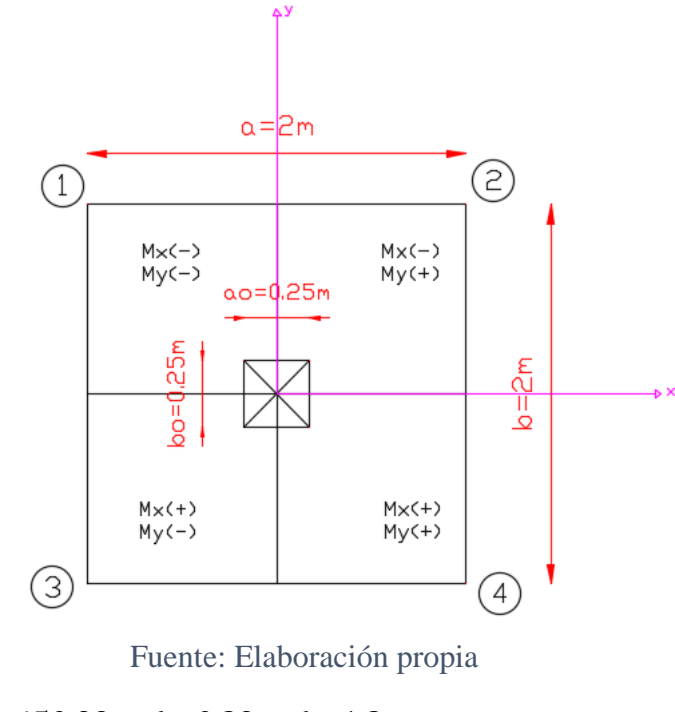

 $\sigma_{1 max} =$ 450.99 2 ∗ 2 − 6 ∗ 0.39  $\frac{12}{2 * 2^2}$  – 6 ∗ 1.2  $\frac{2 \times 12}{2 \times 2^2} = 111.555 \text{ kN/m}^2$  $\sigma_{2max} =$ 450.99 2 ∗ 2 − 6 ∗ 0.39  $\frac{100}{2*2^2}$  + 6 ∗ 1.2  $\frac{2 \times 12}{2 \times 2^2}$  = 113.355 kN/m<sup>2</sup>  $\sigma_{3max} =$ 450.99 2 ∗ 2 + 6 ∗ 0.39  $\frac{1}{2 * 2^2}$  – 6 ∗ 1.2  $\frac{2 \times 1.2}{2 \times 2^2}$  = 112.14 kN/m<sup>2</sup>  $\sigma_{4max} =$ 450.99 2 ∗ 2 + 6 ∗ 0.39  $\frac{1}{2 * 2^2}$  + 6 ∗ 1.2  $\frac{2 \times 1.2}{2 \times 2^2}$  = 113.94 kN/m<sup>2</sup>  $\sigma_{adm} > \sigma_{max}$ 

$$
126 \, kN/m^2 > 113.94 \, kN/m^2 \rightarrow \text{Cumple}!!
$$

❖ **Comprobación a cortante**

$$
V_d = \sigma_t * b * (v - d)
$$

$$
V_d = 0.113 \frac{N}{mm^2} * 2000 \, mm * (875 \, mm - 300 \, mm) = 129.95 \, kN
$$

El esfuerzo cortante último vale:

$$
V_{cu} = f_{cv} * b * d
$$

 $f_{cv}$  = resistencia convencional del hormigón a cortante

$$
f_{cv} = 0.5 * \sqrt{f_{cd}} = 0.5 * \sqrt{166.67 \frac{kg}{cm^2}} = 6.45 \frac{kg}{cm^2} = 0.645 \frac{N}{mm^2}
$$

$$
V_{cu} = 0.645 * 2000 * 300 = 387 kN
$$

$$
V_d \le V_{cu}
$$

$$
129.95 \, kN \leq 387 \, kN \quad \Leftrightarrow \text{Cumple}!!
$$

# ❖ **Comprobación a punzonamiento**

Figura 3.37. Superficie crítica a punzonamiento para soportes interiores

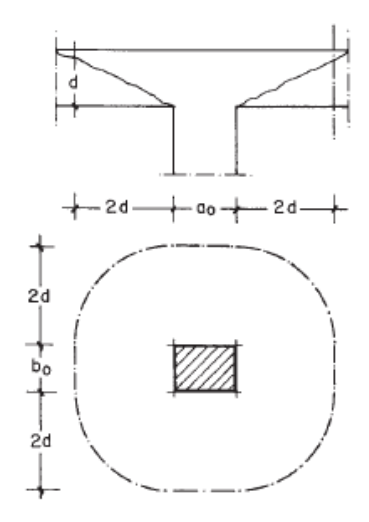

Fuente: "Hormigón Armado" Jiménez Montoya (15° Ed)

 $Ac = a * b - (4d + a_0)^2 = 2 * 2 - (4 * 0.30 + 0.25)^2 = 1.9 m^2$ 

450.99 kN  $\frac{30.55 \text{ km}}{2m * 2m}$  \* [2 \* 2 – (0.25 + 0.3) \* (0.25 + 0.3)] ≤ 1.9 \* 2 \* 645  $N/m^2$  $\gamma_f * N$  $\frac{f}{a * b} * [a * b - (a_o + d) * (b_o + d)] \leq Ac * 2 * f_{vd}$ 

 $417.16 kN \le 2451 kN$  Cumple

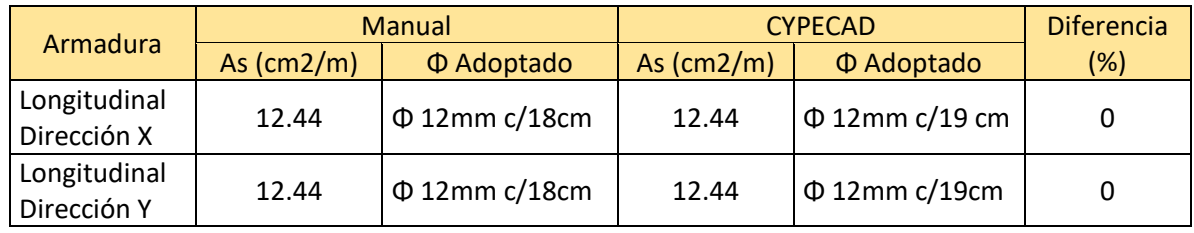

Tabla 3.13. Comparación manual vs programa Cypecad, elemento zapata

Fuente: Elaboración propia

# **3.7.5. Diseño de Obras Complementarias**

# **3.7.5.1. Escalera**

Los datos generales de la escalera son los siguientes:

| $L_1 = 3.00 \; m$ | Longitud horizontal de la rampa |
|-------------------|---------------------------------|
| $L_2 = 1.90 \; m$ | Longitud del descanso.          |
| $a = 1.85 m$      | Ancho de la rampa.              |
| $B = 3.70 \; m$   | Ancho total del descanso.       |
| $t = 0.20 m$      | Espesor de la losa.             |
| $r = 0.030 m$     | Recubrimiento de la armadura.   |
| $h = 0.300 \; m$  | Huella.                         |
| $ch = 0.18 m$     | Contra huella.                  |
| $N = 22$          | Número de escalones             |

Figura 3.38. Vista en planta escalera

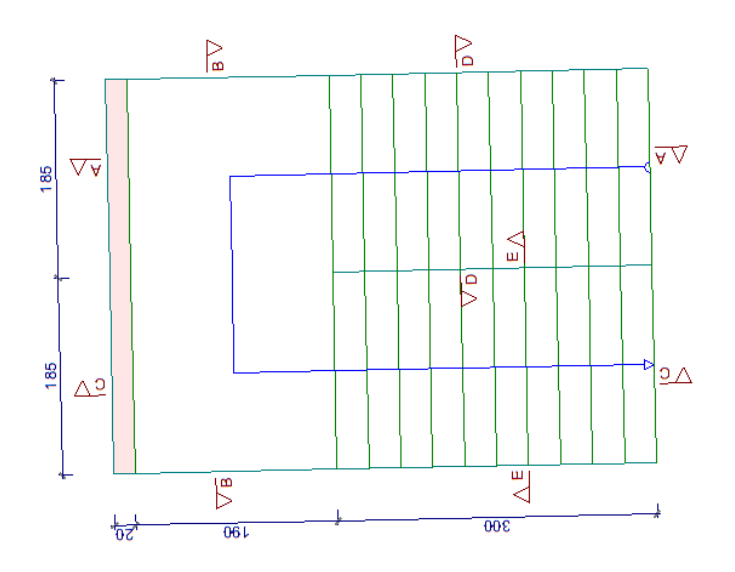

Fuente: Cypecad 2017

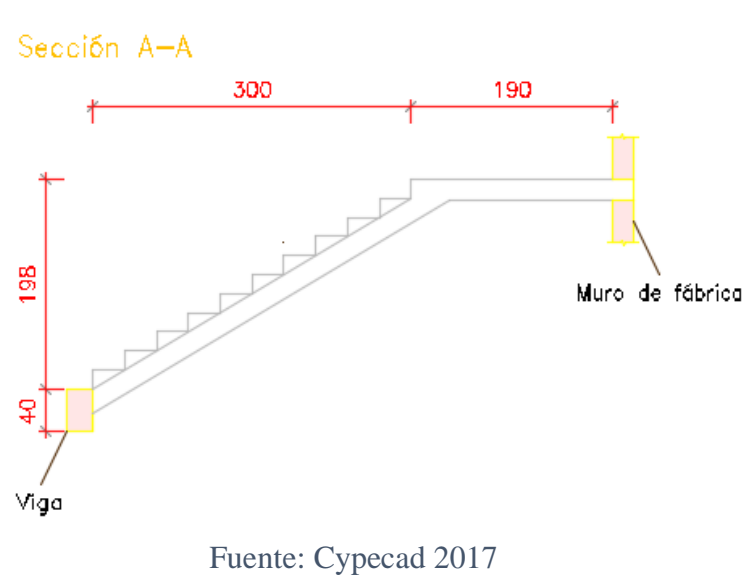

Figura 3.39. Características geométricas de la escalera tramo 1

Figura 3.40. Características geométricas de la escalera tramo 2

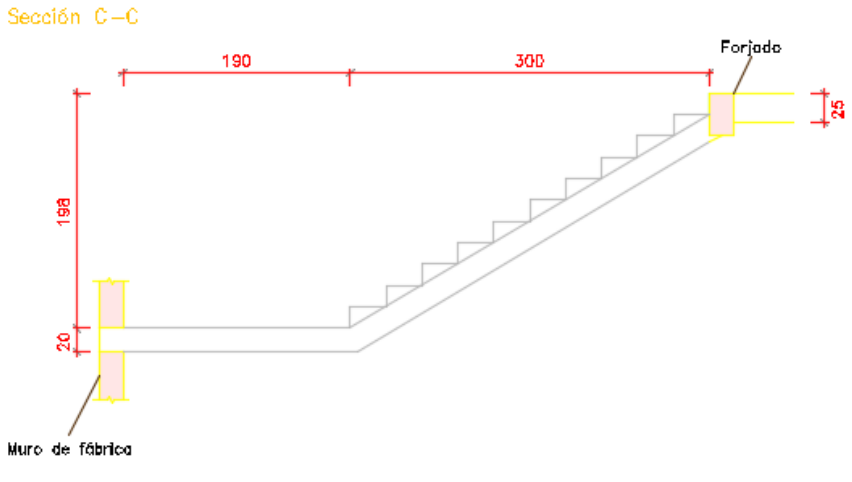

Fuente: Cypecad 2017

Debido a su inclinación y poca luz éstas se pueden diseñar como losas macizas a las cuales se les sobreponen los peldaños. Considerando sólo el trabajo a flexión, se puede suponer que la escalera es una losa horizontal, siempre y cuando, el peso de la losa se halle, no con su espesor perpendicular sino con la medida vertical de este espesor. El error cometido en esta suposición es mínimo y no afecta el diseño.

Las escaleras armadas longitudinalmente están apoyadas en sus extremos, llevan como acero principal a lo largo del eje de la escalera y perpendicular a la escalera, por su tipo de apoyo podría considerarse que son: simplemente apoyada y empotrada.

Por condiciones de que no existe empotramiento perfecto se considera que siempre son simplemente apoyadas.

#### **Cargas sobre la losa de la rampa:**

$$
A_{rampa} = 1.85 * 3 = 5.55 m2
$$
  
\n
$$
q_{rampa} = t * \gamma_{H^2A^2} * a = 0.20 * 25 * 1.85 = 9.25 kN/m
$$
  
\n
$$
Vol_{escalón} = \frac{h * ch}{2} * a = \frac{0.30 * 0.18}{2} * 1.85 = 0.04995 m3.
$$
  
\n
$$
Peso_{peldaño} = V_{escalon} * N^2_{peld} * \gamma_{H^2A^2}
$$
  
\n
$$
Peso_{peldaño} = 0.04995 * 25 * 11 = 13.736 kN
$$
  
\n
$$
q_{peldaño} = \frac{Peso_{peldaño}}{A_{rampla}} * a = \frac{13.736}{5.55} * 1.85 = 4.579 kN/m
$$
  
\n
$$
q_{acaba dos} = 1 * 1.85 = 1.85 kN/m
$$
  
\n
$$
q_{barandillas} = 1 kN/m
$$
  
\n
$$
q_{barandillas} = 1 kN/m
$$
  
\n
$$
Carga Muerta total = q_{peldaño} + q_{rampa} + q_{acaba dos} + q_{barandillas} = 16.679 kN/m
$$

$$
Q_1 = 1.6 * CV + 1.6 * CM
$$
  

$$
Q_1 = 1.6 * 7.4 + 1.6 * 16.679 = 38.526 kN/m
$$

#### **Cargas sobre la losa de descanso:**

$$
q_{descanso} = t * peso \exp.H^{\circ} * L_2 = 0,20 * 25 * 1.90 = 9.5 kN/m
$$
  

$$
q_{acabados} = 1 * 1.90 = 1.90 kN/m
$$
  

$$
Carga \text{ Muerta total} = q_{descanso} + q_{acabados} = 11.4 kN/m
$$
  

$$
Q_1 = 1.6 * CV + 1.6 * CM
$$
  

$$
Q_1 = 1.6 * 7.4 + 1.6 * 11.4 = 30.08 kN/m
$$

#### **Sobrecarga:**

La sobrecarga de uso se determina mediante el tipo de edificación y se obtiene del Anteproyecto Norma Boliviana tabla N°4, anexo N°3.

# $Sobrecarga = q_{SC} * a = 4 * 1,85 = 7.4 kN/m$

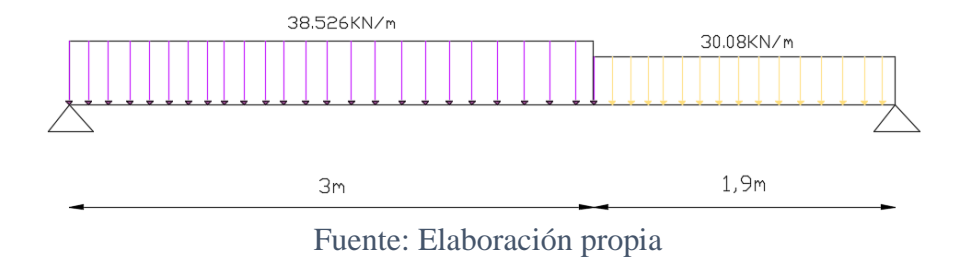

Figura 3.41. Cargas actuantes sobre losa de escalera

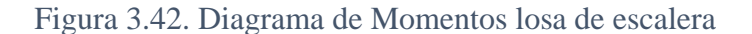

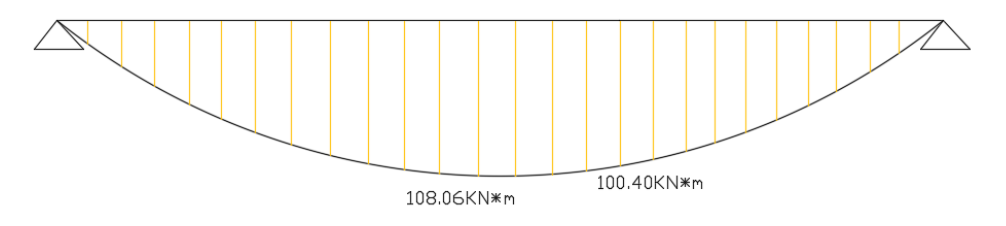

Fuente: Elaboración propia

## **Diseño de la Armadura Longitudinal**

### **Armadura Longitudinal Positiva**

Datos geométricos y características mecánicas de los materiales.

- $-$  Base: bw = 185 cm
- -Espesor:  $t = 20$  cm
- Recubrimiento geométrico d' = 3 cm
- Resistencia de cálculo del hormigón:  $f_{cd} = f_{ck}/1.5 = 25/1.5 = 16.667$  N/mm<sup>2</sup>
- Resistencia de cálculo del acero:  $f_{yd} = f_{yk}/1.15 = 500/1.15 = 434.783$  N/mm<sup>2</sup>

 $-M_d = 108.06$  KN  $* m = 108060$  N  $* m$ 

#### **Momento reducido de cálculo**  $(\mu_d)$ **:**

$$
\mu_d = \frac{M_d}{b_w * d^2 * f_{cd}}
$$

$$
\mu_d = \frac{[108060] * 1000}{1850 * 146^2 * 16.667} = 0.164
$$

#### • **Determinación de la cuantía mecánica:**

Entonces: μlím = 0.2961 valor recomendado como límite

$$
\mu_d < \mu_{d \, \text{lim}} \quad \Rightarrow \quad 0.164 < 0.2961
$$

Como  $\mu_d < \mu_d$  lim no se necesita armadura a compresión. Se determina la cuantía mecánica *w*s, de acuerdo a tabla universal para flexión simple o

compuesta:

Si 
$$
\mu_d = 0.164 \rightarrow w_s = 0.1811
$$

#### • **Armadura necesaria:**

$$
A_s = \omega_s * bw * d * \frac{f_{cd}}{f_{yd}} = 0,1811 * 185 cm * 14.6 cm * \frac{16.667 N/mm^2}{434.783 N/mm^2}
$$

$$
A_s = 18.751 cm^2
$$

# **Armadura mínima Asmin**

De la tabla de cuantías geométricas mínimas con el tipo de Acero  $f_y = 25$  N/mm<sup>2</sup>

$$
\omega_{\text{min}} = 0,0015
$$
  

$$
A_{s\,min} = \omega_{\text{min}} * b_w * d = 0,0015 * 185 \, \text{cm} * 14.6 \, \text{cm} = 4.052 \, \text{cm}^2
$$
  
Como: As > As min

 $\sim$  0.015

Entonces el área de cálculo será:

$$
As = 18.751 \text{ cm}^2
$$

#### • **Número de barras y diámetro:**

Como  $A_s > A_{s,min}$ , se adopta el mayor, la armadura es de:

$$
A_s=18.751\ cm^2
$$

Área para diámetro  $\phi$  16 mm  $\Rightarrow \frac{\pi}{4} * 1.6^2 = 2.011$   $cm^2$ 

$$
N^{\circ} \text{barras} = \frac{A_s}{A_{s\phi 16}} = \frac{18.751}{2.011} = 9.32 \approx 10 \text{ barras}
$$
  

$$
10 \phi 16 \text{ mm} \implies 10 * \frac{\pi}{4} * 1.6^2 = 20.106 \text{ cm}^2
$$
  

$$
\text{As} = 20.106 \text{ cm}^2
$$

# **20.106 cm<sup>2</sup>> 18.751 cm<sup>2</sup>**

Dividiendo entre la cantidad necesaria se obtiene: 185/10=18.5 ≈**20** 

Para el armado longitudinal del momento positivo, se usará: Ø16mm c/20cm

#### **Armadura Longitudinal Negativa**

Para el cálculo del momento negativo se optó la recomendación del libro "Diseño de Concreto Armado" del Ing. Roberto Morales.

$$
-M_{dise\|o} = \frac{1}{3} (+)M_{dise\|o}
$$

$$
M_d = \frac{108.06}{3} = 36.02 kN * m = -36020 N * m
$$

**Momento reducido de cálculo**  $(\mu_d)$ **:** 

$$
\mu_d = \frac{M_d}{b_w * d^2 * f_{cd}}
$$

$$
\mu_d = \frac{36020 * 1000}{1850 * 158^2 * 16.667} = 0.0468
$$

#### • **Determinación de la cuantía mecánica:**

Entonces: μlím = 0.2961 valor recomendado como límite

$$
\mu_d < \mu_{d \, \text{lim}} \quad \Rightarrow \quad 0.0468 < 0.2961
$$

Como  $\mu_d < \mu_d$  lim no se necesita armadura a compresión.

Se determina la cuantía mecánica *w*s, de acuerdo a tabla universal para flexión simple o compuesta:

$$
\text{Si} \ \mu_d = 0.0468 \rightarrow \ w_s = 0.0488
$$

#### • **Armadura necesaria:**

$$
A_s = \omega_s * bw * d * \frac{f_{cd}}{f_{yd}} = 0,0488 * 185 cm * 15.8 cm * \frac{16.667 N/mm^2}{434.783 N/mm^2}
$$

$$
A_s = 5.47 cm^2
$$

#### **Armadura mínima Asmin**

De la tabla de cuantías geométricas mínimas con el tipo de Acero  $f_y = 25$  N/mm<sup>2</sup>

$$
\omega_{\text{min}} = 0,0015
$$
  

$$
A_{s\ min} = \omega_{\min} * b_w * d = 0,0015 * 185 \, \text{cm} * 15.8 \, \text{cm} = 4.384 \, \text{cm}^2
$$
  
Como: As > As min

Entonces el área de cálculo será:

$$
As = 5.47 \text{ cm}^2
$$

#### • **Número de barras y diámetro:**

Como  $A_s > A_s$ <sub>mín</sub>, se adopta el mayor, la armadura es de:

 $A_s = 5.47$  cm<sup>2</sup> Área para diámetro  $\phi$  8 mm  $\Rightarrow \frac{\pi}{4}$  $\frac{\pi}{4} * 0.8^2 = 0.503$  cm<sup>2</sup>  $N^\circ_{\,\,barras} =$  $A_{s}$  $A_{s\phi12}$ = 5.47  $\frac{1}{0.503}$  = 10.9  $\approx$  11 barras  $11 \phi 8 \text{ mm} \Rightarrow 11 *$  $\pi$ 4  $*$  0.8<sup>2</sup> = 5.529 cm<sup>2</sup>  $As = 5.529$  cm<sup>2</sup>  $5.529 \text{ cm}^2 > 5.47 \text{ cm}^2$ 

Dividiendo entre la cantidad necesaria se obtiene: 185/11 ≈**17**

Adoptamos un espacio constructivo de 15 cm

Para el armado longitudinal del momento negativo, se usará: Ø 8 mm c/15 cm

#### **Cálculo de la Armadura Transversal**

Para la armadura transversal se considerará la armadura mínima que es:

$$
A_s = w_{smin} * b * d
$$
  

$$
A_s = 0.0015 * 300 * 20 = 9 \text{ cm}^2
$$

Para el cálculo del número de barras, se considerará un diametro de  $\emptyset = 8$  mm con un área de  $A_{s\phi 8} = 0.503$  cm<sup>2</sup>, entonces el número de barras serán:

$$
N^{\mathfrak{g}}\,de\,barras=\frac{A_s}{A_s\,\mathfrak{g}_8}
$$

$$
N^{\mathfrak{g}}\,de\,barras=\frac{9}{0.503}=18\,barras
$$

El espaciamiento entre barras sera:

$$
s = \frac{b' - N^{\circ} \text{ de barras} * \emptyset}{N^{\circ} \text{ de barras} - 1}
$$

$$
s = \frac{300 \text{ cm} - 18 * 0.503}{18 - 1} = 18 \text{ cm}
$$
  
Para el armado transversal se  
 usará:  $\emptyset$  8 mm c/20 cm

Tabla 3.14. Comparación manual vs programa Cypecad de la Escalera

| Armadura                   | Manual       |                     | <b>CYPECAD</b> |                     | <b>Diferencia</b> |
|----------------------------|--------------|---------------------|----------------|---------------------|-------------------|
|                            | As $(cm2/m)$ | Φ Adoptado          | As $(cm2/m)$   | $\Phi$ Adoptado     | (%)               |
| Longitudinal<br>(positiva) | 20.11        | $\Phi$ 16 mm c/20cm | 20.11          | $\Phi$ 16 mm c/20cm | 0                 |
| Longitudinal<br>(negativa) | 5.53         | $\Phi$ 8 mm c/15cm  | 5.03           | $\Phi$ 8 mm c/20cm  | 9.04              |
| Transversal                | 9.05         | $\Phi$ 8mm c/20 cm  | 9.05           | $\Phi$ 8mm c/20cm   |                   |

Fuente: Elaboración propia

# **3.7.5.2. Rampa**

Para el diseño de la rampa se realizó mediante losas macizas tanto en las dos rampas como en el descanso, para ello se verificará los resultados de la armadura que da el programa CYPECAD.

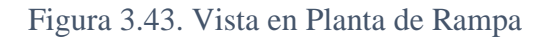

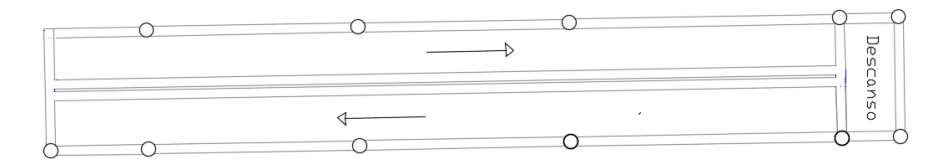

Fuente: Elaboración propia

Figura 3.44 Vista 3d Rampa de acceso

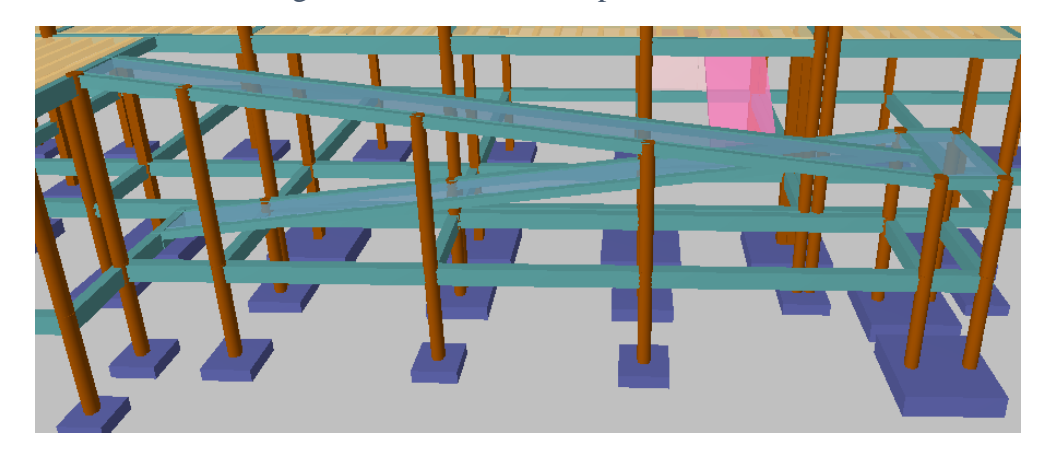

Fuente: Cypecad 2017

# **Las cargas a considerar en la rampa y el descanso son:**

Peso propio

$$
q_{losa} = 25 \frac{kN}{m^3} * 0.20 m * 1 m = 5 \frac{kN}{m}
$$

Carga de la baranda

$$
q_{baranda} = 0.29 \frac{kN}{m}
$$

Carga de acabados

$$
q_{acabados} = P_{acabados} * a = 1.4 \frac{kN}{m^2} * 1m = 1.4 \frac{kN}{m}
$$

Carga Viva

$$
CV = Sobrecarga * a
$$

$$
CV = 4\frac{kN}{m^2} * 1m = 4\frac{kN}{m}
$$

Carga Muerta total:

$$
CM = Pp + qacabados + qbarandas
$$

$$
CM = 5\frac{kN}{m} + 1.4\frac{kN}{m} + 0.29\frac{kN}{m} = 6.69\frac{kN}{m}
$$

Análisis de Carga:

$$
Q_1 = 1.6 * CM + 1.6 * CV
$$
  

$$
Q_1 = 1.6 * 6.69 \frac{kN}{m} + 1.6 * 4 \frac{kN}{m} = 17.10 \frac{kN}{m}
$$

$$
Q_1 = Q_{rampa} = 17.10 \frac{kN}{m} = Q_{descanso}
$$

#### **Diseño de la Armadura Longitudinal Positiva**

Datos geométricos y características mecánicas de los materiales.

 $-$  Base: bw = 100 cm

- -Espesor:  $t = 20$  cm
- Recubrimiento geométrico d' = 2.5 cm
- Resistencia de cálculo del hormigón:  $f_{cd} = f_{ck}/1.5 = 25/1.5 = 16.667$  N/mm<sup>2</sup>
- Resistencia de cálculo del acero:  $f_{yd} = f_{yk}/1.15 = 500/1.15 = 434.783$  N/mm<sup>2</sup>
- -Momento de diseño: Md= 29.43 kN\*m

Para el diseño de la rampa se realizó mediante losas macizas tanto en las dos rampas como en el descanso, para ello se verificará los resultados de la armadura que da el programa CYPECAD.

Determinación del momento reducido de cálculo:

$$
\mu_d = \frac{M_d}{b_w * d^2 * f_{cd}}
$$
  
\n
$$
f_{cd} = \frac{fck}{\gamma_c} = \frac{25 \frac{N}{mm^2}}{1,50} = 16.667 \frac{N}{mm^2}
$$
  
\n
$$
d = h - d_1 = (20,00 - 2,50) = 17.50 \text{ cm}
$$
  
\n
$$
\mu_d = \frac{29430 * 1000}{1000 * 175^2 * 16.667} = 0.0577
$$
  
\n
$$
\mu_d < \mu_{lim}
$$
  
\n
$$
W_s = 0.0602
$$

Área de acero de cálculo:

$$
A_s = \omega_s * b_w * d * \frac{f_{cd}}{f_{yd}}
$$

$$
f_{yd} = \frac{fyk}{\gamma_s} = \frac{500 \frac{N}{mm^2}}{1,15} = 434.783 \frac{N}{mm^2}
$$

$$
A_s = 0.0602 \times 100 \times 17.5 \times \frac{16.667}{434.783}
$$

$$
A_s = 4.038 \frac{cm^2}{m}
$$

Área mínima de acero:

$$
A_{s\ min} = ws_{min} * b_w * d
$$

$$
w_{s\ min} = 0,0015
$$

$$
A_{s\ min} = 0,0015 * 100 * 17.5
$$

$$
A_{s\ min} = 2,625\ cm^2/m
$$

Se adopta el máximo valor de área de acero para el cálculo de armaduras de losas

$$
A_s = 4.038 \, \text{cm}^2/\text{m}
$$

Determinación del número de barras:

Adoptamos barras de Φ 10 mm

$$
N^{\circ}{}_{barras} = \frac{A_s}{A_{s\phi 10}} = \frac{4.038}{0.785} = 5.1 \text{ barras } \approx 6 \text{ barras}
$$

Espaciamiento:

$$
esp = \frac{100 \, cm}{n} = \frac{100 \, cm}{6} = 16.6 \, cm \approx 15 \, cm
$$

Por tanto, la armadura a disponer por metro es:

$$
\Phi \quad 10 \text{ mm} \qquad c/15 \text{ cm/m}
$$

# **Armadura Longitudinal Negativa**

 $Md = -42.89$  kN\*m

Determinación del momento reducido de cálculo

$$
\mu_d = \frac{M_d}{b_w * d^2 * f_{cd}}
$$

$$
f_{cd} = \frac{fck}{\gamma_c} = \frac{25 \frac{N}{mm^2}}{1,50} = 16.667 \frac{N}{mm^2}
$$

$$
d = h - d_1 = (20 - 2.50) = 17.50 \, \text{cm}
$$

$$
\mu_d = \frac{42890 * 1000}{1000 * 175^2 * 16.667} = 0.0840
$$

$$
\mu_d < \mu_{lim}
$$

$$
0.0840 < 0.2961
$$

$$
w = 0.0888
$$

Área de acero de cálculo:

Cuantía mecánica:

$$
A_s = \omega_s \cdot b_w \cdot d \cdot \frac{f_{cd}}{f_{yd}}
$$
  

$$
f_{yd} = \frac{fyk}{\gamma_s} = \frac{50 \, kN/cm^2}{1,15} = 43,478 \, kN/cm^2
$$
  

$$
A_s = 0.0888 * 100 * 17.5 * \frac{16.667}{434.783}
$$
  

$$
A_s = 5.96 \, cm^2/m
$$

Área mínima de acero:

$$
A_{s\ min} = w_{s\ min} * b_w * d
$$

$$
w_{s\ min} = 0,0015
$$

$$
A_{s\ min} = 0,0015 * 100 * 17.5
$$

$$
A_{s\ min} = 2.625 \ cm^2/m
$$

Se adopta el máximo valor de área de acero para el cálculo de armaduras de losas

$$
A_s = 5.96 \, \text{cm}^2/\text{m}
$$

Determinación del número de barras:

Adoptamos barras de Φ 12 mm

$$
N^{\circ}{}_{barras} = \frac{A_s}{A_{s\phi 12}} = \frac{5.96}{1.131} = 5.3 \approx 6 \text{ barras}
$$

Espaciamiento:

$$
esp = \frac{100 \, cm}{n} = \frac{100 \, cm}{6} = 16.6 \, cm \approx 15 \, cm
$$

Por tanto, la armadura a disponer por metro es:

Φ 12 mm c/ 15 cm

# **Cálculo de la Armadura Transversal**

Para la armadura transversal se considerará la armadura mínima que es:

$$
A_s = w_{smin} * b * d
$$

$$
A_s = 0.0015 * 100 * 17.5 = 2.62
$$
 cm<sup>2</sup>

Para el cálculo del número de barras, se considerará un diametro de  $\varnothing = 10$  mm con un área de  $A_{s\phi10} = 0.785 \text{ cm}^2$ , entonces el número de barras serán:

$$
N^{\mathfrak{Q}} \, de \, barras = \frac{A_s}{A_s \, \mathfrak{g}_{10}}
$$
\n
$$
N^{\mathfrak{Q}} \, de \, barras = \frac{2.62}{0.785} = 4 \, barras
$$

El espaciamiento entre barras sera:

$$
esp = \frac{100 \, cm}{n} = \frac{100 \, cm}{4} = 25 \, cm
$$

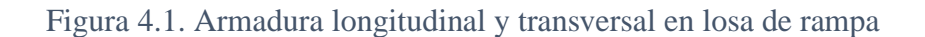

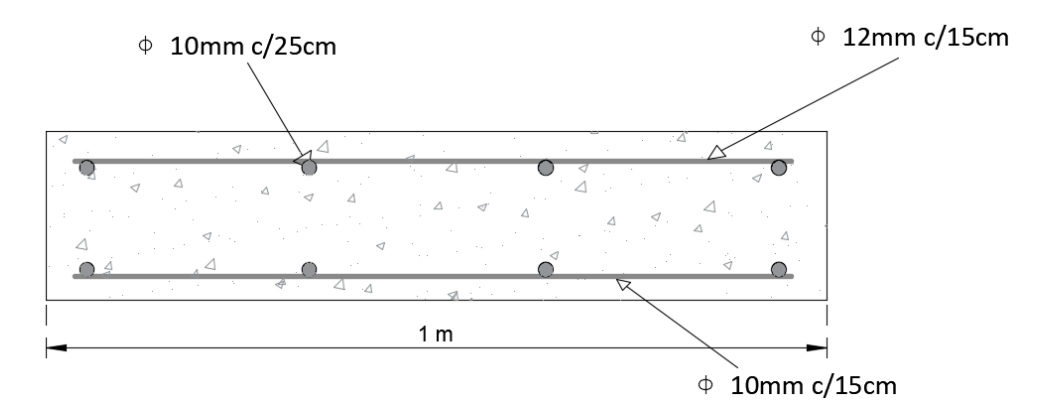

Fuente: Elaboración propia

|                               | <b>Manual</b>    |                     | <b>CYPECAD</b> |                    | <b>Diferencia</b> |
|-------------------------------|------------------|---------------------|----------------|--------------------|-------------------|
| Armadura                      | As.              |                     | <b>As</b>      |                    | (%)               |
|                               | $\text{(cm2/m)}$ | Φ Adoptado          | (cm2/m)        | Φ Adoptado         |                   |
| Longitudinal<br>positivo      | 4.71             | $\Phi$ 10mm c/15cm  | 4.71           | $\Phi$ 10mm c/15cm | 0%                |
| Menor dirección<br>(inferior) | 3.14             | $\Phi$ 10mm c/25cm  | 3.14           | $\Phi$ 10mm c/25cm | 0%                |
| Longitudinal<br>negativo      | 7.92             | $\Phi$ 12mm c/15cm  | 7.92           | $\Phi$ 12mm c/15cm | 0%                |
| Menor dirección<br>(superior) | 3.14             | $\Phi$ 10mm c/25 cm | 3.14           | $\Phi$ 10mm c/25cm | 0%                |

Tabla 3.15. Comparación manual vs programa Cypecad de la Rampa

Fuente: Elaboración propia

#### **3.8. Estrategia para la ejecución del proyecto**

#### **3.8.1. Especificaciones técnicas**

Para una adecuada ejecución de la obra, es fundamental el cumplimiento de las especificaciones técnicas; éstas referidas a los ítems propuestos, se detallan en el ANEXO 4.

# **3.8.2. Cómputos métricos**

Se obtuvieron los volúmenes del proyecto tomando en cuenta todos los elementos estructurales diseñados.

Las cantidades resultantes de los cómputos se muestran en el ANEXO 5.

### **3.8.3. Precios unitarios**

Con relación a los porcentajes de materiales, mano de obra, herramienta y equipo, así como impuestos; se detallan todos los precios unitarios en el ANEXO 6. Tomando en cuenta como beneficios sociales del 55% de la mano de obra, como herramientas menores el 5% de la mano de obra, de los beneficios sociales y del IVA. Como gastos generales 10% y como utilidad 10%. Para los impuestos se tomó un valor de 14.94 % y un valor IT del 3.09%.

## **3.8.4. Presupuesto**

Como resultado del análisis de precios unitarios y cómputos métricos, se estableció como presupuesto del diseño estructural un monto de: seis millones novecientos cincuenta y un mil noventa 43/100 Bs.

El presupuesto general se detalla en el ANEXO 7.

# **3.8.5. Cronograma de ejecución**

La duración de la obra es de 353 días; durante este periodo se ejecutarán todos los ítems del proyecto en tiempos específicos para cada actividad.

El gráfico del cronograma mediante el diagrama de Gantt se realizó en el programa computarizado Project y se muestra en el Anexo 8.

# **4. CAPÍTULO 4: APORTE ACADÉMICO**

El aporte académico es:

# **Comparación técnico económico del diseño de zapatas método flexión vs método biela y tirante.**

La finalidad es realizar la comparación de la cantidad de armadura y hormigón que se requiere por cada método flexión y método biela y tirante, para determinar cuál de los dos métodos utilizados es el más conveniente tanto técnica como económica, para la comparación de ambos métodos se analizará una zapata clasificada como rígida para que ambos métodos sean válidos, en este capítulo se detalla el marco teórico del método biela y tirante, ya que en el capítulo 2 se especificó sobre el método de flexión.

#### **4.1. Marco conceptual del método biela tirante**

#### **4.1.1. Introducción**

El método de bielas y tirantes, es un procedimiento de análisis que permite el diseño de elementos de hormigón. Este método incluye una parte de análisis estructural y otra de dimensionamiento. En el proceso de análisis, se trata de idealizar la estructura por medio de un sistema de barras, el cual intenta mostrar el comportamiento de la estructura o parte de la misma.

Este método, que admite para el material un comportamiento plástico perfecto, consiste en modelizar una región D de una estructura sustituyéndola por un elemento (normalmente plano) constituido por barras articuladas isostáticas, que representa el comportamiento de dicha región. Las barras, debido a su biarticulación, están sometidas únicamente a esfuerzo axil. Las barras comprimidas se denominan bielas y representan los campos de compresiones del hormigón, las barras traccionadas se denominan tirantes y representan las fuerzas de tracción de las armaduras, las zonas en las que se une una biela con un tirante reciben el nombre de nudo.

El método de bielas y tirantes es el más adecuado para el dimensionamiento de zonas presentes en muchos elementos estructurales, en los que la distribución de deformaciones no es lineal, zonas denominadas en adelante como regiones D o de discontinuidad, el método de bielas y tirantes proporciona las herramientas necesarias para un análisis que permite conocer el comportamiento de las zonas D de determinada estructura con un buen grado de aproximación respecto al comportamiento real.

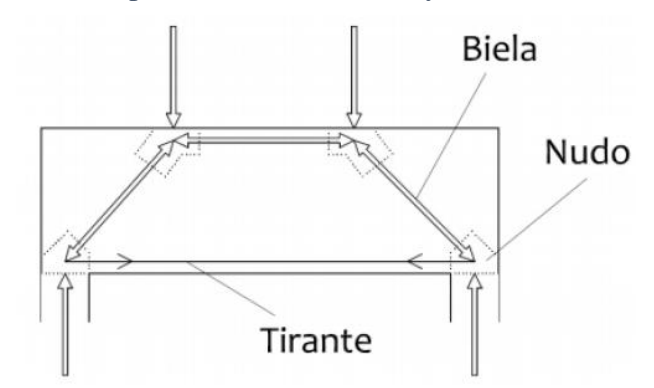

Figura 4.1. Representación de Bielas y Tirantes

Fuente: "Hormigón Armado" Pedro Jiménez Montoya (15° Ed)

# **4.1.2. Bases del método** T

El método de bielas y tirantes tiene su fundamento en la teoría de la plasticidad.

En general, esta teoría supone que el material tiene un comportamiento rígido plástico, es decir, no se deforma hasta que llega a una tensión (tensión de fluencia) a partir de la cual se deforma sin incremento de tensión.

También guarda relación con dos principios:

# **Principio de Saint Venant (1797-1886)**

A cierta distancia de la sección donde actúa un sistema de fuerzas, la distribución de tensiones es prácticamente independiente de la distribución del sistema de fuerzas, siempre que su resultante y el momento resultante sean iguales.

# **Principio de Santiago Bernoulli (1654 – 1705)**

Se refiere a que las secciones transversales de una barra que se deforma por flexión permanecen planas y normales a las fibras deformadas. Las secciones planas sometidas a flexión, se mantienen planas durante la deformación.

Este método

# **4.1.2.1. Regiones B y D**

En estructuras de hormigón armado es posible diferenciar dos tipos de regiones dependiendo de la distribución de los esfuerzos en cada una de ellas.

En las regiones B es posible aplicar el principio de Bernoulli relativo a las secciones planas de la teoría de flexión. Fuera de ellas, se identifican regiones D (con discontinuidades) donde no es posible aceptar que las secciones permanecerán planas. Estas últimas se relacionan con la existencia de fuerzas concentradas (cargas o apoyos) o con variaciones bruscas en la geometría de las estructuras.

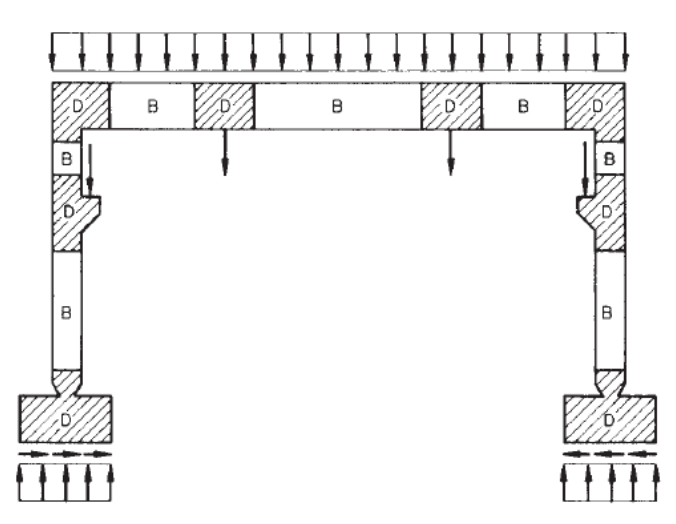

Figura 4.2. Regiones B y D en un pórtico

Fuente: "Hormigón Armado" Pedro Jiménez Montoya (15° Ed)

Para diseñar el armado de las piezas es necesario disponer dos tipos de zonas: aquellas en las que existe continuidad geométrica y mecánica, a las cuales son aplicables las hipótesis básicas de Bernoulli-Navier o Kirchoff, a las que la Instrucción Española denomina regiones B (inicial de Bernoulli) y aquellas otras, que denominan regiones D (de discontinuidad) en las que por no existir dicha continuidad, no son aplicables tales hipótesis (fundamentalmente la hipótesis de planeidad de las secciones deformadas)**.**

Siempre que exista una discontinuidad en la estructura habrá que tratar esa parte como zona D. Las discontinuidades pueden ser discontinuidades estáticas (cargas concentradas, reacciones de apoyo, etc.) o de carácter geométrico (variación brusca de canto, nudos de pórticos, quiebros de trazado en losas, etc.), discontinuidades generalizadas (geométrica y estática por ejemplo, en el caso de una viga de gran canto o de una **zapata rígida**).

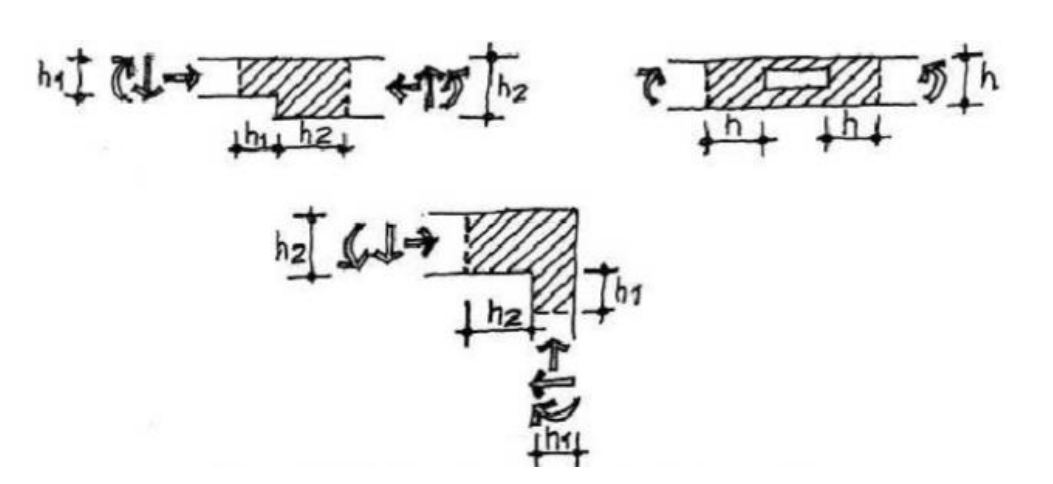

Figura 4.3. Ejemplos de Discontinuidad Geométrica

Fuente: https://es.scribd.com/doc/256597148/Metodo-Bielas-y-Tirantes Figura 4.4. Ejmplos de discontinuidad estática por la aplicación de una carga puntual

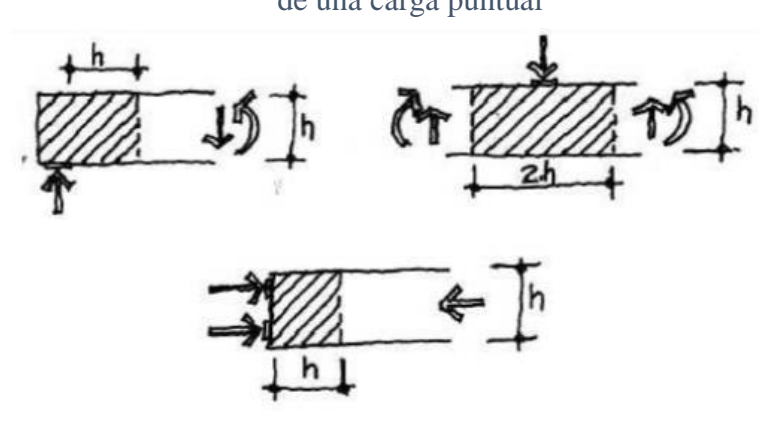

Fuente: https://es.scribd.com/doc/256597148/Metodo-Bielas-y-Tirantes

Figura 4.5. Discontinuidad generalizada en vigas de gran canto y zapatas rígidas

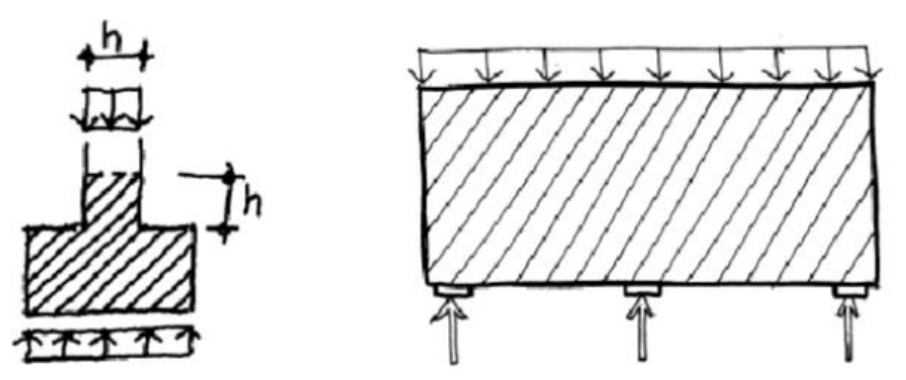

Fuente: https://es.scribd.com/doc/256597148/Metodo-Bielas-y-Tirantes
El nombre de rígida viene de que, con tales proporciones, puede considerarse que las presiones de reacción en el suelo se reparten uniformemente en todo el ancho de la zapata.<sup>11</sup>

> Figura 4.6. Distribución de presiones de reacción del suelo en zapata rígida

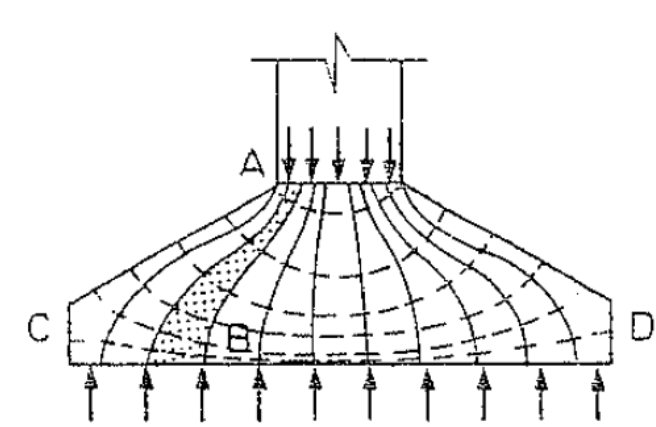

Fuente: "Proyecto y Cálculo de Estructuras de Hormigón" José Calavera, Tomo II

De no efectuarse un estudio detallado de las condiciones de compatibilidad de deformaciones, se recomienda limitar la deformación máxima del acero en tracción al valor 0.002, lo que supone limitar la capacidad resistente de los tirantes  $U_s = A_s * 400 \frac{N}{mm^2}$ 12

### **4.1.3. Planteamiento del método de bielas y tirantes**

#### **4.1.3.1. Predimensionamiento de la zapata**

Se expone a continuación el predimensionamiento de zapatas aisladas sometidas a una carga centrada N y a un momento M que son las más frecuentes en edificios normales. Las formulaciones siguientes son aplicables cuando la excentricidad relativa de la carga  $\eta$  =  $M/(N * a)$  (siendo a la dimensión de la zapata) es menor de 1/9 = 0.111, lo que sucede habitualmente en edificación. Si la excentricidad η fuera menor de 1/90=0.011, podría prescindirse por completo de dicha excentricidad (o del momento M), calculando la zapata como si la carga N estuviera centrada, con errores normalmente menores del 5 %. Para

<sup>11</sup> "Proyecto y Cálculo de Estructuras de Hormigón Armado" José Calavera, Tomo II pág. 691.

<sup>12</sup> "Hormigón Armado" Jiménez Montoya, 15° Ed pág. 355.

excentricidades η comprendidas entre 0.011 y 0.111 conviene cubrirse de estos errores, lo que puede hacerse, de forma aproximada, multiplicando las cargas por los siguientes factores:

- $\checkmark$  Para cálculos geotécnicos (comprobación de presiones del suelo): γg = 1 + 3 η
- $\checkmark$  Para cálculos estructurales (comprobaciones de flexión y cortante):γe = 1 + 4,5 η

Las dimensiones en planta de la zapata se obtienen de la comprobación de las presiones del suelo (calculo geotécnico). De la figura 4.3. se deduce que, salvo en el caso de zapatas flexibles apoyadas en terrenos sin cohesión, puede admitirse una distribución uniforme de presiones. En la práctica, incluso en el caso de zapatas flexibles en terrenos sin cohesión, el área necesaria en planta para la zapata, A, se obtiene en función de la presión admisible para el terreno,  $\sigma_{adm}$  mediante la ecuación:

$$
A = a * b = \frac{N(1+3\eta) + P}{\sigma_{adm}}
$$

Siendo N la carga centrada de servicio (sin mayorar) y P el peso propio de la zapata

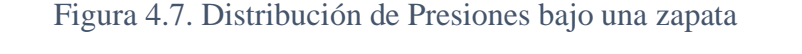

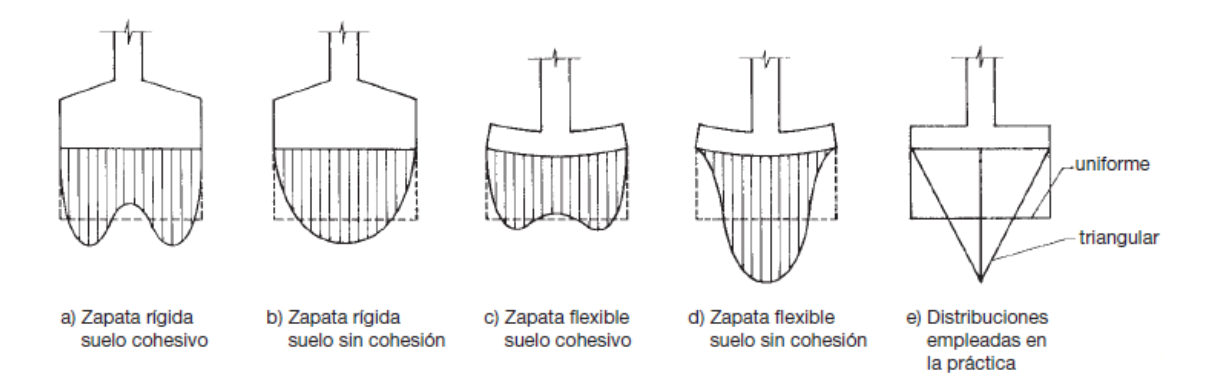

Fuente: "Hormigón Armado" Pedro Jiménez Montoya (15° Ed)

Para entrar en esta ecuación es preciso en primer lugar estimar la excentricidad relativa de la carga del soporte respecto a la dimensión de la zapata  $\eta = M/(N \ast a_o)$ , así como el peso propio de la zapata P. Por ello, el primer paso consiste en hacer una estimación de la dimensión de la zapata. Esta estimación puede conseguirse aumentando en un 25 % el área que sería necesaria sin tener en cuenta ni la excentricidad ni el peso de la zapata:

$$
A_o = \frac{1.25*N}{\sigma_{adm}}
$$

A partir de esta área se obtiene una primera estimación  $a<sub>o</sub>$  de la dimensión a, que será igual a la raíz cuadrada del área  $A_o$  en caso de zapata cuadrada, y al cociente entre  $A_o$  y la dimensión b en el caso de que esta sea rectangular. Tanto en un caso como en otro conviene redondear el valor a obtenido al múltiplo de 0,1 m siguiente, pues las dimensiones en planta de las zapatas se suelen modular en la práctica con incrementos de 10 cm por razones constructivas.

A continuación, se obtendrá el valor de la excentricidad relativa de la carga  $\eta = M/(N \ast a_o)$ . Si resulta  $\eta$  < 0.011 (1/90) podrá prescindirse del momento M, pero si resulta 0.011 <  $\eta$  < 0.111 (1/9) será necesario multiplicar la carga N por el factor  $1 + 3$  η, para los cálculos geotécnicos, y  $1 + 4.5$  η, para los cálculos estructurales, como hemos mencionado líneas arriba.

El valor de N debe incrementarse además para tener en cuenta el peso de la zapata. Para ello puede multiplicarse por el factor  $1 + \beta$  siendo:

$$
\beta = \frac{25 - 0.075 \sigma_{adm}}{100} \neq 0.05
$$

Donde  $\sigma_{adm}$  es la presión admisible del terreno en kN/m<sup>2</sup> (1 kp/cm<sup>2</sup> = 100 kN/m<sup>2</sup>). En definitiva, el área necesaria para la zapata puede estimarse mediante:

$$
A = \frac{N(1+3\eta)(1+\beta)}{\sigma_{adm}}
$$

Obtenida el área A, tanto si la zapata es cuadrada  $(a = b)$  lo que resulta conveniente siempre que sea posible como si debe ser rectangular por venir obligado su ancho ( $b = \text{dato}$ ), es inmediato obtener sus dimensiones en planta, que deberán redondearse al múltiplo de 0.1 superior.

Dimensionada la zapata en planta, para el cálculo estructural se considerará una presión uniforme del terreno, prescindiendo del peso propio de la zapata.

Por lo tanto, como acción del terreno sobre la zapata se tomará la presión uniforme.

$$
\sigma_t = \frac{Nd(1+4.5\eta)}{(a*b)}
$$

Siendo Nd el axil mayorado transmitido por el soporte.

El canto de la zapata se obtiene de su dimensionamiento como pieza de hormigón (calculo estructural).

Para valores altos de la presión admisible del terreno  $(\sigma_{adm} > 250 \ kN/m^2)$  bastan unas dimensiones en planta relativamente reducidas y suelen resultar zapatas rígidas. Estas zapatas se arman por el método de las bielas y tirantes, sin que sea necesario efectuar la comprobación de tensiones tangenciales (cortante y punzonamiento). El canto se predimensiona como se indica seguidamente. Para valores medios de la presión admisible del terreno (160 <  $\sigma_{adm}$  <  $250 \text{ kN/m}^2$ ) son necesarias dimensiones en planta mayores, suelen resultar zapatas flexibles y el canto optimo es aquel por debajo del cual es necesario disponer armadura de cortante.

Pero en la comprobación correspondiente, tanto el cortante actuante  $V_d = \sigma_t * b * (v - d)$ como el cortante último resistente  $V_{u2} = V_{cu} = f_{cv} * b * d$  dependen del canto útil d. De nuevo es preciso efectuar tanteos. Para iniciar estos tanteos se recomienda, en el caso de zapatas de espesor constante y para presiones admisibles del terreno  $\sigma_{adm} > 160 \, kN/m^2$ , adoptar como valor del canto útil  $d<sub>c</sub>$ el proporcionado en metros por la expresión:

$$
d_c = \frac{2.09\sigma_t}{\sigma_t + 1.120} (v - 0.23) \ll 0.24m
$$

Siendo:

 $\sigma_t = N_d / (a * b)$  = Presión uniforme del terreno sobre la zapata, en kN/m<sup>2</sup>. Nd = Axil mayorado transmitido por el soporte a la zapata.  $v = EI$  mayor de los vuelos  $v_a$  y  $v_b$  en las dos direcciones a y b. a, b = Dimensiones en planta de la zapata.  $a_0$ ,  $b_0$  = Dimensiones de la sección del soporte.

Este canto evita la comprobación de cortante en la gran mayoría de los casos (especialmente en aquellos en los que, como es habitual, el canto se redondea para que el canto total h sea un múltiplo de 10 cm), pues las zapatas con el dimensionadas la satisfacen automáticamente; además, este canto, tanto para zapatas rígidas como flexibles, proporciona soluciones cercanas al óptimo económico.

Por último, para presiones admisibles sobre el terreno bajas  $\sigma_{adm} < 160 \; kN/m^2$  el canto útil recomendado anteriormente  $d_c$  no es válido, pues las zapatas no solo son flexibles, sino que, además, sus dimensiones en planta son relativamente grandes, por lo que ahora la comprobación que limita el canto es la de punzonamiento. Para estas presiones el canto útil recomendado es el dado en metros por la expresión:

$$
d_p = \alpha * d_c + (1 - \alpha) * d_r \le 0.24 \, m
$$

Siendo:

$$
\alpha = 0.67 + 0.33 \frac{\sigma_{adm} - 50}{110}
$$

 $\alpha$  un coeficiente función de la presión admisible sobre el terreno  $\sigma_{adm}$ 

$$
d_r = \sqrt{\frac{a*b}{2k-1}}
$$
 un canto de referencia en función del coeficiente k =  $\frac{1.276}{\sigma_t}$ 

Lo mismo que sucede con el canto de cortante  $d_c$ , este canto recomendado  $d_p$  se acerca al óptimo económico y en la gran mayoría de los casos hace innecesaria la comprobación de punzonamiento.

Si el pilar cuya carga recoge la zapata es de hormigón, el canto de esta debe ser tal que se pueda alojar la longitud de anclaje de las armaduras del pilar. Conviene hacer dos observaciones al respecto de esta longitud.

La longitud de anclaje de barras comprimidas no se ve mejorada por su terminación en patilla normalizada y, por lo tanto, no se puede aplicar la disminución correspondiente a ese detalle que, por otro lado, siempre se ejecuta en los enanos de arranque, pero por motivos de facilidad constructiva para que los arranques de las barras del pilar no se caigan.

#### **4.1.3.2. Dimensionamiento de la zapata aislada**

De acuerdo con la instrucción española, el modelo de bielas y tirantes que debe utilizarse para una zapata rígida es el representado en las figuras 4.8 y 4.9, según se trate de cargas centradas o cargas excéntricas, respectivamente.

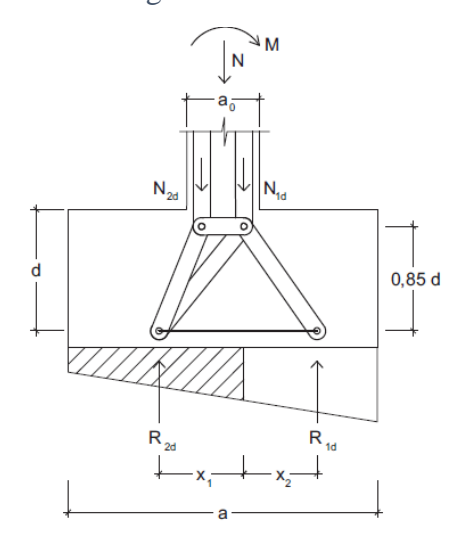

Figura 4.8. Modelo de bielas y tirantes para zapata rígida bajo carga excéntrica

Fuente: "Hormigón Armado" Pedro Jiménez Montoya (15° Ed)

Figura 4.9. Modelo de bielas y tirantes pra zapata rígida bajo carga centrada

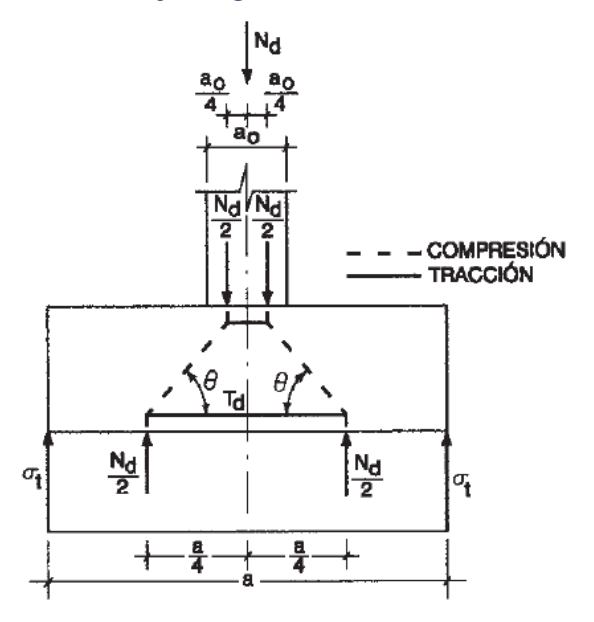

Fuente: "Hormigón Armado" Pedro Jiménez Montoya (15° Ed)

En el caso de compresión excéntrica, la armadura principal debe resistir la tracción *Td*  indicada en el modelo, que resulta:

$$
T_d = \frac{R_{1d}}{0.85d} (x_1 - 0.25a) = U_s = A_s * f_{yd}
$$

Con el siguiente significado de las variables

$$
R_{1d} = \frac{N_d}{2}(1+3\eta) \qquad \qquad X_1 = a \frac{1+4\eta}{4+12\eta}
$$

Siendo  $\eta = M/(N \times a)$  la excentricidad relativa de la carga del soporte.

Si la carga es centrada, las expresiones se simplifican:

$$
T_d = \frac{N_d}{2 * 0.85d} \left(\frac{a}{4} - \frac{a_0}{4}\right) = \frac{N_d}{6.8d} \left(a - a_0\right) = A_s * f_{yd}
$$

Con  $f_{yd} \geq 400$  N/mm<sup>2</sup>.

Esta armadura debe disponerse sin reducción de sección en toda la longitud de la zapata y anclarse con especial cuidado, pues el modelo de bielas y tirantes exige el funcionamiento eficaz del tirante en toda su longitud, a diferencia de lo que sucede con la armadura de una zapata dimensionada por la teoría de flexión, cuyas tensiones se anulan en los extremos y son máximas en el centro de la zapata.

Las cuantías geométricas mínimas exigidas por la Instrucción española se disponen en la cara inferior y son las siguientes:

ρ≥ 1 ‰ para acero B 400 SD

ρ≥ 0.9 ‰ para acero B 500 SD

Se deberán disponer en la cara inferior, de tracción, las armaduras mínimas mecánicas correspondientes.

En la cara superior, salvo que se necesiten por razones constructivas, no es necesario disponer armaduras. Sin embargo, en casos con grandes excentricidades y, por tanto, con respuesta triangular del terreno, puede ocurrir que el momento del peso propio de la zapata más las tierras de encima sea mayor que el momento provocado por las tensiones del terreno en la sección S.

En ese caso (para el cual el modelo de bielas y tirantes la deberá calcularse la armadura necesaria en paramento superior y deberán respetarse las armaduras mínimas geométricas y mecánicas.

Figura 4.10. Zapata con armadura superior

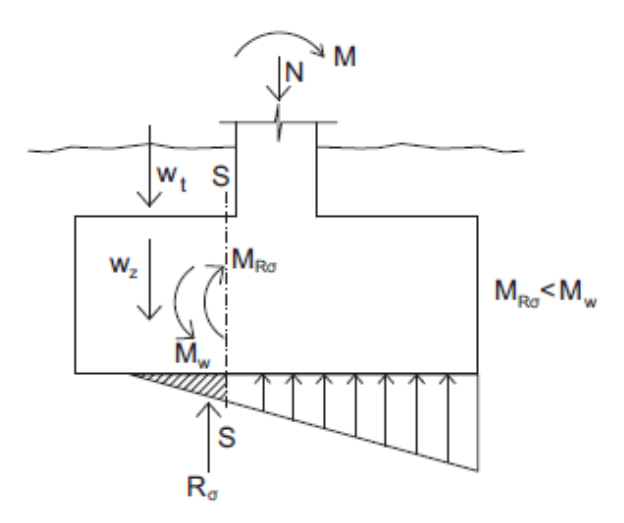

Fuente: "Hormigón Armado" Pedro Jiménez Montoya (15° Ed)

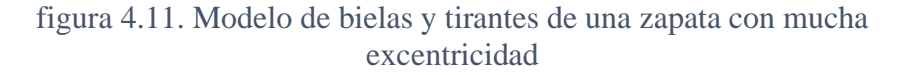

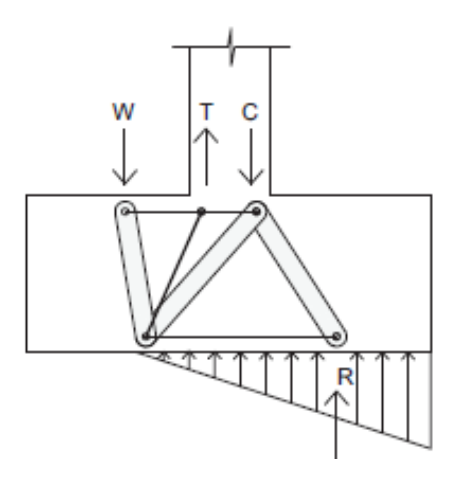

Fuente: "Hormigón Armado" Pedro Jiménez Montoya (15° Ed)

# **4.2. Cálculo de la zapata por el método de flexión y el método bielas y tirantes** TSe realizará el cálculo de la zapata P66 por el método de flexión, pero tomando en cuenta que la resistencia del acero será de 500 N/mm<sup>2</sup> y para el cálculo por el método de bielas y tirantes con una resistencia del acero limitada a 400 N/mm<sup>2</sup> .

## **4.2.1. Dimensionamiento de Zapata método flexión**

Datos:

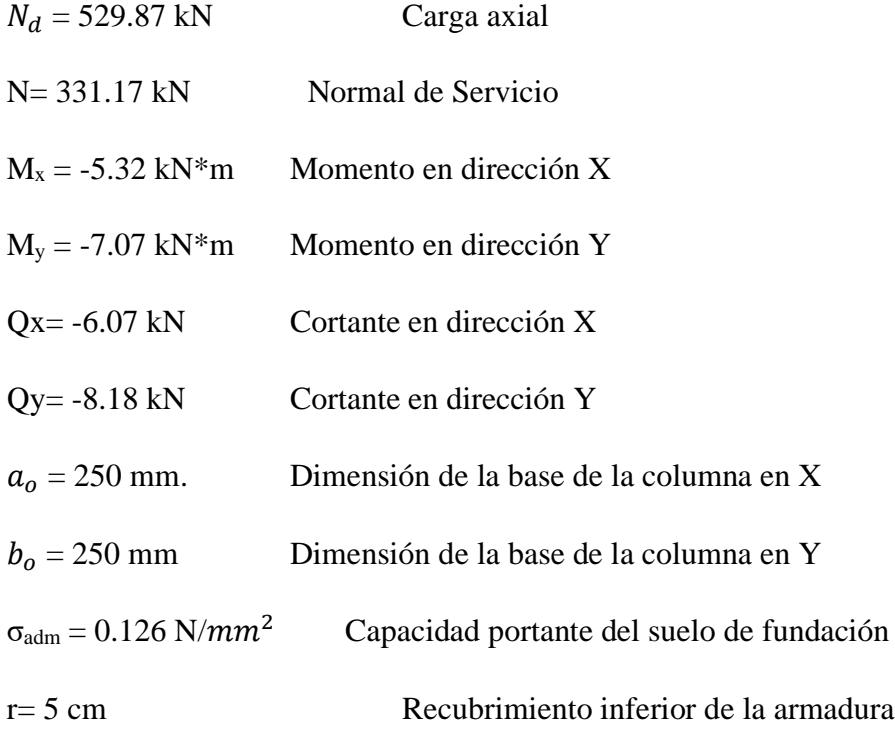

## **Resistencias características reducidas:**

$$
fcd = \frac{fck}{1.5} = \frac{25}{1.5} = 16.667 \frac{N}{mm^2}
$$

$$
fyd = \frac{fyk}{1.15} = \frac{400}{1.15} = 347.826 \frac{N}{mm^2}
$$

Peso propio del elemento (Se asumirá como 10% de "N")

$$
P = 0.10 * N
$$
  

$$
P = 0.10 * 331.17 = 33.117 kN
$$

#### **Cálculo del área necesaria:**

$$
\sigma = \frac{N + P}{A} \le \sigma_{adm} \quad \text{entonces} \quad A = \frac{331170 + 33117}{0.126} = 2891166.67 \, \text{mm}^2
$$
\n
$$
A = 28911.67 \, \text{cm}^2
$$

Tomando en consideración que es una zapata de sección cuadrada a=b

$$
a = b = \sqrt{A} = \sqrt{28911.67}
$$
 *entonces*  $a = b = 170$  cm

**Cálculo de la tensión máxima:**

$$
\sigma_{\rm t} = \frac{N}{a * b} < \sigma_{\rm adm}
$$
\n
$$
\sigma_{\rm t} = \frac{331170}{1700 * 1700} \implies \sigma_{\rm t} = 0.114 \text{ N/mm}^2
$$
\n
$$
\sigma_t \le \sigma_{\rm adm}
$$
\n
$$
0.114 \text{ N/mm}^2 < 0.126 \text{ N/mm}^2
$$

**Resistencia a cortante del hormigón:**

$$
f_{vd} = 0.5 * \sqrt{f_{cd}} = 0.5 * \sqrt{166.67 \frac{kg}{cm^2}} = 6.45 \frac{kg}{cm^2} = 0.645 \frac{N}{mm^2}
$$

**Determinación del canto total h:**

$$
k = \frac{4 * f_{vd}}{\gamma_f * \sigma t} = \frac{4 * 0.645 \frac{N}{mm^2}}{1.6 * 0.114 \frac{N}{mm^2}} = 14.14
$$

$$
d_1 = \frac{2(a_2 - a_1)}{4 + k} = \frac{2 * (170 \text{ cm} - 25 \text{ cm})}{4 + 14.14} = 15.99 \text{ cm}
$$

$$
d_2 = \sqrt{\frac{a_1 * b_1}{4} + \frac{a_2 * b_2}{2k - 1} - \frac{a_1 + b_1}{4}} =
$$

$$
d_2 = \sqrt{\frac{250 * 250}{4} + \frac{1700 * 1700}{2 * 14.14 - 1} - \frac{250 + 250}{4}} = 223.66 \text{ mm} = 22.36 \text{ cm}
$$

$$
h = \frac{a - l}{4} = \frac{170 - 25}{4} = 36.25 \text{ cm}
$$

Adoptamos como canto total de la zapata analizada 40 cm Clasificación de la zapata

$$
v \ge 2 * h \rightarrow Zapata flexible
$$
  

$$
v \le 2 * h \rightarrow Zapata rígida
$$

$$
v = \frac{a - a_o}{2} = \frac{170 \text{ cm} - 25 \text{ cm}}{2} = 72.5 \text{ cm}
$$
  
72.5 cm  $\ge 2 * 40 \text{ cm}$   
72.5 cm  $\ge 80 \text{ cm}$ 

Entonces la zapata analizada es clasificada como una zapata rígida, debido a que el vuelo es menor a 2h.

## **Diseño a Flexión**

$$
M_{ad} = \frac{\gamma_f * N}{2 * a} * \left(\frac{a - a_o}{2} + 0.15 * a_o\right)^2
$$
  

$$
M_{ad} = \frac{1.6 * 331.17 * 1000}{2 * 1700} * \left(\frac{1700 - 250}{2} + 0.15 * 250\right)^2 = 90609086.03 N * mm
$$

**Momento reducido**

$$
\mu_a = \frac{M_{ad}}{b_w * d^2 * f_{cd}} = \frac{90609086.03 \ N * mm}{1700 \ mm * (350 \ mm)^2 * 16.667 \frac{N}{mm^2}} = 0.03
$$

• La cuantía para este caso vale:

$$
\omega = \mu * (1 + \mu) = 0.03 * (1 + 0.03) = 0.0309
$$

• El área de acero calculada "As"

$$
A_s = \omega * b_w * d * \frac{f_{cd}}{f_{yd}} = 0.0309 * 1700 \, mm * 350 mm * \frac{16.667 \frac{N}{mm^2}}{347.826 \frac{N}{mm^2}}
$$

$$
A_s = 880.99 \, mm^2 = 8.81 \, cm^2
$$

• La armadura mínima geométrica necesaria es:

 $A_{s min} = \omega * b_w * d = 0.0015 * 1700$  mm  $*$  350 mm = 892.5 mm<sup>2</sup> = 8.92 cm<sup>2</sup>

• Por tanto, se adopta como área de acero, la mayor entre la mecánica calculada y la mínima geométrica, siendo:

$$
A_s=8.92\ cm^2
$$

• Número de fierros:

Si: 
$$
\emptyset = 12 \text{ mm}
$$
  $\implies$   $A_s = 1.131 \text{ cm}^2$   
 $n = \frac{A_s}{A_{\emptyset 12}} = \frac{8.92 \text{ cm}^2}{1.131 \text{ mm}^2} = 7.9 \approx 8 \text{ Barras}$ 

**Determinación del espaciamiento:**

$$
s = \frac{b - N^{\circ}B \cdot \emptyset}{N^{\circ}B - 1} = \frac{170 - 8 \cdot 1.2}{8 - 1} = 22.9 \text{ cm} \approx 22.5 \text{ cm}
$$

El armado para la zapata método flexión, será  $\rightarrow$   $\emptyset$ 12 mm c/22.5

#### **4.2.2. Dimensionamiento de zapata método bielas y tirantes**

Se realiza la comprobación de la zapata correspondiente a la columna C66, la misma es una zapata aislada con las características que se indica a continuación:

Datos:

Normal de diseño  $N_d = 529.87$  kN

Normal de servicio  $N = 331.17$  kN

Cortante de servicio Hy =  $Qy = -6.07$  kN\*m

Cortante de servicio  $Hx = Qx = -8.18$  kg

Momento Mx =  $-5.32$  kN  $*$  m

Momento My =  $-7.07$   $kN \times m$ 

 $\sigma_{adm} = 0.126 \ N/mm^2$ 

#### **Resistencia de cálculo de los materiales**

Resistencia de cálculo del hormigón:  $f_{cd} = \frac{f_{ck}}{1.5}$  $\frac{f_{ck}}{1.5} = \frac{25}{1.5}$  $\frac{25}{1.5}$  = 16.667 N/mm<sup>2</sup>

Resistencia de cálculo del acero:  $f_{yd} = 400 N/mm^2$ 

El primer paso consiste en hacer una estimación de la dimensión de la zapata. Esta estimación puede conseguirse aumentando en un 25 % el área que sería necesaria sin tener en cuenta ni la excentricidad ni el peso de la zapata:

$$
A_o = \frac{1.25 * N}{\sigma_{adm}}
$$
  

$$
A_o = \frac{1.25 * 331.17 * 1000}{0.126} = 3285416.667 \text{ mm}^2
$$
  

$$
A_o = 32854.167 \text{ cm}^2
$$

A partir de esta área se obtiene la primera estimación de las dimensiones de la zapata sin considerar la excentricidad ni el peso de la zapata.

Como se trata de una zapata cuadrada, entonces las dimensiones de la zapata se las obtienen:

$$
a_0 = \sqrt{A_0} = \sqrt{32854.167 \text{ cm}^2} = 181.2 \text{ cm}
$$

Es conveniente redondear el valor de  $a_0$  obtenido al múltiplo de 0.1 m siguiente, pues las dimensiones en planta de las zapatas se suelen modular en la práctica con incrementos de 10 cm por razones constructivas.

Se asume 
$$
a_0 = 180
$$
 cm  
\n
$$
\eta = \frac{M}{N * a} exeentricidad relativa
$$
\n
$$
\eta = \frac{-5.32}{331.17 * 1.8} = -0.0089
$$
\n
$$
\eta = \frac{-7.07}{331.17 * 1.8} = -0.012
$$

Debido a que la excentricidad relativa η es inferior a al valor 1/90=0.011, podría prescindirse por completo de dicha excentricidad (o del momento M), calculado la zapata como si la carga N estuviera centrada.

El valor de N debe incrementarse además para tener en cuenta el peso de la zapata. Para ello puede multiplicarse por el factor 1+β

$$
\beta = \frac{25 - 0.075\sigma_{adm}}{100}
$$

Donde  $\sigma_{adm}$ es la presión admisible del terreno en kN/m<sup>2</sup>

$$
\beta = \frac{25 - 0.075 \times 126}{100}
$$

$$
\beta = 0.156
$$

El área final considerando el peso de la zapata puede estimarse mediante:

$$
A = \frac{N * (1 + \beta)}{\sigma_{adm}}
$$

$$
A = \frac{331.17 * 1000 (1 + 0.156)}{0.126}
$$

$$
A = 3038353.33 \, mm^2 = 30383.53 \, cm^2
$$
\n
$$
a = b = \sqrt{A} = \sqrt{30383.53 \, cm^2} = 174.31 \, cm
$$
\nSe assume  $a = 180 \, cm$ 

Dimensionada la zapata en planta, para el cálculo estructural se considerará una presión uniforme del terreno, prescindiendo del peso propio de la zapata, por lo tanto, como acción del terreno sobre la zapata se tomará la presión uniforme:

$$
\sigma_t = \frac{N_d}{a * b}
$$

$$
\sigma_t = \frac{529.87 \text{ KN}}{1.8 \text{ m} * 1.8 \text{ m}} = 163.54 \frac{\text{kN}}{m^2}
$$

Siendo Nd el axil mayorado transmitido por el soporte.

Para presiones admisibles sobre el terreno bajas ( $\sigma_{adm}$  <160 kN/m<sup>2</sup>) el canto útil recomendado es el dado en metros por la expresión:

$$
d_p = \alpha * d_c + (1 - \alpha) * d_r < 0.24 \, m
$$

$$
\alpha = 0.67 + 0.33 \frac{\sigma_{adm} - 50}{110} \qquad d_r = \sqrt{\frac{a * b}{2k - 1}}
$$

$$
k = \frac{1276}{\sigma_t} \qquad d_c = \frac{2.09 \sigma_t}{\sigma_t + 1120} (\nu - 0.23) \neq 0.24m
$$

$$
\alpha = 0.67 + 0.33 \frac{126 - 50}{110} = 0.898
$$

$$
k = \frac{1276}{163.54} = 7.8
$$

$$
d_r = \sqrt{\frac{180 * 180}{2 * 7.8 - 1}} = 47.11 \text{ cm} = 0.471 \text{ m}
$$

$$
d_c = \frac{2.09 * 163.54}{163.54 + 1120} (0.775 - 0.23) \neq 0.24 \text{ m}
$$

$$
d_c=0.145\ m\ll 0.24\ m
$$

Como no debe ser menor a 0.24 m adoptamos  $d_c = 0.24\ m$ 

 $d_p = 0.898 * 0.24 + (1 - 0.898) * 0.471 < 0.24 m$ 

$$
d_p=0.26\ m
$$

Asumimos:

$$
d_p=0.30\ m
$$

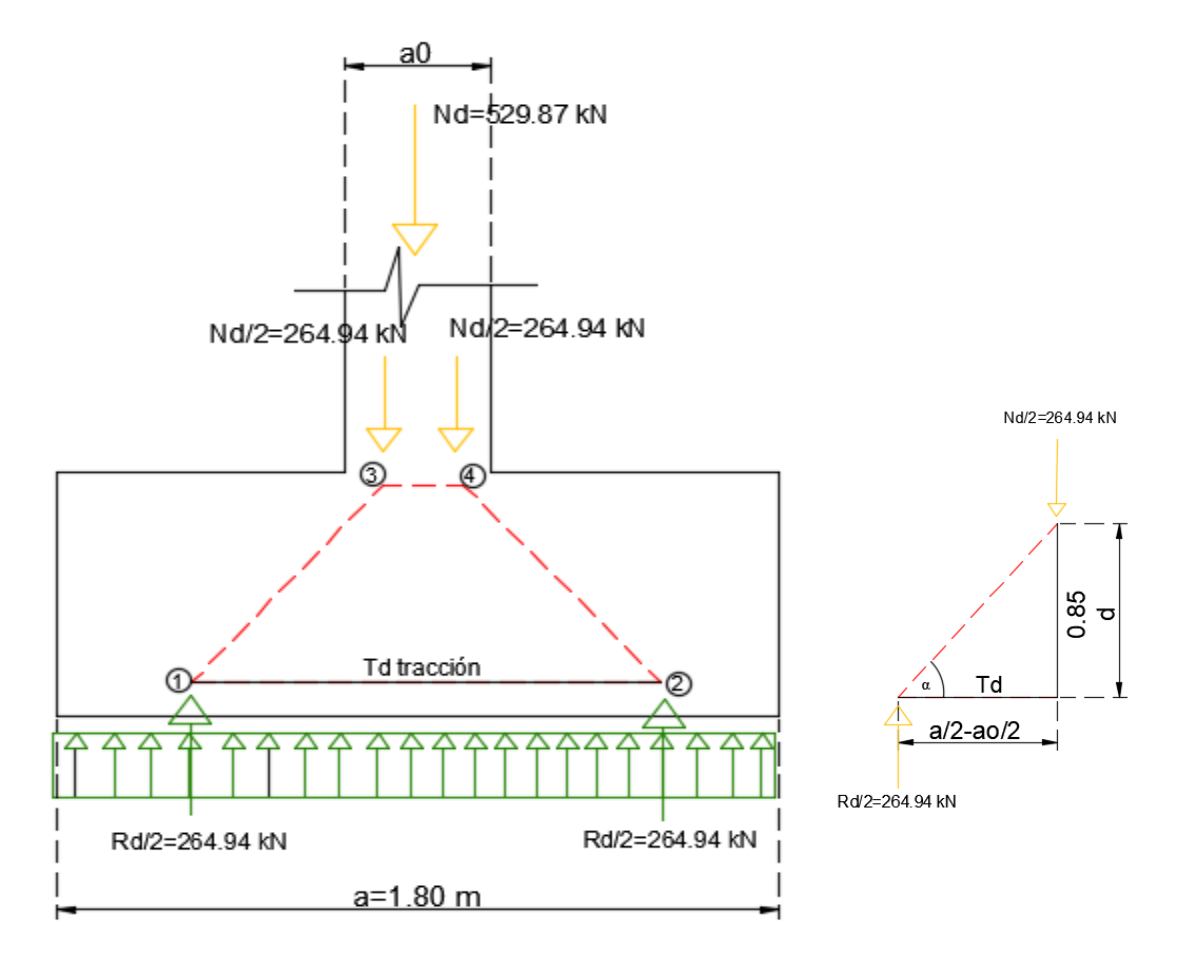

Figura 4.12. Distribución de carga axial en la zapata rígida C66

Fuente: Elaboración propia

Si la carga es centrada la expresión para el cálculo de la armadura es:

$$
T_d = \frac{529.87}{6.8 \times 0.30} (1.80 - 0.25) = A_s * f_{yd}
$$

$$
T_d = 402.6 \text{ kN} = A_s * f_{yd}
$$

$$
A_s = \frac{T_d}{f_{yd}} = \frac{402.6 \text{ KN} * 1000}{400 \text{ N/mm}^2} = 1006.5 \text{ mm}^2 = 10.1 \text{ cm}^2
$$

$$
N^{\circ} \text{ de barras} = \frac{A_s}{A s_{012}} = \frac{10.06 \text{ cm}^2}{1.131 \text{ cm}^2} = 8.9 \approx 9 \text{ barras}
$$

El espaciamiento entre barras será:

$$
s = \frac{b - N^{\circ}B \cdot \emptyset}{N^{\circ}B - 1} = \frac{180 - 9 * 1.2}{9 - 1} = 21.2 \text{ cm} \approx 20 \text{ cm}
$$
  
El armado para la zapata, será  $\rightarrow$   
 $\emptyset$  12 mm c / 20 cm

Figura 4.13. Valores de Fuerzas de bielas comprimidas y tirante traccionado C66

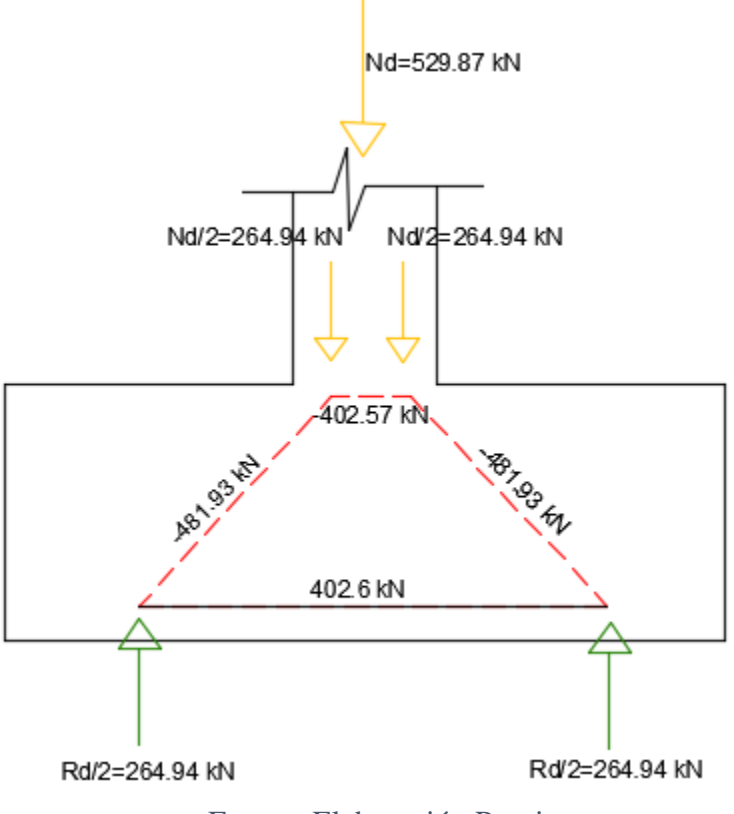

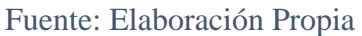

## **4.2.3. Comprobaciones de seguridad**

#### **4.2.3.1. Verificación al Vuelco**

Debe cumplir la condición:

$$
(N+G)\left(\frac{a}{2}\right) \ge (M_x+V_x*h)*\gamma_1
$$

$$
(N+G)\left(\frac{a}{2}\right) \ge (M_y + V_y * h) * \gamma_1
$$

Donde:

N, M, V= esfuerzo normal, momento flector y esfuerzo cortante, en la cara superior de la cimentación.

G= peso propio de la cimentaciónα

a=ancho del elemento de cimentación

h=altura total del elemento de cimentación

 $\gamma_1$  =coeficiente de seguridad al vuelco, para el que se recomienda adoptar el valor 1.5

$$
Peso_{Propio} = \gamma_{H^{\circ}A^{\circ}} * a_2 * b_2 * h = 25 \frac{kN}{m^3} * 1.80 \, m * 1.80 \, m * 0.35 \, m = 1.13 \, kN
$$
\n
$$
(331.17 + 25.29) \left(\frac{1.80}{2}\right) \ge (-5.32 + (-6.07) * 0.35) * 1.5
$$
\n
$$
320.81 \ge -11.17 \to \text{Cumple}!!
$$
\n
$$
(331.17 + 25.29) \left(\frac{1.80}{2}\right) \ge (-7.07 + (-8.18) * 0.35) * 1.5
$$
\n
$$
320.81 \ge -14.9 \to \text{Cumple}!!
$$

#### **4.2.3.2. Verificación al Deslizamiento**

Para suelos cohesivos arcillas:

$$
A * C_d \ge \gamma_2 * V_X
$$
  
1.80 \* 1.80 \* 0.5 \* 15  $\ge$  1.5 \* (-6.07)  

$$
24.3 \ge -9.11 \rightarrow \text{Cumple}!!
$$

$$
A * C_d \ge \gamma_2 * V_Y
$$
  
1.80 \* 1.80 \* 0.5 \* 15  $\ge$  1.5 \* (-8.18)  

$$
24.3 \ge -12.27 \rightarrow \text{Cumple}!!
$$

#### **4.2.3.3. Comprobación a hundimiento**

Figura 4.14. Esfuerzos máximos y mínimos en zapata C66

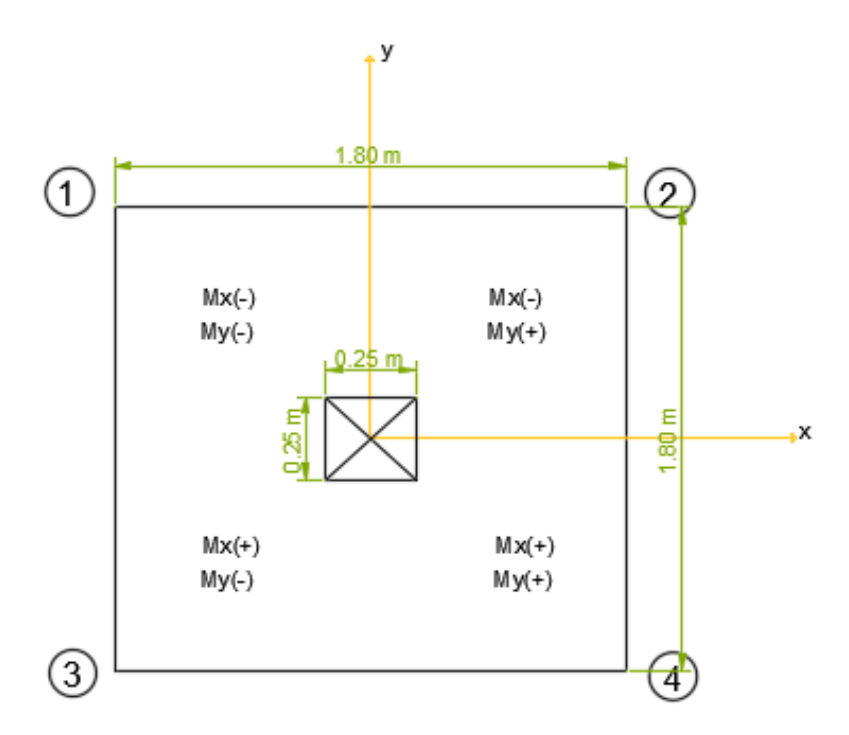

Fuente: Elaboración propia

$$
\sigma = \frac{N}{a * b} \pm \frac{6 * M_x}{a * b^2} \pm \frac{6 * M_y}{b * a^2}
$$

 $\sigma_{1 max} =$ 331.17  $\frac{1.80 \times 1.80}{1.80 \times 1.80}$ 6 ∗ (−5.32)  $\frac{(1.80 \times 1.80)^2}{(1.80 \times 1.80)^2}$  $6 * (-7.07)$  $\frac{64(1.87)}{1.80 * 1.80^{2}} = 114.96 kN/m^{2}$  $\sigma_{2max} =$ 331.17  $\frac{1.80 \times 1.80}{1.80 \times 1.80}$ 6 ∗ (−5.32)  $\frac{(1.80 \times 1.80^{2})}{1.80 \times 1.80^{2}} +$  $6 * (-7.07)$  $\frac{64 \times 1.877}{1.80 * 1.80^{2}} = 100.412 \text{ kN/m}^{2}$  $\sigma_{3max} =$ 331.17  $\frac{1.80 \times 1.1}{1.80 \times 1.80}$  + 6 ∗ (−5.32)  $\frac{(1.80 \times 1.80^{2})}{(1.80 \times 1.80^{2})}$  $6 * (-7.07)$  $\frac{64 \times 1.877}{1.80 * 1.80^{2}} = 104.013 \text{ kN/m}^{2}$ 

 $\sigma_{4max} =$ 331.17  $\frac{1.80 \times 1.80}{1.80 \times 1.80}$ 6 ∗ (−5.32)  $\frac{(1.80 \times 1.80^{2})}{1.80 \times 1.80^{2}} +$  $\frac{6*(-7.07)}{1.80*1.80^2}$  = 89.466 kN/m<sup>2</sup>

 $\sigma_{adm} > \sigma_{max}$ 

$$
126 \, kN/m^2 > 114.96 \, kN/m^2 \rightarrow
$$
 Cumple!!!

### **4.2.3.4. Comprobación de la adherencia**

Debe cumplir la condición:

$$
\tau_{ba} = \frac{V_{d1}}{0.9 * d * n * n * \Phi} \le \tau_{bd} = 0.44 * \sqrt[3]{f_{cd}^{2}}
$$

τ<sub>bd</sub> y fcd expresados en MPa

**Lado a**

$$
\tau_{ba} = \frac{V_{da}}{0.9 * d * n * \pi * \Phi} \le \tau_{bd} = 0.44 * \sqrt[3]{f_{cd}^2}
$$

$$
\tau_{ba} = \frac{141.7}{0.9 * 300 * 0.005 * \pi * 12} \le \tau_{bd} = 0.44 * \sqrt[3]{16.667^2}
$$

$$
2.78 \le 2.87 \text{ MPa} \quad \text{Cumple}!!!
$$

$$
n = \frac{9}{1800} = 0.005 \frac{barras}{mm}
$$

$$
L = \frac{a_2 - a_1}{2} + 0.15 * a_1 = \frac{1800 - 250}{2} + 0.15 * 250 = 812.5 \text{ mm}
$$

 $V_{d1}$  = Esfuerzo cortante mayorado por unidad de longitud, en la sección de referencia S1, empleada para el cálculo a flexión.

$$
V_{d1} = L * \sigma' * \gamma_f
$$
  

$$
V_{d1} = 812.5 \, mm * 0.109 \frac{N}{mm^2} * 1.6 = 141.7 \frac{N}{mm}
$$

**Lado b**

$$
V_{d2} = 812.5 \, mm * 0.109 \frac{N}{mm^2} * 1.6 = 141.7 \frac{N}{mm}
$$

$$
\tau_{ba} = \frac{V_{d2}}{0.9 * d * n * \pi * \Phi} \leq \tau_{bd} = k * \sqrt[3]{f_{cd}^{2}}
$$

 $2.78 \leq 2.87$  MPa Cumple!!!

**4.2.3.5. Comprobación a cortante**

$$
V_d = \sigma_t * b * (v - d)
$$

$$
V_d = 0.163 \frac{N}{mm^2} * 1800 \, mm * (775 \, mm - 300 \, mm) = 124.695 \, kN
$$

El esfuerzo cortante último vale:

$$
V_{cu} = f_{cv} * b * d
$$

 $f_{cv}$  = resistencia convencional del hormigón a cortante

$$
f_{cv} = 0.5 * \sqrt{f_{cd}} = 0.5 * \sqrt{166.67 \frac{kg}{cm^2}} = 6.45 \frac{kg}{cm^2} = 0.645 \frac{N}{mm^2}
$$

$$
V_{cu} = 0.645 * 1800 * 350 = 406.35 kN
$$

$$
V_d \le V_{cu}
$$

$$
124.695 kN \le 406.35 kN \quad \leftarrow \text{Cumple}!!
$$

#### **4.3. Comparación de resultados**

Tabla 4.1. Tabla comparativa método flexión vs. método bielas y tirantes

| <b>Método</b>     | dimensión<br>zapata $a=b$<br>(cm) | canto<br>h(cm) | $\text{Area (cm}^2) \text{ (As)}$ | volumen<br>(m3) | $\mathbf{p}\mathbf{e}\mathbf{so}$ (kN) |
|-------------------|-----------------------------------|----------------|-----------------------------------|-----------------|----------------------------------------|
| Flexión           | 170                               | 40             | 8.92                              | 1.16            | 29                                     |
| Bielas y tirantes | 180                               | 35             | 10.1                              | 1.3             | 32.4                                   |
| Cypecad           | 175                               | 40             | 9.05                              | 1.22            | 30.6                                   |

Fuente: Elaboración propia

#### **4.3.1. Comparación técnica método flexión y método bielas y tirantes**

El diseño de la zapata aplicando la teoría de la flexión para el cálculo de la armadura, asumiendo como si la zapata fuera una losa donde la armadura se distribuye uniformemente. Este método es más usado debido a su facilidad con el uso de fórmulas simplificadas para el cálculo de la armadura, cuyos resultados son casi similares a los obtenidos con el programa Cypecad en cuanto al área de armado, con una variación del 1.4 % respecto al software, siendo el método más próximo en el cálculo del acero.

El método de bielas y tirantes es el más adecuado para el dimensionamiento de aquellas zonas en los que la distribución de deformaciones en no lineal, zonas denominadas como regiones D o de discontinuidad, como en el caso de una zapata rígida que presenta discontinuidad geométrica y estática. Este método exige el funcionamiento eficaz del tirante en toda su longitud a diferencia de lo que sucede con la armadura de una zapata dimensionada por la teoría de la flexión, cuyas tensiones se anulan en los extremos y son máximos en el centro de la zapata. Los resultados obtenidos por este método es mayor que al calculado por el método de flexión, con un porcentaje de variación del 11.6 % en su área de armado respecto al programa Cypecad. La diferencia de armado entre ambos métodos es de 13.2%.

En la Norma Boliviana CBH-87 página 162 indica que zapatas de tipo I (zapatas rígidas) pueden ser calculadas por el método de flexión.

## **4.3.2. Comparación económica de las zapatas método de flexión con el método de bielas y tirantes.**

Precio para 1m<sup>3</sup> de hormigón se tiene los siguientes precios unitarios:

#### **Materiales:**

Cemento Portland = 388.5  $\frac{bs}{m^3}$ Fierro corrugado= 260  $\frac{bs}{m^3}$ Arena= 54.34  $\frac{bs}{m^3}$ Grava= 114.71  $\frac{bs}{m^3}$ 

❖ Costo de cada material para una zapata calculada por el método de flexión:

$$
cemento = 388.5 \frac{bs}{m^3} * 1.16 m^3 = 450.7 bs
$$
  

$$
fierro\ corrugado = 260 \frac{bs}{m^3} * 1.16 m^3 = 301.6 bs
$$
  

$$
arena = 54.34 \frac{bs}{m^3} * 1.16 m^3 = 63 bs
$$
  

$$
grava = 114.71 \frac{bs}{m^3} * 1.16 m^3 = 133.1 bs
$$
  

$$
Madera\ de\ construcción = 200 \frac{bs}{m^3} * 1.16 m^3 = 232 bs
$$

 $m<sup>3</sup>$ 

$$
Clavos = 2.60 \frac{bs}{m^3} * 1.16 m^3 = 3 bs
$$

Alambre de amarre = 13 bs  $m<sup>3</sup>$  $* 1.16 m<sup>3</sup> = 15.1 bs$ 

$$
agua = 1.02 \frac{bs}{m^3} * 1.16 m^3 = 1.18 bs
$$

Total costo zapata

$$
= cemento + fierro\,corrugado + arena + grava
$$

 $+$  madera de construcción  $+$  clavos  $+$  alambre de amarre  $+$  agua

 $Total costo zapata = 450.7 + 301.6 + 63 + 133.1 + 232 + 3 + 15.1 + 1.18$ 

Total costo zapata = 1199.7 bs

❖ Costo de cada material para una zapata calculada por el método de bielas y tirantes:

*cemento* = 388.5 
$$
\frac{bs}{m^3}
$$
 \* 1.3  $m^3$  = 505.1 *bs*  
\n*fierro corrugado* = 260  $\frac{bs}{m^3}$  \* 1.3  $m^3$  = 338 *bs*  
\n*arena* = 54.34  $\frac{bs}{m^3}$  \* 1.3  $m^3$  = 70.6 *bs*  
\n*grava* = 114.71  $\frac{bs}{m^3}$  \* 1.3  $m^3$  = 149.1 *bs*  
\n*Madera de construcción* = 200  $\frac{bs}{m^3}$  \* 1.3  $m^3$  = 260 *bs*  
\n*Clavos* = 2.60  $\frac{bs}{m^3}$  \* 1.3  $m^3$  = 3.4 *bs*  
\n*Alambre de amarre* =  $13 \frac{bs}{m^3}$  \* 1.3  $m^3$  = 16.9 *bs*  
\n*agua* = 1.02  $\frac{bs}{m^3}$  \* 1.3  $m^3$  = 1.33 *bs*  
\n*nta*

Total costo zapat

 $=$  cemento +  $f$ ierro corrugado + arena +  $grava$  $+$  madera de construcción  $+$  clavos  $+$  alambre de amarre  $+$  agua

 $Total costo zapata = 505.1 + 338 + 70.6 + 149.1 + 260 + 3.4 + 16.9 + 1.33$ 

#### Total costo zapata =  $1344.4$  bs

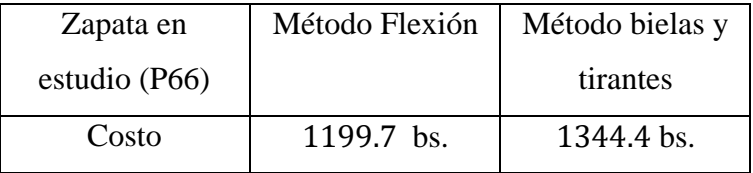

#### **CONCLUSIONES**

Realizado el diseño estructural de la "Nueva Unidad Educativa Luis de Fuentes y Vargas" se generan las siguientes conclusiones:

- $\triangleright$  Se cumplió el objetivo general y los objetivos específicos propuestos, realizando el diseño estructural de la " Nueva Unidad Educativa Luis de Fuentes y Vargas ", al elaborar el presente proyecto se comprendió lo complejo que puede llegar a ser la toma de decisiones ya que se debe basar en lo económico y eficiencia; para lo cual se debe analizar y optimizar las secciones de los elementos componentes de la estructura.
- $\triangleright$  Debido a las características del terreno, y capacidad portante del suelo de 1.4 kg/cm<sup>2</sup> se determina realizar las fundaciones con zapatas aisladas, fundadas a 2.5 m de profundidad, diseñadas con un canto constante debido a su facilidad constructiva en el encofrado y al compactado más rápido del hormigón.
- ➢ Para la acción del viento a considerar en la estructura, se elaboró un análisis de frecuencias de las velocidades máximas de viento registradas en la estación Tarija Aeropuerto, determinando velocidades de viento más recurrentes entre los 30km/hr y 40 km/hr.
- ➢ Las estructuras de hormigón armado se las diseñaron y verificaron de manera satisfactoria mediante el uso de la Norma (CBH- 87). El diseño estructural se realizó con el programa CYPECAD 2017, el cual dio valores de áreas de las armaduras cercanas a los que se obtuvieron con la verificación manual de los elementos estructurales, la mayor variación fue de 9.04% dando resultados confiables al no tener variaciones mayores.
- ➢ El tipo de losa escogido para el diseño de entrepisos y de la cubierta se diseñó con losas alivianadas con viguetas pretensadas debido a que presentan ciertas ventajas como; aligeramiento y por tanto reducción del peso de la estructura, reducción de materiales, mano de obra y fácil colocación, además que las luces paralelas a las viguetas que se disponían en la mayoría no eran mayores a los 4.50 m, siendo en algunas partes de hasta los 6.43 m, pero cumpliendo satisfactoriamente, ideal para este tipo de forjado desde el punto de vista económico.
- ➢ De las alternativas de diseño de fundación de zapatas aisladas por el método de flexión vs. el método de bielas y tirantes, se puede apreciar que el método más preciso con resultados más cercanos en cuanto a la disposición de armadura es el método de flexión, cuyos resultados obtenidos son más cercanos a los calculados con el programa CYPECAD 2017, en lo económico la zapata diseñada por el método de flexión es más económico debido a su menor peso propio y menor cantidad de armadura, siendo un método más económico y más favorable para el diseño de zapatas aisladas clasificadas como rígidas o flexibles.
- $\triangleright$  El costo estimado del diseño estructural es 6,951,090.4Bs referido a dos plantas, sin considerar ningún tipo de instalaciones de los servicios básicos.
- ➢ La ejecución física de la estructura llevará un tiempo estimado de 353 días de acuerdo a un plan de obra propuesto.

#### **RECOMENDACIONES**

- $\triangleright$  En la realización del estudio de suelos se pudo observar que los dos pozos de ensayo presentaban características similares, los estratos tenían poca variación, pero si en caso hubiera tenido diferentes estratos es recomendable realizar más estudios de suelos en diferentes puntos del terreno justo donde se va emplazar la estructura.
- ➢ Se recomienda realizar un análisis detallado de las cargas que se introducirán en el software, dado que una mala introducción de las cargas en el diseño pueden llevar a problemas muy serios en la estructura más adelante, las cargas a considerar tienen que ser las que más se asemejen a la realidad basándose en las normativas y recomendaciones propuestas.
- ➢ Es necesario realizar una verificación manual del diseño de los elementos ya que presentan algunas variaciones en su armado que llegar a ser de gran importancia y así tener una referencia de comparación en los resultados que entrega cualquier software.
- ➢ Se recomienda en lo posible uniformizar las dimensiones de los elementos estructurales para su facilidad constructiva en cuanto al encofrado.
- $\triangleright$  Se recomienda cumplir los límites de recubrimientos mínimos para cada elemento estructural diseñado, con el objeto de proteger las armaduras de la corrosión como de la posible acción del fuego y asegurar la durabilidad de las piezas.
- ➢ Se debe tomar en cuenta las separaciones mínimas entre dos barras aisladas consecutivas, para permitir la correcta colocación y compactación del hormigón, de manera que no queden pequeños huecos, así también la separación máxima entre dos barras.
- ➢ Se recomienda cumplir con los diámetros mínimos en barras longitudinales y transversales de los elementos estructurales vigas, columnas, zapatas.